### SISTEMA DE PROCESOS TECNICOS PARA EL LABORATORIO DE METROLOGIA –VARIABLES ELECTROMEDICAS- DE LA UNIVERSIDAD TECNOLOGICA DE PEREIRA

# LUIS FERNANDO CASTRO ROJAS

ALVARO IGNACIO MORALES GONZALEZ

UNIVERSIDAD TECNOLOGICA DE PEREIRA

MAESTRIA EN INSTRUMENTACION FISICA

PEREIRA, 2009

## SISTEMA DE PROCESOS TECNICOS PARA EL LABORATORIO DE METROLOGIA –VARIABLES ELECTROMEDICAS- DE LA UNIVERSIDAD TECNOLOGICA DE PEREIRA

## LUIS FERNANDO CASTRO ROJAS

## ALVARO IGNACIO MORALES GONZALEZ

Trabajo de Grado presentado como requisito para optar el título de Magister en Instrumentación Física

Director: LUIS ENRIQUE LLAMOSA RINCON, MSc.

UNIVERSIDAD TECNOLOGICA DE PEREIRA

MAESTRIA EN INSTRUMENTACION FISICA

PEREIRA, 2009

Nota de aceptación

\_\_\_\_\_\_\_\_\_\_\_\_\_\_\_\_\_\_\_\_\_\_\_\_\_\_\_\_\_ Jurado

\_\_\_\_\_\_\_\_\_\_\_\_\_\_\_\_\_\_\_\_\_\_\_\_\_\_\_\_\_ Jurado

\_\_\_\_\_\_\_\_\_\_\_\_\_\_\_\_\_\_\_\_\_\_\_\_\_\_\_\_\_ Director del trabajo

\_\_\_\_\_\_\_\_\_\_\_\_\_\_\_\_\_\_\_\_\_\_\_\_\_\_\_\_\_\_ \_\_\_\_\_\_\_\_\_\_\_\_\_\_\_\_\_\_\_\_\_\_\_\_\_\_\_\_\_\_\_\_\_\_ LUIS FERNANDO CASTRO R. ALVARO IGNACIO MORALES G.

Mayo de 2009

## AGRADECIMIENTOS

Al ingeniero Milton Fernando Villarreal Castro – Jefe de Calidad del Laboratorio de Metrología de Variables Eléctricas de la Universidad Tecnológica de Pereira por su apoyo continuo durante el desarrollo del proyecto.

A los expertos técnicos del Laboratorio de Metrología de Variables Eléctricas de la Universidad Tecnológica de Pereira, quienes apoyaron el proceso de validación y prueba del software desarrollado.

Al MSc. Luis Enrique Llamosa Rincón por sus aportes y colaboración para la culminación exitosa del presente proyecto.

## CONTENIDO

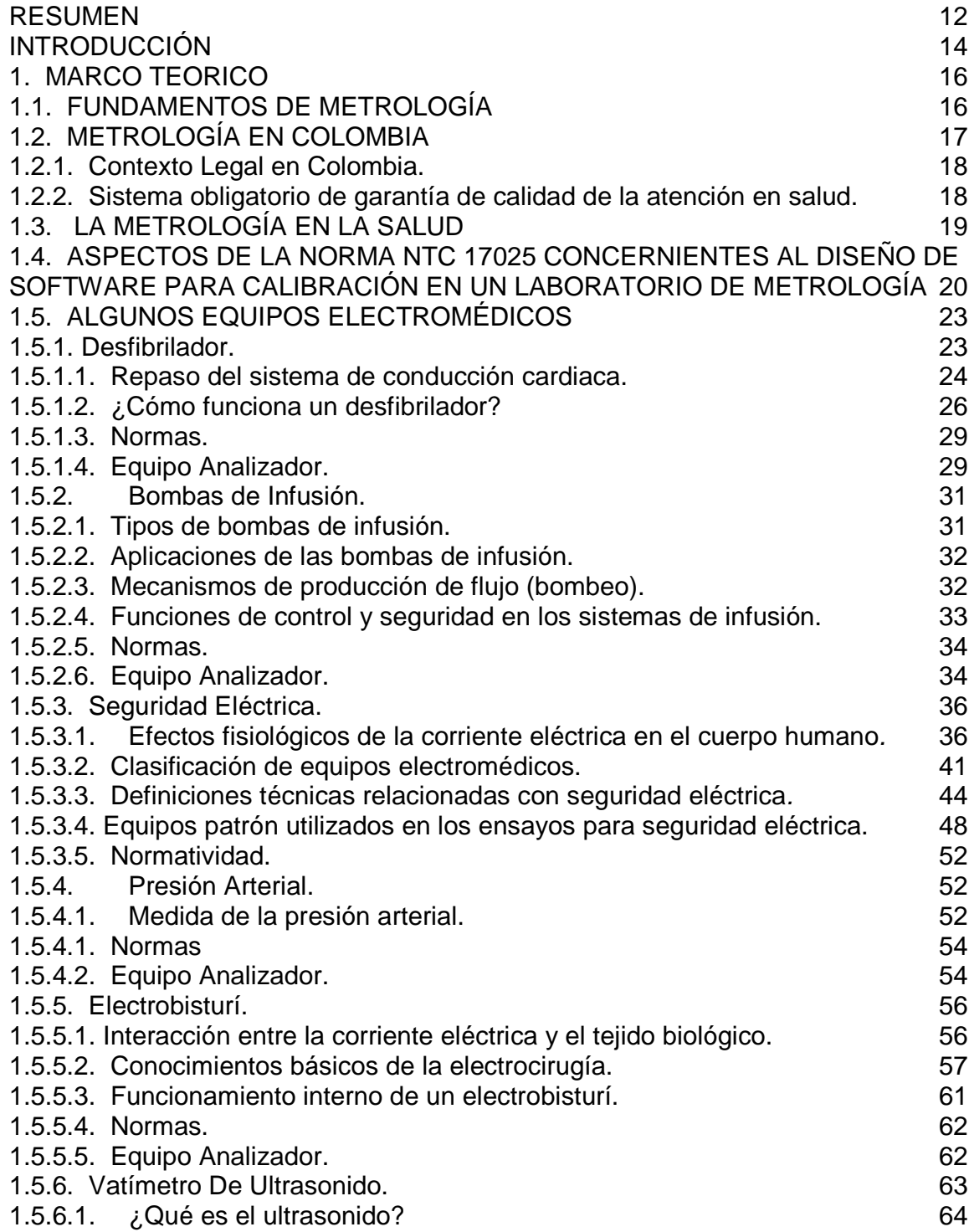

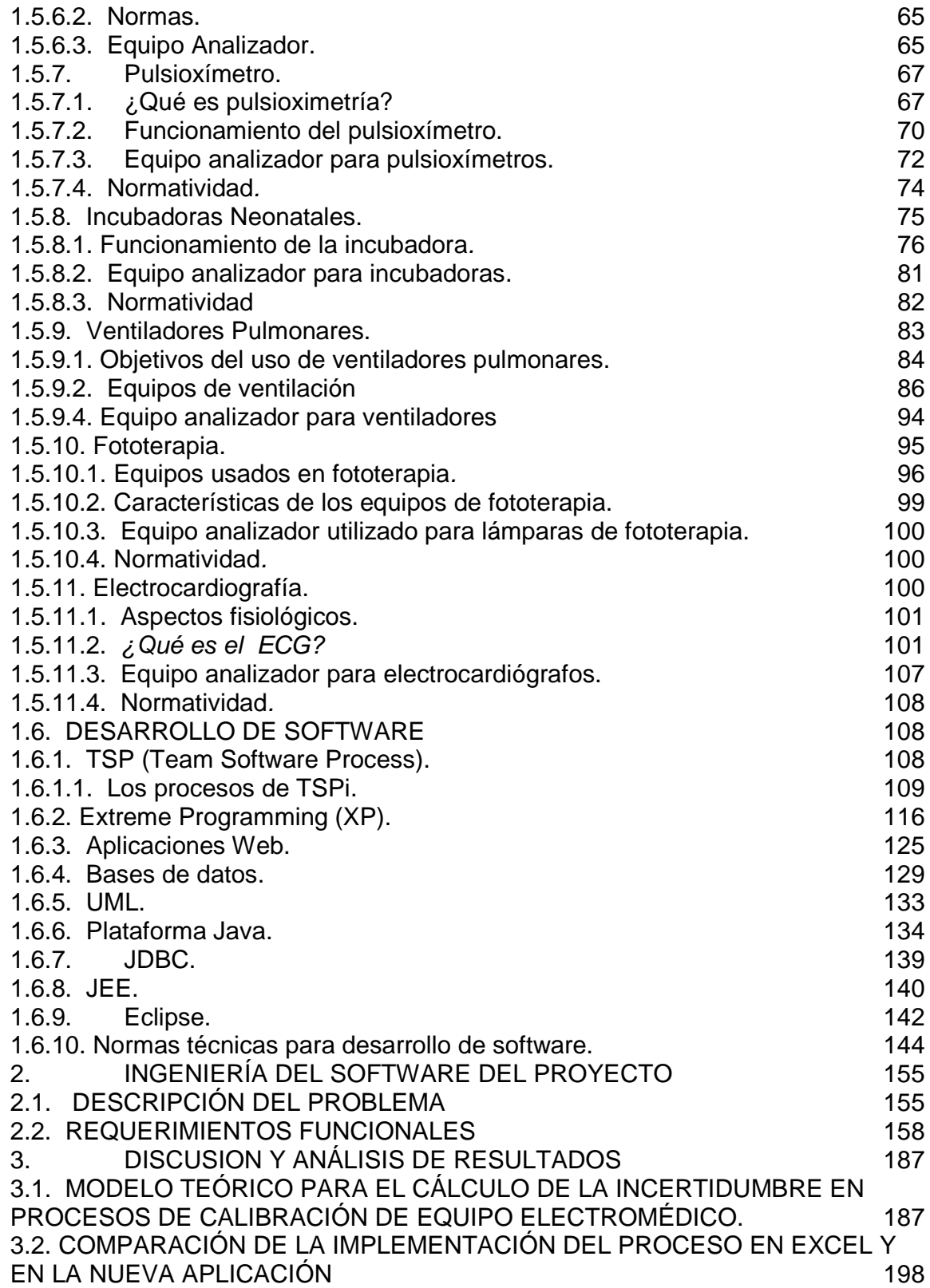

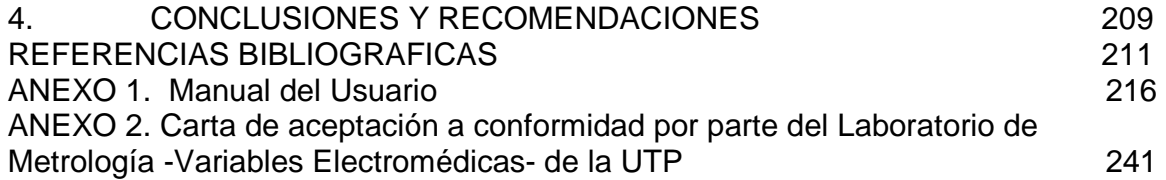

## FIGURAS

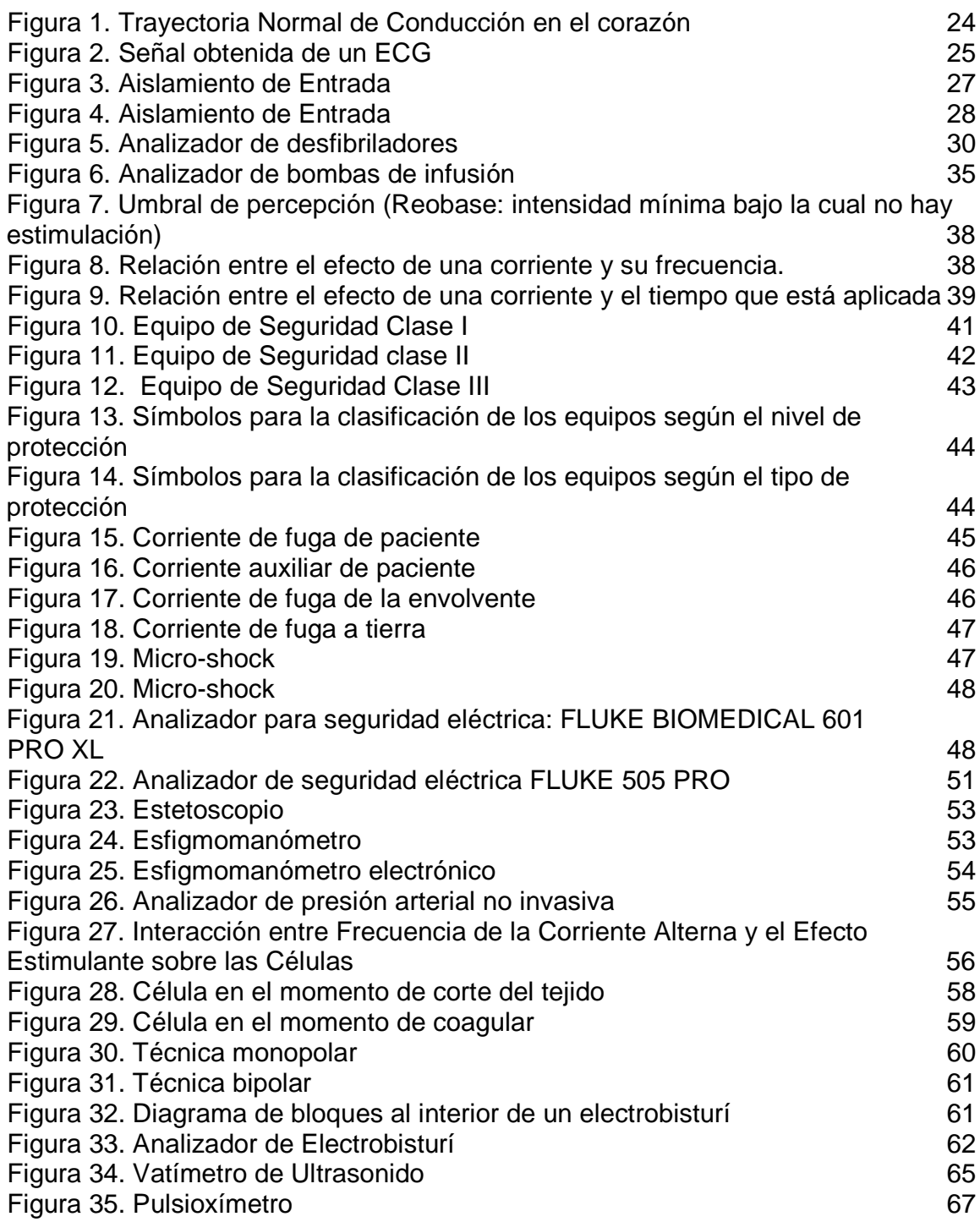

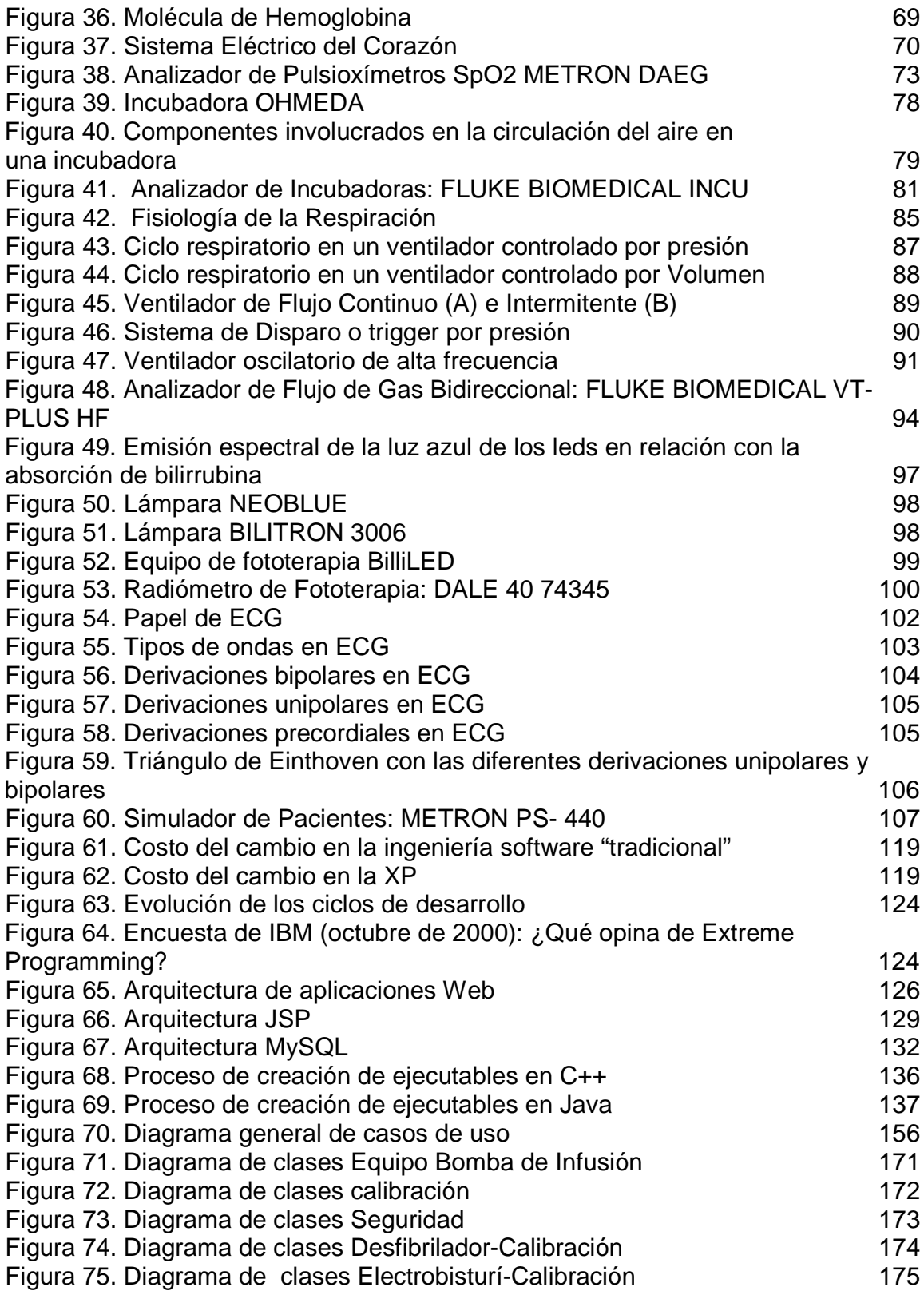

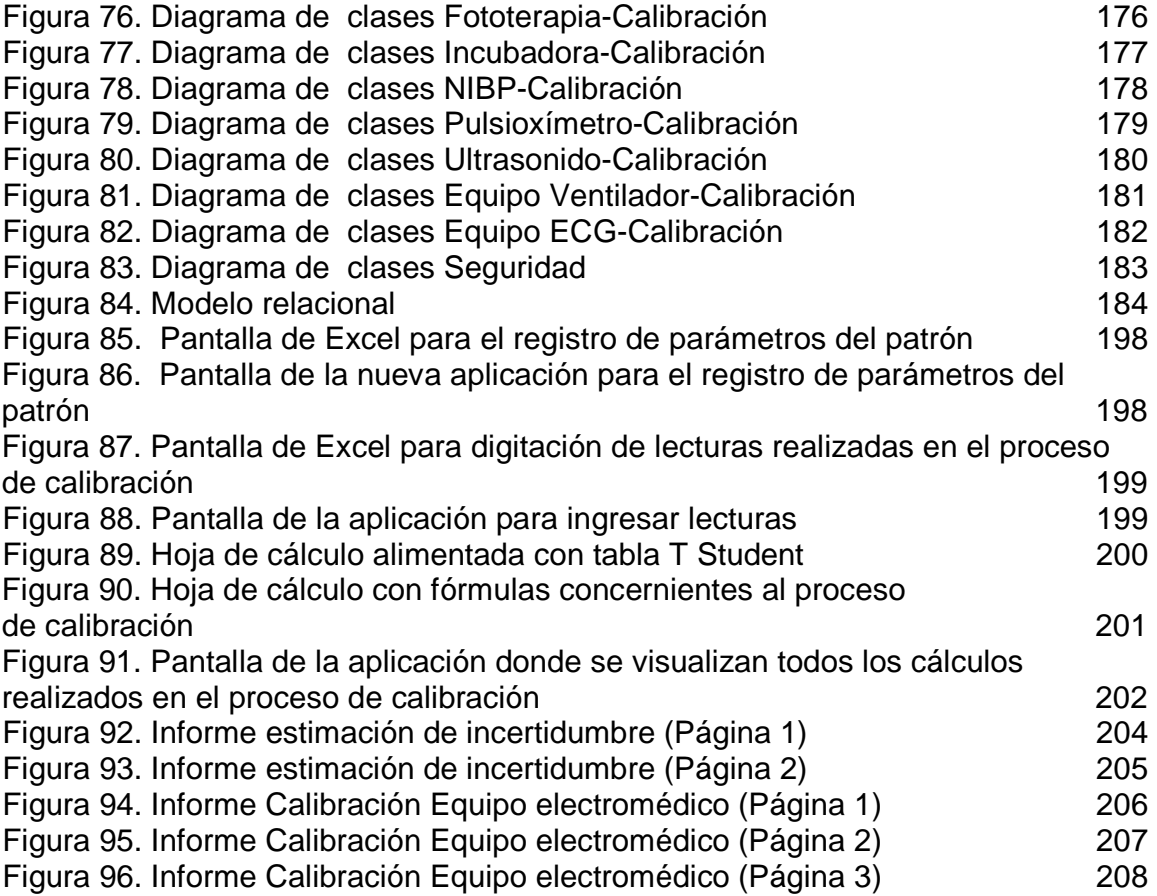

## TABLAS

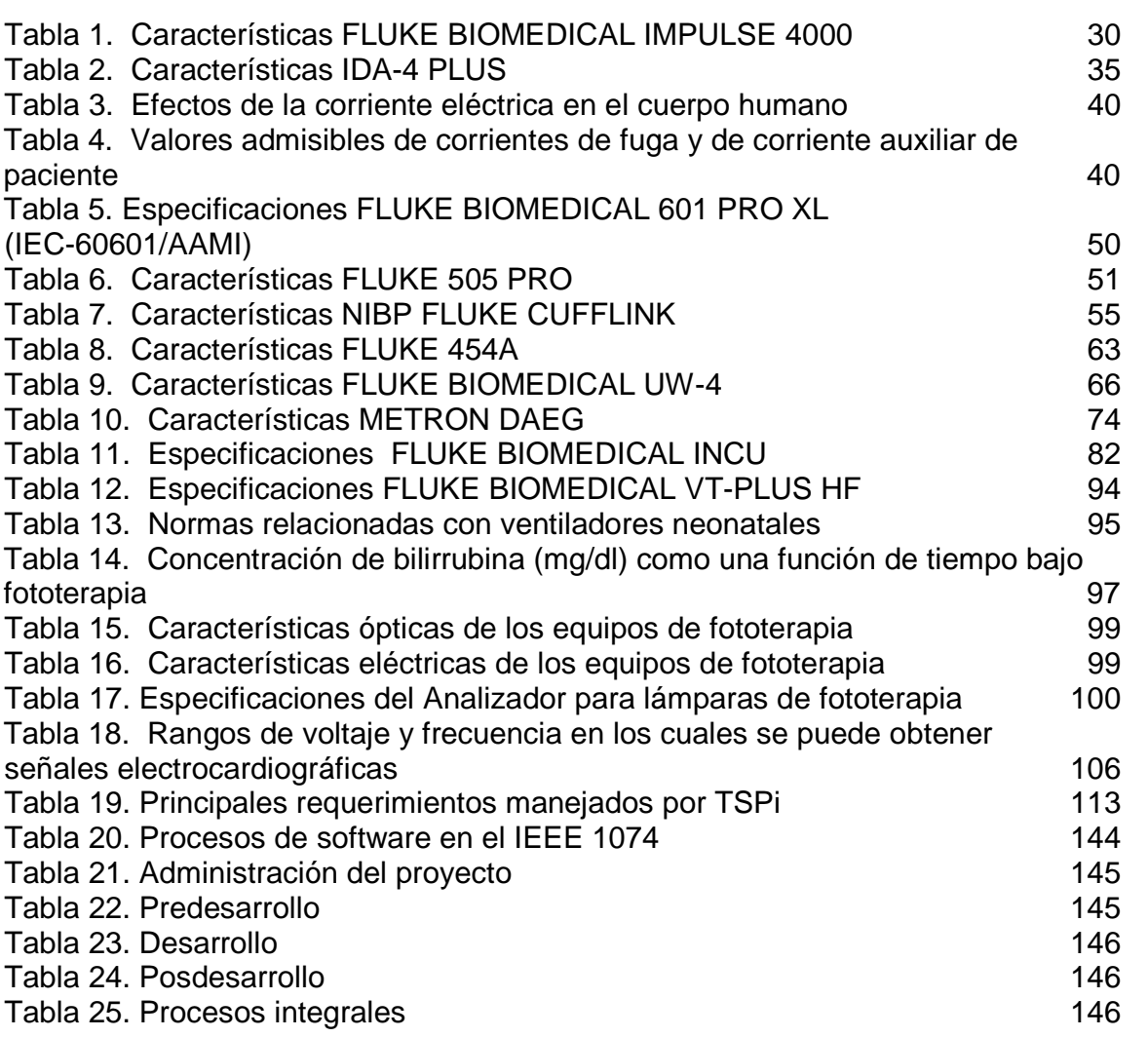

#### **RESUMEN**

Como uno de los resultados del proyecto de investigación "EVALUACION DE SISTEMAS DE SALUD EN LO REFERENTE A SU CAPACIDAD TECNOLOGICA RELACIONADA CON LA TRAZABILIDAD DEL EQUIPO BIOMEDICO Y SU SEGURIDAD ELECTRICA" desarrollado por el Grupo de Electrofisiología de la Universidad Tecnológica de Pereira (reconocido por Colciencias en categoría A) y co-financiado por COLCIENCIAS, entidad gubernamental dirigida a crear condiciones favorables para la generación de conocimiento científico y tecnológico nacional, se implementó el laboratorio para la calibración de equipo electromédico, el cual en estos momentos presta servicios en estas áreas, enmarcado dentro de los requisitos especificados en la norma internacional NTC – ISO – IEC – 17025.

El laboratorio se encuentra en proceso de acreditación, constituyéndose esta situación en un factor de alta relevancia que obliga a que todos sus procedimientos se lleven a cabo de una manera sistemática, segura, confiable y con altos índices de calidad. Es aquí donde el presente proyecto se consolida como un aporte fundamental para lograr los propósitos planteados consistes en integrar el proceso de calibración, con el manejo de la información y la generación de reportes, mediante una aplicación de gestión operativa y gestión de calidad, así como el control de documentos y registros del propio laboratorio basados en la norma ISO 9001:2000. De igual forma la aplicación desarrollada con este proyecto, ofrece la posibilidad de ejecutarse en un ambiente web, apropiándose de todas las bondades y ventajas que dicha tecnología puede ofrecer.

En este proyecto se presentan detalladamente diferentes elementos involucrados en el proceso de construcción de un producto software para el Laboratorio de Metrología Electromédica de la Universidad Tecnológica de Pereira, el cual obedece totalmente a las normas y derroteros planteados por la norma NTC – ISO  $-$  IEC  $-$  17025.

El proyecto fue desarrollado siguiendo los fundamentos del método científico, en tal sentido, en el presente documento se aborda una conceptualización básica en temas como metrología, fisiología asociada a equipo médico electrónico, tecnologías y herramientas de programación e ingeniería de software. Para lo cual se ha dispuesto organizar este documento en los siguientes capítulos: Marco Teórico, Ingeniería del Software del proyecto, Discusión y Análisis de resultados, Conclusiones y recomendaciones.

Finalmente, y dado que la metrología es una ciencia muy amplia que involucra tanto la teoría como la práctica se hace necesario persistir en un proceso constante de investigación, renovación e innovación, el cual permita que la frontera de conocimiento establecida por dicha ciencia y por ende su aplicación vaya ampliándose y evolucionando cada vez más Es por ello que pretendemos mediante este trabajo brindar un aporte en tal sentido.

## INTRODUCCIÓN

El Laboratorio de Metrología de Variables Eléctricas de la Universidad Tecnológica de Pereira, acreditado por la Superintendencia de Industria y Comercio para realizar calibraciones de equipo eléctrico, ha desarrollado procedimientos de calibración/ensayo específicos para emplearlos en equipo electromédico, sustentando esta decisión en la carencia existente en este aspecto en la región, fundamentalmente por la creciente necesidad de las entidades del sector de la salud en cuanto a este tipo de laboratorios debido a que requieren cumplir con la ley (decreto 2309 del 15 de Octubre de 2002). Los procedimientos técnicos han sido desarrollados por personal idóneo del mismo laboratorio y a fin de facilitar su aplicación, se automatizaron mediante hojas de cálculo elaboradas con Microsoft Excel para Windows.

Este proceso de automatización ha sido de gran utilidad para el laboratorio pero presenta enormes dificultades en su utilización las cuales van en detrimento de la eficiencia técnica y de los servicios que proporciona el Laboratorio.

Teniendo en cuenta lo anterior, el presente proyecto se orienta a la Sistematización de los Procedimientos Técnicos para Calibración/Ensayo de Equipo Electromédico realizados en el Laboratorio de Metrología de Variables Eléctricas de la Universidad Tecnológica de Pereira, con el fin de contribuir al proceso de acreditación de este laboratorio, el cual requiere la estandarización y sistematización por medio de software de dichos procedimientos.

Los procedimientos técnicos para calibración/ensayo de equipo electromédico a sistematizar son: seguridad eléctrica, bombas de infusión, ultrasonido, desfibriladores, presión arterial, electrobisturís, electrocardiografía, incubadoras, pulsioximetría, ventiladores pulmonares y fototerapia.

Los objetivos específicos de este proyecto son los siguientes:

Aplicar la norma 17025[4], que establece la normatividad en cuanto a requisitos técnicos a tener en cuenta para el desarrollo de software en laboratorios de ensayo y calibración.

Aplicar métodos y procedimientos apropiados para los ensayos y/o calibraciones, en cuanto a la estimación de la incertidumbre de la medición así como las técnicas estadísticas para el análisis de los datos.

Controlar los procedimientos de calibración para los equipos usados en el laboratorio.

Llevar un registro de los datos y las operaciones relacionadas con el muestreo que forma parte de los ensayos o de las calibraciones llevadas a cabo.

Generar de manera precisa y exacta informes de calibración (certificados de calibración), según la norma NTC-ISO/IEC 17025.

Implementar la interfaz gráfica de usuario, que permita interactuar de forma adecuada con la aplicación a desarrollar.

Llevar el registro, control y seguimiento de los servicios que proporciona el laboratorio

Actualizar catálogos de equipos de clientes, equipos de referencia para calibración, procedimientos y listas de precios.

Construir una solución tecnológica apoyada en normas internacionales de calidad y posicionada dentro del Sistema Nacional de Normalización, certificación y Metrología (SNNCM)

Apoyar la generación de nuevo conocimiento en el ámbito del desarrollo de software para manejo de procesos técnicos en laboratorios de metrología

Mejorar la calidad del servicio ofrecido por el laboratorio mediante el apoyo de la red Internet para la recolección y entrega de información asociada a los procesos de calibración y/o ensayo que se realice.

El presente documento consta de cuatro capítulos, en el primero de ellos titulado MARCO TEÓRICO se presenta en forma resumida la información relacionada con los diferentes equipos médicos que el Laboratorio de Metrología esta en capacidad de calibrar, las normas que se deben seguir para realizar las respectivas calibraciones/ensayos, los parámetros que se pueden medir, las características de cada equipo patrón con los que cuenta el Laboratorio de Metrología de Variables Eléctricas de la UTP, así como los aspectos fundamentales de las normas técnicas que los rigen.

En el capítulo dos denominado INGENIERÍA DEL SOFTWARE se desarrollan las diferentes etapas del proceso ingenieril aplicado para el análisis, diseño e implementación de la solución computacional que sustenta el proyecto.

El capítulo tres titulado DISCUSION Y ANÁLISIS DE RESULTADOS muestra los resultados que se obtuvieron durante el desarrollo de este proyecto, se hace la respectiva discusión acerca del avance que el software representa respecto de la solución actual en la sistematización de los procedimientos técnicos por parte del Laboratorio.

Finalmente, el capítulo cuatro recoge las CONCLUSIONES Y RECOMENDACIONES que los autores presentan para futuros desarrollos en este campo. Adicionalmente, se incluyen las referencias bibliográficas y algunos anexos que hacen parte del proyecto.

#### 1. MARCO TEORICO

#### 1.1. FUNDAMENTOS DE METROLOGÍA

Los que olvidaban su deber de calibrar el patrón de longitud las noches de luna llena, se enfrentaban a la pena de muerte. Ese era el peligro que corría el grupo de arquitectos reales, responsables de la construcción de templos y pirámides en el antiguo Egipto de los Faraones, 3000 años a.C. El primer codo real fue definido como la longitud del antebrazo del Faraón, desde el codo hasta el extremo del dedo medio, teniendo la mano extendida, más la anchura de su mano. La medida original fue transferida y materializada en granito negro. En los lugares de construcción, los trabajadores poseían copias en granito o madera, siendo responsabilidad de los arquitectos su mantenimiento.

Desde aquel entonces la humanidad ha recorrido un largo camino, pero se mantiene la gran importancia de la exactitud de las mediciones. Más cerca de nuestra época, en 1799 en París, se estableció el Sistema Métrico - el antecesor de nuestro actual Sistema de Unidades, el Sistema SI - mediante el depósito de dos patrones de platino iridiado que representaban al metro y al kilogramo.

El café y las tablas de madera se compran al peso o a la medida; el agua, la electricidad o el calor se miden, y ello afecta a nuestras economías privadas. Las básculas de baño influyen sobre nuestro estado de ánimo - lo mismo que los radares de la policía con sus posibles consecuencias económicas. La medición del contenido de sustancias activas en medicina, de muestras de sangre o de los efectos de la cirugía láser, tiene que tener la exactitud adecuada, para evitar poner en peligro la salud de los pacientes. Es prácticamente imposible describir cualquier cosa sin referirse a la metrología: Horas de sol, tallas de prendas de vestir, porcentaje de alcohol, peso de las cartas, temperatura de recintos, presión de los neumáticos, etc. Sólo como curiosidad, trate el lector de mantener una conversación sin utilizar palabras que no estén ligadas a pesar, medir o contar. La regulación y las alarmas de los procesos también se basan en mediciones.

Finalmente, la ciencia es totalmente dependiente de la medición. Los geólogos miden las ondas de choque originadas por las gigantescas fuerzas que dan lugar a los terremotos, los astrónomos miden pacientemente la distancia-luz desde las estrellas distantes, para determinar su edad, los físicos dedicados a estudiar las partículas elementales "hacen la ola" cuando, tras realizar mediciones de millonésimas de segundo, son capaces de confirmar la presencia de una pequeña partícula casi infinitesimal. La existencia de equipos de medida y la capacidad de utilizarlos es algo esencial para que los científicos puedan documentar de forma objetiva los resultados que obtienen. La ciencia de la medida - la Metrología - es probablemente la ciencia más antigua del mundo y el conocimiento sobre su aplicación es una necesidad fundamental en la práctica de todas las profesiones con sustrato científico.

La Metrología es esencial en la investigación científica, la cual constituye a su vez la base del desarrollo de la propia metrología. La Ciencia se mueve continuamente hacia los extremos de lo posible y la metrología fundamental se ocupa de los aspectos metrológicos de los nuevos descubrimientos. El contar con mejores herramientas metrológicas permite a los investigadores continuar con sus descubrimientos - y sólo aquellos campos de la metrología que poseen mayor desarrollo, pueden seguir aportando soluciones a la investigación y la industria.<sup>1</sup>

#### 1.2. METROLOGÍA EN COLOMBIA

La Metrología se ha desarrollado en Colombia liderada por el Ministerio de Desarrollo Económico al cual se encuentra adscrita la Superintendencia de Industria y Comercio, dependiendo de ésta el Centro de Control de Calidad y Metrología CCCM.

En 1967 el gobierno de la República Federal de Alemania ofreció un acuerdo de colaboración en el área de Metrología al gobierno Colombiano.

En 1969 surgió la idea de crear un servicio de Metrología, el que se definió en 1972 con la cooperación de diferentes instituciones gubernamentales; sin embargo, algunas reglamentaciones impidieron que se hiciera efectivo dicho servicio.

La Superintendencia de Industria y Comercio en 1976 definió dentro de sus funciones la creación del Centro de Control de Calidad y Metrología, mediante el Decreto Ley 149 del mencionado año, como ente especializado y dependiente de la Superintendencia de Industria y Comercio<sup>2</sup>.

En 1977 se inició la primera etapa de estudio de necesidades metrológicas del país y de formación de los primeros profesionales especializados en el manejo de los equipos, contando para ello con la cooperación de la República Federal Alemana.

En una segunda etapa se realizó el montaje, la instalación y la puesta en marcha de dichos equipos, gracias a la asesoría de expertos alemanes quienes instalaron los patrones de medición de acuerdo a las Normas Internacionales.

En 1998, sin duda alguna, la construcción del Centro de Control de Calidad y Metrología de la Superintendencia de Industria y Comercio se constituyó como un hito importante dentro del concepto de calidad en Colombia. Construido especialmente con todos los requerimientos técnicos propios para este tipo de laboratorios, teniendo en cuenta que tan sólo cada 30 años uno de estos centros se construye en el mundo, este moderno edificio cuenta con 7500 metros cuadrados y capacidad para treinta laboratorios especializados. Tanto o más importante que la misma infraestructura, es el personal especializado que labora en los 13 laboratorios que actualmente están funcionando.

1.2.1. Contexto Legal en Colombia.

Decreto-ley 149 de 1976: El Gobierno crea el Centro de Control de Calidad y Metrología

Resolución 131 de 1977: El Superintendente de Industria y Comercio asigna funciones al Centro de Control de Calidad y Metrología

Decreto 3464 de 1980: Se adopta el Sistema Internacional de Unidades, SI

Decreto 2153 de 1992: Se establece la estructura orgánica de la SIC y se redefinen las funciones de la División de Metrología

Decreto 2269 de 1993: Se organiza el Sistema Nacional de Normalización, Certificación y Metrología

Resolución 8728 de 2001: Se establece el procedimiento para la acreditación y regulación de actividades del SNNCM.

1.2.2. Sistema obligatorio de garantía de calidad de la atención en salud.

En el marco de la globalización, la búsqueda e implementación de sistemas competitivos estables, obliga a las instituciones prestadoras de servicios de salud de nuestro país a vincularse a los estándares internacionales cumpliendo las exigencias técnicas y de calidad, que les permita competir en el plano nacional e internacional exportando servicios de salud.

Para tal fin el gobierno nacional, a través del Ministerio de Desarrollo Económico expidió el decreto 2269 de 1993, con el cual organizó el Sistema Nacional de Normalización, Certificación y Metrología –SNNCM- adscrito a la Superintendencia de Industria y Comercio (SIC), como un instrumento de política que permita dar un soporte efectivo al sector productivo y de servicios colombiano, impulsando el mejoramiento de la calidad de sus procesos y la competitividad de los bienes y servicios.

Con el fin de elevar la calidad en la prestación de los servicios de salud en los aspectos de accesibilidad, oportunidad, seguridad, pertinencia y continuidad, el Gobierno del presidente Álvaro Uribe Vélez, a través del entonces Ministerio de Salud reglamentó el Sistema Obligatorio de Garantía de Calidad de la Atención en Salud. La medida está contenida en el Decreto 2309 del 15 de octubre de 2002, que en lo referente a las condiciones de capacidad tecnológica y científica dice lo siguiente:

Artículo 10. Condiciones de capacidad tecnológica y científica. Son requisitos básicos de estructura y proceso que deben cumplir los Prestadores de Servicios de Salud y los definidos como tales por cada uno de los servicios que prestan y que se consideran suficientes y necesarios para reducir los principales riesgos que amenazan la vida o la salud de los usuarios en el marco de la prestación del servicio de salud. Las condiciones de capacidad tecnológica y científica del Sistema único de Habilitación para Prestadores de Servicios de Salud y los definidos como tales serán los Requisitos Esenciales que establezca el Ministerio de Salud. Las entidades departamentales y distritales de salud podrán someter a consideración del Ministerio de Salud, propuestas para la aplicación en sus correspondientes jurisdicciones de condiciones de capacidad tecnológica y científica superiores a las que se establezcan para el ámbito nacional. En todo caso, la aplicación de estas exigencias deberá contar con la aprobación previa del Ministerio de Salud.

Parágrafo: Los profesionales independientes que prestan servicios de salud, sólo estarán obligados a cumplir con las normas relativas a la capacidad tecnológica y científica.

Con base en el decreto 2309 a principios de 2004 comenzó a aplicarse en Colombia un sistema de acreditación para todas las entidades del sector de la salud que deberán obtener un certificado de calidad que se conoce como Sistema Único de Acreditación (SUA), la meta es que los diferentes entes prestadores de servicios de salud como Entidades Promotoras y de Salud (EPS), Administradores de Régimen Subsidiado (ARS) y empresas de medicina prepagada, demuestren el cumplimiento de altos niveles de calidad.

El Ministerio de la Protección Social delegó la actividad acreditadora del SUA, que no es obligatoria sino opcional, al Instituto Colombiano de Normas Técnicas  $(ICONTEC)^3$ . A la fecha existen 45 mil solicitudes para la habilitación en salud, de las cuales 15 mil son de instituciones y las 30 mil restantes de profesionales independientes que quieren buscar esa acreditación para poder ejercer su actividad dentro del sistema de salud (declaración del Ministro de la Protección Social, Diego Palacio, el día 9 de febrero de 2004 con motivo del lanzamiento del sistema de acreditación para todas las entidades del sector salud).

### 1.3. LA METROLOGÍA EN LA SALUD

Los equipos electromédicos son la herramienta base de las entidades prestadoras de servicios de salud, pues gracias a estos se realiza el diagnóstico y tratamiento de las enfermedades que se presentan hoy en día. Como la labor que estos equipos desempeñan es sumamente importante, es necesario que los organismos de control del gobierno nacional estén alertas para que todas estas entidades utilicen instrumentación calibrada para garantizar que los estudios o pruebas realizados con ellos se encuentren dentro de lo especificado y que cumplan con la calidad y seguridad requerida, es por esto que todas las entidades del sector de la salud deberán obtener un certificado de calidad que se conoce como Sistema Único de Acreditación (SUA).

Según la norma técnica NTC-IEC-60601-1, Numeral 2.2.15, equipo electromédico se define como: equipo eléctrico, provisto de una sola conexión con la red de alimentación y destinado a diagnosticar, tratar, rehabilitar y/o vigilar a un paciente bajo cuidado médico y que tiene contacto físico o eléctrico con el paciente y le transfiere, recibe o detecta energía.

En el sector de la salud la metrología es de gran importancia puesto que brinda la confianza para que los quipos electromédicos que se utilizan diariamente operen de acuerdo a los estándares de calidad que establecen los fabricantes y además trabajen en los rangos permitidos por las normas internacionales para seguridad y operación, esto permite que usuarios, personal médico y enfermeras tengan certeza de que los resultados obtenidos sean confiables.

Actualmente en Colombia no existen laboratorios de calibración/ensayo para equipo electromédico que estén acreditados por la Superintendencia de Industria y Comercio (organismo de carácter técnico cuya actividad está orientada a fortalecer los procesos de desarrollo empresarial y los niveles de satisfacción del consumidor colombiano), existen algunas empresas que realizan la calibración/ensayo pero no poseen la acreditación respectiva.

En el mes de diciembre del año 2004, COLCIENCIAS, entidad gubernamental dirigida a crear condiciones favorables para la generación de conocimiento científico y tecnológico nacionales, aprobó para el Grupo de Electrofisiología de la UTP a través de su Programa Nacional de Ciencia y Tecnología de la Salud, la cofinanciación de un proyecto mediante el cual se viene implementando el primer laboratorio de calibración/ensayo de equipo electromédico acreditado en el país, que prestaría este servicio en las siguientes áreas: Seguridad eléctrica, electrocardiografía, monitoría fetal, pulsioximetría-SpO<sub>2</sub>, respiración, electrobisturís, desfibriladores/marcapasos, presión arterial, bombas de infusión, ultrasonidos, incubadoras, rayos X, entre otras, garantizando que los procedimientos que se implementen se acojan al sistema de calidad bajo los requisitos de la norma NTC-ISO-IEC17025. La utilización de esta norma caracterizada por el cumplimiento, confidencialidad, imparcialidad, confiabilidad y eficacia permitirá la solución del problema<sup>4</sup>.

#### 1.4. ASPECTOS DE LA NORMA NTC 17025 CONCERNIENTES AL DISEÑO DE SOFTWARE PARA CALIBRACIÓN EN UN LABORATORIO DE METROLOGÍA

"La norma NTC 17025 Requerimientos generales de competencia en laboratorios de prueba y calibración, es una adaptación de la norma ISO/DIS 17025, como su

nombre lo indica, entrega lineamientos generales para la creación y soporte de un laboratorio de metrología.

Los laboratorios de metrología forman parte del sistema productivo, el cual debe cumplir altos estándares nacionales e internacionales. La industria debe procurar tener sus instrumentos de medición de referencia en óptimas condiciones, dentro de las características dadas por el fabricante del instrumento. Ello da un papel protagónico a los laboratorios de metrología, donde estos deben prestar el mejor y más eficiente servicio a sus clientes.

El laboratorio deberá establecer y mantener procedimientos para controlar todos los documentos (internamente generados o de fuentes externas) que forman parte de su sistema de calidad, tales como regulaciones, estándares, otros documentos normativos, pruebas y/o métodos de calibración, también ilustraciones, especificaciones, especificaciones y manuales.

En el contexto de documento puede ser entendido como términos de póliza, procedimientos, especificaciones, tablas de calibración, cartas, libros, carteles, notificaciones, memorandos, software, dibujos y planos.

Estos pueden estar en varios medios tales como copias físicas, medio magnético, digital, fotográfico o escrito.

En resumen se considera al software con el mismo tratamiento que un documento. Si el software es tratado como un documento, significa que él deberá ser probado con suficiencia por el personal pertinente del laboratorio antes de cualquier utilización oficial.

Es difícil encontrar en el mercado software comercial que satisfaga la norma respecto a las necesidades del laboratorio de metrología, es decir, los laboratorios son libres de proponer sus procedimientos internos, pero si un software asiste el laboratorio en los procesos de calibración, éste deberá ser armónico con los procedimientos del laboratorio. El problema radica en la maniobrabilidad y flexibilidad que tenga el programa comercial, respecto a los procedimientos escritos por el laboratorio. Los procedimientos de calibración pueden variar de un laboratorio a otro, el software tiene que adaptarse a cada laboratorio y a cada procedimiento.

La norma especifica tres ítems importantes para la utilización del computador personal en el proceso de calibración:

 El software debe estar documentado y validado con suficiencia antes de utilizarse en el proceso de calibración.

 El programa debe proteger la información en adquisición, almacenamiento, procesamiento y la transmisión de la misma.

 Los computadores y equipos deben estar en ambientes adecuados y con un mantenimiento óptimo.

El programa o software que asista la calibración debe estar apoyado en una base de datos que administre la información proveniente del proceso. Además es bastante útil manejar otro tipo de datos del laboratorio a través de este recurso, ya que permite tener la información ordenada e igualmente hacer consultas ágiles y precisas.

En cuanto a la norma, ésta establece que los registros y datos del laboratorio almacenados en medio electrónico deben estar protegidos contra accesos no autorizados, además de tener establecidos procedimientos de respaldo (back up) de esos registros y datos para impedir pérdidas accidentales de ellos.

Concerniente a la elaboración de tablas en bases de datos para equipos propios del laboratorio, la norma especifica que deben tener:

"Identificación de cada ítem del equipo y su software.

Nombre del fabricante, tipo de identificación y número serial del equipo.

Ubicación regular del equipo.

Instrucciones del fabricante o localización de las mismas.

Fechas, resultados y copias de los certificados de todas las calibraciones y fecha de la próxima calibración.

Se pueden obtener informes finales que cumplan cabalmente la norma y los procedimientos internos del laboratorio. La norma entre otras cosas establece que al menos los reportes deben presentar los siguientes ítems:

Título

Nombre y dirección del laboratorio

Número único perteneciente al reporte

Nombre y dirección del cliente

Identificación del método utilizado

Descripción de las características examinadas del instrumento bajo prueba

Fecha de recepción y calibración del instrumento.

Reseña del plan de muestreo hecho al aparato y otra información relevante del proceso de calibración con el fin de dar sustento a la prueba.

Nombres, funciones y firmas de las personas que autorizan el reporte o certificado de calibración.

Condiciones ambientales

La incertidumbre en las medidas realizadas

Evidencia que las mediciones son trazables"<sup>5</sup>

A la fecha son más de 25.000 laboratorios de ensayo alrededor de todo el mundo que han adoptado la norma como modelo de gestión de la calidad, adoptándola en

muchos países como requisito legal para la comercialización de productos. La nueva edición de la norma emitida en mayo del 2005 incorpora nuevos requisitos para asegurar su compatibilidad con la norma ISO 9001:2000, los cuales están orientados principalmente a las responsabilidades de la alta dirección, la comunicación interna, la satisfacción del cliente y la mejora continua del sistema de gestión de la calidad.

#### 1.5. ALGUNOS EQUIPOS ELECTROMÉDICOS

#### 1.5.1. Desfibrilador.

El desfibrilador es un equipo electromédico que se destina para desfibrilar el corazón mediante un impulso eléctrico, a través de unos electrodos aplicados sobre la caja toráxica (electrodos externos) o sobre el corazón expuesto (electrodos internos). Sus sensores integrados analizan el ritmo cardiaco del paciente, determinan cuándo es necesaria la desfibrilación y administran la .<br>descarga al nivel de intensidad apropiado<sup>6</sup>.

Un desfibrilador - monitor cardiaco es la combinación de un desfibrilador y de un monitor cardiaco en donde la señal de monitorización del electrocardiograma (ECG) puede obtenerse de los electrodos externos de desfibrilación. Los electrodos de desfibrilación son electrodos a través de los cuales se da el impulso eléctrico al paciente (cualquier ser vivo, persona o animal, sometido a examen o tratamiento médico) para lograr su desfibrilación.

#### ¿Qué es desfibrilación?

Es la transmisión de corriente eléctrica al músculo cardíaco, ya sea directamente a través del tórax abierto, o indirectamente a través de la pared torácica, para poner fin a la fibrilación ventricular. Fibrilación ventricular es una arritmia que amenaza la vida del paciente, caracterizada por un caótico desorden eléctrico y mecánico. El tratamiento más efectivo en caso de fibrilación ventricular es un contrachoque eléctrico inmediato.

#### ¿Qué es cardioversión sincronizada?

Cardioversión sincronizada es otro tipo de terapia eléctrica, utilizada en el tratamiento de ciertas arritmias diferentes a la fibrilación ventricular. La cardioversión sincronizada puede algunas veces interrumpir un marcapasos ectópico para que el nódulo sino-auricular (SA) pueda recobrar el control del corazón. Técnicamente hablando, la palabra "sincronizada" debería anteceder siempre a "cardioversión" puesto que cardioversión significa simplemente convertir el ritmo cardíaco y puede aplicarse también a la desfibrilación. Sin embargo, en lenguaje común, cardioversión se refiere usualmente a la conversión eléctrica de ritmos y no a la fibrilación ventricular [6].

1.5.1.1. Repaso del sistema de conducción cardiaca.

Para entender la desfibrilación y la cardioversión sincronizada es necesario comprender la conducción cardiaca normal; el sistema de conducción cardiaca es una red de tejido especializado en el corazón, cuya función es generar impulsos eléctricos y transmitirlos a través del corazón, produciendo la contracción del miocardio y creando un pulso.

El marcapasos natural del corazón es el nódulo sino-auricular ubicado en la aurícula derecha. Normalmente el nódulo SA inicia un impulso eléctrico 60 a 100 veces por minuto. Este impulso se extiende a través de la aurícula por medio de los pasajes inter-auriculares, despolarizando las fibras del músculo auricular. Esta actividad eléctrica se ve como la onda P en un electrocardiograma (Figura 2). Durante la despolarización auricular, las fibras del músculo auricular se contraen, impulsando la sangre hacia los ventrículos.

Desde la aurícula, el impulso viaja hacia el nódulo aurículo-ventricular (AV) en donde se desacelera la conducción para dar tiempo a la sangre de fluir desde la aurícula hacia los ventrículos. El impulso continúa a través del Haz de His y sigue hasta el sistema de conducción ventricular. Aquí, el impulso se extiende, bajando por las ramas derecha e izquierda del haz y finalmente a través de la Red de Purkinje, ocasionando la despolarización ventricular. Esta despolarización resulta en la contracción del músculo ventricular, lo cual crea un pulso.

El retardo en la conducción entre la despolarización auricular y ventricular, se ve en el ECG como el intervalo P-R. El complejo QRS representa la despolarización ventricular (Figura 1).

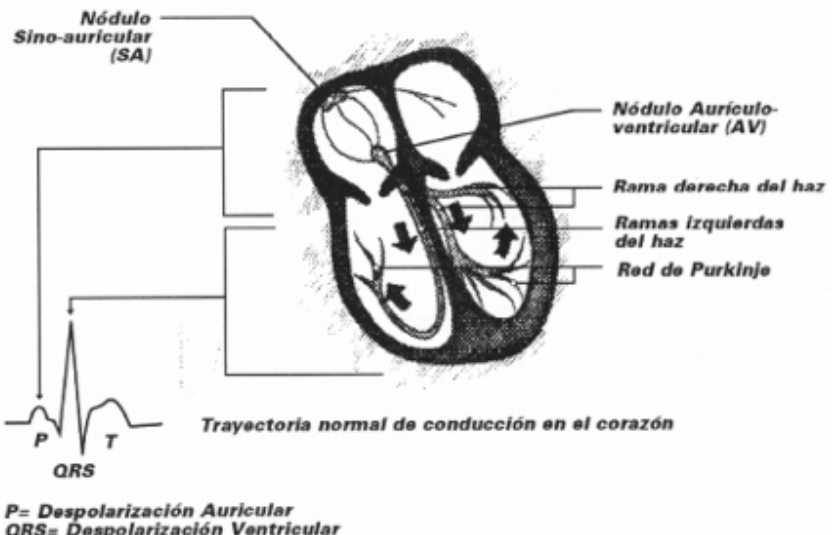

r= Despoiarización Auricular<br>QRS= Despolarización Ventricular<br>T= Repolarización Ventricular

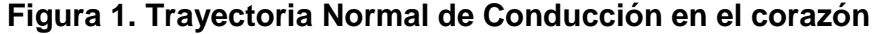

Después de contraerse, las fibras del músculo no pueden responder a un impulso eléctrico durante un corto tiempo conocido como el período refractario. Durante este tiempo las fibras del músculo se repolarizan y regresan al estado de reposo. El período refractario ventricular ocurre durante la primera mitad de la onda T en el ECG. Durante este período, conocido también como el período vulnerable, el corazón está particularmente propenso a la fibrilación ventricular. El período vulnerable dura aproximadamente 30 milisegundos, si se presenta isquemia miocárdica, el período vulnerable puede incluir no solamente la elevación de la onda T, sino que también puede persistir después del pico de la onda T.

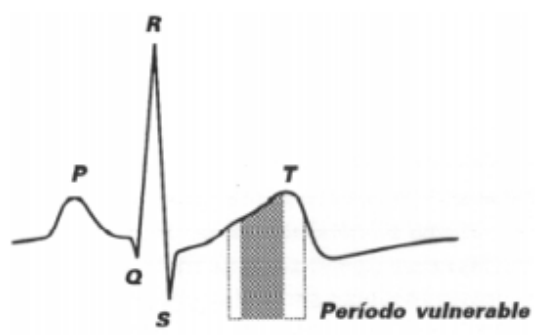

**Figura 2. Señal obtenida de un ECG**

El tejido del sistema de conducción y la mayoría de las células miocárdicas poseen la habilidad de generar un impulso eléctrico; esta propiedad se conoce como automaticidad. Cada área en el sistema de conducción tiene una frecuencia inherente de automaticidad. El nódulo sinusal genera normalmente impulsos a una frecuencia de 60 a 100 veces por minuto, el nódulo AV, de 40 a 70, y el sistema de conducción ventricular, de 20 a 40. Si el nódulo SA no genera un impulso, la automaticidad sirve como mecanismo de refuerzo para mantener la frecuencia cardiaca.

De este modo, el corazón tiene muchos marcapasos potenciales los cuales pueden funcionar como sistema de refuerzo del nódulo SA. Sin embargo, algunas veces estos marcapasos "ectópicos" transmiten descargas prematuramente y producen una contracción aún cuando el nódulo SA esté funcionando correctamente. Dependiendo de su origen, estos latidos son conocidos como contracciones prematuras auriculares, nodulares, o ventriculares.

En un corazón normal, un impulso ectópico que interrumpe el ciclo cardíaco durante el período vulnerable (el momento de la repolarización ventricular en la elevación de la onda T), es generalmente bien tolerado y el nódulo SA recobra el control. Sin embargo, en un corazón enfermo, un impulso ectópico puede algunas veces, aunque no siempre, provocar fibrilación ventricular. La recuperación de las células del músculo ventricular no es uniforme ni homogénea durante la fase de repolarización; esto puede fragmentar la respuesta del ventrículo en general, lo cual puede resultar en fibrilación ventricular o en caos eléctrico. Puesto que el ventrículo está eléctricamente desorganizado en su respuesta, está también desorganizado mecánicamente y, por lo tanto, no hay pulso.

#### Principios Básicos

Es necesario conocer algunos términos de electricidad básica para entender la desfibrilación. Una descarga eléctrica que pasa a través de los electrodos al corazón en un periodo de tiempo se llama corriente, la cuál se mide en amperios. La presión que impulsa este flujo de electrones es llamado potencial eléctrico y es medido en voltios.

La resistencia que se opone a este flujo de electrones se llama impedancia, se mide en Ohms. En resumen, los electrones pasan con cierta presión en un periodo de tiempo, usualmente milisegundos, a través de una materia que tiene resistencia.

Con una cantidad constante de energía guardada en el capacitor, la corriente enviada dependerá de la impedancia (resistencia) presente entre el desfibrilador y los electrodos. La resistencia (impedancia) bloquea o reduce el flujo de electrones de forma marcada<sup>7</sup>.

### 1.5.1.2.  $\angle$  Cómo funciona un desfibrilador?<sup>8</sup>

El desfibrilador de corriente continua está diseñado para transmitir un impulso eléctrico al pecho del paciente a través de electrodos tipo pala o electrodos desechables de desfibrilación. El operador coloca los electrodos en el pecho para que el impulso pase a través del corazón. El desfibrilador contiene un capacitar, o condensador, que acepta una carga, almacena la energía y la transmite al paciente en una descarga corta y controlada. La duración típica del impulso del desfibrilador es de 3 a 9 milisegundos con una carga de 50 ohmios, pero puede variar según el modelo del desfibrilador y puede durar hasta 40 milisegundos. Para cargar el desfibrilador a su nivel de energía máxima se necesitan normalmente de 7 a 15 segundos. La mayoría dé los desfibriladores retienen la carga durante 60 segundos, pero esto puede variar según el fabricante del equipo.

Los microprocesadores internos del aparato analizan el ritmo cardiaco del paciente a través de unos electrodos adhesivos. A continuación, el ordenador integrado avisa al operador si es necesaria una descarga eléctrica, así como del momento preciso. Cuando el dispositivo emite una señal visible o audible, la persona que trata la emergencia ejecuta la descarga y el desfibrilador administra una corriente eléctrica al corazón a través de los electrodos adheridos al tórax del paciente.

Energía almacenada y energía transmitida

La energía de desfibrilación se mide en julios. La energía almacenada es diferente de la energía transmitida. Energía almacenada es la cantidad de energía realmente producida en el desfibrilador. Energía transmitida es la cantidad suministrada al paciente. La energía transmitida varía según la cantidad de impedancia o resistencia al flujo de energía. La mayoría de los desfibriladores están diseñados para una impedancia normal del paciente de 50 ohmios, la cual puede ser o no ser la impedancia real del paciente. Algunos desfibriladores indican únicamente la energía almacenada cuando son cargados (generalmente modelos antiguos) y algunos indican la energía disponible, que es la cantidad de energía que será transmitida a un paciente cuya impedancia es de 50 ohmios. Cuando están descargados, algunos desfibriladores indican la energía realmente transmitida al paciente. La indicación de la energía se encuentra en el selector de energía o medidor, o en la presentación visual del monitor [6].

#### Aislamiento para seguridad eléctrica

En términos eléctricos, aislamiento se refiere a una característica deseable de seguridad. El término aislamiento se utiliza en dos situaciones: aislamiento de entrada y aislamiento de salida. Una entrada eléctrica, tal como es un cable del paciente del ECG al monitor/desfibrilador, se llama frecuentemente "conexión del paciente, aislada eléctricamente". La conexión del cable del paciente es aislada de cualquier circuito que regrese a tierra (como es el chasis en donde el cordón eléctrico se conecta a una línea de alimentación de corriente alterna). La Corriente eléctrica no fluirá mientras exista este aislamiento; la corriente no fluirá desde el punto "A" (ver Unidad A en la figura 3) sin un camino (circuito) y una fuente de energía. Aislamiento de entrada, por lo tanto, significa que una corriente desviada (quizás proveniente de otros instrumentos eléctricos usados en el paciente), no puede encontrar un camino para retornar a tierra a través del cable del paciente conectado al desfibrilador.

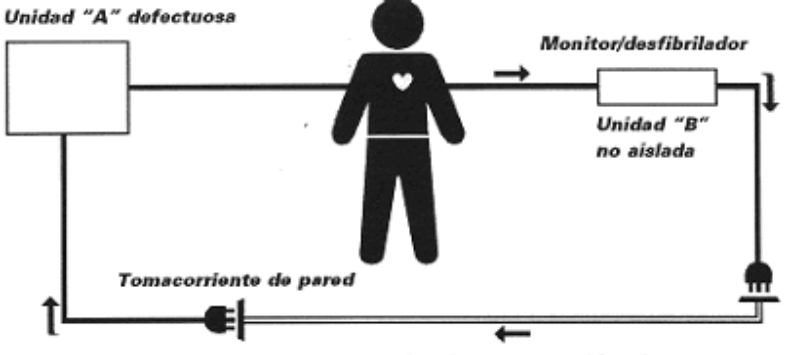

Conductor común para ambos instrumentos (tierra)

**Figura 3. Aislamiento de Entrada**

Este diagrama ilustra cómo una unidad no aislada puede completar un circuito eléctrico y exponer al paciente a una peligrosa corriente eléctrica. Si la unidad "B" estuviese eléctricamente aislada, el paciente no podría convertirse en un camino para la corriente que fluye entre las unidades "A" y "B" porque no podría completarse un circuito eléctrico a la unidad "A".

El sistema de circuitos del monitor/desfibrilador también puede aislarse. Esto significa que los electrodos tipo pala o los electrodos desechables de desfibrilación no tienen conexión con otros circuitos eléctricos a tierra en el interior del mismo instrumento. Esto se llama aislamiento de salida. No es muy probable que se forme un camino alterno para el impulso desfibrilador terapéutico. En este circuito cerrado la corriente se transmite a través de los electrodos a la carga (el paciente). Pasa desde un electrodo a través del pecho y regresa al otro electrodo.

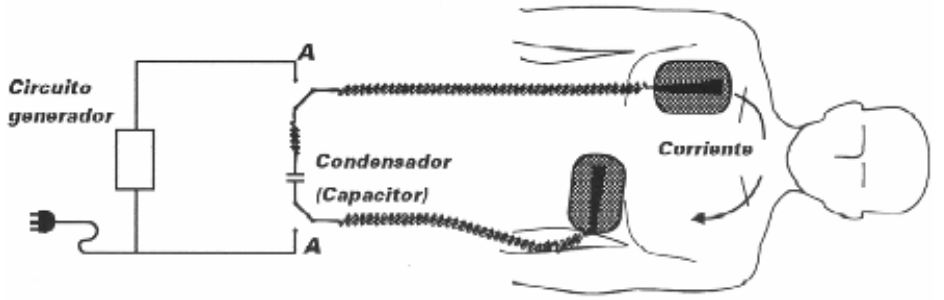

**Figura 4. Aislamiento de Entrada** 

#### Aislamiento de Salida

Mientras el condensador del desfibrilador se está cargando, las compuertas (A) están alineadas con el circuito generador y completan el camino entre el circuito generador y el condensador. Durante la descarga de desfibrilación, las compuertas se mueven hacia adelante (como se muestra) y completan un circuito entre el condensador las palas y el paciente. Ya no existe una conexión con el circuito generador. La corriente no puede seguir un camino alternativo de regreso al desfibrilador o a tierra porque no existe otro camino.

Cuando se utiliza un desfibrilador con aislamiento de salida, deben existir dos puntos de contacto con el paciente (es decir, las palas) para que fluya la corriente del desfibrilador. Sin embargo, en unidades antiguas, no aisladas, era necesario un solo punto de contacto para que se formara un camino alterno de corriente. Por lo tanto, aislamiento de salida significa mayor seguridad tanto para el paciente como para el operador.

Palas o electrodos de desfibrilación

Los desfibriladores transmiten energía al paciente a través de electrodos. Existen varios tipos de electrodos incluyendo los de palas normales manuales, palas internas o "cucharas" y electrodos de desfibrilación desechables, autoadhesivos, impregnados con gel.

Los electrodos desechables de desfibrilación fueron producidos para ser utilizados con desfibriladores externos automatizados tanto para monitorización como para desfibrilación. Las investigaciones indican que es posible que estos electrodos se comporten de forma mas eficiente que los electrodos tipo pala en la desfibrilación no hospitalaria pues aumentan la rapidez de suministro del choque y optimizan la técnica de desfibrilación. El tiempo entre los choques se reduce al eliminar la aplicación del gel y la colocación de las palas. La técnica de desfibrilación se mejora al reducirse la variabilidad en la colocación y presión de los electrodos. Los electrodos desechables de desfibrilación también aumentan la seguridad del operador y del paciente al reducir la posibilidad de descarga eléctrica accidental al operador. El operador no se tiene que inclinar con la pala sobre el paciente, y los botones de descarga generalmente están ubicados en un cable a distancia, un adaptador, o en el desfibrilador mismo; a esto se debe el término desfibrilación "a manos libres" o "remota".

#### 1.5.1.3. Normas.

El procedimiento de calibración/ensayo LME-PDE-017 y el instructivo de trabajo LME-INT-027 que se verificarán e implementarán utilizan las definiciones de conformidad con la norma NTC-IEC 60601-1 Equipo Electromédico. Parte 1: Requisitos Generales para la seguridad; la norma NTC-IEC60601-2-4, Equipo Electromédico. Parte 2: Requisitos particulares de seguridad para los desfibriladores y monitores desfibriladores cardiacos; la norma NTC-2194, vocabulario de términos básicos y generales en metrología.

#### 1.5.1.4. Equipo Analizador.

Según la norma NTC- 2194, Numeral 6.7, un patrón de trabajo es un patrón que se utiliza rutinariamente para calibrar o comprobar, instrumentos de medición.

El patrón de trabajo que se utilizará es el analizador de desfibriladores FLUKE BIOMEDICAL IMPULSE 4000 (Figura 5).

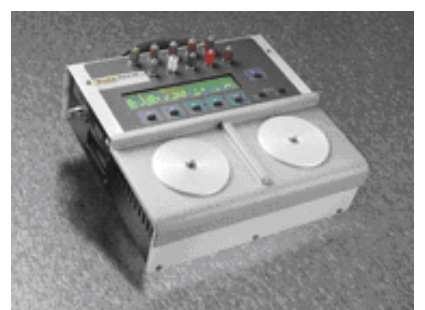

**Figura 5. Analizador de desfibriladores**

El Analizador de desfibriladores es un equipo electromédico que verifica la operación de desfibriladores con formas de onda a la salida del equipo (exponencial o trapezoidal truncada), este equipo mide la energía de descarga, voltaje pico, corriente pico, ancho de pulso y tiempo de carga del pulso aplicado por el equipo desfibrilador.

Características<sup>9</sup>

Realiza la medida de la energía (Julios) sobre una carga de 50 Ohmios.

Mide la corriente que pasa a través de la resistencia que simula la impedancia del cuerpo humano.

El simulador de ECG es una característica importante, para desfibriladores automáticos (AED) o semiautomáticos, donde el desfibrilador analiza la señal de ECG y determina qué energía descargar al paciente.

Prueba de energía y cardioversión del desfibrilador, se mide el retardo existente entre la onda R del ECG del paciente y la onda entregada por el desfibrilador, (máximo 60 ms). Comprueba el tiempo de carga del desfibrilador. (Máximo 15 s).

La medición de marcapasos es otra característica de estos equipos, y puede seleccionar la carga entre 50 Ω y 2300 Ω.

Puerto RS232, y Puerto paralelo para impresora

Calendario/reloj, fecha de registro y hora para exhibir y unir a los expedientes.

Los equipos que se pueden calibrar/ensayar son: Desfibriladores, sistemas multiparamétricos que incluyen desfibrilación.

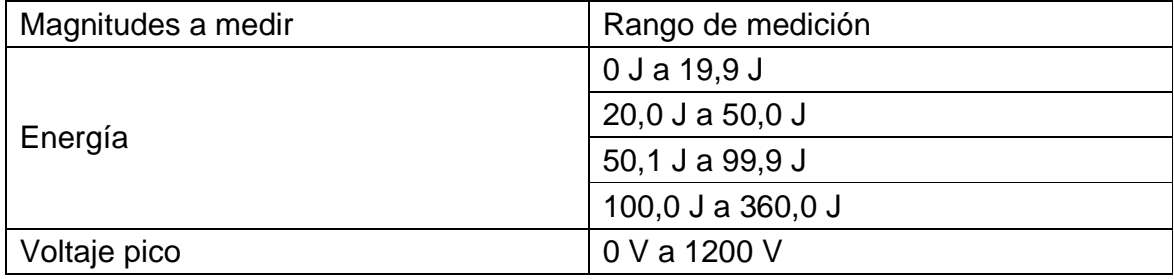

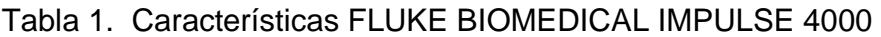

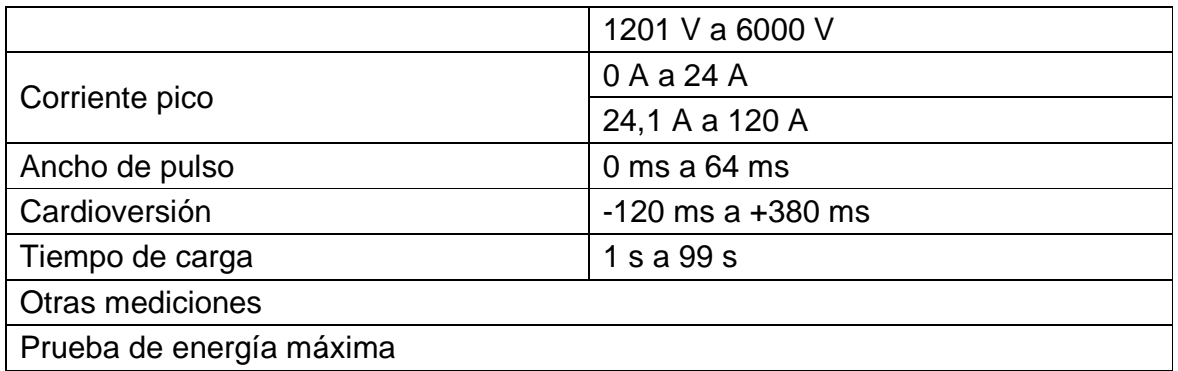

1.5.2. Bombas de Infusión.

Los equipos de infusión son equipos utilizados para una liberación exacta del elemento a infundir durante un largo periodo de tiempo, entre estos equipos están las bombas de infusión de propósito general, las bombas multicanales, las bombas de micro infusión, las bombas para control analgésico del paciente (PCA), las bombas de jeringa, las bombas de nutrición enteral y los controladores de infusión<sup>10</sup>.

1.5.2.1. Tipos de bombas de infusión $<sup>11</sup>$ .</sup>

- Bombas de infusión de propósito general. Las bombas de infusión de propósito general y los controladores son usados para las mismas aplicaciones y tienen características de alarma similares, pero las bombas de infusión dan la infusión bajo presión, mientras que los controladores regulan la infusión por gravedad.

- Bombas de infusión PCA (control analgésico de paciente). Las bombas PCA liberan medicación para aliviar el dolor del paciente bajo demanda, se activa a través de un interruptor de mano, son programadas con la concentración de droga y la dosis de volumen, con un intervalo mínimo y una dosis máxima.

- Bombas de infusión volumétrica. Suministran soluciones a través de vías epidurales (espacio que queda entre la duramadre, una de las 3 meninges que envuelven al sistema nervioso, y la pared ósea del cráneo o del raquis) o intravenosas para propósitos diagnósticos o terapéuticos. Cuando se requiere mayor flujo que el permitido por la gravedad o con mayor exactitud. Son utilizadas en hospitales y cuidado alternativo (casa, asilos, consultorios, etc.)

Principio de operación: Una bomba peristáltica, manejada por un microprocesador, impulsa la solución a través de la tubería de silicón o PVC desde la fuente de la solución hasta el paciente. El microprocesador controla el flujo de la solución y el volumen a suministrarse.

- Bombas de jeringa. Las bombas de jeringa son usadas para infundir pequeños volúmenes a velocidades inferiores de 100 ml/h por presión del émbolo de una jeringa convencional instalada en la bomba.

Principio de operación: Un mecanismo actuador, manejado por un microprocesador impulsa la solución contenida a través de una tubería hacia el paciente. El microprocesador controla el flujo de la solución con una gran exactitud.

- Bombas de infusión multicanal. Las bombas de infusión multicanal constan de dos o más bombas de propósito general y/o controladores dentro de un mismo equipo.

- Bombas de microinfusión. Las bombas de microinfusión son similares a las de propósito general pero tienen una resolución de flujo mayor y suministro de flujos más pequeños, son usadas normalmente en áreas de cuidados críticos para pacientes neonatales.

- Bombas de nutrición enteral. Las bombas de nutrición enteral son utilizadas para liberar una solución enteral o mezclas de comidas al estómago del paciente o al intestino delgado por medio de un tubo de nutrición enteral.

1.5.2.2. Aplicaciones de las bombas de infusión.

Adulto pediátrico neonatal Administración de anestesia epidural, regional Medicamentos cardiovasculares intravenosos Quimioterapia Autotransfusiones Soluciones de mayor viscosidad Micro infusión Infusión arterial Antibióticos Antiarrítmicos

1.5.2.3. Mecanismos de producción de flujo (bombeo).

En el tipo peristáltico, la más común es la de peristaltismo lineal, donde el tubo IV es colocado en un "canal de bombeo", donde los "dedos" ocluyen el tubo sucesivamente en un movimiento de tipo oscilatorio o de vibración. El tubo es sostenido en una parte posterior fija, y comprimida y liberada en forma alterna por los "dedos" en movimiento, forzando el líquido a fluir. Similar al dispositivo lineal, el peristáltico rotatorio usa un tramo corto de tubo de goma, fijo alrededor de rodillos montados en un rotor. Según el rotor gira a velocidades precisas por un motor, los

rodillos ocluyen el tubo y forzan el líquido del contenedor hacia el paciente a la velocidad preseleccionada.

El tipo cassette tiene algunas variaciones. Un tipo de cassette tiene una acción similar a una jeringa, en la cual un émbolo dirigido por un motor se mueve hacia dentro y hacia fuera de un cilindro. El movimiento hacia dentro empuja el líquido fuera del cassette hacia el paciente, mientras el movimiento hacia fuera absorbe líquido del contenedor para llenar nuevamente el cassette.

El otro tipo de cassette es un mecanismo de diafragma que actúa como un pistón. El diafragma es montado cerca de un pistón en movimiento que desplaza una fracción de un mililitro de fluido hacia el paciente con cada movimiento hacia "dentro", y permite al diafragma volver a llenarse con cada movimiento hacia "fuera". Una válvula ensamblada dirige el flujo hacia la vía deseada en el momento apropiado en el ciclo de bombeo. Este mecanismo entrega el líquido en cantidades fijas de volumen. El flujo es variado al cambiar la velocidad a la cual estos discretos incrementos de volumen son entregados $^{12}$ .

1.5.2.4. Funciones de control y seguridad en los sistemas de infusión.

En la actualidad, la mayoría de los sistemas de infusión cuentan con las siguientes funciones:

Volumen total a ser infundido. Las bombas de infusión permiten al usuario seleccionar el volumen a ser infundido (VTBI). Si este límite es alcanzado antes de que la fuente de líquido termine, la mayoría de las bombas accionan una alarma y continúan infundiendo líquido a una forma de infusión mínima conocida por sus siglas en inglés como KVO (keep vein open), con la finalidad de evitar que se obstruya por trombos la cánula intravenosa o intraarterial del paciente.

#### Alarmas.

Alarma de goteo. Se acciona en caso de que la cámara de goteo registre aumento o disminución en el caudal programado, o bien ha sido introducida una velocidad del medicamento durante la programación que puede resultar en un perfil de entrega demasiado bajo para ese medicamento.

Alarma de aire. En algunos sistemas llamada también alarma por vacío. El sensor puede encontrarse dentro o fuera del sistema. Registra la presencia de aire en el tubo de infusión. La entrega del tamaño del contenedor de la bomba está completa, o la bomba ha detectado 2 ml de aire en la línea.

Alarma de batería. En los sistemas de infusión que cuentan con una fuente de poder propia recargable al conectarse a la fuente de poder, este dispositivo se acciona cuando la reserva de energía se encuentra próxima a un nivel crítico de funcionamiento, posterior al cual los dispositivos de la bomba son inexactos o bien, no funcionales.

Alarma de espera (standby). También llamada alarma recordatoria. Funciona con un dispositivo de tiempo que acciona una alarma audible al suspenderse temporalmente la infusión.

Alarma de volumen. Utilizada en la mayoría de las bombas de infusión, por medio de dispositivos audibles y/o visibles. Se acciona al completarse la infusión del volumen seleccionado por el usuario. Inicia infusión en modo KVO.

Alarma por sobreuso de vaciado de aire-líquido. En las bombas de infusión múltiple, este dispositivo se acciona cuando se ha sobrepasado el límite especificado de purga del sistema.

Alarma por oclusión. El sistema detecta una oclusión entre la bomba y el paciente. Las condiciones de alarma son detectadas por transductores ultrasónicos o de presión, y sensores ópticos. En algunas bombas un dispositivo sensible es colocado al dispositivo de goteo del equipo de infusión.

Muchos dispositivos de infusión contienen programas de autodiagnóstico para facilitar el inicio de una infusión y para alertar al usuario de problemas existentes o impedimentos.

El microprocesador de algunas unidades contiene mensajes que alertan de problemas en los componentes o circuitos internos. Mientras este tipo de tecnología ha incrementado la autovigilancia y las capacidades de monitoreo de infusión de los dispositivos, los mecanismos de bombeo continúan siendo los mismos.

1.5.2.5. Normas.

El procedimiento de calibración/ensayo LME-PDE-015 y el instructivo de trabajo LME-INT-027 que se verificarán e implementarán utilizan las definiciones de conformidad con la norma NTC-IEC-60601-1, Equipo Electromédico. Parte 1: Requisitos Generales para la seguridad; la norma NTC-2194, vocabulario de términos básicos y generales en metrología y la norma NTC-IEC 60601-2-24, Bombas de infusión.

1.5.2.6. Equipo Analizador.

El patrón de trabajo que se utilizará es el analizador de bombas de infusión IDA-4 PLUS (Figura 6) y accesorios (llaves de paso Luer, jeringa, tubería de drenaje, conductores y conectores).

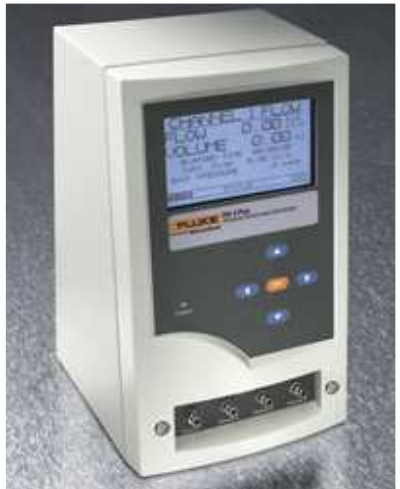

**Figura 6. Analizador de bombas de infusión**

El Analizador de bombas de infusión es un equipo provisto de un sistema automatizado para la medida del flujo, volumen entregado y la presión de oclusión de los equipos de infusión y dispositivos que poseen varios métodos de infusión.

Características<sup>13</sup>

Posee 2 canales en los que se pueden analizar 2 equipos de forma simultánea. Medida rápida, exacta de los patrones constantes o no constantes del flujo Medida de volumen/flujo Flujo dual.

Los equipos que se pueden calibrar/ensayar son: Equipo de infusión (PCA, de Jeringa, Volumétrica, Equipo de microinfusión)

| Magnitudes a medir                                                         | Rango de medición           |
|----------------------------------------------------------------------------|-----------------------------|
| Velocidad de flujo                                                         | Volumen 20 ml a 9999 ml     |
|                                                                            | Flujo 16 ml/ h a 200 ml/h   |
|                                                                            | Volumen 10 ml a 20 ml       |
|                                                                            | Flujo 200 ml/ h a 1000 ml/h |
| Otras mediciones                                                           |                             |
| Medida de presión de oclusión                                              |                             |
| Medida de los parámetros de flujo dual (flujo primario y flujo secundario) |                             |
| Prueba PCA                                                                 |                             |

Tabla 2. Características IDA-4 PLUS

#### 1.5.3. Seguridad Eléctrica.

El avance en las tecnologías médicas es muy acelerado y cada vez más sofisticado, en los hospitales se involucra a los pacientes con conexiones a diferentes instrumentos o equipos médicos para su diagnóstico y tratamiento con lo que se presenta un riesgo asociado a los circuitos eléctricos defectuosos. Entre otras fallas se presentan las corrientes de fuga, mal aislamiento de conductores; problemas que se pueden prevenir con pruebas de seguridad eléctrica y ensayos de los equipos con lo que se garantiza la seguridad durante los procedimientos de diagnóstico y tratamiento de los pacientes como también la seguridad del personal del hospital.

La prueba de seguridad eléctrica verifica que el equipo está en correspondencia con las regulaciones y requerimientos de seguridad establecidos por los estándares que se han creado para el cuidado de la salud de los pacientes $^{14}$ .

1.5.3.1. Efectos fisiológicos de la corriente eléctrica en el cuerpo humano.

El riesgo de electrocución consiste en la posibilidad de circulación de una corriente eléctrica a través del cuerpo humano. Surge cuando éste entra a formar parte de un circuito eléctrico cerrado, donde exista una diferencia de potencial. Las consecuencias de este riesgo dependen de las características del cuerpo humano y de la duración del paso de la corriente<sup>15</sup>.

Se habla de macrochoque cuando el contacto se produce con la superficie del cuerpo, mientras que si se trata de un contacto con el interior (bajo la piel), se habla de microchoque.

La resistencia del cuerpo humano no es constante sino que depende de: La trayectoria de la corriente La superficie de contacto (zona, área) La humedad de la piel La magnitud y frecuencia de la tensión La edad Del peso Y también del estado fisiológico

En función de la tensión, los valores mínimos de la resistencia del cuerpo humano para corriente continua y para corriente alterna hasta 100 Hz, con piel húmeda y para la trayectoria mano-mano, o mano-pie son: 2500 Ω a 25 V

Se reducen a 2000 Ω y 1000 Ω, respectivamente a 50 V y 250 V.

El valor asintótico para tensiones mayores es de 650 Ω.

Con la piel seca, los valores mínimos son del doble
Si el contacto es con el interior del cuerpo (bajo la piel) la resistencia es mucho menor, incluso para tensiones muy pequeñas.

Se toma como valor límite 1000 Ω, con independencia de la tensión

Las corrientes eléctricas producen tres tipos de efectos en el cuerpo humano:

Alteraciones funcionales por estimulación de células excitables (tejidos nervioso y muscular).

Destrucción irreversible de tejidos por efecto Joule. Quemaduras químicas.

Los dos primeros suelen ser los más graves, y no dependen del origen de las corrientes (por contacto o inducidas por campos eléctricos o magnéticos variables).

Las quemaduras químicas se producen al reaccionar con la piel los electrolitos liberados por el paso de una corriente continua o de muy baja frecuencia (menos de 0,1 Hz). Para evitarlas hay que limitar su valor a 10 µA.

Umbral de percepción: En los tejidos excitables se ha encontrado experimentalmente que hay una relación entre la intensidad y la duración de la corriente necesarias para que se produzca la estimulación, y que varía según los tejidos (Ver figura 7).

El nivel mínimo en el que una persona puede detectar conscientemente si hay o no un estímulo presente (cosquilleo), define el umbral de percepción.

Para frecuencias de 50-60 Hz, para hombres y agarrando un conductor con la mano, el valor medio es de 1,1 mA. Si sólo se apoya ligeramente el dedo, es de 0,36 mA, mientras que deslizándolo es de 10 µA.

Para las mujeres, los valores al tocar o agarrar con la mano son del 67% de los del hombre. A frecuencias menores y mayores, el umbral aumenta.

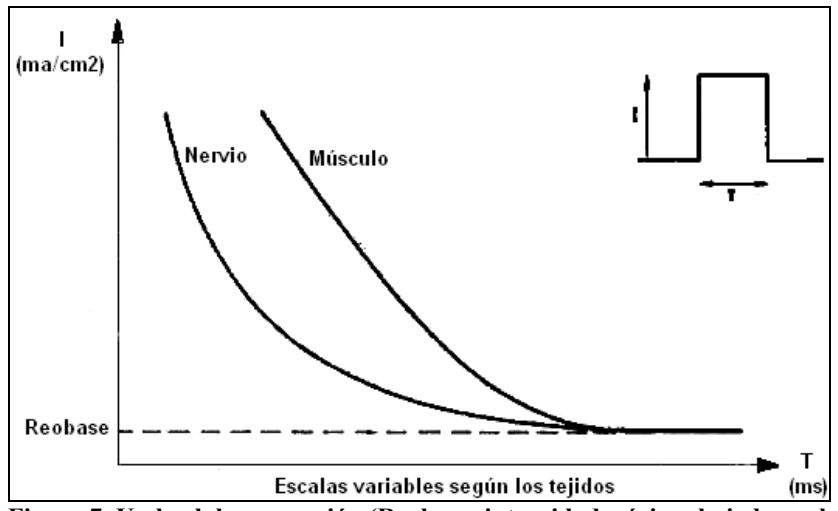

**Figura 7. Umbral de percepción (Reobase: intensidad mínima bajo la cual no hay estimulación)**

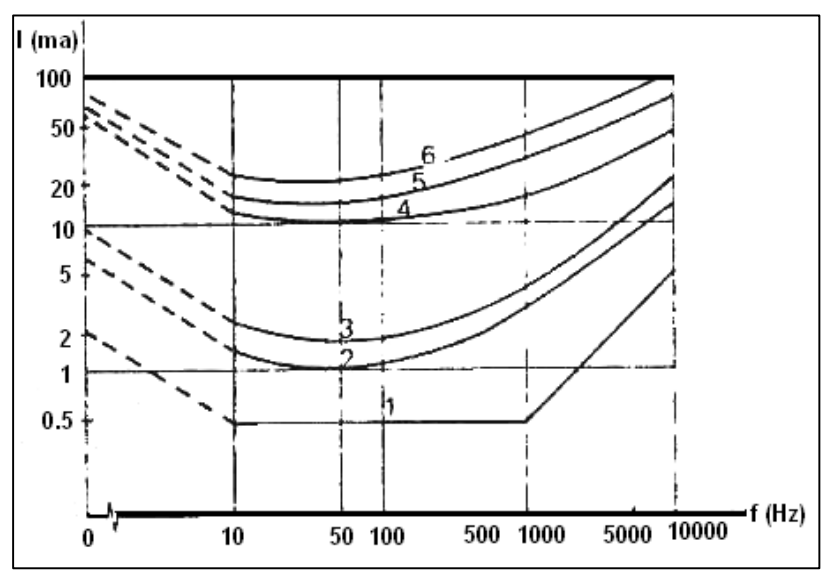

Relación entre el efecto de una corriente y su frecuencia. Ver figura 8.

**Figura 8. Relación entre el efecto de una corriente y su frecuencia.**

Curva 1: Límite convencional de los valores de corriente que no dan lugar normalmente a ninguna reacción.

Curva 2: Umbral de percepción para un 50% de las personas examinadas, es decir, que las otras no han percibido nada.

Curva 3: Umbral de percepción para un 99,5% de las personas examinadas, es decir, que las otras no han percibido nada.

Curva 4: Corriente límite para un 99,5% de las personas examinadas, es decir, que un 0,5% no pueden soltar el electrodo.

Curva 5: Corriente límite para un 50% de las personas examinadas, es decir, que el 50% no pueden soltar el electrodo.

Curva 6: Corriente límite para un 0,5% de las personas examinadas, es decir, que el 99,5% no pueden soltar el electrodo.

Relación entre el efecto de una corriente y el tiempo que está aplicada.

Zonas de los efectos de la corriente alterna 50/60 Hz sobre adultos:

Zona 1: Habitualmente ninguna reacción.

Zona 2: Habitualmente ningún efecto fisiopatológico peligroso.

Zona 3: Habitualmente ningún riesgo de fibrilación.

Zona 4: Fibrilación posible (probabilidad hasta el 50%).

Zona 5: Riesgo de fibrilación

Ver figura 9.

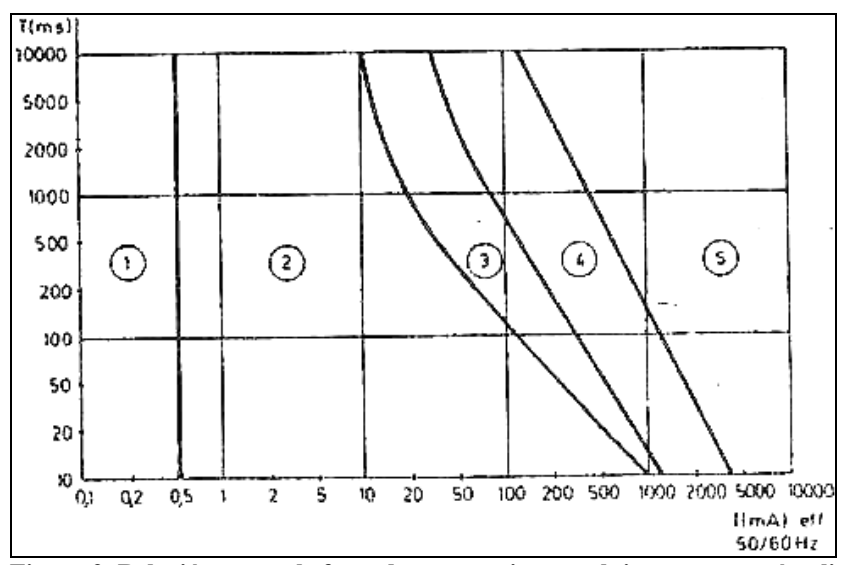

**Figura 9. Relación entre el efecto de una corriente y el tiempo que está aplicada**

Los efectos de la corriente de fuga sobre el cuerpo humano varían en función del valor de la intensidad de la corriente eléctrica y según el tiempo que dura su paso. Esto se resume en la tabla 3<sup>16</sup>.

Tabla 3. Efectos de la corriente eléctrica en el cuerpo humano

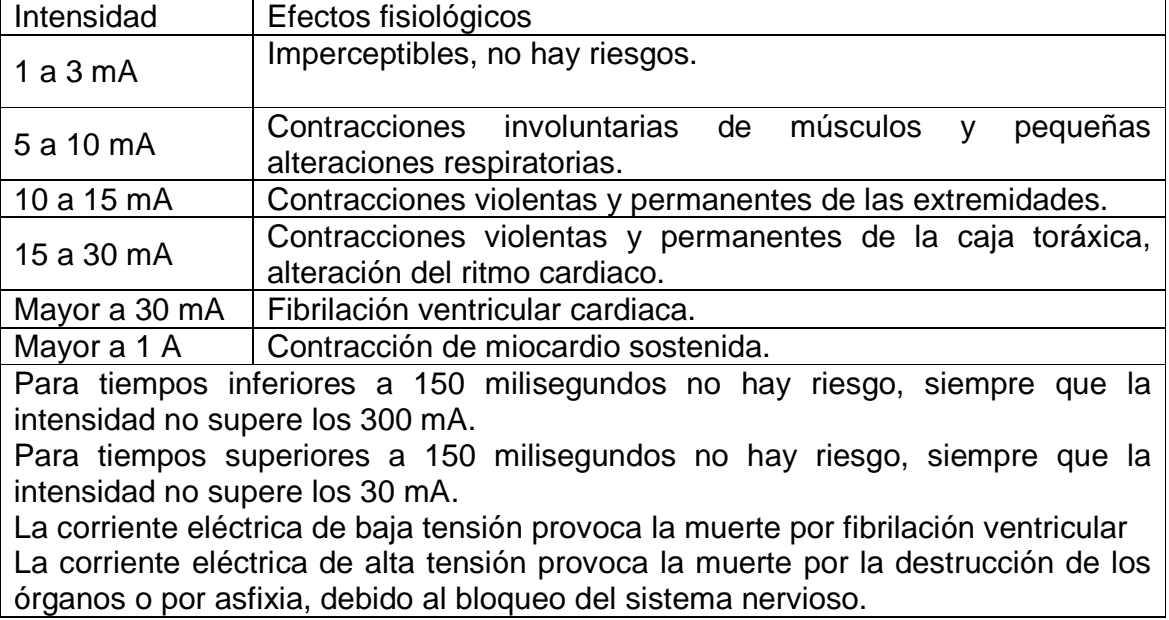

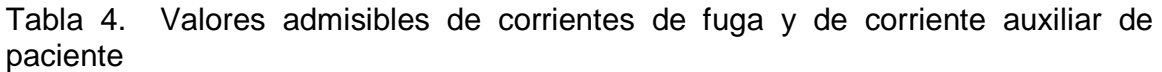

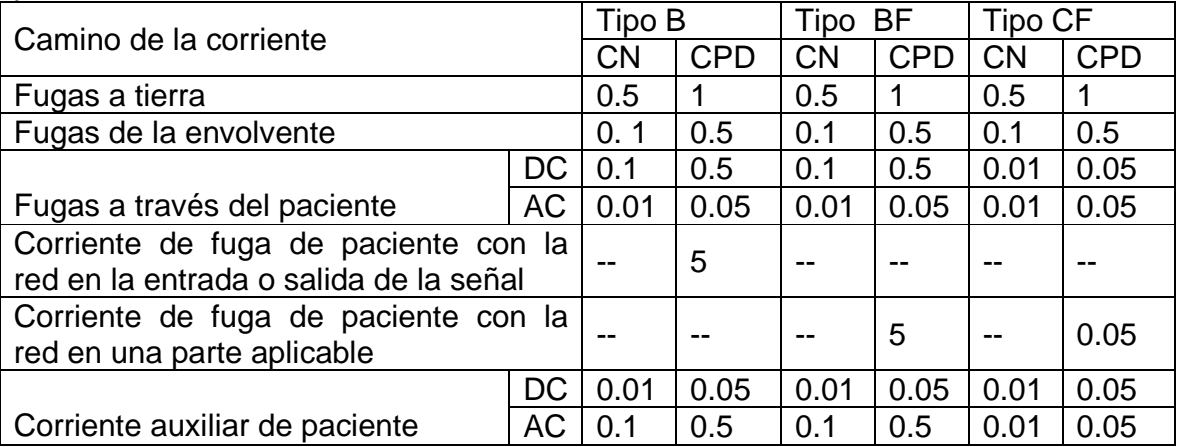

CN: Condición normal. CPD: Condición de primer defecto

Parámetros fisiológicos a medir. Las variables fisiológicas que se miden en el ensayo de seguridad eléctrica, encontradas en el alcance de este proyecto son: Corriente de fuga Resistencia de aislamiento Resistencia de protección a tierra Voltaje de red Corriente de fuga de paciente

## 1.5.3.2. Clasificación de equipos electromédicos.

Existen dos clasificaciones para los diferentes equipos electromédicos en lo que se refiere a su seguridad eléctrica:

Según el nivel de protección los equipos se clasifican en CLASE I,II y III. Según el tipo de protección los equipos se clasifican en Tipo B, BF y CF

#### Según el nivel de protección

Equipo de CLASE I: Un equipo de clase I tiene como medida de protección, además del aislamiento básico, un medio para conectar a tierra todas sus partes conductoras accesibles, por medio del conductor de protección de la instalación eléctrica. Esta conexión drena a tierra las corrientes de fuga debidas a los acoplamientos capacitivos entre las partes internas sometidas a tensión y las partes conductoras accesibles.

Las partes principales de los equipos de clase I se enumeran a continuación y se ilustran en la figura 10:

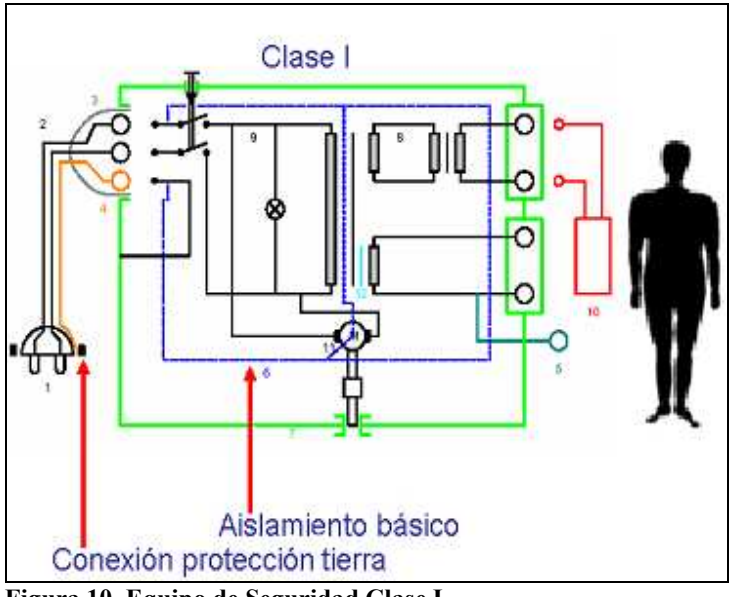

**Figura 10. Equipo de Seguridad Clase I**

- 1. Enchufe de toma con protección de tierra
- 2. Cable de alimentación
- 3. Conector del equipo
- 4. Contacto de protección a tierra
- 5. Terminal funcional de tierra
- 6. Aislamiento básico
- 7. Envolvente
- 8. Circuito intermedio
- 9. Partes de red de alimentación
- 10. Parte aplicable
- 11. Motor con eje accesible
- 12. Aislamiento suplementario o toma de tierra de protección

Equipo de CLASE II: Un aparato de electromedicina se considera clase II cuando su protección se basa en la presencia de un aislamiento doble o reforzado, además del aislamiento básico, sin necesidad de una puesta a tierra de seguridad. Pueden tener, eso sí, un borne para realizar una conexión de equipotencialidad cuando su cubierta no sea totalmente aislante.

Las partes principales de los equipos de clase II se enumeran a continuación y se ilustran en la figura 11:

- 1. Enchufe de toma corriente
- 2. Cable de alimentación
- 3. Aislamiento básico
- 4. Aislamiento suplementario
- 5. Envolvente
- 6. Terminal funcional de tierra
- 7. Partes de red de alimentación
- 8. Parte aplicable
- 9. Aislamiento reforzado
- 10. Motor con eje accesible.

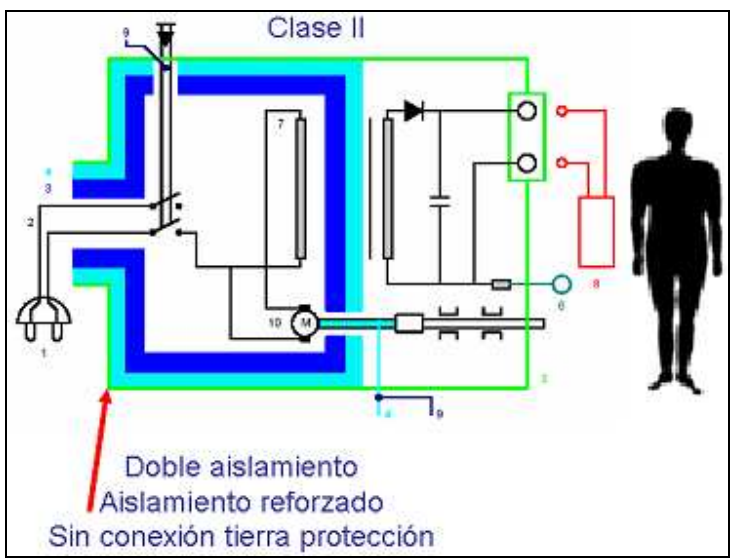

**Figura 11. Equipo de Seguridad clase II**

Equipo de CLASE III: En los equipos de clase III la seguridad se realiza a base de emplear una tensión de alimentación pequeña (hasta 24V si es alterna y 50V si es continua), sin que se generen tensiones mayores en su interior.

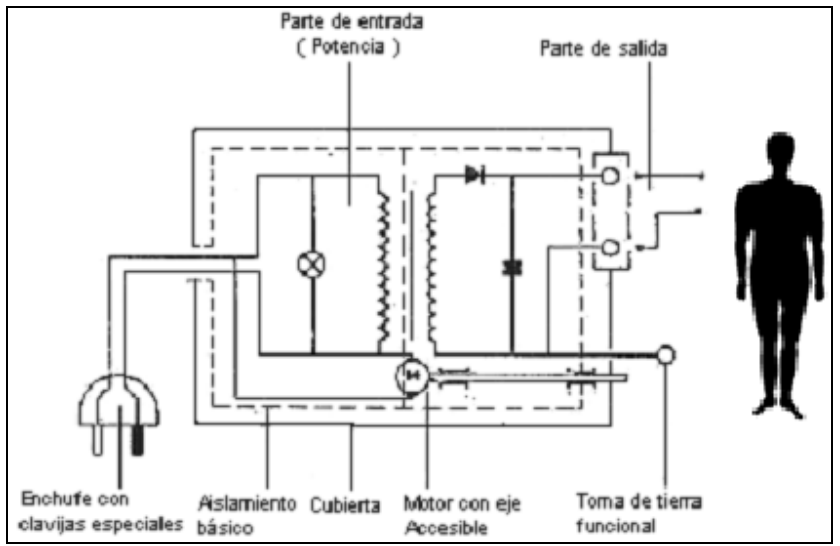

**Figura 12. Equipo de Seguridad Clase III**

Equipo con alimentación interna: Un equipo se considera con alimentación interna cuando no requiere una conexión a la red para su funcionamiento, o bien cuando no puede funcionar si se conecta la fuente de alimentación interna a la red (durante la recarga de baterías).

## Según el tipo de protección

Tipo B: Parte aplicable para proporcionar protección contra descargas eléctricas, en particular con corrientes de fuga permisibles (valores de 0,1 mA de corriente de fuga en condiciones normales y de 0,5 mA en condiciones de fallo).

Tipo BF: Parte aplicable al paciente Tipo F (flotante) que proporcionar mayor grado de protección contra descargas eléctricas que las de Tipo B.

Tipo H: Similares a electrodomésticos, provistos de protección a descargas eléctricas.

Tipo CF: Parte aplicable Tipo F que proporcionar mayor grado de protección contra descargas eléctricas que las de Tipo BF. Corrientes de fuga hasta 0,01 mA en condiciones normales y de 0,05 mA condiciones de fallo.

Los equipos de tipo B y BF pueden emplearse en pacientes para aplicaciones externas o internas excluyendo el corazón; por ejemplo, en hemodiálisis. Para aplicaciones cardíacas directas (electrodos, catéteres, micrófonos y termistores intracardiacos), hay que emplear equipos tipo CF. En el resto del hospital, basta que sean tipo H.

Dada la importancia de esta clasificación para la seguridad, los equipos deben llevar en lugar bien visible el símbolo que les corresponda, de acuerdo con su clase y tipo, según el código como se observa en las figuras 13 y 14.

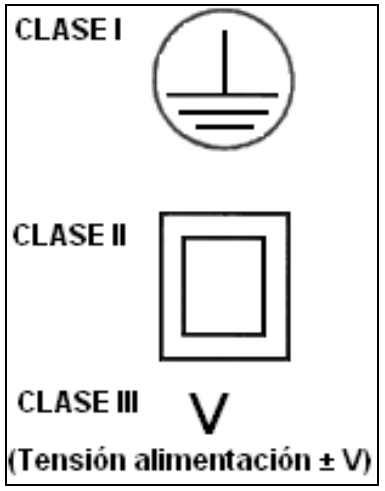

**Figura 13. Símbolos para la clasificación de los equipos según el nivel de protección**

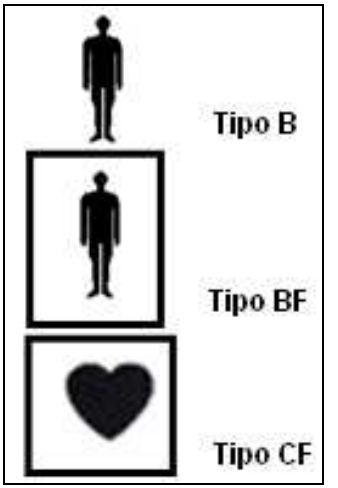

**Figura 14. Símbolos para la clasificación de los equipos según el tipo de protección**

1.5.3.3. Definiciones técnicas relacionadas con seguridad eléctrica.

Corriente de fuga: Es la corriente que circula desde las partes metálicas del equipo (a través de conductores, pacientes y operarios del equipo) hasta la toma de tierra protectora, esta corrientes es del orden de los µA.

Equipo electromédico: Equipo eléctrico, provisto de una sola conexión con la red de alimentación y destinado a diagnosticar, tratar rehabilitar y/o vigilar al paciente bajo supervisón médica y que tiene contacto físico con el paciente y/o transfiere energía, y/o recibe energía.

Resistencia de aislamiento: Verificación de que las líneas principales de poder estén adecuadamente aisladas de tierra y partes expuestas.

## Corriente de fuga de paciente (Ver figura 15)

Corriente que circula desde la parte aplicable a tierra a través del paciente, o desde el paciente a tierra a través de una parte aplicable de Tipo F.

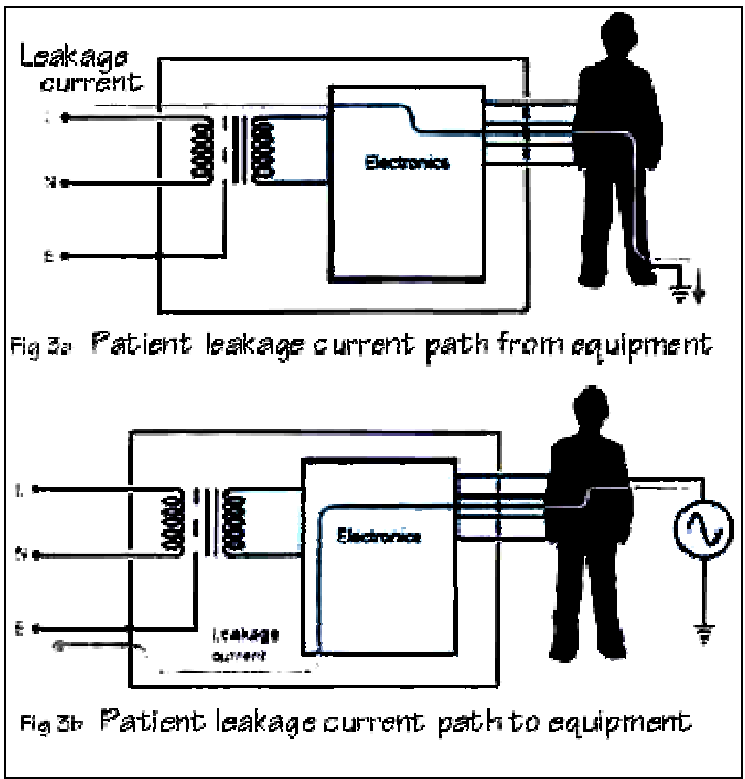

**Figura 15. Corriente de fuga de paciente**

Corriente auxiliar de paciente: Corriente que circula en el paciente en utilización normal entre elementos de la parte aplicable y no destinada a producir un efecto fisiológico. Ver figura 16.

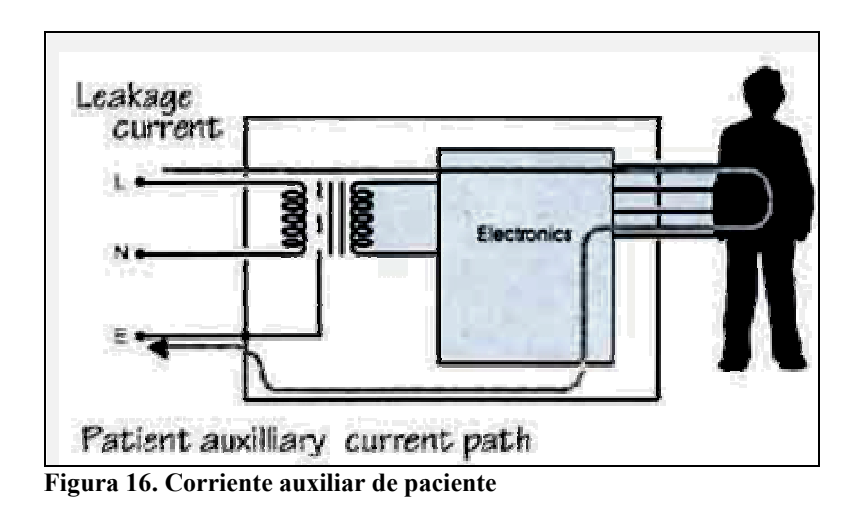

Corriente de fuga de la envolvente: Corriente que circula desde la envolvente o una de sus partes a tierra a través de una conexión conductora externa diferente al conductor de protección a tierra. Ver figura 17.

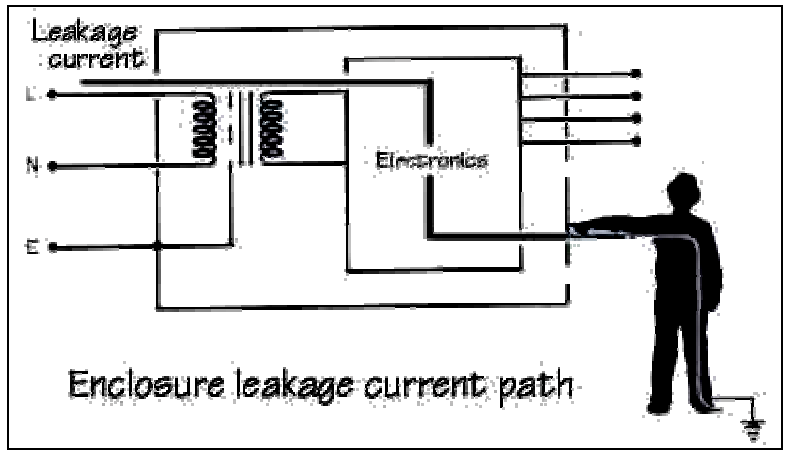

**Figura 17. Corriente de fuga de la envolvente**

Corriente de fuga a tierra: Corriente que circula desde la parte de red de alimentación a lo largo o a través del aislamiento al conductor de protección a tierra, (pruebas de carga estándar IEC o AAMI). Ver figura 18.

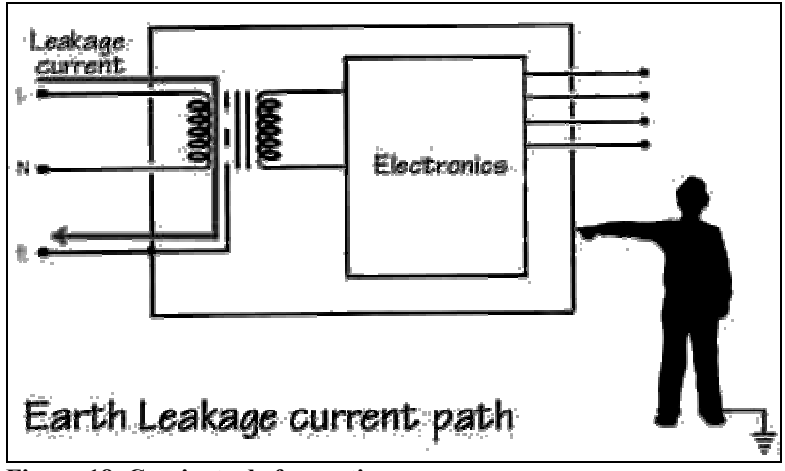

**Figura 18. Corriente de fuga a tierra**

Micro-shock: Un micro-shock es producido cuando una pequeña corriente es aplicada directamente (o pasa) cerca del corazón. Esta corriente puede producir fibrilación ventricular. Ver figura 19.

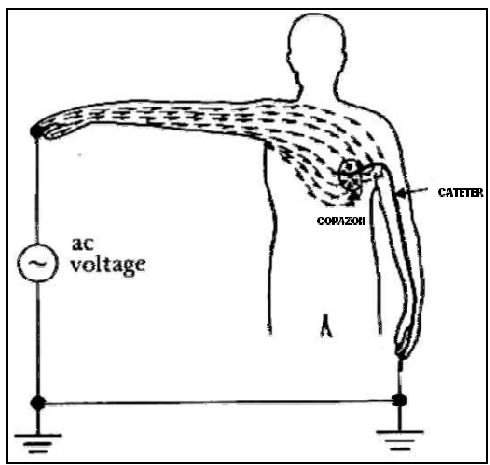

**Figura 19. Micro-shock**

Macro-shock: Los macro-shocks son producidos por el paso de corrientes relativamente grandes a través del cuerpo humano, pueden ocurrir al tocar los cables de potencia del equipo. Ver figura 20.

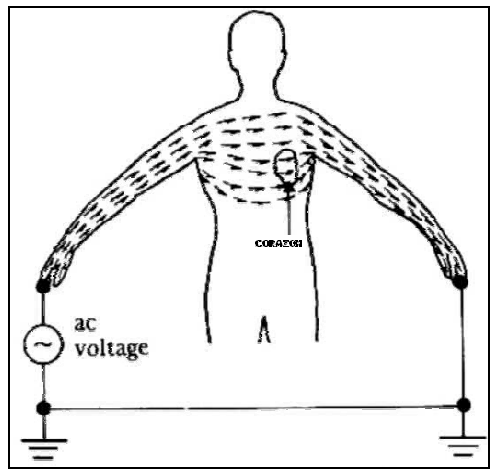

**Figura 20. Micro-shock**

1.5.3.4. Equipos patrón utilizados en los ensayos para seguridad eléctrica.

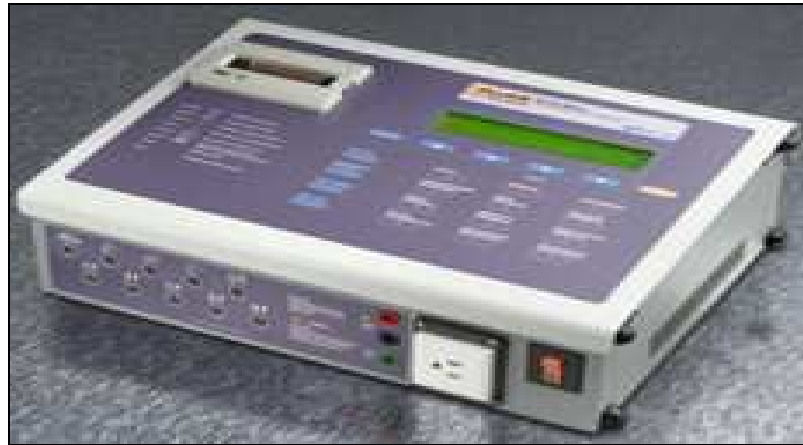

**Figura 21. Analizador para seguridad eléctrica: FLUKE BIOMEDICAL 601 PRO XL**

El 601 PRO SeriesXL (Figura 21) es un analizador de seguridad eléctrica automatizado que resuelve los estándares internacionales rigurosos para las pruebas de seguridad eléctrica de los equipos electromédicos de hospitales y de laboratorios. El 601 PRO SeriesXL está también disponible con una impresora incorporada<sup>17</sup>.

Pruebas iniciales con el analizador

Pruebas de funcionamiento de la red de alimentación: Polaridad Invertida  $\rightarrow$  POL Tierra abierta  $\rightarrow$  GND

 Calibración del cable de prueba: Calibración de cable simple Calibración de cable dúplex.

Pruebas de medida de parámetros

Resistencia de conductor simple (conductor de tierra): Medida de la resistencia con un flujo de corriente de 100 mA desde el terminal rojo al terminal de tierra del analizador.

Resistencia de conductor dúplex: Medida de la resistencia con un flujo de corriente de 100 mA entre el terminal rojo y negro del analizador, el terminal negro se debe conectar a tierra.

Prueba de medida de corriente de fuga: Antes de realizar esta prueba, se debe seleccionar el tipo de prueba de carga estándar entre la carga AAMI y la carga IEC. Usando la tecla "dc only" del analizador se mide la componente DC de la señal.

Fuga de conductor simple: Medida del flujo de corriente entre el chasis del equipo y tierra de la red de alimentación. Opciones: Polaridad Inversa, Tierra abierta, Neutro abierto.

Fuga de conductor duplex: Medida del flujo de corriente a través del terminal rojo, la carga y el terminal negro.

Fuga de conductor a tierra: Medida del flujo de corriente a través de la carga en serie con el conductor a tierra.

Prueba de medida de corriente: Mide la corriente que fluye por el conductor neutro (corriente de consumo del equipo)

Prueba de medida de voltaje

Voltaje de red de alimentación (conductor simple): Voltaje Fase-Neutro, Fase-Tierra, Neutro-Tierra.

Conductor duplex: Voltaje medido entre los terminales rojo y negro del analizador, máximo voltaje de medida es de 5 V.

Prueba de medida de fuga ECG: Medida de flujo de corriente entre todos los terminales de paciente o terminales individuales de paciente, la carga y el conductor neutro (RA, RL, LA, LL, V1 a V6).

Medida de aislamiento de las derivaciones ECG: Medida de la corriente en una conexión de paciente cuando un voltaje fuente es aplicado a través de la carga y el conductor de tierra. (RA, RL, LA, LL, V1 a V6, referenciadas a tierra).

Prueba de funcionamiento ECG: Prueba de funcionamiento de un monitor ECG generando formas de onda ECG (ondas seno, cuadrada, triangular, de pulso).

| Voltaje AC                                    |                                            |  |
|-----------------------------------------------|--------------------------------------------|--|
| Rango de medida                               | $0,0 - 8000$ µA RMS                        |  |
|                                               | $\pm$ (1 % rgd + 1 µA) (DC - 1 kHz)        |  |
| Exactitud                                     | $\pm$ (2 % rgd + 1 µA) (1 kHz - 100 kHz)   |  |
|                                               | $\pm$ (5 % rgd + 1 µA) (100 kHz – 1 MHz)   |  |
| Medidas de Voltaje - Terminal simple          |                                            |  |
|                                               | Terminal simple: Red input jack to         |  |
| Configuración                                 | mains earth.                               |  |
|                                               | Mains: L1 to L2, L1 to E, L2 to E.         |  |
| Rango de medida                               | $0,000 - 300,0$ V AC                       |  |
| Exactitud                                     | $\pm$ (1,5 % rgd + 1 LSD) (DC – 100 Hz)    |  |
| Simulación de ECG y pruebas de funcionamiento |                                            |  |
|                                               | $\pm$ 2 % para ECG $6$ $\pm$ 5 % para      |  |
|                                               | amplitud, la cual es fijada a 1mV pico     |  |
| Exactitud                                     | sobre la conexión de la derivación II      |  |
|                                               | ECG (excepto para la onda triangular,      |  |
|                                               | la cual es fijada en 2 mV pico a pico).    |  |
| Onda cuadrada                                 | 0.125, 2 Hz 50% ciclo duty                 |  |
| Onda seno                                     | 10, 40, 50, 60, 100 Hz                     |  |
| Onda triangular                               | 2 Hz, 2Mv                                  |  |
| Complejo ECG                                  | 30, 60, 120, 180, 240, BPM                 |  |
|                                               | 30, 60 BPM 63 ms ancho de pulso            |  |
| Pulso                                         | 600 - 700 µs tiempo de rizado y de         |  |
|                                               | caída.                                     |  |
| Resistencia de protección a tierra            |                                            |  |
| Especificaciones de exactitud<br>con          | $\pm$ (5 % rgd + 20 m $\Omega$ ) (Rango de |  |
| corriente de prueba de 10 A para una          | resistencia: $10 - 199$ m $\Omega$ )       |  |
| inductancia de carga mayor a 60 µH            | $\pm$ (5 % rgd + 10 m $\Omega$ ) (Rango de |  |
| y un ángulo de fase mayor a 10                | resistencia: $200 - 2999$ m $\Omega$ )     |  |
| grados                                        |                                            |  |
| Resistencia de aislamiento                    |                                            |  |
| Rango de medida                               | $0,5 - 400,0 M\Omega$                      |  |
| Exactitud                                     | $\pm$ (5 % rgd + 2 LSD)                    |  |
| Consumo de corriente                          |                                            |  |
| Rango de medida                               | $0,0 - 15,0 A AC$                          |  |
| Exactitud                                     | $\pm$ (5 % rgd + 2 LSD)                    |  |
| Especificaciones de exactitud<br>para         | 1 A y 25 A:                                |  |
| una inductancia de carga mayor a 120          | $\pm$ (5 % rgd + 30 m $\Omega$ ) (Rango de |  |
| µH y un ángulo de fase mayor a 10             | resistencia: $10 - 99$ m $\Omega$ )        |  |

Tabla 5. Especificaciones FLUKE BIOMEDICAL 601 PRO XL (IEC-60601/AAMI)

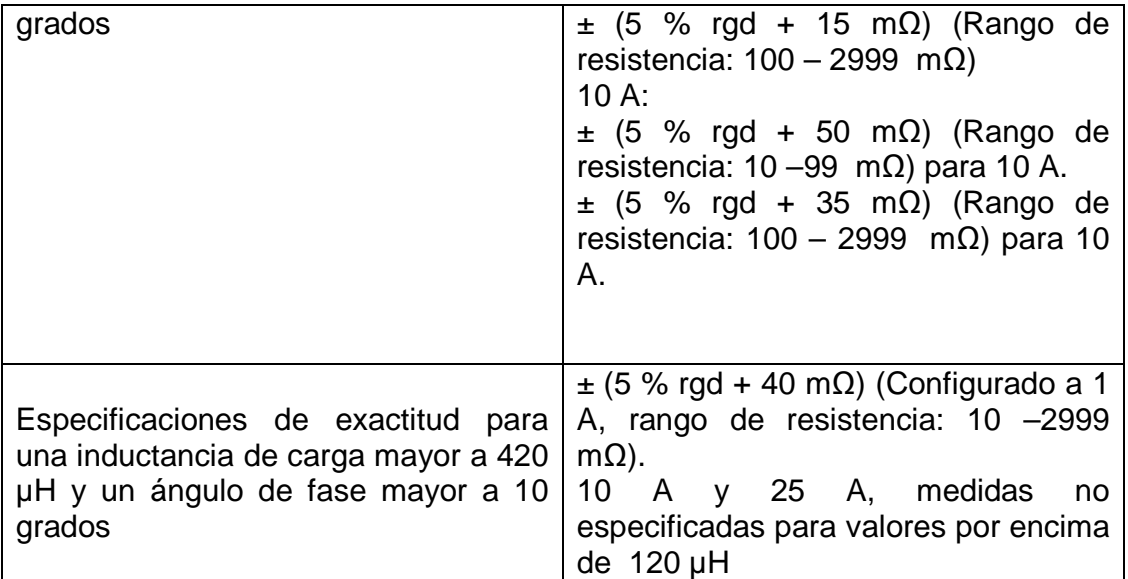

Analizador de seguridad eléctrica FLUKE 505 PRO (Figura 22)

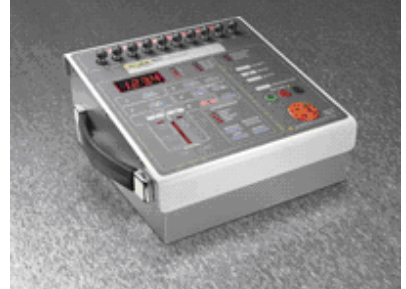

**Figura 22. Analizador de seguridad eléctrica FLUKE 505 PRO**

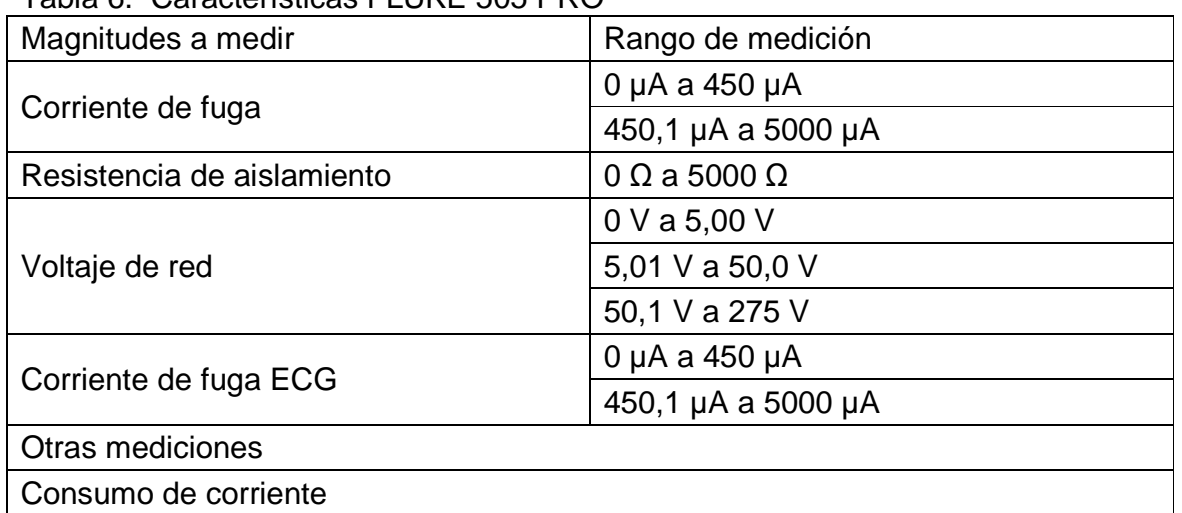

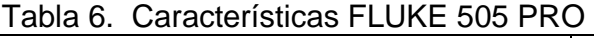

#### Prueba de aislamiento de las derivaciones ECG

## 1.5.3.5. Normatividad.

En los equipos electromédicos se hace necesario comprobar la seguridad eléctrica debido a que es un requisito de ley, donde se ha determinado cumplir lo establecido en la norma IEC60601-1: REQUISITOS GENERALES PARA LA SEGURIDAD.

## 1.5.4. Presión Arterial.

La presión arterial o tensión arterial es la presión que ejerce la sangre contra la pared de las arterias. Esta presión es imprescindible para que circule la sangre por los vasos sanguíneos y aporte el oxígeno y los nutrientes a todos los órganos del cuerpo para que puedan funcionar<sup>18</sup>.

Para describir la presión sanguínea se utilizan dos números. El primer número indica la presión sistólica y el segundo número indica la presión diastólica.

La presión sistólica corresponde al valor máximo de la presión arterial y se da cuando el corazón se contrae, es decir, en cada latido del corazón.

La presión diastólica corresponde al valor mínimo de la presión arterial y se da cuando el corazón se relaja o entre cada latido del corazón.

La presión arterial se mide normalmente en milímetros de mercurio (MmHg) sobre la presión atmosférica. Los valores normales de presión arterial van desde 100/60 hasta 120/80 mm de mercurio sobre la presión atmosférica.

Los factores más importantes de los cuales depende la presión arterial son:

- Volumen de eyección: volumen de sangre que expulsa el ventrículo izquierdo del corazón durante cada latido cardiaco (sístole). Si el volumen de eyección aumenta, la presión arterial se verá afectada con un aumento en sus valores y viceversa.

- Distensibilidad de las arterias: capacidad de aumentar el diámetro sobre todo de la aorta y de las grandes arterias cuando reciben el volumen eyección. Una disminución en la distensibilidad arterial se verá reflejada en un aumento de la presión arterial y viceversa.

- Resistencia vascular: fuerza que se opone al flujo sanguíneo al disminuir el diámetro sobre todo de las arteriolas. Un aumento en la resistencia vascular, aumentará la presión en las arterias y viceversa.

1.5.4.1. Medida de la presión arterial.

Existen dos métodos para medir la presión arterial no invasiva, por auscultación (Auscultar: escuchar mediante la aplicación inmediata de la oreja o con el estetoscopio o fonendoscopio los ruidos producidos en el interior del organismo, principalmente los cardiacos y respiratorios y en menor grado los abdominales) o el método oscilométrico.

En el caso del método por auscultación se requiere el uso de un estetoscopio y un esfigmomanómetro.

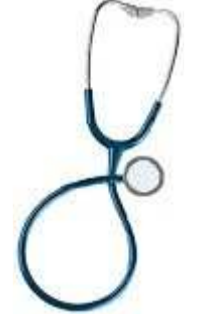

**Figura 23. Estetoscopio**

Un estetoscopio es un aparato usado en medicina y enfermería para oír los sonidos internos del cuerpo humano (Figura 23) y el esfigmomanómetro es un dispositivo que consta de: una bolsa inflable (manguito) conectada a una bomba manual (pera) la cual posee una válvula unidireccional que permite la salida del aire; por otro lado está también conectada a un manómetro graduado en milímetros de mercurio (Figura 24).

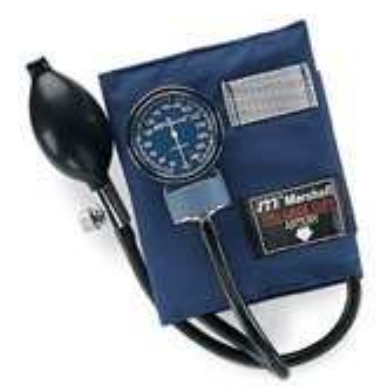

**Figura 24. Esfigmomanómetro**

Esta técnica se basa en la interrupción del flujo de sangre de la arterial braquial mediante la aplicación de una presión uniforme con un manguito inflable. Cuando la presión aplicada es mayor que la presión arterial, el vaso se colapsa y el flujo se detiene sin auscultarse ningún ruido. Al ir disminuyendo la presión del manguito, el flujo en el vaso se restaura originando unos ruidos característicos del flujo turbulento (los cuales son detectados por el estetoscopio) que progresivamente pasa a flujo laminar y que permiten el cálculo de las presiones arteriales diastólica .<br>y sistólica<sup>19</sup>.

Los ruidos que permiten dichos cálculos se conocen como fases de Korotkoff: Fase I: Indica que la presión del vaso ha sobrepasado la presión externa. Es un sonido abrupto, alto y progresivamente intenso.

Fase II: El sonido es más claro, intenso y prolongado.

Fase III: El sonido continua alto y claro aunque empieza a percibirse un murmullo que indica su próxima desaparición.

Fase IV: Hay una pérdida brusca de la intensidad del sonido que se hace marcadamente apagado con un murmullo continuo. En ocasiones es lo último que se escucha

Fase V: Desaparición total del sonido al restablecerse el flujo laminar.

Por otra parte el método oscilométrico es el más usado en los hospitales. El aparato detecta la oscilación arterial. Este método elimina errores del operador, especialmente cuando el sonido de Korotkoff es débil.

El instrumento que se utiliza para el método oscilométrico es un aparato electrónico basado en el análisis de la onda de pulso (Figura 25). Algunos equipos que llevan este tipo de esfigmomanómetro pueden ser muy sofisticados, siendo programables y permitiendo el inflado automático del manguito. Incluso algunos se han desarrollado como periféricos para conectar a un PC.

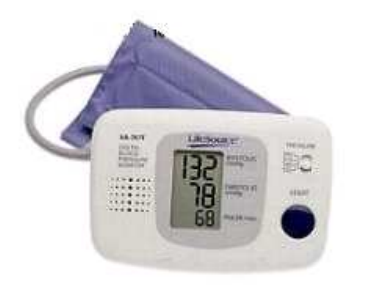

**Figura 25. Esfigmomanómetro electrónico**

1.5.4.2. Normas

El procedimiento de calibración/ensayo LME-PDE-020 y el instructivo de trabajo LME-INT-030 que se verificarán e implementarán utilizan las definiciones de conformidad con la norma NTC-IEC-60601-1, Equipo Electromédico. Parte 1: Requisitos Generales para la seguridad, norma NTC-2194, vocabulario de términos básicos y generales en metrología.

1.5.4.3. Equipo Analizador.

El patrón de trabajo que se utilizará es el analizador de medidores de presión arterial no invasiva NIBP FLUKE CUFFLINK (Figura 26).

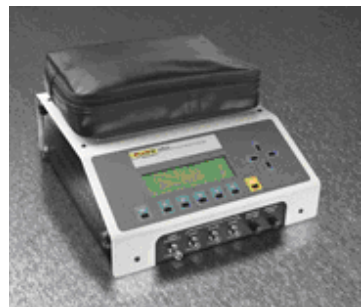

**Figura 26. Analizador de presión arterial no invasiva**

El analizador de presión arterial no invasiva $20$  es un instrumento electromédico que realiza simulación de formas de onda de presión arterial repetibles y exactas en forma de señales eléctricas, las cuales son aplicadas a los equipos electromédicos de presión arterial no invasiva tanto automáticos como semiautomáticos para verificar su estado de operación.

## **Características**

Realiza el monitoreo de la presión diastólica, sistólica y media arterial. Simulación de la presión dinámica oscilométrica de sangre no invasiva, selecciones NIBP para adultos y neonatales, medidas de presión estáticos automatizados, cinco NIBP automatizados que midan secuencias<sup>21</sup>.

Calendario/reloj, fecha de registro y hora para exhibir y unir a los expedientes.

Los equipos que se pueden calibrar/ensayar son: monitores NIBP oscilométricos adultos y neonatales.

| Magnitudes a medir             | Rango de medición                     |
|--------------------------------|---------------------------------------|
| Presión arterial (adultos)     | MAP 40mm $Hg - 215$ mm $Hg$           |
|                                | 60/30 mm Hg - 255/195 mm Hg           |
| Presión arterial (neonatos)    | MAP 40mm $Hg - 115$ mm $Hg$           |
|                                | 60/30 mm Hg - 150/100 mm Hg           |
| Frecuencia cardiaca            | 30 BPM - 240 BPM (latidos por minuto) |
| Pruebas a realizar             |                                       |
| Prueba de fuga del brazalete   |                                       |
| Prueba de presión máxima       |                                       |
| Prueba de presión de estallido |                                       |

Tabla 7. Características NIBP FLUKE CUFFLINK

#### 1.5.5. Electrobisturí.

La electrocirugía es la aplicación de corriente alterna a los tejidos para crear un efecto térmico controlado, utilizando un generador eléctrico. Este aparato permitirá la utilidad clínica de frecuencias altas (1 - 3) MHz.

En 1892, Arsene D'Arsonval en París, realizó el primer estudio de los efectos de corrientes por alta frecuencia en humanos; fue él quien describió que sobre los 100.000 ciclos no se producía respuesta neuromuscular, es decir, los tejidos vivos podían ser atravesados sin producir shock, contracciones musculares o dolor a .<br>pesar de producirse calor<sup>22</sup>.

1.5.5.1. Interacción entre la corriente eléctrica y el tejido biológico.

Son 3 los efectos que la corriente eléctrica tiene sobre el organismo humano: el efecto farádico, el efecto electrolítico y el efecto térmico<sup>23</sup>.

Efecto farádico

Las células susceptibles de estimulación fácil, como los nervios y los músculos, se estimulan por corriente eléctrica. La estimulación del tejido humano llega al máximo con una corriente alterna de aproximadamente 100 Hz, disminuyendo si la frecuencia va aumentando y pierde paulatinamente su efecto nocivo (Figura 27).

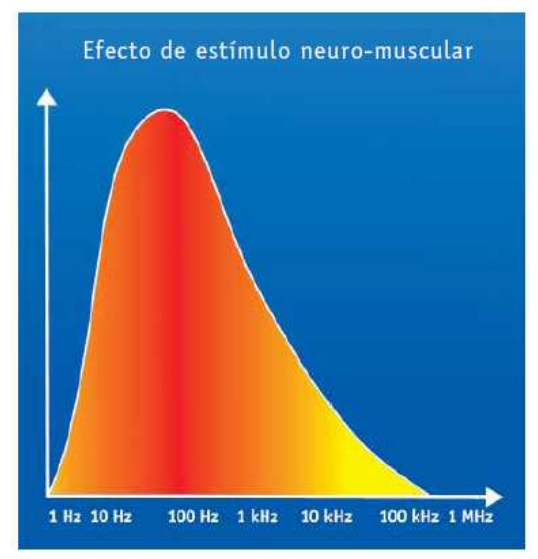

**Figura 27. Interacción entre Frecuencia de la Corriente Alterna y el Efecto Estimulante sobre las Células**

## Efecto electrolítico

La corriente eléctrica causa en el tejido biológico una corriente de iones. Los iones son las más pequeñas partículas cargadas de electricidad. En el caso de corriente continúa los iones positivos se desplazarían hacia el polo negativo y los iones negativos hacia el polo positivo. En los polos, el tejido biológico sufriría daño. Por tanto, la corriente continúa no es apropiada para el uso en cirugía. Sin embargo, si se utiliza corriente alterna con alta frecuencia, los iones cambian permanentemente su dirección de movimiento, es decir, están oscilando y por tanto no causan daño al tejido.

#### Efecto térmico

La corriente eléctrica calienta el tejido, siendo el calentamiento en función de: la resistencia específica del tejido la intensidad de la corriente y el tiempo de acción de la energía eléctrica.

Cuanto más intensidad tiene la corriente, mayor el aumento de temperatura y por tanto el efecto térmico.

## 1.5.5.2. Conocimientos básicos de la electrocirugía.

El conocimiento básico de la electrocirugía involucra la necesidad de familiarizarse con el origen y naturaleza de la corriente eléctrica empleada, el funcionamiento del equipo, los principios, así como la destreza manual y digital.

## Fundamentos físicos

Con el propósito de lograr una comprensión más sencilla de los principios que rigen a la electrocirugía, a continuación se exponen las nociones físicas fundamentales y sus leyes $^{24}$ . En un circuito el flujo de corriente está determinado por dos factores:

1. Resistencia (R)

2. Voltaje o fuerza electromotriz (E)

La ley de Ohm, fundamenta que para cualquier circuito la corriente es directamente proporcional al voltaje, e inversamente proporcional a la resistencia.

## Bases físicas de la electrocirugía.

La electrocirugía se basa en el paso de corriente eléctrica a través de los tejidos; empleando dos electrodos uno activo y otro pasivo, siendo así un procedimiento biterminal, la corriente pasa a través de un cable (conductor) al electrodo activo, de ahí pasa a través del cuerpo al electrodo pasivo y por último a través de otro cable conductor de regreso a la fuente de tensión. Esto se determina por medio de un circuito cerrado<sup>25</sup>.

#### Corrientes de alta frecuencia.

Actualmente, las corrientes producidas por los aparatos electroquirúrgicos pertenecen a la categoría de alta frecuencia, este tipo de corrientes son generadas mediante un circuito cerrado, el cual posee la propiedad de almacenar la energía en un estado oscilante, que regularmente cambia de la forma cinética a la forma potencial<sup>26</sup>.

#### Principio de la cirugía con Electrobisturí

El instrumento utilizado para la electrocirugía se denomina electrobisturí el cual es un equipo electrónico, generador de corrientes de alta frecuencia, con las que se puede cortar o eliminar tejido blando. Además de esto estos equipos traen dos funciones que son:

#### Corte del teiido

Aplicando una corriente de alta intensidad, el líquido de las células del tejido se calienta tan rápidamente que por la presión de vapor producido en las células se rompe la membrana de las mismas (Figura 28). Se aprovecha este efecto para cortar o separar tejido, produciéndose una constricción de los vasos superficiales tan rápida, que la sangre se estanca.

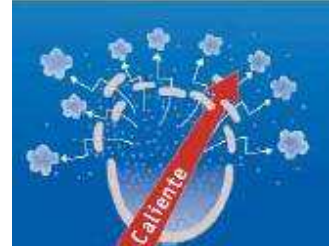

**Figura 28. Célula en el momento de corte del tejido**

#### Coagulación

Si el tejido se calienta lentamente el líquido exterior e interior de las células se evapora sin destruir las paredes (Figura 29). El tejido se encoge, sus elementos aptos a coagular se obliteran térmicamente y se consigue cortar la hemorragia, incluso tratándose de vasos más grandes.

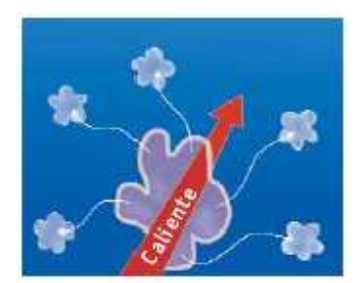

**Figura 29. Célula en el momento de coagular**

Técnicas de la cirugía de alta frecuencia

Existen 2 métodos diferentes que se distinguen por el camino que toma la corriente eléctrica: la técnica monopolar y la técnica bipolar.

#### Técnica monopolar

En la punta del instrumento se presenta un efecto térmico muy fuerte por el aumento de la intensidad de la corriente. En el tejido alrededor del sector operativo se puede con ello cortar y coagular. En el tejido más alejado la intensidad de la corriente es considerablemente menor, la corriente puede irse del cuerpo sin efecto térmico, como simple energía eléctrica a través del electrodo neutral de gran superficie (Figura 30). De esto resultan las siguientes ventajas frente a un corte tradicional con bisturí: evita hemorragias, evita la propagación de gérmenes, brinda protección y trato más cuidadoso para el tejido.

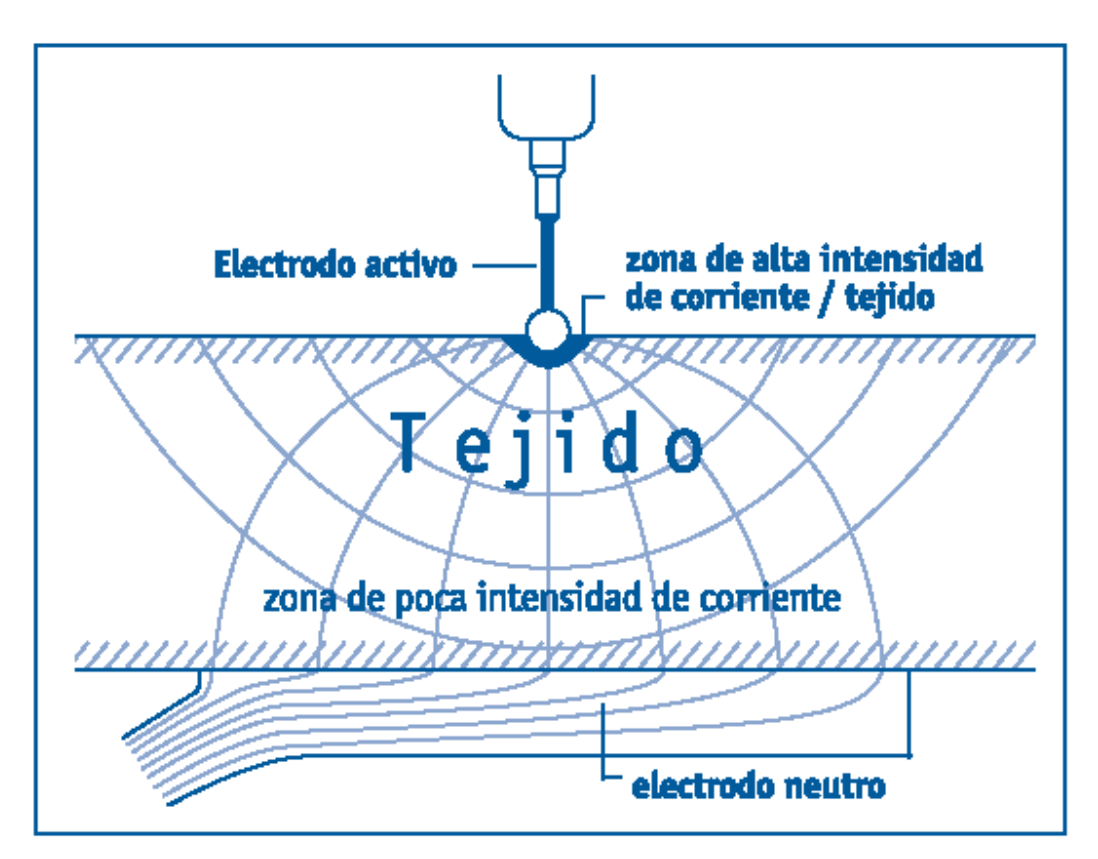

**Figura 30. Técnica monopolar**

Técnica bipolar

Esta técnica se utiliza sobre todo en Micro y Neurocirugía y con ella se puede únicamente coagular. Se trabaja con un electrodo activo de dos polos (pinzas) teniendo ambos contacto con el campo operativo. No se necesita un electrodo neutral. La energía eléctrica se conduce hacia la pinza, en las puntas se produce el efecto térmico y con él se puede coagular (Figura 31).

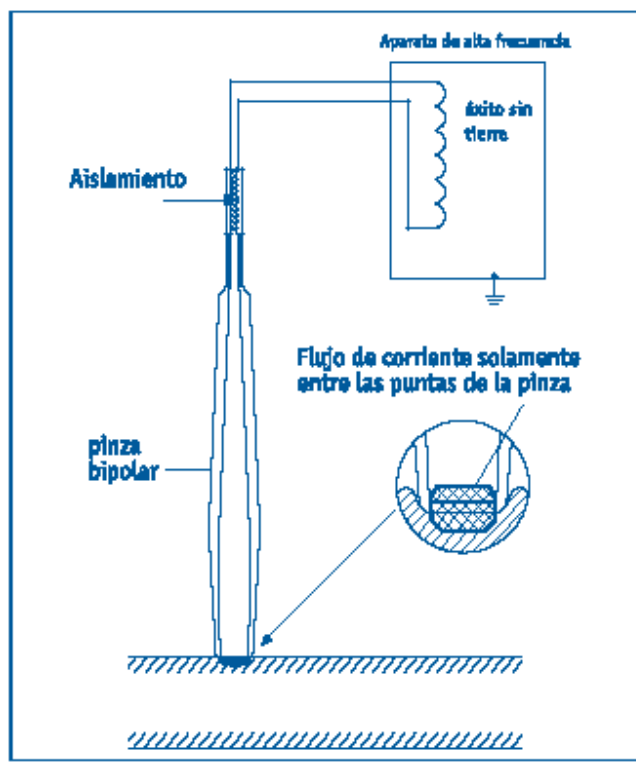

**Figura 31. Técnica bipolar**

1.5.5.3. Funcionamiento interno de un electrobisturí.

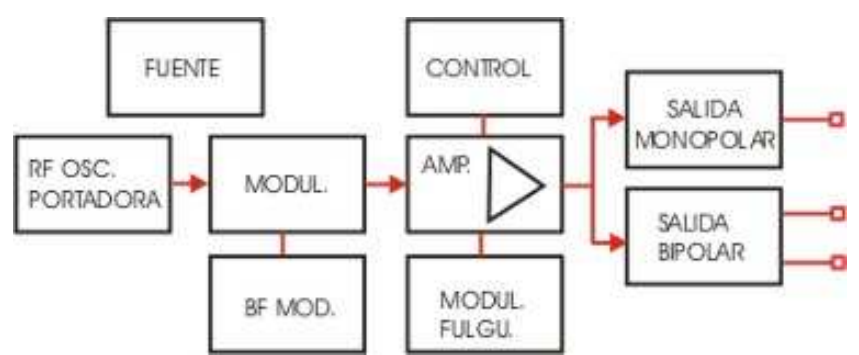

**Figura 32. Diagrama de bloques al interior de un electrobisturí**

En la figura 32 se muestra un diagrama de bloques interno del instrumento. La energía necesaria es tomada de la red eléctrica, siendo transformada en corriente continua por la fuente de alimentación interna. Este módulo se encarga de proveer energía a todos los demás. El módulo Oscilador de RF se encarga de crear la onda portadora (onda con una frecuencia muy grande la cual le proporcionará la energía necesaria a el dispositivo) y el oscilador de Coagulación. Estas dos ondas son mezcladas en el modulador. Luego son ampliadas en el amplificador de potencia, para salir, según selección, por la toma monopolar, hacia el mango porta electrodos, o la toma bipolar, hacia la pinza electro coaguladora. El circuito se cierra por la toma de neutro o antena para el monopolar y entre terminales de pinza para la bipolar. Siguiendo normas, estos equipos deben avisar, con señal luminosa y acústica, la activación de los electrodos, con el fin de advertir a los operadores cercanos y evitar así accidentes. También deben de disponer de un circuito de desconexión de emisión en caso de placa neutra desconectada, con el fin de evitar quemaduras $^{27}$ .

1.5.5.4. Normas.

El procedimiento de calibración/ensayo LME-PDE-021 y el instructivo de trabajo LME-INT-033 que se verificarán e implementarán utilizan las definiciones de conformidad con la norma NTC-IEC-60601-1, Equipo Electromédico. Parte 1: Requisitos Generales para la seguridad, norma NTC-2194, vocabulario de términos básicos y generales en metrología y la norma NTC-IEC 60601-2-2: Equipo Electromédico. Parte 2-2: Requisitos particulares de seguridad para los equipos quirúrgicos de alta frecuencia.

1.5.5.5. Equipo Analizador.

El patrón de trabajo que se utilizará es el analizador de electrobisturí FLUKE 454A (Figura 33)

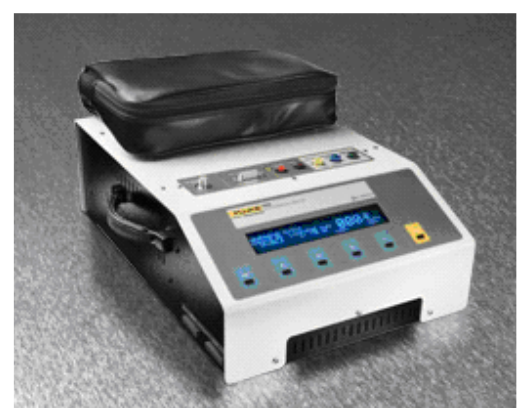

**Figura 33. Analizador de Electrobisturí**

El analizador de unidades quirúrgicas de alta frecuencia es un equipo electromédico que analiza el funcionamiento de los equipos quirúrgico de alta frecuencias, con el propósito de reportar la seguridad de dichos equipos y el funcionamiento de sus parámetros.

## **Características**

Analiza el comportamiento de una unidad de electrocirugía (ESU). El propósito de este instrumento es medir y reportar parámetros específicos y de comportamiento de las  $ESU^{28}$ .

Los equipos que se pueden calibrar/ensayar son: equipos electroquirúrgicos de alta frecuencia para cirugía (electrobisturí).

| $1$ abia of Calabtonomoup I LOITL TO ITT                      |                           |  |
|---------------------------------------------------------------|---------------------------|--|
| Magnitudes a medir                                            | Rango de medición         |  |
| Voltaje                                                       | 0 V -10 kV                |  |
| Factor de cresta                                              | 1,4 a 15,9 (Adimensional) |  |
| Corriente                                                     | 30 mA a 2000 mA           |  |
| Potencia                                                      | 0 W a 500 W               |  |
| Otras mediciones                                              |                           |  |
| Medida de corriente fuga AF (en el electrodo activo y neutro) |                           |  |
| Prueba REM/ARM (con las cargas externas auxiliares)           |                           |  |

Tabla 8. Características FLUKE 454A

## 1.5.6. Vatímetro De Ultrasonido<sup>29</sup>.

Descubrimiento y evolución. En 1794, Spallanzani, y en 1798, Junine, descubrieron los ultrasonidos al observar que tapando las orejas de los murciélagos, éstos perdían su capacidad de orientación.

En 1880, los esposos Curie produjeron por primera vez, los ultrasonidos en el laboratorio, mediante el fenómeno piezoeléctrico (Este procedimiento consiste en someter cuerpos físicos a tensión o deformación, ante la cual surgen manifestaciones eléctricas). Los esposos Curie descubrieron que en ciertos casos de presión física, los cuerpos liberaban diversas formas de energía, como la electricidad misma o sonidos de diversas frecuencias. Éste fue el punto de partida para el desarrollo de equipos cada vez con más alta resolución.

En 1912, después del hundimiento del Titanic, Maxium y Richardson iniciaron el uso de los ultrasonidos para la detección de Icebergs y en la I Guerra Mundial, Languevin los utiliza para detectar submarinos enemigos.

Pasan muchos años hasta que un médico austríaco, Dussik, en 1942, inicia su uso en medicina para diagnosticar procesos expansivos intracraneales. Para ello, utilizaba tinas de baño donde se sumergía a los pacientes y en este medio se inducían ondas ultrasónicas. Por un lado de la tina se colocaba un transductor que producía ecos y, por el otro, un transductor que las captaba.

Con este procedimiento, por medio de un oscilógrafo (aparato que registra las ondas u ondulaciones sonoras) se obtenían registros unidimensionales trazos parecidos a los de un electrocardiograma o encefalograma. En aquel tiempo, los equipos eran más grandes y mucho más pesados que los que se utilizan actualmente.

A partir de la década de los cuarenta, médicos de diferentes especialidades inician el uso del ultrasonido.

#### 1.5.6.1. ¿Qué es el ultrasonido?

Los ultrasonidos son ondas sonoras de naturaleza mecánica y su característica principal es que son imperceptibles al oído humano, ya que tienen una frecuencia superior a los 18 mil Hz (Herzios o Hertz). La frecuencia es el número de ondas o ciclos en un segundo y un Hz es la unidad de frecuencia igual a un período por segundo.

Las bandas de frecuencias que permiten situar a los sonidos son: Infrasonidos: menos de 16 Hz. Audición normal humana: de 16 Hz a 20 mil Hz. Ultrasonidos: de 18 Hz a 100 MHz. Hipersonidos: más de 100 MHz.

El uso del ultrasonido como herramienta de diagnóstico y terapia es muy conocido en áreas médicas como ginecología, obstetricia, litotricia, odontología, cardiología, oncología, urología y oftalmología, entre otras.

Los dos campos que utilizan más el ultrasonido son:

-Diagnóstico. El ultrasonido sirve para conocer las condiciones de los órganos del cuerpo humano (algunos de los más modernos equipos describen el flujo sanguíneo o el funcionamiento de las vísceras), más que para modificar las condiciones de salud del paciente. La principal aplicación del ultrasonido diagnóstico es en el campo de la Gineco-obstetricia porque permite monitorear al feto a lo largo de la gestación con posibilidades muy amplias de exploración, sin riesgo alguno.

-Terapéutico. Los ultrasonidos son ondas de naturaleza mecánica que producen tres efectos principales:

Mecánico. Permite que las células o moléculas se muevan (éste es el principio de la eliminación de placa dentobacteriana por ultrasonido).

Térmico. Las ondas sonoras pueden producir calor.

Químico. El ultrasonido también puede modificar las propiedades de la materia.

Estos efectos son utilizados fundamentalmente en traumatología y ortodoncia, aunque las dosis e intensidades son diferentes a los casos en los que el ultrasonido es empleado como método diagnóstico.

1.5.6.2. Normas.

El procedimiento de calibración/ensayo LME-PDE-022 y el instructivo de trabajo LME-INT-032 que se verificarán e implementarán utilizan las definiciones de conformidad con la norma NTC-IEC-60601-1, Equipo Electromédico. Parte 1: Requisitos Generales para la seguridad; norma NTC-2194, vocabulario de términos básicos y generales en metrología y la norma NTC-IEC 60601-2-5: Requisitos particulares para la seguridad de los equipos terapéuticos de ultrasonido.

1.5.6.3. Equipo Analizador.

El patrón de trabajo que se utilizará es el analizador de vatímetro de ultrasonido FLUKE BIOMEDICAL UW-4 (Figura 34).

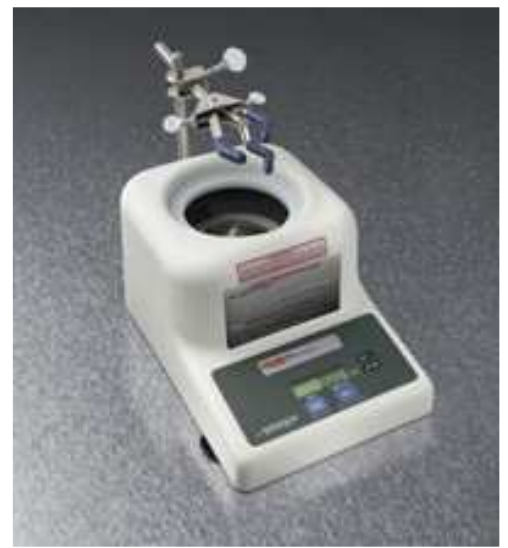

**Figura 34. Vatímetro de Ultrasonido**

El vatímetro de ultrasonido es un analizador electromédico que verifica y prueba la salida de los equipos terapéuticos de ultrasonido en un rango amplio de 10 MHz, el analizador mide la salida a través de un transductor de una galga de tensión, después de que se verifique la salida inicial.

# Características<sup>30</sup>

El Vatímetro de ultrasonido UW-4 mide la salida de poder de equipos de diagnostico o terapéuticos de ultrasonido. Operado por Batería y ligero, el UW 5 basado en microprocesador es compacto y fácil de usar, dando lecturas rápidas sin necesidad de estabilización. Un botón auto-cero hace fácil poner a cero la unidad para las medidas de salida de poder, y un peso del cheque calibrado es incluido para el campo rápido - la comprobación de la calibración. El UW 5 funciona por mas de 10 horas continuamente con solo una batería de 9V y con virtualmente ninguna parte movible es una herramienta efectiva a su costo y fiable. Los equipos que se pueden calibrar/ensayar son: ecógrafos y equipos de terapia con ultrasonidos.

En la tabla 9 se aprecian las características del Vatímetro de Ultrasonido UW-4

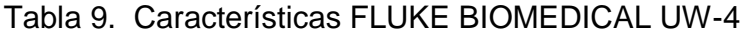

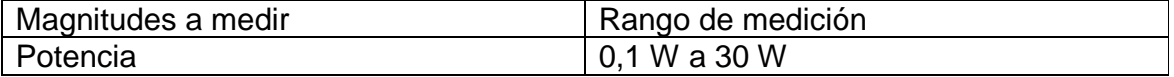

# 1.5.7. Pulsioxímetro.

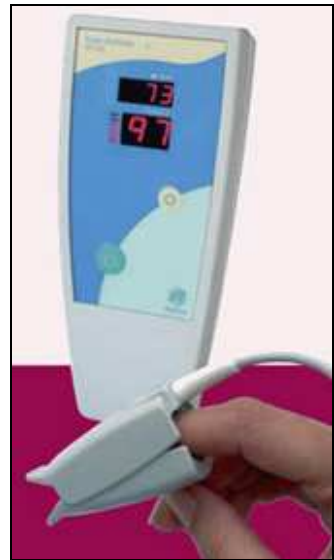

**Figura 35. Pulsioxímetro**

Historia<sup>31</sup>. El interés por la medida de la oxigenación de los pacientes es muy antiguo. En 1930 se empieza ya a investigar sobre la Saturación de oxígeno (SO2) mediante la absorción de luz. En la II Guerra Mundial se renueva el interés, ante los graves accidentes por hipoxia de los pilotos de aviación. En 1950, Clark diseña su electrodo de PO2 construido con un ánodo de plata-cloruro de plata, y un cátodo de plata, con un voltaje de polarización entre ambos de -0,6 Voltios.

En 1960, con la idea original de Millikan $^{32}$ , se diseña el primer oxímetro, comercializándose en 1970 un equipo con un sensor o pieza de oreja, que funcionaba con ocho longitudes de onda, apareciendo también en 1970, un catéter de fibra óptica para medir en vivo la saturación en la arteria pulmonar. En 1972, la Universidad de Washington diseña un equipo para medir la saturación de oxígeno en la arteria umbilical, comercializándose una de las marcas pioneras, en 1977. A partir de 1981, el mercado se inunda de pulsioxímetros, existiendo en 1992, más de 35 firmas que los comercializan, pasando la pulsioximetría a ser el quinto signo vital<sup>33</sup>.

## 1.5.7.1. ¿Qué es pulsioximetría?

La pulsioximetría es la medición, no invasiva, del oxígeno transportado por la hemoglobina en el interior de los vasos sanguíneos. También informa de la frecuencia y pulso del ritmo periférico.

¿Qué parámetros físicos se miden?

Los parámetros físicos que se miden con la técnica de pulsioximetría encontrados en el alcance de éste trabajo son:

Saturación de oxígeno (%) y frecuencia cardíaca (BPM).

-Saturación de oxígeno en la sangre: El cuerpo humano está compuesto de diferentes sistemas que se encargan de regular el correcto funcionamiento del organismo, uno de ellos es el sistema circulatorio el cual se encarga de hacer llegar, a través de las venas y las arterias, la sangre a todas las partes del cuerpo.

Típicamente la sangre es de color rojo el cual cambia su tonalidad dependiendo de la cantidad de oxígeno que contiene, La sangre saturada con oxígeno es de color rojo vivo y la sangre que ha perdido su oxígeno es de color rojo azulado oscuro<sup>34</sup>.

La sangre saturada de oxígeno se encarga de llevarlo, a través de las arterias, hasta los tejidos y células del organismo donde lo descarga y recoge productos de desecho, como el dióxido de carbono, regresando a los pulmones a través de las venas y los capilares donde cede el dióxido de carbono para su correspondiente eliminación y se satura nuevamente de oxígeno para realizar el mismo ciclo.

La sangre se satura con oxígeno a través de los pulmones debido a la molécula de hemoglobina contenida en los glóbulos rojos que conforman la sangre. Cuando la hemoglobina está saturada de oxígeno se denomina oxihemoglobina o hemoglobina oxigenada dando el color rojo vivo a la sangre arterial, cuando la hemoglobina a perdido el oxígeno se le conoce como hemoglobina reducida lo que ocasiona el color rojo azulado oscuro típico de la sangre que circular a través de la venas.

La hemoglobina es una proteína de la cual se piensa que tiene forma elipsoidal. Estudios con Rayos X han demostrado que está formada por dos medias moléculas idénticas. Cada media molécula contiene dos diferentes cadenas polipeptídicas que se han designado como alfa y beta. La secuencia de aminoácidos de dichas cadenas está determinada bajo control genético y empieza muy temprano en la vida fetal. También contiene lo que se llama un grupo hemo que es una estructura que contiene hierro en forma de quelato en una estructura protoporfirínica<sup>35</sup>.

Así pues cada molécula de hemoglobina contiene: 4 Moléculas polipeptídicas 4 Moléculas protoporfirínicas 4 Atomos de Hierro.

Cada cadena está unida a una molécula de hemo como se ilustra en la figura 36.

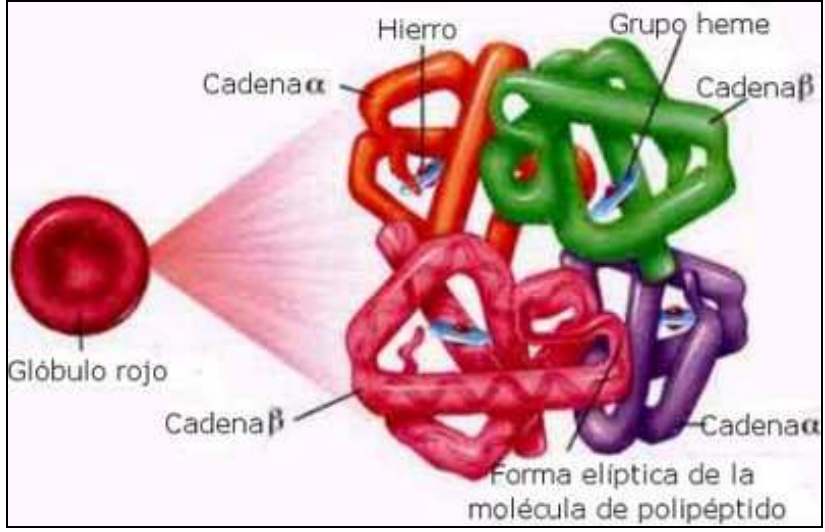

**Figura 36. Molécula de Hemoglobina**

-Frecuencia cardíaca: La frecuencia cardíaca o pulso es el número de latidos cardíacos por minuto. Estos latidos son generados por el corazón. Se deben a que el corazón es una bomba de tejido muscular y como cualquier bomba, el corazón necesita una fuente de energía para poder funcionar. La acción de bombeo del corazón proviene de un sistema integrado de conducción eléctrica (Figura 37).

El nódulo sinusal (también llamado nódulo sinoauricular, nódulo SA, o también sinoatrial), que es una pequeña masa de tejido especializado localizada en la aurícula (también llamada atrio) derecha (la cavidad superior derecha) del corazón, genera un impulso eléctrico. En condiciones normales, el nódulo sinusal genera un impulso eléctrico cada vez que el corazón late (60 a 190 veces por minuto, en función de la edad del individuo y de su grado de actividad). Ese estimulo eléctrico viaja a través de las vías de conducción (de forma parecida a como viaja la corriente eléctrica por los cables desde la central eléctrica hasta nuestras casas) y hace que las cavidades bajas del corazón se contraigan y bombeen la sangre hacia fuera, debido a esto la sangre se comporta como un fluido pulsátil, lo que permite que se realice la medición usando el pulsioxímetro.

Las aurículas derecha e izquierda (las dos cavidades superiores del corazón) son estimulados en primer lugar, y se contraen durante un breve período de tiempo antes de que lo hagan los ventrículos derecho e izquierdo (las dos cavidades inferiores del corazón).

El impulso eléctrico viaja desde el nodo sinusal hasta el nódulo aurículoventricular o atrioventricular (AV), donde se retrasan los impulsos durante un breve instante, y continúa por la vía de conducción a través del haz de His hacia los ventrículos. El haz de His se divide en la rama derecha y en la rama izquierda, para llevar el estímulo eléctrico a los dos ventrículos.

Normalmente, el impulso eléctrico se mueve a través del sistema de conducción del corazón y éste se contrae. Cada contracción de los ventrículos representa un latido. Las aurículas se contraen una fracción de segundo antes que los ventrículos para que la sangre que contienen se vacíe en los ventrículos antes de que éstos se contraigan.

En determinadas condiciones, casi todo el tejido cardíaco es capaz de iniciar un latido, o de convertirse en el "marcapasos", al igual que el nódulo sinusal<sup>36</sup>.

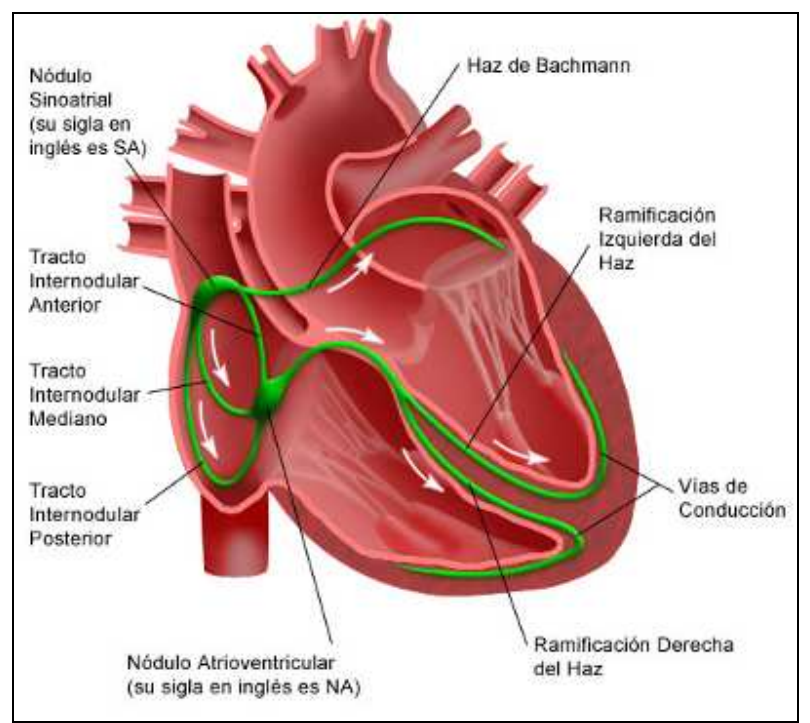

**Figura 37. Sistema Eléctrico del Corazón**

1.5.7.2. Funcionamiento del pulsioxímetro $3^7$ .

El pulsioxímetro mide la saturación de oxígeno en los tejidos midiendo la diferencia del haz de luz absorbido por la hemoglobina. Tiene un transductor con dos piezas, un emisor de luz y un fotodetector, generalmente en forma de pinza que se suele colocar en la punta de los dedos de la mano o el lóbulo de la oreja. Después se espera recibir la información en la pantalla: la saturación de oxígeno, frecuencia cardíaca y curva de pulso.

El modelo matemático para el pulsioxímetro se basa en medir el tiempo en que la intensidad de la luz pasa a través del tejido fino como por ejemplo a través de la extremidad del dedo. El procesado de la señal se basa en este modelo simple y la en ley de la Beer-Lambert.

El dispositivo emite luz con dos longitudes de onda de 660 nm (roja) y 940 nm (infrarroja) que son características respectivamente de la oxihemoglobina y la hemoglobina reducida. La mayor parte de la luz es absorbida por el tejido conectivo, piel, hueso y sangre venosa en una cantidad constante, produciéndose un pequeño incremento de esta absorción en la sangre arterial con cada latido, lo que significa que es necesaria la presencia de pulso arterial para que el aparato reconozca alguna señal. Mediante la comparación de la luz que absorbe durante la onda pulsátil con respecto a la absorción basal, se calcula el porcentaje de oxihemoglobina. Sólo se mide la absorción neta durante una onda de pulso, lo que minimiza la influencia de tejidos, venas y capilares en el resultado<sup>38</sup>.

La sangre saturada de oxígeno absorbe la luz de manera diferente que la sangre que no está saturada, de esta manera, la cantidad de luz roja o infrarroja que absorbe la sangre cuando circula a través de un área periférica adecuada, normalmente un dedo en adultos y un pie en neonatos, se puede utilizar para calcular la proporción de hemoglobina oxigenada en comparación con la hemoglobina total de la sangre arterial. El monitor muestra esta proporción como un porcentaje de SpO<sub>2</sub>. Los valores normales generalmente van de 95 a 100% a nivel del mar.

La razón por la que se utilizan diodos electroluminosos (LED) en dos longitudes de onda: 660 nm (rojo) y 940 nm (cerca de infrarrojo), es porque son valores en los cuales la separación es la más alta entre la hemoglobina y los espectros de absorción de la oxihemoglobina. Mientras que la luz emitida pasa a través del dedo o del lóbulo de la oreja, algo de la energía es absorbida por la sangre arterial y venosa, el tejido fino y las pulsaciones variables de la sangre arterial.

Usando circuitos electrónicos, se igualan las señales en las longitudes de onda infrarroja y roja y se calcula la relación de transformación de la luz de rojainfrarroja, que se relaciona directamente con el SpO $_2$  mediante el pulso oximétrico. Cada segundo, se realizan aproximadamente 600 medidas individuales y mediante un algoritmo implementado en el interior del microprocesador, se compara con valores obtenidos anteriormente y después se usan fórmulas específicas a cada fabricante. El valor visualizado se obtiene realizando un promedio entre los 3-6 valores anteriores y actualizado cada (0,5 - 1,0) sg. El promedio se utiliza pues tiende a reducir los efectos de los instrumentos y de señales erróneas.

La exactitud de los pulsioxímetros comerciales es generalmente (2 − 3)% de fallo en el rango de (70 −100)%. Por debajo, la exactitud se obtiene por extrapolación y, por tanto, la exactitud se resiente. La exactitud varía con el tipo y la localización de .<br>las sondas<sup>39</sup>.

La calidad de las mediciones de  $SpO<sub>2</sub>$  depende de la aplicación correcta y del tamaño del sensor, de una circulación adecuada en el sitio en donde está el sensor y de la exposición a la luz ambiental. El incremento de longitudes de onda en el rango de 600 nm a 940 nm aumenta la exactitud<sup>40</sup>.

Algunas de las limitaciones del pulsioxímetro en el momento de tomar las medidas se deben al movimiento, la mala posición, la dependencia del pulso, la interferencia de sustancias y la luz ambiente entre otras.

Por otro lado existen numerosas ventajas que han hecho del pulsioxímetro un instrumento tan empleado en la práctica médica, entre otras se tiene que, es una técnica no invasora, es fácil de utilizar y tiene un grado de exactitud aceptable para la práctica clínica.

1.5.7.3. Equipo analizador para pulsioxímetros.

El Analizador de Pulsioxímetros (SpO<sub>2</sub>) Metron Daeg permite la verificación simple y correcta de los Pulsioxímetros. El analizador no sólo realiza la simulación de  $(SpO<sub>2</sub>)$ , sino que también realiza una verificación eléctrica de la sonda y la medición de la calidad de los LEDs rojo e infrarrojo.

El analizador simula una amplia variedad de condiciones de paciente para verificar los más modernos pulsioxímetros. Los nuevos modelos de pulsioxímetros pueden ser fácilmente añadidos al menú del equipo.

El concepto de la sonda de dedo ofrece excelentes prestaciones a bajo costo. Las sondas son calibradas como unidades independientes y por tanto son intercambiables entre equipos<sup>41</sup>.
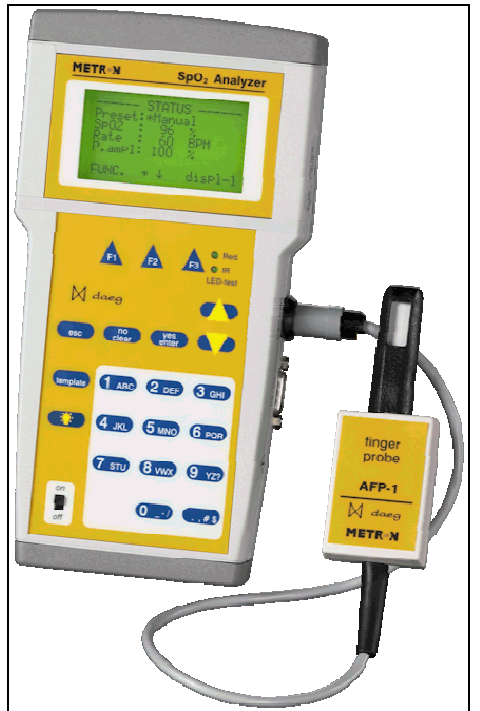

**Figura 38. Analizador de Pulsioxímetros SpO2 METRON DAEG**

Características principales

Simulación de 5 derivaciones de ECG, arritmias y formas de onda para prueba Fácil procedimiento interactivo para la generación nuevas curvas R y plantillas

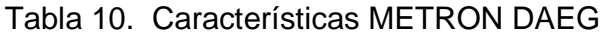

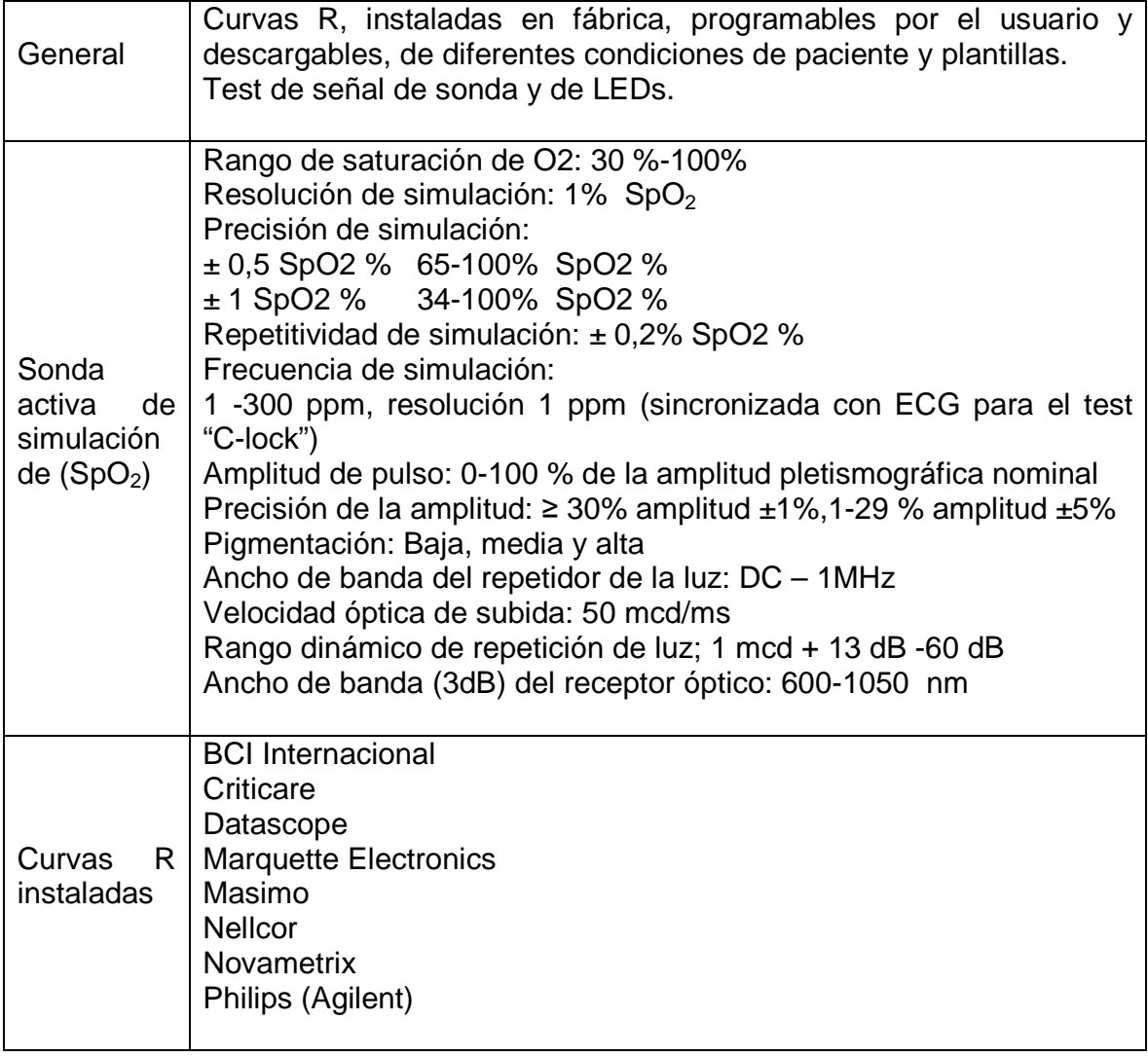

Tabla 1. Especificaciones del Analizador de Pulsioxímetros SpO2: METRON DAEG

1.5.7.4. Normatividad.

- Norma ISO 9919: Equipo electromédico – Requerimientos particulares para la seguridad básica y funcionamiento esencial de equipo de pulsioximetría para uso médico.

### 1.5.8. Incubadoras Neonatales.

Fundamento fisiológico<sup>42</sup>. El cuerpo humano presenta una serie de sistemas homeostáticos que posibilitan el control interno de variables biológicas como presión arterial, temperatura corporal, glucosa en sangre, etc.

En el caso del neonato en particular, la termorregulación constituye un sistema frágil y vulnerable a punto tal que su capacidad de respuesta a las variaciones térmicas ambientales suele ser sumamente baja.

El sistema de termorregulación incide además fuertemente en el desarrollo y posterior crecimiento del cerebro y del sistema nervioso central, SNC.

El desarrollo del SNC no depende solamente de un "mecanismo propio" de crecimiento y maduración sino que depende además de muchos factores que actúan e intervienen en el "período crítico o vulnerable" que va desde el momento de la concepción hasta varios meses del primer año de vida.

En el mecanismo de termorregulación intervienen además factores relacionados con el peso del neonato, su desarrollo muscular y en correlación con esto, la producción de grasa, que generalmente en los bebés prematuros y/o neonatos de madres subalimentadas, es sumamente baja.

La carencia de grasa subcutánea en este tipo de bebés disminuye la capacidad de aislamiento térmico del medio y además facilita la pérdida de calor corporal con la consecuente ineficacia del sistema termorregulador.

En estas condiciones, la incubadora neonatal constituye una medida terapéutica de urgencia ya que con el uso de la misma se logran compensar en un porcentaje importante los déficit relacionados con la inmadurez del sistema de termorregulación neonatal y sobre todo se previenen daños irreparables del SNC que sin este tipo de tratamiento serían inevitables.

El objetivo primordial de cualquier sistema de incubadora neonatal consiste entonces en mantener al recién nacido en un ambiente térmico neutral en el que la temperatura se mantenga entre los 36,7 ºC y los 37,3 ºC de acuerdo a lo que recomienda la Asociación Americana de Pediatría.

Desde el punto de vista térmico y tecnológico, una incubadora neonatal debe ser capaz de controlar variaciones térmicas en el rango de los 34 ºC hasta los 39 ºC.

Las incubadoras neonatales basan su estrategia de funcionamiento básico en dos aspectos centrales:

Bloquear los caminos de pérdida de calor y Asegurar las fuentes de suministro de calor.

En este sentido, las incubadoras neonatales se pueden definir como sistemas de termorregulación que operan sobre el control y/o la programación de tres variables centrales:

Patrones de velocidad del aire. Humedad. Superficies de intercambio de calor por radicación.

Otro factor importante que interviene en la termorregulación es el control de la humedad ambiental. El aumento de la misma disminuye la pérdida de calor por evaporación por lo que los sistemas de incubadoras neonatales tienen que incorporar mecanismos de control sobre la misma de manera tal que se puedan controlar ambientes hasta el 95%.

Los parámetros físicos que se miden en el área de incubadoras, encontrados en el alcance de éste trabajo son:

Temperatura (ºC) Humedad relativa (%) Velocidad de flujo de aire (m/s) Intensidad de sonido (dB)

1.5.8.1. Funcionamiento de la incubadora.

La incubadora proporciona a los recién nacidos críticamente enfermos o de alto riesgo, que son incapaces de regular su propia temperatura, un ambiente en el que la temperatura, la concentración de oxígeno y la humedad relativa, puedan ser regulados. En esta situación es de especial importancia, los requerimientos de oxígeno, ya que estos niños son propensos a problemas respiratorios, debido a que sus pulmones no son capaces de suministrar el suficiente oxígeno.

Toda incubadora cuenta con un sistema visual y audible de alarmas para alertar de cualquier situación peligrosa (p.ej.: sobrecalentamiento, falla en el suministro de energía, etc.) $43$ .

Principios de calentamiento: Actualmente existen varios principios de calentamiento en el que se basa el funcionamiento de las incubadoras. Los más comunes, son los de calentamiento del aire por convección y los de calentamiento por radiación.

Calentamiento del aire por convección: Básicamente el sistema que utiliza el calentamiento por convección trabaja haciendo pasar aire con temperatura

controlada a través de la cabina que aloja al bebé para mantenerlo a la temperatura deseada. En los equipos modernos, la temperatura es regulada utilizando un sistema de control proporcional. En principio la temperatura del flujo de aire hace variar la resistencia del sensor de temperatura o "termistor", la cual es comparada a una resistencia que corresponde a la temperatura deseada.

Calentamiento por radiación: Algunos modos de operación de la incubadora utilizan la temperatura de la piel del infante como parámetro de control. En esta modalidad el sensor o "termistor" debe ser colocado directamente a la piel.

Es práctica común utilizar las incubadoras con el principio de calentamiento por radiación. En este tipo de incubadora el bebé se acuesta bajo un elemento radiador de calor. Paredes pequeñas rodean al bebé para evitar que se caiga. El resto del área que rodea al bebé está abierto, permitiendo el acceso al paciente. El elemento radiador consiste en un sistema de calentamiento eléctrico tal como las bobinas hechas de alambre con alta resistividad, utilizada comúnmente en los calentadores eléctricos o de un tubo radiador de Cuarzo. Una superficie metálica reflectora es colocada arriba del elemento radiador para ayudar a enfocar la energía radiante sobre el área de interés. La corriente eléctrica que pasa a través del elemento radiador debe ser controlada cuidadosamente para suministrar el suficiente calor, para mantener la temperatura del bebé sin llegar a un sobrecalentamiento. Sistemas de control proporcional son empleados para efectuar esta regulación.

El sensor de temperatura o "termistor" se coloca sobre el pecho o abdomen del infante para medir la temperatura a nivel de piel. Hay que tomar en cuenta que el "termistor" podría calentarse por la energía radiante y por consiguiente proporcionar una lectura errónea. Para combatir este fenómeno, el "termistor" se sujeta a la piel del bebé a través de una cinta especial que consiste en una base de espuma con una superficie metálica brillante, para así reflejar la energía radiante sobre el sensor.

Descripción física del equipo:

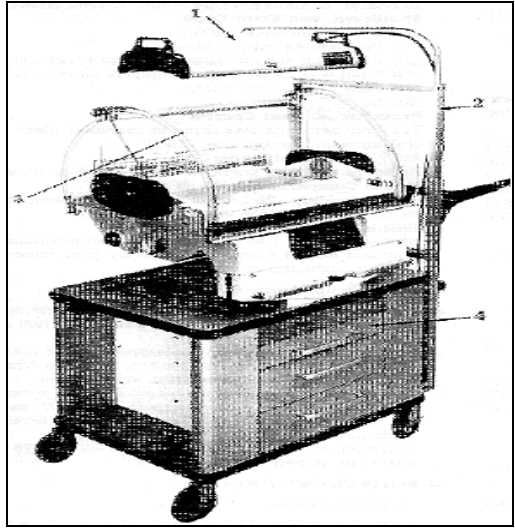

**Figura 39. Incubadora OHMEDA**

De acuerdo con la Figura 39, las partes fundamentales de la incubadora son:

- 1. Lámpara de fototerapia.
- 2. Soporte mecánico.
- 3. Cabina.
- 4. Gabinete.

La incubadora con control de temperatura de aire puede ser dividida en los siguientes componentes:

### Compartimiento para el bebé

El ambiente que rodea al niño está aislado a través de paredes y compuertas de acrílico transparente. El acceso al bebé es realizado utilizando compuertas de brazo o la compuerta principal de la cabina.

### Circulación de aire

El aire caliente que proviene del ventilador pasa entre las paredes de la cubierta siguiendo toda la curvatura de la cabina, como se muestra en la Figura 40, para luego mezclarse con aire fresco (u oxígeno) y entrar a la unidad procesadora de aire (calentador, filtro, humedecedor y ventilador).

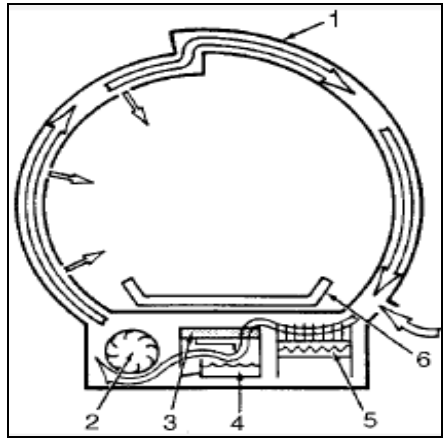

**Figura 40. Componentes involucrados en la circulación del aire en una incubadora**

Según la figura 40, los componentes involucrados son:

- 1. Cubierta.
- 2. Ventilador.
- 3. Filtro de aire.
- 4. Humedecedor.
- 5. Calentador.
- 6. Colchón.

Sistema de control: La mayoría de incubadoras modernas tienen un sistema de control a través de microprocesador, que incluye dos o tres sensores de temperatura. Esto da la versatilidad al equipo de usar como parámetro de control ya sea la temperatura del aire o la temperatura de la piel del bebé.

### Modo de Operación con Temperatura del Aire

En este modo de operación, la temperatura dentro de la incubadora puede ser mantenida típicamente en el rango de 22°C a 38°C. L a temperatura es medida por uno o dos sensores dentro de la cabina y puede ser fijada al valor deseado, a través del panel de control.

Un sensor adicional sirve para limitar la temperatura máxima del aire a 40°C, aproximadamente. Si este límite es alcanzado, una alarma es activada y el calentador se desconecta automáticamente. En esta forma de operación, la temperatura del bebé es función tanto de la temperatura del aire como de su habilidad para establecer y mantener su propia temperatura.

### Modo de Operación con Temperatura de Piel

En este modo de operación, la temperatura de la piel en el bebé puede ser controlada típicamente entre el rango de 34°C a 38° C. Una sonda con un sensor de temperatura es colocada directamente a la piel del infante.

El sensor de temperatura de piel debería ser localizado en el abdomen, en un punto medio entre el ombligo y la zona pélvica, a una distancia de no menos de 4 cm de cualquier monitor transcutáneo. El área de la piel sobre la que será colocado el sensor deberá estar limpia y seca, y no haber sido ocupada previamente por monitores transcutáneos.

Sí el sensor por cualquier razón pierde el contacto con la piel una alarma es activada. En este modo la temperatura máxima es limitada también a 40°C.

Alarmas: La mayoría de incubadoras modernas cada vez que se encienden, automáticamente activan una secuencia para examinar el buen funcionamiento tanto visual como audible de las alarmas. Entre las alarmas que comúnmente se utilizan en las incubadoras se enumeran:

#### Alarma de Flujo de Aire

El sensor que controla esta alarma está ubicado en la trayectoria normal del aire que mueve el ventilador. Si el flujo de aire para debido a una falla en el ventilador, la temperatura del sensor aumenta accionando la alarma. Esta alarma no puede ser silenciada hasta que sea corregida la falla.

#### Alarma de Alta Temperatura

Esta alarma es accionada cuando la temperatura dentro de la incubadora alcanza los 40°C. Esta alarma no podrá ser silenciada sin a ntes corregir la anomalía.

### Alarma de Falla en el Suministro de Energía Eléctrica

Si la fuente de energía eléctrica a la incubadora por cualquier razón es desconectada, una alarma es accionada. Esta alarma solo podrá ser desactivada si se restaura el suministro de energía o si se apaga la unidad.

### Alarmas de Sondeo de Temperatura

Un circuito especial se utiliza para monitorear los sensores de temperatura de aire y de piel buscando condiciones de cortocircuito, circuito abierto o desconexión. Un indicador de luz intermitente y una alarma audible son accionados indicando alguna anomalía en la temperatura de aire o de piel. Esta alarma puede ser accionada también si el sensor pierde contacto con la piel.

#### Accesorios:

Lámparas para Fototerapia: Los módulos de Fototerapia para incubadora normalmente contienen 3 ó 4 lámparas halógenas de Cuarzo conectadas en serie. Este tipo de sistema provee un nivel de irradiación al centro del colchón aproximadamente de 9µW/cm2/ηm, en el rango de longitud de onda entre 400 a 500 ηm para tratar pacientes con hiperbilirrubinemia.

Elemento Radiador de Calor: El radiador de calor debe ser utilizado por un período limitado de tiempo bajo la cercana supervisión del personal clínico. Para el uso de este accesorio se debe retirar totalmente la cubierta de la incubadora. Típicamente cada 15 minutos una alarma se acciona y automáticamente se desconecta el calentador. Después de examinar la condición del bebé, el operador puede poner en funcionamiento de nuevo el calentador.

Sistema de Administración de Oxígeno: El oxígeno es normalmente administrado de válvulas instaladas en la pared o de tanques de oxígeno. Una mascarilla o un compartimiento cerrado deben ser usados para mantener las condiciones atmosféricas deseadas. Es importante remarcar que el uso inapropiado del suministro del oxígeno puede ser asociado con serios problemas como ceguera, daño cerebral o muerte.

Sistema de Humectación: El reservorio del humedecedor debe ser llenado con agua esterilizada y destilada.

Normalmente con llenar una vez el reservorio es suficiente para la operación del día. Bajo estas condiciones la humedad relativa dentro de la incubadora es típicamente entre 50 y 60 %.

Algunas incubadoras miden la humedad relativa utilizando tarjetas desechables montadas dentro de la cabina. Esta tarjeta debe ser cambiada cada vez que la incubadora sea limpiada o después de cada uso<sup>44</sup>.

1.5.8.2. Equipo analizador para incubadoras.

El INCU™ es un analizador de incubadoras, diseñado alrededor de estándares de AAMI y del IEC, que especifica características de temperatura, humedad, del sonido y de la circulación de aire de incubadoras<sup>45</sup>.

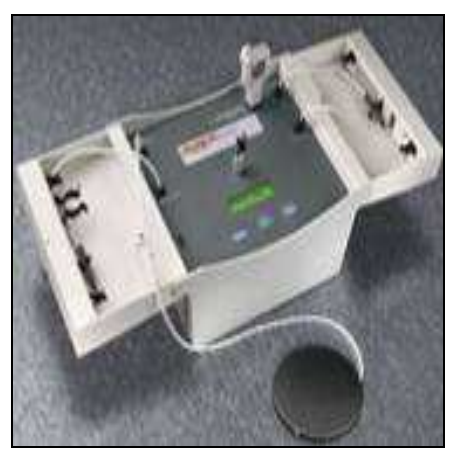

**Figura 41. Analizador de Incubadoras: FLUKE BIOMEDICAL INCU**

### Características

Portabilidad (se instala en el lugar del infante en la incubadora)

Medida para la mayoría de los parámetros según estándares del IEC y de AAMI Ahorro de tiempo en la prueba de las incubadoras infantiles críticas Informes numéricos y gráficos Intervalos ajustables de la medida.

| Parámetro        | Rango             | Exactitud                                                                                                    |
|------------------|-------------------|----------------------------------------------------------------------------------------------------|
| Temperatura      | 5 °C a 70 °C      | $\pm$ (0,5 °C rdg + 1 LSB)<br>(para el rango de 25 °C<br>a 40 $^{\circ}$ C)                                                                                                    |
| Humedad relativa | 0 % HR a 100 % HR | $\pm$ 5 % HR (para el rango<br>de 0 a 90 % HR @ 25 °C<br>a 40 $^{\circ}$ C)<br>± 5,3 % HR (para el<br>rango de 0 a 100 % HR<br>@ 25 °C a 40 °C)<br>Medidas para humedad<br>relativa<br>sin<br>condensación |
| Flujo de aire    | $0.1 - 0.7$ m/s   | Desde 0,1 m/s hasta 0,5<br>$m/s \pm 0.1$ m/s de la<br>lectura @ temperatura:<br>a 40 ºC<br>$25 \degree$<br>$\mathsf{V}$<br>humedad: $50\%$ HR $\pm 15$<br>% HR                                             |
| Nivel de sonido  | $30 - 80$ db(A)   | $\pm$ 5 db(A) @ 30 $-$ 80<br>db(A)                                                                                                    |

Tabla 11. Especificaciones FLUKE BIOMEDICAL INCU

1.5.8.3. Normatividad

Algunas normas referentes al ensayo de incubadoras son:

ANSI/AAMI-1136 Infant Incubator 1991, ANSI/NFPA-70 National Electric Code (NEC), National Fire Protection

ANSI-C-73 American National Standard on Dimensions of Attachment Plugs and Receptacles, BS5724 1991, Specification for baby incubators.

NTC – IEC 60601-2-19 EQUIPO ELECTROMÉDICO PARTE 2: Requisitos particulares de seguridad para las incubadoras de bebé.

NTC – IEC 60601-2-20 EQUIPO ELECTROMÉDICO PARTE 2: Requisitos particulares de seguridad para las incubadoras de transporte.

NTC – IEC 60601-2-21 EQUIPO ELECTROMÉDICO PARTE 2: Requisitos particulares de seguridad para las incubadoras radiantes para recién nacidos.

### 1.5.9. Ventiladores Pulmonares.

Historia<sup>46</sup>. Aunque la introducción de la ventilación mecánica (VM) en la clínica es un fenómeno muy reciente, las primeras descripciones se remontan a 400 años a.C., cuando Hipócrates en su "tratado sobre el aire" menciona la intubación traqueal como método para ventilar los pulmones. Posteriormente, en el año 175 d.C., Galeno utiliza un fuelle para inflar los pulmones de un animal. No se encuentran nuevas descripciones hasta el siglo XVI cuando Paracelso y Vesalio, a través de experiencias similares, establecen el concepto de respiración artificial.

En 1911, la casa Dräger construyó un primer aparato de presión positiva intermitente (PPI) (Pulmotor), y fue utilizado en pacientes con problemas respiratorios. En 1928, Drinker y Shaw diseñaron un prototipo del pulmón de acero para VM de larga duración que, mejorado por Emmerson en 1931, tuvo una amplia difusión en las epidemias de poliomielitis de la década de 1940. Debido a las limitaciones en el acceso a los pacientes que implicaban los pulmones de acero, en los años 1940-1950 se desarrolló la técnica de PPI con intubación endotraqueal que, desde las epidemias de poliomielitis de los años 1950, se ha impuesto como técnica de VM convencional en el paciente grave.

En los últimos 30 años y particularmente en los últimos 15 años, con el desarrollo tecnológico e informático, los ventiladores han ido evolucionando de forma incesante, permitiendo una mejor monitorización de los pacientes e incorporado nuevas técnicas ventilatorias, con el fin de optimizar su eficacia y limitar sus efectos adversos. Por desgracia, aunque el número de opciones ventilatorias disponibles por el facultativo ha ido aumentando de forma exponencial, todavía no se han desarrollado ensayos clínicos controlados que definan claramente la utilidad de muchas de ellas.

En la actualidad, la VM es una herramienta clave en el tratamiento del paciente pediátrico crítico, ya sea esta situación debida a enfermedad pulmonar o extrapulmonar, tanto en el medio extrahospitalario (sistemas de urgencias y transporte sanitario) como en el hospitalario (urgencias, quirófano, unidad de cuidados intensivos pediátricos, etc.). Además, el aumento de la supervivencia de niños con insuficiencia respiratoria crónica está condicionando el desarrollo de programas de VM domiciliaria pediátrica, encaminados a elevar la calidad de vida de estos niños y sus familias.

La ventilación mecánica (VM) puede definirse como la técnica por la cual se realiza el movimiento de gas hacia y desde los pulmones por medio de un equipo externo conectado directamente al paciente.

El equipo puede ser una bolsa de resucitación o un ventilador mecánico, y puede conectarse al paciente por medio de una mascarilla facial, un tubo endotraqueal (lo más frecuente), una traqueostomía o el tórax (aparatos de presión negativa extratorácica).

Un ventilador generalmente es un dispositivo médico que genera un flujo de gas en las vías aéreas del paciente. El ventilador controla tanto la dirección y magnitud del flujo, como su presión, humedad, temperatura y mezcla de gases. Puede controlar la duración de las diferentes fases de la inspiración y la espiración y monitorizar diversos parámetros durante las mismas.

Finalmente, un ventilador cuenta con sistemas de alarma que alertan al operador de fallas en el funcionamiento o cambios en la condición del paciente. El cambio de dirección del flujo de gas en el ventilador se realiza al alcanzarse ya sea una presión o un volumen determinados por el médico tratante. Se les conoce espectivamente como ventiladores de presión y ventiladores de volumen<sup>47</sup>.

1.5.9.1. Objetivos del uso de ventiladores pulmonares.

Mantener el intercambio de gases Reducir o sustituir el trabajo respiratorio Disminuir el consumo de oxígeno sistémico y/o miocárdico Conseguir la expansión pulmonar Permitir la sedación, anestesia y relajación muscular Estabilizar la pared torácica Minimizar los daños a los pulmones y vías respiratorias

En general las variables fisiológicas que se miden en el ensayo de ventiladores pulmonares encontradas en el alcance de este proyecto son: Presión Flujo Volumen

La inspiración o inhalación y la espiración o exhalación del aire hacia y desde los pulmones, habitualmente ocurre a través de la nariz donde son atrapadas partículas extrañas y polvo. El aire entra a los pulmones a través de la tráquea y avanza desde allí hasta una red de túbulos cada vez más pequeños, los bronquios y bronquiolos, que terminan en pequeños sacos aéreos, los alvéolos. El intercambio gaseoso tiene lugar realmente a través de las paredes alveolares. El aire entra y sale de los pulmones como resultado de cambios en la presión pulmonar que, a su vez, resultan de cambios en el tamaño de la cavidad torácica.

En la figura 42 se observa la fisiología respiratoria, así:

a) El aire entra a través de la nariz o de la boca y pasa a la faringe, entra en la laringe y sigue hacia abajo por la tráquea, bronquios y bronquiolos hasta los alvéolos de los pulmones.

b) Los alvéolos, de los que hay aproximadamente 300 millones en un par de pulmones, son los sitios de intercambio gaseoso.

c) El oxígeno y el dióxido de carbono difunden a través de la pared de los alvéolos y de los capilares sanguíneos.

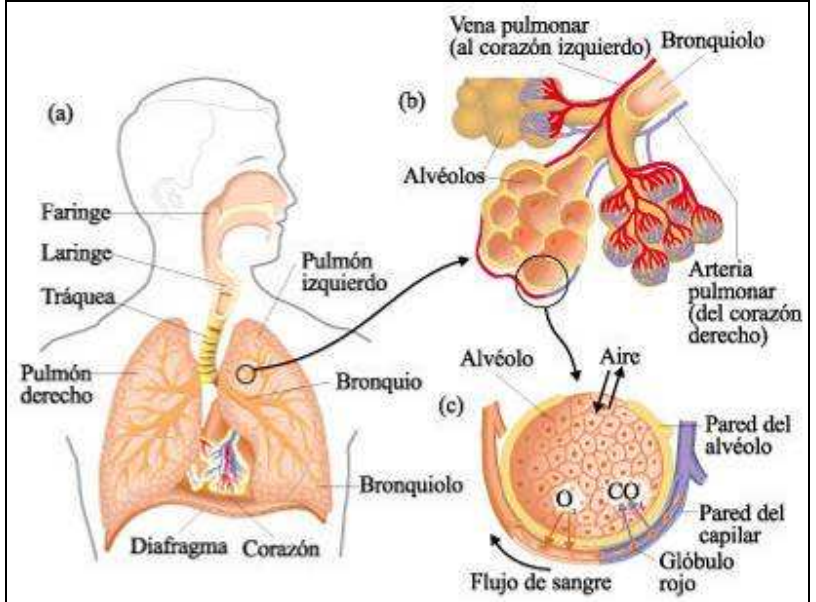

**Figura 42. Fisiología de la Respiración**

Desde las cavidades nasales, el aire pasa a la faringe y desde allí a la laringe que contiene las cuerdas vocales y está situada en la parte superior y anterior del cuello. El aire que pasa a través de las cuerdas vocales al espirar las hace vibrar y esto causa los sonidos del habla.

Desde la laringe, el aire inspirado pasa a través de la tráquea, un tubo membranoso largo también revestido de células epiteliales ciliadas.

La tráquea desemboca en los bronquios, que se subdividen en pasajes aéreos cada vez más pequeños llamados bronquiolos.

Los bronquios y los bronquiolos están rodeados por capas delgadas de músculo liso. La contracción y relajación de este músculo, que se halla bajo control del sistema nervioso autónomo ajustan el flujo de aire según las demandas metabólicas.

Los cilios de la tráquea, bronquios y bronquiolos baten continuamente, empujando el moco y las partículas extrañas embebidas en él hacia la faringe, desde donde generalmente son tragados<sup>48</sup>.

El objetivo general de la ventilación mecánica, es el de llevar un cierto volumen de gas a los pulmones, para que en los alvéolos se produzca el intercambio gaseoso.

Para poder sustituir la función respiratoria con aparatos mecánicos; se requiere la generación de una fuerza que supla la fase activa del ciclo respiratorio. Una vez generada la fuerza necesaria, para que la inspiración se lleve a cabo, debe establecerse el mecanismo de ciclado que permita realizar cada una de las fases del ciclo ventilatorio; es decir, obtener las condiciones para que se inicie la inspiración, regular cuando debe terminar esta y facilitar que se realice la expiración.

### 1.5.9.2. Equipos de ventilación

Tipos de ventiladores: Según el mecanismo de ciclado (según la forma como termina la inspiración) los ventiladores mecánicos se clasifican en:

Ventiladores ciclados por presión. Ventiladores ciclados por tiempo. Ventiladores ciclados por volumen. Ventiladores ciclados por flujo Ventiladores mixtos. Ventiladores de flujo continuo Ventiladores de flujo intermitente Ventiladores con flujo básico constante

Ventiladores ciclados por presión: Son aquellos en los cuales se dispone un control en el que se regula la cantidad de presión que una vez alcanzada va a dar inicio a la fase expiratoria. La mayoría de ellos vienen calibrados en cm de  $H_2O$ , para establecer la duración de la fase inspiratoria se utiliza el control de flujo inspiratorio el cual viene regulado en litros/minuto, teniendo en cuenta que esta no debe ser de mas duración que la fase expiratoria. El volumen expirado lo conoceremos conectando un expirómetro en la válvula expiratoria<sup>49</sup>.

Ventiladores ciclados por tiempo: En este tipo de ventiladores, el paso de la inspiración a la expiración esta determinado por el mando que regula la duración del tiempo inspiratorio. El funcionamiento de este es independiente, de la presión o volumen alcanzado y su manejo se lleva a cabo conjuntamente con los controles de flujo y limite de la presión inspiratoria. A un tiempo inspiratorio fijo, un aumento de flujo inspiratorio causaría un aumento del volumen corriente e viceversa. Al limitar la presión inspiratoria en un ventilador ciclado por tiempo, en el momento que alcanzase este límite de presión no se suministrará mas volumen al paciente, pero el ciclado a expiración solo se hará cuando se alcanza el T.I. (tiempo inspiratorio) prefijado.

Ventiladores ciclados por volumen: En estos equipos el factor determinante del paso de inspiración a expiración es el volumen prefijado. Este control de volumen inspiratorio a su vez está relacionado con el regulador de flujo inspiratorio, el cual funciona de manera similar al de los ventiladores ciclados por presión.

En unos se permite el inicio de la fase expiratoria una vez alcanzada la presión límite. En otros no se produce el ciclaje sino que se escapa el exceso de volumen corriente que está ocasionando la sobrepresión; de esta forma el ciclado se produce al alcanzarse el T.I. que tenia establecido previamente.

Ventiladores ciclados por flujo: La inspiración termina cuando el flujo inspiratorio disminuye por debajo de un nivel predeterminado, con independencia del volumen, tiempo o presión generada. Este es el mecanismo de ciclado utilizado en la ventilación con presión de soporte, opción disponible en la actualidad en la mayoría de ventiladores<sup>50</sup>.

Ventiladores mixtos: En la actualidad, casi todos los ventiladores de uso clínico combinan características de los anteriores, de modo que el ciclado se realiza por tiempo, pero la entrada de gas se ha limitado previamente al alcanzarse una determinada presión (ventiladores controlados por presión) (figura 43, observe las curvas de volumen, flujo y presión. Note cómo para mantener la presión constante durante la inspiración el flujo disminuye durante ésta (flujo decelerante), hasta llegar a cero) o al administrar el volumen programado (ventiladores controlados por volumen) (figura 44, VC: volumen tidal o corriente; CRF: capacidad residual funcional; PIP: presión pico inspiratoria; PM: presión meseta (aproximación a la presión en el alvéolo). Obsérvese cómo mientras aumenta el volumen, el flujo es constante y disminuye a cero en la pausa inspiratoria (no existe cambio en el volumen pulmonar)).

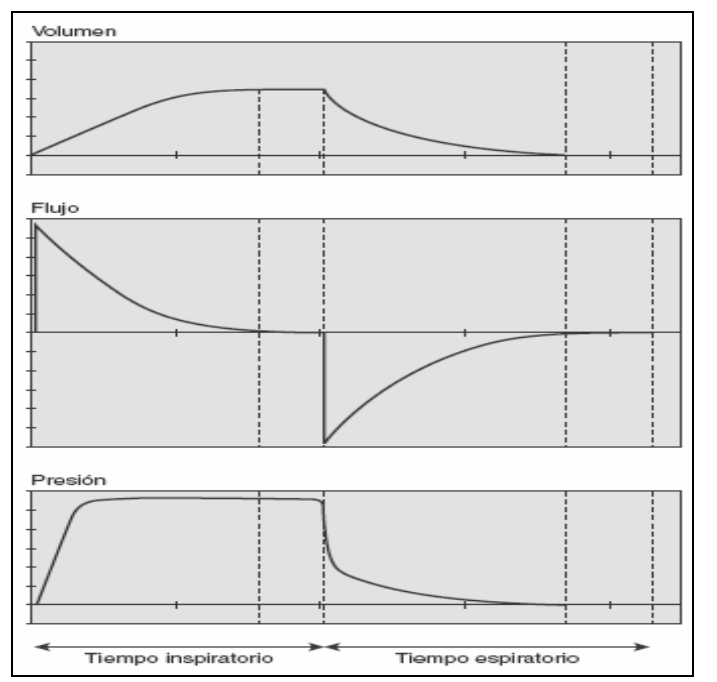

**Figura 43. Ciclo respiratorio en un ventilador controlado por presión**

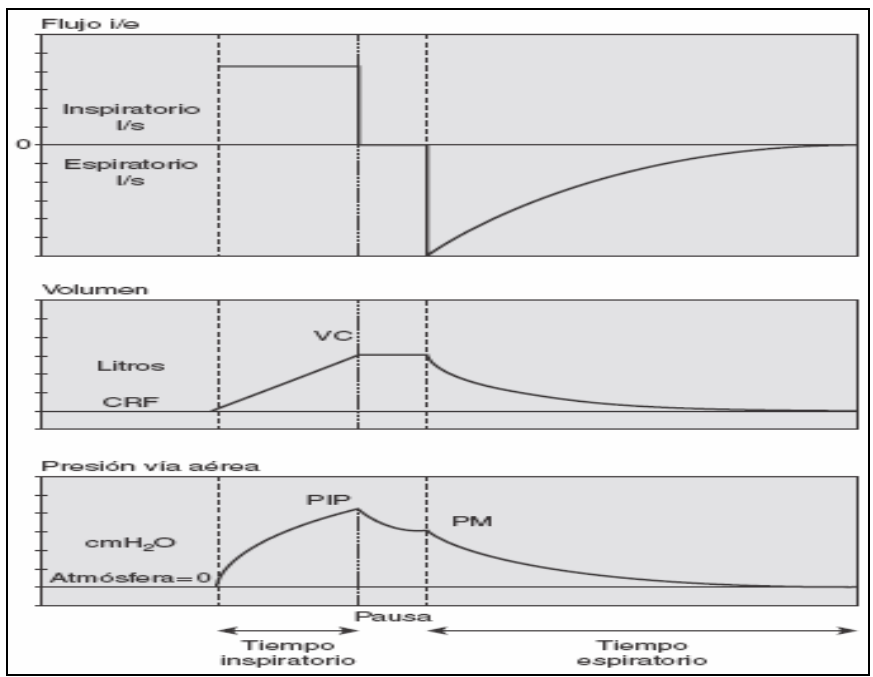

**Figura 44. Ciclo respiratorio en un ventilador controlado por Volumen**

Otro modo de clasificar los ventiladores se basa en el momento en que estos suministran gas por las tubuladuras, así éstos se clasifican en:

Ventiladores de flujo continuo

Ventiladores de flujo intermitente

Ventiladores con flujo básico constante

Ventiladores de flujo continuo: A través de la tubuladura del ventilador fluye gas de forma constante (figura 45-A). Este gas llega al paciente cuando aumenta la presión por cierre de la válvula espiratoria (respiración programada o mandatoria), o al disminuir la presión intratorácica del paciente como consecuencia de su esfuerzo respiratorio (respiración espontánea). Por lo tanto, estos respiradores permiten realizar respiraciones espontáneas sin restricciones, siempre que la programación del flujo de gas sea adecuada. Sin embargo, en ellos el control o limitación de la entrada de gas sólo puede realizarse por presión y, por lo tanto, no aseguran el volumen de ventilación.

Ventiladores de flujo intermitente: El flujo de gas desde el ventilador sólo tiene lugar durante la inspiración (figura 45-B). Estos respiradores tienen en el asa inspiratoria una válvula, la válvula de demanda inspiratoria, que se mantiene cerrada durante la espiración y se abre para iniciar una respiración programada. Para que se libere el gas necesario para realizar una respiración espontánea, el paciente tiene que activar el sistema de apertura de esta válvula. Es decir, para abrir la válvula y proporcionar el flujo inspiratorio necesario, el respirador tiene que captar el descenso de la presión ocasionada por el esfuerzo inspiratorio del paciente. Este sistema se denomina disparador o trigger de presión. Este tipo de ventiladores presentan la ventaja de que el control o limitación de la entrada de gas puede realizarse por presión o por volumen.

Ventiladores con flujo básico constante: Estos respiradores son una variante de los de flujo intermitente. Por la tubuladura hay un flujo básico de gas constante, en general insuficiente para cubrir la demanda del paciente. De esta forma, el respirador detecta el descenso en este flujo básico, ocasionado por el esfuerzo inspiratorio del paciente, y suministra el gas suplementario necesario. Este mecanismo es la base de los sistemas de sensibilidad por flujo.

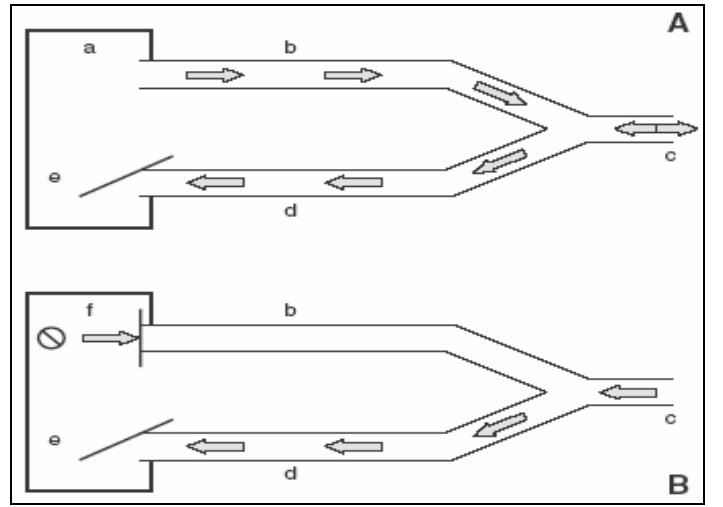

**Figura 45. Ventilador de Flujo Continuo (A) e Intermitente (B)**

Con base en la figura 45, los elementos del ventilador en la fase espiratoria son:

a)fuente de gas; b)asa inspiratoria; c)conexión al paciente; d)asa espiratoria; e)válvula espiratoria abierta, y f)válvula de demanda inspiratoria cerrada. Obsérvese como durante la espiración en el respirador de flujo continuo fluye gas en el asa inspiratoria, lo cual permite respirar al paciente sin restricciones. En el respirador de flujo intermitente, no fluye gas por la tubuladura salvo que, por el esfuerzo respiratorio del paciente, se active el disparo y se abra la válvula inspiratoria.

Sistema de disparo o trigger por presión: Los sistemas de sensibilidad, disparo o trigger son una pieza clave para una adecuada interacción entre el respirador y el paciente. De modo ideal, este sistema debería captar el esfuerzo inspiratorio del paciente y liberar el flujo de forma inmediata, ya que un retraso en la entrega del flujo genera un aumento del trabajo respiratorio del paciente (esfuerzo ineficaz) y desadaptación a la VM. Estos hechos son particularmente importantes en los pacientes pediátricos, al ser menor su esfuerzo y la duración de la inspiración. En general, los sistemas de sensibilidad por flujo, han demostrado una mayor eficacia, aunque los sistemas de disparo de presión de última generación parecen ser igualmente eficaces.

Los sistemas de disparo, mediante los cuales el respirador es capaz de detectar el esfuerzo respiratorio espontáneo del paciente, además de hacer posible el funcionamiento de los respiradores de flujo intermitente, han permitido la introducción de importantes mejoras en los ventiladores mecánicos, como, por ejemplo, la sincronización de las respiraciones mandatorias, la presión de soporte y la asistencia de las respiraciones espontáneas (VM en asistida/controlada). La incorporación de sistemas de disparo en los respiradores de flujo continuo ha permitido incorporar algunas de estas ventajas (sincronización, asistencia por presión).

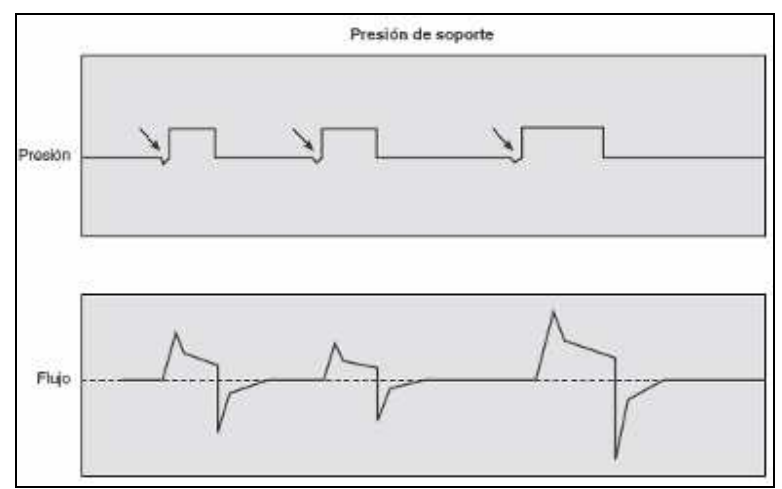

**Figura 46. Sistema de Disparo o trigger por presión**

En la figura 46 se aprecia: Curvas de presión y flujo en el modo de presión de soporte. Cuando el paciente realiza un esfuerzo inspiratorio, produce un descenso de la presión (flechas) que, al ser detectado por el sistema de disparo, ocasiona la apertura de la válvula de demanda inspiratoria, y la inspiración es ayudada por una presión que proporciona el ventilador.

Ventiladores de alta frecuencia: La VM de alta frecuencia se caracteriza por la aplicación de frecuencias respiratorias superiores a las normales (al menos del doble de la frecuencia respiratoria en reposo) y el uso de volúmenes corrientes en torno al espacio muerto anatómico. Existen tres tipos de ventiladores de alta frecuencia de uso clínico:

Ventilación de alta frecuencia por presión positiva (HFPPV) Ventilación oscilatoria de alta frecuencia (HFOV) Ventilación de alta frecuencia por chorro o jet (HFJV)

Ventilación de alta frecuencia por presión positiva (HFPPV): Técnica similar a la VM convencional, en la que un interruptor de flujo genera ondas de presión positiva a una frecuencia de 1-2 Hz, generando un volumen corriente de 3-4 ml/kg. Esta técnica requiere el uso de tubuladuras no distensibles y puede ser simulada con numerosos ventiladores mecánicos convencionales. Su aplicación fuera del campo de la neonatología es mínima.

Ventilación oscilatoria de alta frecuencia (HFOV): Requiere un equipo compuesto por: una fuente de gas continua conectada al asa inspiratoria del sistema, un pistón que produce la oscilación de una membrana conectada al circuito (esta oscilación genera, de forma alternativa, ondas de presión positiva y negativa en el circuito, que generan movimiento de gas hacia el paciente y desde éste, por tanto, la espiración es activa), una válvula al final del asa espiratoria, que regula la salida de gas y la presión del circuito (figura 47). Las frecuencias de uso clínico oscilan de 3 a 15 Hz. El volumen corriente es menor que el del espacio muerto anatómico (1-3 ml/kg). Es la técnica de alta frecuencia de elección en pediatría.

Ventilación de alta frecuencia por chorro o jet (HFJV): Estos ventiladores producen un fino chorro de aire a gran presión dentro de un sistema de VM convencional. Esta técnica requiere presiones medias en la vía aérea menores que las necesarias con HFOV o VMC para conseguir similar nivel de oxigenación. Se ha utilizado en pacientes con disfunción grave de ventrículo derecho, durante cirugía de tráquea y en broncoscopias diagnósticas o terapéuticas. La ventilación de alta frecuencia con interrupción de flujo es una variante de la HFJV.

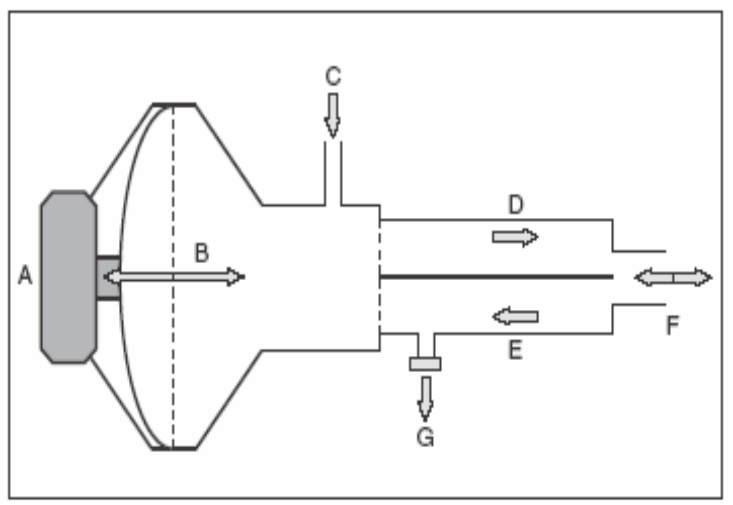

**Figura 47. Ventilador oscilatorio de alta frecuencia**

De acuerdo con la figura 47, los componentes del ventilador oscilatorio de alta frecuencias son: A)Pistón; B)diafragma; C) flujo continuo de aire fresco; D)asa inspiratoria; E)asa espiratoria; F)conexión al paciente, y G) válvula espiratoria.

Tubuladuras: Representan la interfase entre el ventilador mecánico y el paciente. Existen tres tamaños: neonatal (11 mm de diámetro), pediátrico (15 mm de diámetro) y adulto (22 mm de diámetro).

1.5.9.3. Modalidades y Mandos comunes de los respiradores.

Controlada: Es el modo de ventilación mecánica en el cual el paciente no tiene un papel activo en el ciclo ventilatorio.

La maquina inicia la inspiración, proporciona la energía para esta y determina la frecuencia de ventilación y el volumen total. La ventaja de este método es la de conocer la magnitud de la asistencia proporcionada al paciente. Es particularmente útil en pacientes críticamente enfermos, que no disponen de la capacidad de iniciar espontáneamente la respiración.

Asistida: Es el modo de ventilación mecánica en el cual el ventilador comienza la inspiración en respuesta de un esfuerzo inspiratorio iniciado por el paciente; en este método de ventilación es importantísimo, el mando de control de "sensibilidad inspiratoria" o TRIGGER; no recomendándose niveles de sensibilidad no muy altos, ya que ocasionan angustia al paciente por un aumento del trabajo inspiratorio con el consiguiente incremento en el consumo de oxigeno del paciente.

Asistida-Controlada: Es el modo de ventilación mecánica en el cual el paciente recibe un numero indispensable de respiraciones, a un volumen, presión y frecuencia determinados, pudiendo iniciar intermitentemente su propio esfuerzo inspiratorio y recibir el volumen o presión establecidos.

Ventilación mandatoria intermitente IMV: En la cual el paciente respira por si mismo y a intervalos determinados se le proporciona una respiración forzada mediante el respirador, esta respiración es completamente independiente del patrón ventilatorio del paciente y puede ser determinado por un limite preestablecido de presión o de volumen.

CPAP: El paciente respira por si mismo, con una fracción de oxigeno inspirado preestablecido y con posibilidad de mantener una presión positiva intratoracica permanentemente.

### Mandos que regulan la fase inspiratoria

En algunos aparatos la inspiración puede a su vez puede tener dos fases: una fase activa en la cual el ventilador suministra el flujo y otra positiva en la cual el gas permanece dentro de los pulmones sin permitir mas entrada o salida de gas. La fase activa de la inspiración es regulado por el control de flujo inspiratorio, si el flujo es alto se creará mucha turbulencia, se producirá una hipoventilación de las áreas con problemas obstructivos y una excesiva presión en la vías aéreas.

Son preferibles flujos mas lentos; ya que este problema seria menor. Hay que recordar la importancia de mantener la relación I/E de 1:2 aproximadamente.

En algunos equipos cabe la posibilidad de modificar el flujo inspiratorio de forma que pueda acelerarse o retardarse en algún momento de la fase inspiratoria activa.

La fase inspiratoria pasiva se regula con la pausa inspiratoria, teniendo como objetivo principal, la redistribución del gas de las áreas hiperventiladas a las áreas parcialmente hipoventiladas.

En los ventiladores ciclados por tiempo y algunos ciclados por presión se realizará mediante el mando T.ex, este nos permitirá establecer la Fr. Resp. en el paciente; posteriormente escogemos el T. ins. guardando una relación I/E de 1:2 por lo que la duración de la fase espiratoria será la diferencia entre la duración total del ciclo respiratorio y la de la fase de inspiración.

La salida de aire de los pulmones se hace de una manera rápida. En algunos equipos se disponen de mandos por medio de los cuales podemos el vaciamiento rápido de los pulmones mediante una resistencia respiratoria.

Normalmente la fase espiratoria tiene dos fases: una de vaciado rápido, de corta duración, y otra fase de mayor duración durante la cual la presión pulmonar es 0. Todos los equipos de ventilación mecánica disponen de un mando que permiten una vez hecha la fase de vaciado rápido, que la presión intratorácica permanezca por encima de 0 (PEEP).

Sistemas de alarma

Estos permiten la seguridad y la vigilancia del correcto funcionamiento del ventilador.

Presión de la vía aérea.

1. Presión alta: Para no sobrepasar la PIP que se ha prefijado.

2. Presión baja: Actúa cuando no se supera de forma continuada un valor determinado de presión en la vía aérea y es equivalente en desconexiones y fugas.

Volumen espirado: Actúa cuando se superan los límites prefijados de volumen en litros/minuto.

Concentración de oxigeno: Para controlar la mezcla de gas inspirado.

Frecuencia respiratoria: Las alarmas que se fundamentan en esta medida son las de alta frecuencia y las de apnea.

Alimentación: Se acciona al existir un fallo en la red eléctrica o en la afluencia de gases.

Las alarmas deben de ser acústicas y luminosas.

1.5.9.3. Equipo analizador para ventiladores

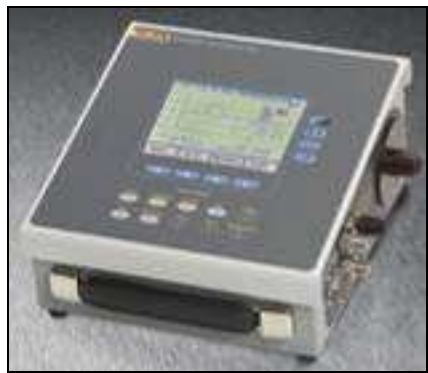

**Figura 48. Analizador de Flujo de Gas Bidireccional: FLUKE BIOMEDICAL VT-PLUS HF**

El VT PLUS HF, es un analizador de flujo de gas para uso general, evalúa la presión, el flujo y el volumen entregados por una variedad de dispositivos. El VT PLUS HF ofrece los modos especiales diseñados específicamente para probar los ventiladores de pacientes mecánicos, incluyendo los ventiladores oscilatorios de alta frecuencia (HFOV).

| rabia iz. Especificaciones i EURE DiONEDIOAE V F EOO HI<br>Parámetro | Rango                                                                                   | Exactitud                  |  |  |
|----------------------------------------------------------------------|-----------------------------------------------------------------------------------------|----------------------------|--|--|
| Volumen tidal inspiratorio y<br>expiratorio                          | Rango de volumen: $> \pm$<br>60  <br>Rango de flujo máximo<br>(valor absoluto): 500 lpm | ± 2% del rango             |  |  |
| Volumen minuto                                                       | $0 - 601$                                                                               | 3%                         |  |  |
| Frecuencia respiratoria                                              | $0,5 - 150$ bpm                                                                         | 1%                         |  |  |
| tiempo<br>Relación<br>de<br>inspiratorio expiratorio (I:E<br>Ratio)  | 1:200 hasta 200:1                                                                       | 2%61                       |  |  |
| Presión máxima inspiratoria<br>(PIP)                                 | $\pm$ 3 % ó 1 cmH2O<br>$± 120$ cmH2O                                                    |                            |  |  |
| Pausa de presión inspiratoria<br>(IPP)                               | $\pm$ 120 cmH2O                                                                         | $\pm$ 3 % ó 1 cmH2O        |  |  |
| Presión<br>media<br>vía<br>(MAP)                                     | $aérea \vert \pm 80 \text{ cm}$ H2O                                                     | ó<br>± 3 %<br>0,5<br>cmH2O |  |  |
| Parámetro                                                            | Rango                                                                                   | Exactitud                  |  |  |
| Presión positiva al final de la<br>expiración (PEEP)                 | $-5a40$ cmH2O                                                                           | ó<br>0,5<br>± 3 %<br>cmH2O |  |  |
| Flujo<br>máximo<br>expiratorio                                       | $0 - 300$ lpm                                                                           | $3%$ ó 2 lpm               |  |  |

Tabla 12. Especificaciones FLUKE BIOMEDICAL VT-PLUS HF

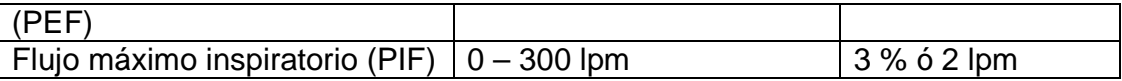

## 1.5.9.5. Normatividad

# Tabla 13. Normas relacionadas con ventiladores neonatales

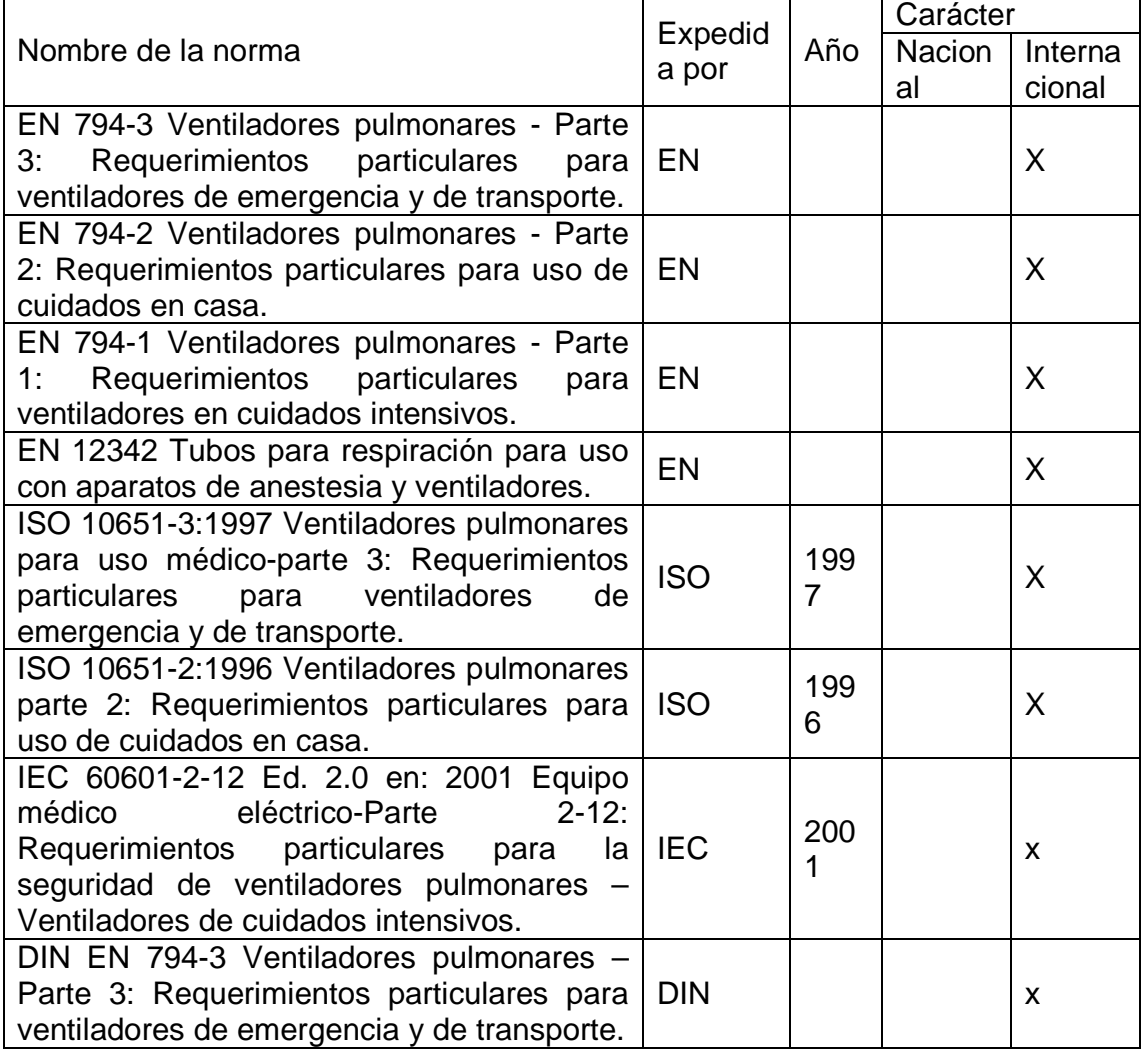

### 1.5.10. Fototerapia.

Aspecto fisiológico<sup>51</sup>. La fototerapia es uno de los métodos terapéuticos usado por la medicina moderna. Consiste básicamente en el uso de luz en las longitudes de onda adecuadas, dependiendo del efecto terapéutico deseado, en el tratamiento o terapia de algunos grupos muy específicos de patologías, pero que a su vez son muy comunes en su ocurrencia.

El tratamiento de patologías con la fototerapia clásica está basado en la interacción entre la luz de una fuente específica (los equipos de fototerapia, las lámparas de irradiación, etc.) y el tejido afectado, o bien desde un punto de vista microscópico, la alteración de las características bioquímicas de las moléculas del cuerpo o de las células patógenas y en consecuencia se produce una mejora terapéutica.

La radiación de UV se ha usado por décadas, con variaciones de frecuencia, lográndose un gran éxito principalmente en el tratamiento de las enfermedades superficiales y volviéndose en una parte importante de la terapia en la dermatología moderna.

En la fototerapia clásica los dispositivos usados están en los rangos de las longitudes de onda de 290-315 (UVB) y 315-400 nm (UVA), en contraste con lo que hacía algunas décadas cuando se usaron bandas más anchas, menos selectivas que casi correspondieron a la totalidad del espectro de UV. Este tipo de terapia fue reemplazado rápidamente cuando los médicos empezaron a notar que los efectos adversos se presentaban en forma más común que los beneficiosos. En la actualidad por esa razón estos dispositivos son dotados de sistemas que permiten la selección más cuidadosa de longitudes de onda para la irradiación.

Hay bastantes evidencias, de la efectividad de la fototerapia UV, no sólo como un agente antiproliferativo, sino también por sus efectos inmunológicos.

La fototerapia es el procedimiento más común usado para tratar la hiperbilirrubinemia neonatal. La luz visible en el rango de 450 nanómetros (espectro azul-verde) convierte la bilirrubina no conjugada en isómeros no tóxicos y solubles, además estimula el flujo biliar y la excreción de bilirrubina en la bilis, mejorando al mismo tiempo la motilidad intestinal<sup>52</sup>.

Algunas de las variables fisiológicas que se miden en el ensayo de fototerapia son: Dosificación e irradiación a recién nacidos (µW/cm2) Irradiación de lámparas de fototerapia (µW/cm2)

1.5.10.1. Equipos usados en fototerapia.

Entre algunos de los equipos usados en fototerapia se encuentran: lámparas halógenas o con tubos fluorescentes, pads de fibra óptica, lámparas a base de LEDs (Light Emmiting Diode).

En la tabla 14 se resumen las características de los distintos equipos presentes en el mercado con respecto al nivel de absorción de la bilirrubina en función del tiempo. En esta se puede observar por ejemplo como después de pasados 240 minutos los equipos de fototerapia basados en leds producen una concentración mucho menor de bilirrubina que los demás equipos.

Tabla 14. Concentración de bilirrubina (mg/dl) como una función de tiempo bajo fototerapia

| Tiempo<br>(min) | Control<br>(luz natural) | <b>Fluorescentes</b> | Wallaby<br>(Pads de fibra   LEDs<br>óptica) |             |
|-----------------|--------------------------|----------------------|---------------------------------------------|-------------|
| 0               | $8.7 + 0.1$              | $8.8 + 0.1$          | $8.8 + 0.1$                                 | $8.7 + 0.1$ |
| 30              | $8.8 + 0.2$              | $8.8 + 0.1$          | $8.7 + 0.2$                                 | $8.7 + 0.2$ |
| 60              | $8.8 + 0.2$              | $8.6 + 0.2$          | $8.5 + 0.1$                                 | $8.5 + 0.2$ |
| 90              | $8.8 + 0.2$              | $8.4 + 0.2$          | $8.4 + 0.1$                                 | $8.3 + 0.2$ |
| 120             | $8.9 + 0.1$              | $8.3 + 0.1$          | $8.2 + 0.1$                                 | $8.0 + 0.4$ |
| 180             | $9.0 + 0.1$              | $8.0 + 0.2$          | $7.8 + 0.1$                                 | $7.6 + 0.4$ |
| 240             | $9.0 + 0.1$              | $7.7 + 0.2$          | $7.5 + 0.2$                                 | $6.9 + 0.6$ |

- Ventajas de los equipos de fototerapia basados en leds:

Mayor grado de desintegración de bilirrubina después de cierto tiempo (240 min aprox.)

Tienen un espectro de emisión reducido (ver figura 49)

Son muy eficientes, con una vida útil de miles de horas. [26]

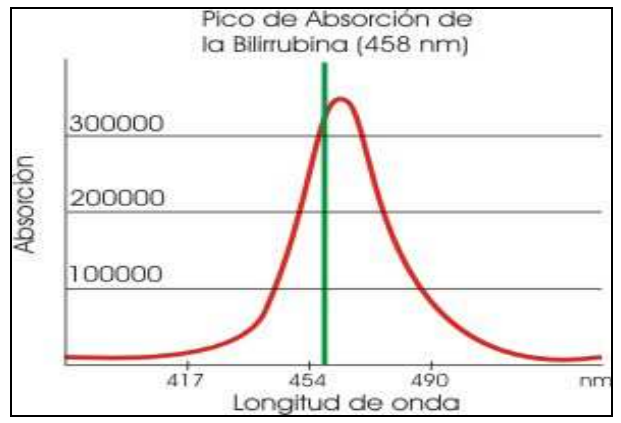

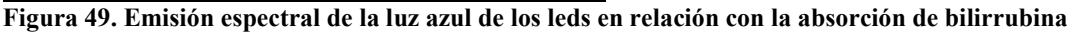

-Algunos equipos de fototerapia.

BABYBLUE: Babyblue es un sistema móvil de fototerapia de alta intensidad, de origen Argentino, fabricado por la empresa DBUP Electrónica, que incorpora leds de última generación para el tratamiento de la hiperbilirrubinemia neonatal.

NEOBLUE LED PHOTOTERAPY: El NeoBlue LED Phototerapy es una lámpara LED al igual que la BabyBlue con la diferencia de que este utiliza LEDs azules y amarillos (no da la opción de alternar entre luz azul y amarilla). Su control solo dispone de dos modos de operación fototerapia simple o doble (12-15  $\mu$ W/cm<sup>2</sup>nm o 30-35  $\mu$ W/cm<sup>2</sup>nm). Ver figura 50.

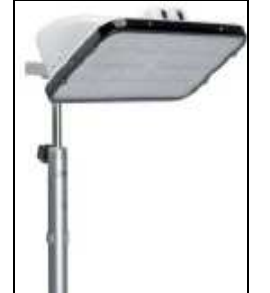

**Figura 50. Lámpara NEOBLUE**

BILITRON: El Bilitron 3006, es fabricado por la empresa Fanem de Brasil, fue presentado en la Feria Mundial de Medicina, MEDICA, entre el 24 y 27 de noviembre 2004, en Dusseldorf, Alemania. Ver figura 51.

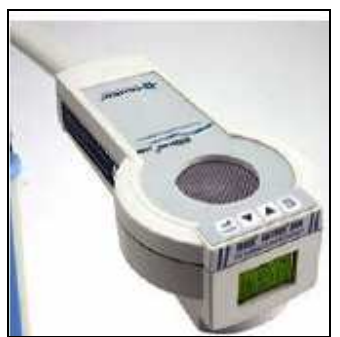

**Figura 51. Lámpara BILITRON 3006**

BilliLED: A la hora de diseñar este sistema se tuvieron en cuenta los siguientes criterios de diseño: (Figura 52)

- Máxima Intensidad
- Mínimo Costo
- Alta eficiencia en iluminación (alta homogeneidad y contornos bien definidos)
- Fuente lejana al paciente (50cm)
- Dimensiones pequeñas

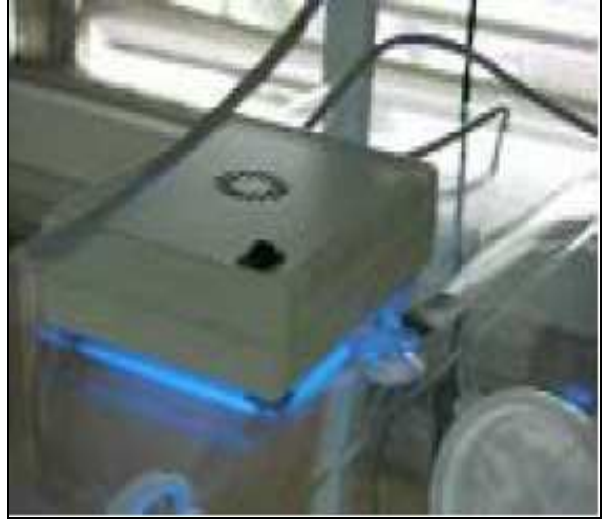

**Figura 52. Equipo de fototerapia BilliLED**

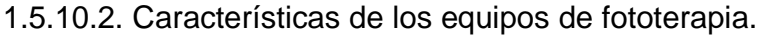

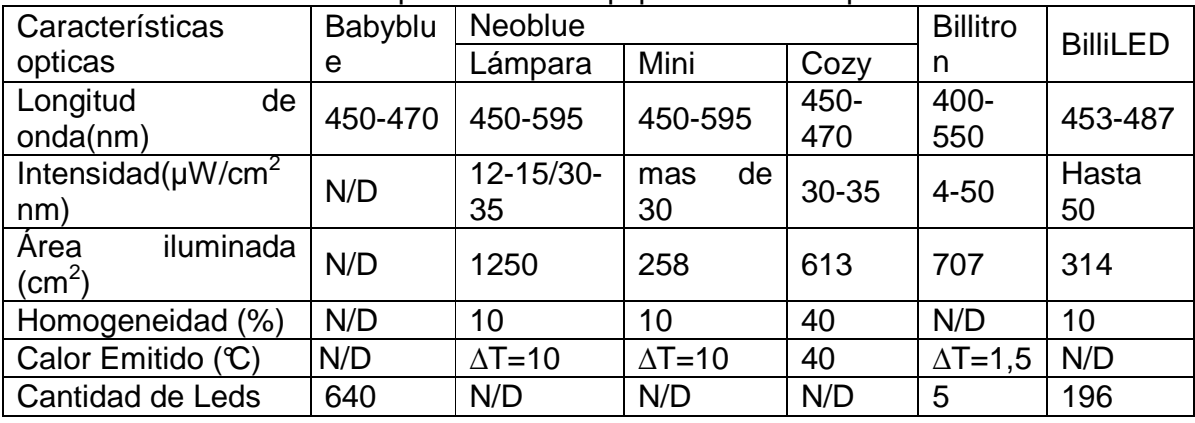

# Tabla 15. Características ópticas de los equipos de fototerapia

Tabla 16. Características eléctricas de los equipos de fototerapia

| Características    |          | <b>Neoblue</b> |        |           | <b>BilliLED</b> |
|--------------------|----------|----------------|--------|-----------|-----------------|
| electricas         | Babyblue | Lámpara        | Mini   | Cozy      |                 |
| Voltaje (V)        | 85-267   | 85-264         | 85-254 | 100-240   | 220-240         |
| Frecuencia<br>(Hz) | 47-63    | 47-63          | 47-63  | $50 - 60$ | 50              |
| Corriente (A)      | 3        | 3              | 0.7    |           | 1.5             |

1.5.10.3. Equipo analizador utilizado para lámparas de fototerapia.

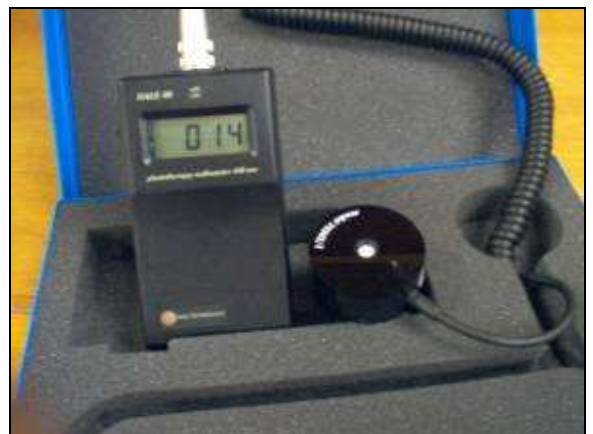

**Figura 53. Radiómetro de Fototerapia: DALE 40 74345**

El radiómetro de fototerapia DALE40 se diseña para la medida exacta de la radiación ligera en la parte azul del espectro en el rango de 400-480 nanómetros.

El DALE40 proporciona una medida continua de la irradiación simplemente poniendo la punta de prueba debajo de la luz de fototerapia (lámparas fluorescentes solamente). Además de verificar la salida de energía, el DALE40 ahorra costos evitando el reemplazo prematuro de lámparas.

Las medidas son tomadas en  $\mu$ W/cm<sup>2</sup>, con un rango de 0-1999. Esta unidad de medida puede ser comparada directamente con otras unidades de medida.

**Especificaciones** 

Tabla 17. Especificaciones del Analizador para lámparas de fototerapia

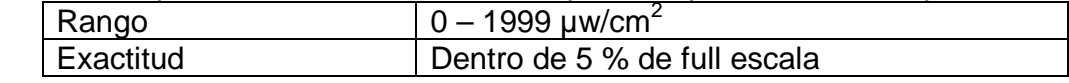

1.5.10.4. Normatividad.

Norma IEC 60601-2-50: Requisitos particulares para la seguridad de equipos de fototerapia infantil

1.5.11. Electrocardiografía.

El área de electrocardiografía comprende ensayos en equipos tales como electrocardiógrafos, monitores cardiacos y marcapasos. Un electrocardiograma (ECG o EKG) es un examen sencillo y rápido utilizado para evaluar el corazón. Los electrodos (parches pequeños de plástico) se colocan en ciertos lugares del pecho, los brazos y las piernas del cuerpo. Cuando los electrodos se conectan a la máquina de ECG (electrocardiógrafo) mediante cables conductores, la actividad eléctrica del corazón es registrada y el resultado de este registro se imprime en un papel cuadriculado especial usado en electrocardiografía para que posteriormente esa información pueda ser analizada por el médico.

Algunas de las variables fisiológicas que se miden en el ensayo para el área de electrocardiografía son:

Frecuencia cardíaca (BPM) Amplitud de frecuencia cardíaca (mV) Formas de onda

1.5.11.1. Aspectos fisiológicos.

Sistema de conducción del corazón: El latido cardíaco se origina en un sistema cardíaco de conducción especializado y se propaga a través de este sistema a todas las partes del miocardio. Las estructuras que constituyen el sistema de conducción son:

Nodo sinoauricular (nodo SA) Vías auriculares internodales Nodo auriculoventricular (nodo AV) Haz de His y sus ramas Sistema de Purkinje

Los impulsos originados en el nodo SA pasan a través de las vías auriculares internodales al nodo AV, de este nodo al haz de His y a través de las ramas del haz de Hiz al sistema de Purkinje y al músculo ventricular.

Metabolismo del corazón: Las pulsaciones cardíacas se inician mucho antes del nacimiento, en el embrión de pocas semanas y duran ininterrumpidamente durante toda la vida sin pararse jamás. Esto es posible por el metabolismo especial de la fibra muscular cardíaca, regulado por mecanismos químicos y humorales muy complejos y todavía no bien aclarados. Sobre ellos influyen seguramente iones activos (especialmente potasio, calcio y magnesio) que regulan la acción de las enzimas las cuales rompen el ATP (ácido adenosín-trifósfato) en ADP (ácido adenosín-difosfato) y ácido fosfórico, que modifica la estructura espacial de las moléculas de miosina contenidas en la fibra muscular, causando la contracción; el ATP posteriormente se reconstituye con el ácido fosfórico que está contenido en la fosfocreatina (que se regenera a expensas del ácido fosfopirúvico y del glucógeno); todas estas reacciones suceden sólo en presencia de oxígeno y proveen la energía necesaria para la contracción muscular<sup>53</sup>.

1.5.11.2. ¿Qué es el ECG?

El ECG es el registro gráfico de los cambios de la corriente eléctrica en el corazón inducidos por la onda de despolarización y luego de repolarización a través de aurículas y ventrículos. Estos cambios son detectados por electrodos ubicados en la piel y mediante el electrocardiógrafo son amplificados, filtrados y registrados en papel, en forma de ondas y deflexiones que representan la magnitud y dirección de la actividad eléctrica cardíaca<sup>54</sup>.

División en el papel de ECG

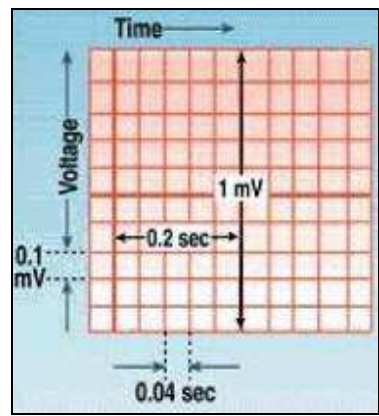

**Figura 54. Papel de ECG**

Eje horizontal:

1pequeño cuadradito = 1 mm = 0,04 segundos 1cuadrado grande =  $5 \text{ mm} = 0,20 \text{ segundos}$ 

Eje vertical: 1 pequeño cuadradito = 1 mm =  $0,1$  mv 1cuadrado grande =  $5 \text{ mm} = 0.5 \text{ mV}$ 

Tipos de ondas en ECG. Ver figura 55.

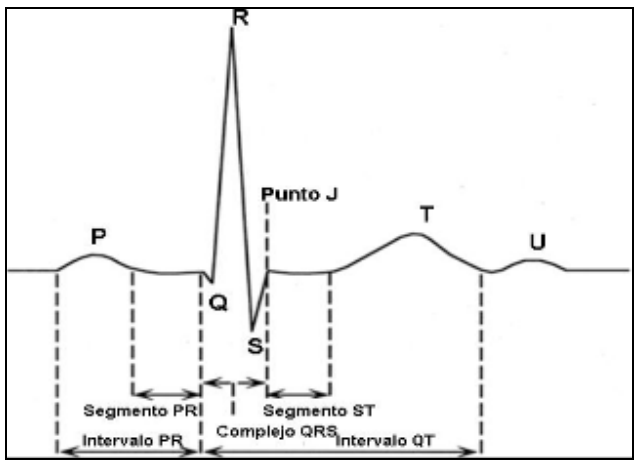

**Figura 55. Tipos de ondas en ECG**

En un ciclo cardíaco normal la actividad auricular se inscribe antes que la ventricular. La despolarización auricular se representa por la onda P, y la repolarización por la onda T, pero habitualmente ésta no se inscribe porque está oculta en el complejo ventricular o es de muy baja amplitud. Luego se inscribe el segmento PR en el que no se detecta actividad eléctrica y se define como línea isoeléctrica.

 El intervalo desde el inicio de la onda P al complejo QRS (PR) representa el tiempo desde el inicio de la activación auricular a la activación ventricular. La despolarización ventricular es representada por el complejo QRS, que es el componente de mayor amplitud en el ECG. El término del complejo QRS se denomina" punto J" y da inicio al segmento ST (período en que los ventrículos aún están despolarizados), que separa el complejo QRS con la onda T; esta última corresponde a la repolarización ventricular.

Posterior a la onda T suele inscribirse una pequeña onda de origen aún no definido, denominada onda U. El intervalo desde el inicio de la activación ventricular al término de la repolarización se denomina intervalo QT. Finalmente hay otra línea isoeléctrica entre el final de la onda T o U y la onda P. A frecuencias bajas y en personas normales los segmentos PR y TP muestran claramente la línea isoeléctrica, la que se considera como basal para medir la amplitud de las ondas o deflexiones. Con frecuencias rápidas el segmento TP desaparece ya que la onda T generalmente se fusiona con la onda P.

# Derivaciones de ECG<sup>55</sup>

Derivaciones bipolares: Tres derivaciones bipolares de las extremidades (I, II y III). El que estas derivaciones sean bipolares significa que miden la diferencia de voltaje entre un electrodo negativo y otro positivo: DI, diferencia de potencial entre brazo izquierdo y derecho; DII, diferencia entre pierna izquierda y brazo derecho, y DIII, diferencia entre pierna izquierda y brazo izquierdo. Ver figura 56.

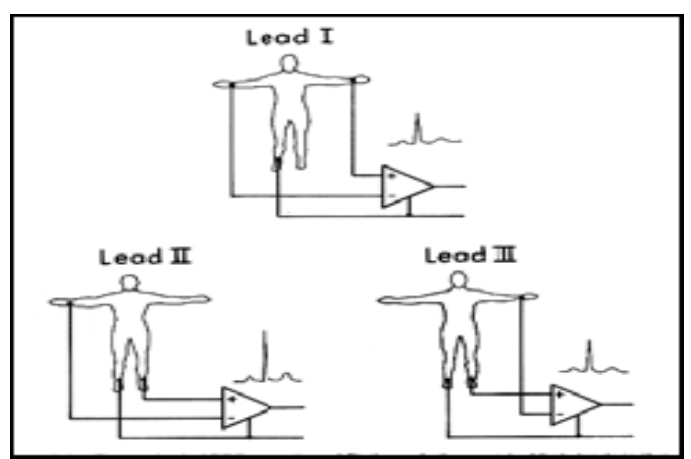

**Figura 56. Derivaciones bipolares en ECG**

Derivaciones unipolares aumentadas de las extremidades: Tres derivaciones unipolares o aumentadas de las extremidades (aVR, aVL y aVF). Estas derivaciones miden el potencial eléctrico entre un electrodo positivo y una central terminal creada en el circuito del electrocardiográfico por combinación de las corrientes eléctricas provenientes de los electrodos posicionados en ambos brazos y la pierna izquierda, y cuyo potencial eléctrico es cero. En la derivación aVR el electrodo positivo está en el brazo derecho y es comparado con los electrodos de la pierna y brazo izquierda; En aVL el electrodo positivo está en el brazo izquierdo y se compara con el del brazo derecho y pierna izquierda; en aVF el electrodo positivo está en la pierna izquierda y se compara con ambos brazos.

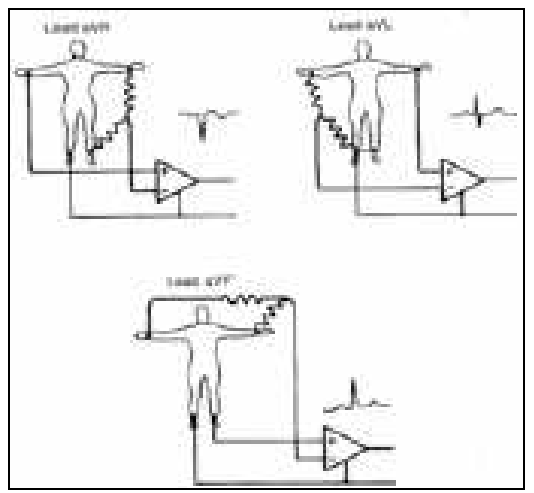

**Figura 57. Derivaciones unipolares en ECG**

Derivaciones precordiales:

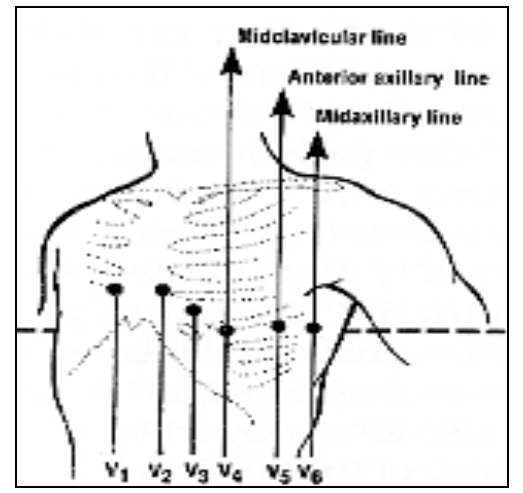

**Figura 58. Derivaciones precordiales en ECG**

Las seis derivaciones precordiales también son unipolares (V1 a V6), pero como tienen mayor cercanía con el corazón las señales registradas son amplias por lo que no necesitan ser aumentadas como las unipolares de las extremidades. El electrodo positivo se ubica en distintos puntos del precordio y la central terminal está conectada a los tres electrodos de las extremidades. Las derivaciones V1 y V2 están ubicadas sobre el ventrículo derecho, V3 y V4 sobre el septum interventricular, y V5 y V6 sobre el ventrículo izquierdo.

Triángulo de Einthoven: El corazón puede representarse mediante un dipolo eléctrico localizado en el medio parcialmente conductor del tórax.

A medida que se avanza en el ciclo cardiaco, la magnitud y dirección del vector cardiaco varía, puesto que el campo eléctrico del dipolo varía, cada una de las tres derivaciones de las extremidades es una de las componentes unidimensionales variables con el tiempo de este vector. En la figura de abajo se pueden observar las derivaciones bipolares, unipolares y precordiales de acuerdo al triángulo de Einthoven.

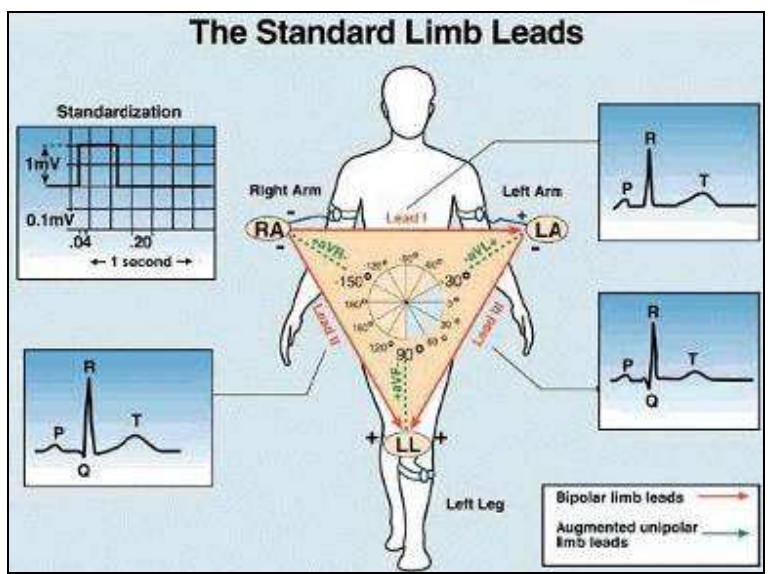

**Figura 59. Triángulo de Einthoven con las diferentes derivaciones unipolares y bipolares**

Requisitos de un electrocardiógrafo: Rango de entrada: Amplitud señal in>10 mVp-p Impedancia de entrada: >5 MΩ Ganancia: Tres posiciones; 5,10,20 mm/mV Respuesta a la frecuencia: ±0,5 dB con un rango entre 0,14 y 25Hz. Calibración: Voltaje de estandarización de 1,0 mV para verificar calibración en ganancia. Impedancia de Salida: <100 Ω

En la siguiente tabla se observan los rangos de voltaje y frecuencia en los cuales se puede obtener señales electrocardiográficas:

Tabla 18. Rangos de voltaje y frecuencia en los cuales se puede obtener señales electrocardiográficas

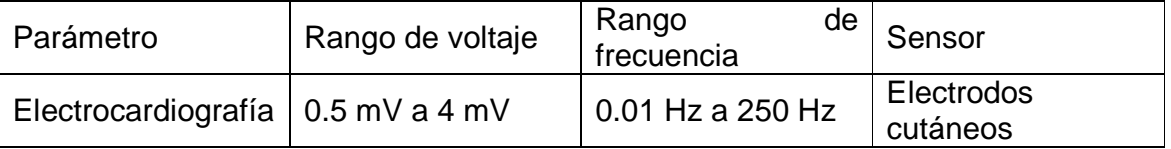

1.5.11.3. Equipo analizador para electrocardiógrafos.

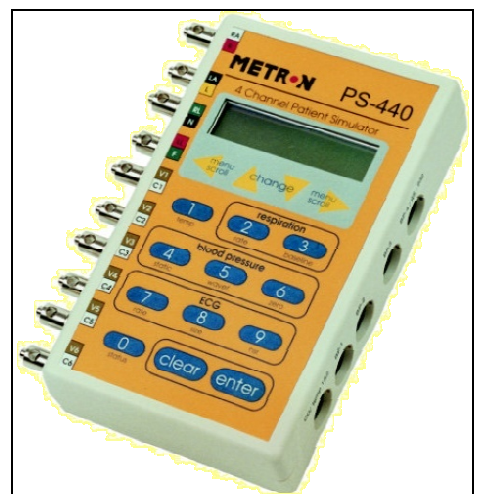

**Figura 60. Simulador de Pacientes: METRON PS- 440**

El simulador de paciente METRON PS- 440 fue diseñado para ser utilizado fácilmente con teclas etiquetadas para guiar en las selecciones más frecuentes. Las características de la simulación incluyen múltiples opciones como lo son ECG y segmentos ST, formas de onda para la verificación de las características de ECG entre otras; todo ello para ser seleccionado desde el menú.

Características principales:

ECG de 12 derivaciones. Ritmo sinusal normal adulto y pediátrico. 37 tipos de arritmias. Formas de onda para la verificación de especificaciones ECG. Niveles de segmento ST. Artefactos de ECG.

**Especificaciones** 

Ritmo normal: 80 BPM Frecuencia selección: 30,40,60,80,100,120,140,160,180,200,220,240,260,280,300 BPM Exactitud: + 1% Impedancia de salida: 500, 1000, 1500,2000 Ohms en I, II, III derivación. Amplitudes ECG: 0.5mV,1 mV, 1.5 mV y 2 mV Exactitud amplitud:+ 2% II derivación Nivel de salida alto: 1000x amplitud II derivación Forma de onda ECG Adulto y Pediátrico. Formas de onda para verificación: II derivación

Onda cuadrada: 2 Hz y 0,125 Hz Pulsos: 30, 60, 120, PPM, 60 ms de ancho de pulso Onda senoidal: 0,5, 4, 10, 40, 50, 60 Hz (amplitud 1mV, II derivación) Onda triangular: 2Hz.

1.5.11.4. Normatividad $56$ .

Para los electrocardiógrafos, la norma IEC 60601-3-02 plantea, entre otras, exigencias como:

Sensibilidad Reducción de los efectos de señales no deseadas Distorsión de las señales registradas.

NTC-IEC 60601-2-25:EQUIPOS ELECTROMEDICOS PARTE 2 – Requisitos particulares para la seguridad de electrocardiógrafos.

NTC-IEC 60601-2-27:EQUIPOS ELECTROMEDICOS PARTE 2 – Requisitos particulares para la seguridad de equipos de supervisión electrocardiográfica.

### 1.6. DESARROLLO DE SOFTWARE

# 1.6.1. TSP (**Team Software Process**) 57 .

TSP es un marco de trabajo el cual provee un balanceado énfasis entre procesos, productos y trabajo en equipo. TSP está diseñado para grupos de al menos 20 ingenieros dedicados a proyectos de gran tamaño, se define TSPi (introductory Team Software Process) como una versión reducida de TSP, que mantiene sus mismos principios y a partir del cual se puede escalar fácilmente a TSP.

# **LOS PRINCIPIOS DE TSPi**

TSPi está basado en cuatro principios fundamentales:

1. El aprendizaje es más eficaz si se sigue un proceso definido y se recibe retroalimentación. TSPi provee un marco de trabajo que cumple con estas características. Además, cuenta con mediciones establecidas y está diseñado para realizarse de manera cíclica. El uso de ciclos pequeños permite que el equipo reciba información sobre su desempeño periódicamente. Es decir, el trabajo del grupo se evalúa al terminar cada ciclo y los resultados se analizan y utilizan para mejorar el desempeño del mismo.

2. Para que el trabajo en equipo sea productivo, se requiere definir objetivos, un ambiente de trabajo apropiado y liderazgo adecuado.
3. Es importante recibir la guía apropiada para encontrar soluciones eficaces a los problemas de desarrollo que se originen. TSPi ayuda a definir papeles, métodos y prácticas adecuadas para cada grupo de trabajo.

4. La instrucción es más eficaz cuando se construye sobre la base de conocimientos previamente adquiridos. TSPi se basa en el conocimiento y las experiencias que existen sobre equipos de desarrolladores de software y material disponible sobre este tema.

# **LA ESTRUCTURA Y EL FLUJO DE TSPi**

TSPi está formado por ocho procesos: lanzamiento, estrategia, plan, requerimientos, diseño, implementación, prueba y postmortem. Además, usa múltiples ciclos para construir un producto final. En cada uno de los ciclos se aplican los ocho procesos mencionados. Se inicia con una junta de lanzamiento, en la que se presentan los objetivos del producto. Posteriormente, se aplican los otros siete procesos. En el siguiente ciclo se aplican los mismos procesos, pero trabajando sobre lo que haya sido desarrollado en el ciclo anterior, logrando que el producto vaya aumentando sus funcionalidades. La cantidad de ciclos depende del tamaño del proyecto y del tiempo que se disponga.

Para usar una estrategia de desarrollo cíclica se requiere definir el producto básico que se ha de generar con el primer ciclo. Se recomienda que sea una versión pequeña del producto, pero que incluya alguna funcionalidad que dé valor al negocio. Para decidir el contenido y tamaño de cada ciclo se debe tener en cuenta que debe producir una versión que pueda probarse y que represente un subconjunto de la versión final del producto, que debe ser lo suficientemente pequeño para que pueda desarrollarse y probarse en el tiempo disponible y que la combinación de los productos obtenidos en cada ciclo debe dar el producto final deseado.

## 1.6.1.1. Los procesos de TSPi.

Los ocho procesos de TSPi aplicados de manera cíclica permiten a los equipos de ingenieros de software alcanzar productos de alta calidad en el tiempo estimado. TSPi provee una guía en la que se presenta el objetivo, el criterio de entrada, las etapas (con las actividades que involucra cada una de ellas) y el criterio de salida de cada proceso. El criterio de entrada es todo aquello que necesita el proceso para llevarse a cabo y el criterio de salida es el producto o los productos generados por el proceso. Así mismo, la guía proporciona unas formas para el registro de todos los datos relevantes del proyecto. Estos datos sirven para evaluar el desempeño del equipo, de cada uno de sus integrantes y definir posibles mejoras al proceso de desarrollo.

## **- LANZAMIENTO**

El establecimiento del equipo de trabajo se lleva a cabo en la etapa de lanzamiento. Se determinan las relaciones de trabajo, los roles de los miembros, quién va a ocupar cada uno de ellos y se llega a un acuerdo sobre los objetivos.

Los roles básicos propuestos por TSPi son:

Líder de equipo, administrador de desarrollo, administrador de planeación, administrador de la calidad del proceso y administrador de soporte. Los miembros del equipo a quienes se les asignan estos roles realizan también actividades propias de los ingenieros de software.

Establecer objetivos es de fundamental importancia.

Se requiere que los mismos estén bien definidos y sean cuantificables. Si no se pueden medir, entonces resulta difícil determinar con precisión la calidad del producto generado y del proceso seguido por el equipo. Se deben fijar objetivos ambiciosos pero realistas, de tal manera que motiven a los integrantes del grupo. Para fijar objetivos con estas características, es importante contar con experiencias previas. Cuando no se cuente con esta experiencia, TSPi sugiere adoptar, como objetivos básicos, elaborar un producto de calidad, llevar a cabo un proyecto productivo y bien administrado, y terminar el proyecto a tiempo. Cada objetivo debe acompañarse de métricas para que pueda evaluarse en qué grado fue alcanzado.

Después de cada ciclo se debe evaluar el desempeño y establecer objetivos para mejorar el proceso en el siguiente ciclo. Luego se deben definir los cambios necesarios para que los objetivos planteados puedan ser alcanzados.

Además de los objetivos para el equipo, se deben establecer objetivos para cada uno de los miembros del mismo.

También se deben establecer objetivos para cada uno de los roles definidos en el equipo. Es importante tener presente que, en caso de que haya un conflicto entre los objetivos del equipo y los personales o de papeles, la prioridad más alta la tiene el objetivo del equipo.

## **- ESTRATEGIA**

Una vez completada la etapa de lanzamiento, se debe fijar una estrategia para llevar a cabo el proyecto. En esta etapa se debe idear una estrategia para realizar el trabajo, crear un diseño conceptual del producto, y hacer una estimación preliminar del tamaño del producto y del tiempo de desarrollo. El tiempo estimado debe corresponder al tiempo disponible. De no ser así, se debe revisar y ajustar la estrategia hasta que los tiempos coincidan.

TSPi propone un proceso cíclico en el que cada ciclo toma la versión del sistema generada en el ciclo anterior y produce una versión aumentada. La cantidad total de ciclos depende del tamaño del sistema y del tiempo disponible.

El diseño conceptual se requiere para poder hacer posteriormente la planeación del proyecto. Se debe lograr un diseño de alto nivel, definiendo la estructura general del producto. Para esto, TSPi sugiere contestar las siguientes preguntas:

1. Tomando en cuenta experiencias previas, ¿cómo se podría desarrollar este producto?

2. ¿Cuáles son los principales componentes que deben construirse para lograr este producto?

3. ¿Cuáles son las funciones que estos componentes deben proveer?

4. ¿Qué tan grande son estos componentes?

Hecho el diseño conceptual, se puede estimar el tamaño del producto así como el tiempo requerido para su desarrollo.

## **- PLAN**

El plan indica todas las actividades y el orden en el que deben realizarse. Proporciona el marco y el contexto de trabajo. Una vez definido el plan, se puede trabajar de manera más eficiente, pues se sabe qué hacer y cuándo hacerlo.

Las actividades planeadas entre los miembros del equipo deben ser distribuidas de manera equilibrada. Es decir, el trabajo asignado a cada miembro del equipo se debe poder realizar en el mismo periodo de tiempo. De esta manera no se ocasionan esperas inútiles para algunos miembros, mientras otros están saturados de trabajo.

Por otra parte, los planes permiten hacer seguimientos del trabajo y avances de cada miembro del equipo. Durante el desarrollo de un producto se realizan varias tareas que se planean para ser ejecutadas en un cierto tiempo. El seguimiento permite saber en cada momento cuáles tareas fueron completadas y en qué tiempo, y de esta manera saber si se está cumpliendo con el calendario establecido.

Para que los retrasos no sean excesivamente costosos, es conveniente tener planes detallados. TSPi sugiere subdividir cada actividad en unidades que no consuman más de diez horas de trabajo. De esta forma, en caso de que una tarea se retrase no implicaría más de diez horas de atraso en todo el proyecto antes de que se detecte el problema.

Otro aspecto importante a tener en cuenta es que durante el desarrollo del proyecto pueden surgir algunas tareas no contempladas en el plan inicial. Por lo tanto, es conveniente incluir algunas horas en el plan para realizar esas tareas, especialmente en el primer ciclo.

El resultado de este proceso es el plan completo del equipo y de cada uno de los ingenieros que lo forman, incluyendo tareas, tiempos y calidad.

## **-REQUERIMIENTOS**

En esta etapa, las especificaciones de los requerimientos del sistema son generadas por el grupo de trabajo. Éstas deben ser claras y precisas. Además, el equipo debe definir indicadores que permitan evaluar el producto terminado para asegurar que éste cumpla con todas las especificaciones planteadas por el cliente.

Para obtener una buena especificación de los requerimientos, normalmente se necesita dedicar tiempo junto al usuario final del sistema, o un representante del mismo. Es importante que no queden dudas acerca de lo que se espera del sistema. Por lo tanto, a través de preguntas y respuestas los miembros del equipo junto al usuario deben ir definiendo y precisando todos aquellos aspectos que hayan quedado ambiguos. Algunas veces, los usuarios no tienen claro qué necesitan (o no lo saben expresar explícitamente), por lo que durante esta etapa se les debe ayudar a definir y precisar sus expectativas acerca del sistema. Una vez que se llegue a un acuerdo con el cliente sobre los requerimientos, cualquier cambio ocasionará un incremento en el costo y/o tiempo (y esto le debe quedar claro al cliente).

Los requerimientos son obtenidos durante una etapa de extracción en la que se pregunta al usuario final (y/o al cliente) acerca de sus necesidades. Algunas actividades propias de la obtención de los requerimientos son:

Evaluar la viabilidad del sistema, entender las características de la organización, evaluar las características del negocio, identificar los usuarios del sistema, registrar las fuentes de requerimientos, definir el ambiente de operación del sistema, registrar aquellos requerimientos que fueron bien entendidos, realizar prototipos de aquellos requerimientos sobre los que se tenga alguna duda, definir posibles escenarios de uso del sistema e identificar restricciones del dominio.

En la siguiente tabla se presentan los requerimientos, clasificados por tipos, en los que se centra TSPi.

Durante la elaboración del documento de requerimientos, el equipo discute acerca de la necesidad del cliente, la posible solución y cómo se va a implementar. De esta forma se genera el documento y se va logrando un acuerdo entre los miembros del grupo sobre el producto que van a desarrollar.

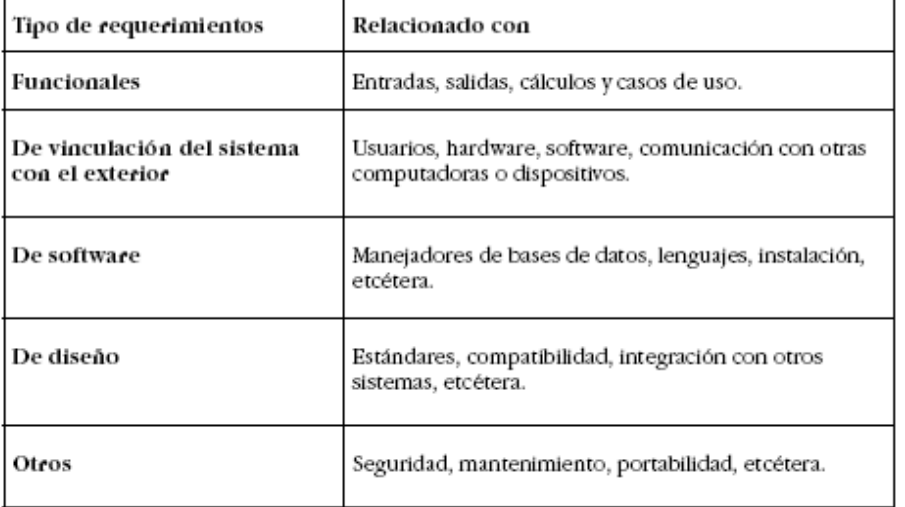

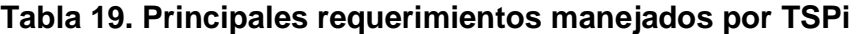

# **-DISEÑO**

En este proceso se elabora un diseño de alto nivel del sistema (es decir, de la estructura general del mismo). El diseño es un proceso creativo que permite identificar los principales componentes, así como la manera en que éstos interactúan. Esto ayuda a decidir la manera en la que se va a desarrollar cada una de las partes y cómo van a ser integradas para formar el sistema. Los estándares más importantes para realizar el diseño de alto nivel son los siguientes:

1. Convenciones para la identificación. Se debe establecer el criterio que se va a aplicar para nombrar al sistema, sus componentes, módulos, archivos, variables y demás elementos.

2. Formatos para la relación. Se debe especificar cómo va a ser la comunicación entre las partes del software, parámetros de entrada/salida, códigos de error u otras condiciones que deban preverse.

3. Mensajes. Se debe establecer un estándar para escribir los mensajes de tal manera que la información proporcionada por el sistema resulte comprensible.

4. Estándar de defectos. TSPi sugiere utilizar el estándar de defectos propuesto por PSP.

5. Conteo de líneas de código. Si bien aún no se utilizará, TSPi sugiere que en esta etapa se defina el estándar para llevar a cabo el conteo de líneas de código. 6. Estándar para la representación del diseño. Se debe establecer un estándar para que el diseño generado pueda ser entendido sin ambigüedades por todos los miembros del equipo.

Otros aspectos que deben tenerse en cuenta durante este proceso son la facilidad de uso del sistema y la prueba del mismo.

Además, se sugiere que se revise y se inspeccione el diseño generado.

#### **-IMPLEMENTACIÓN**

Este proceso produce la implementación del producto. Antes de la codificación se debe hacer un diseño más detallado, a partir del diseño de alto nivel generado en la fase anterior.

Es conveniente ir subdividiendo cada parte del sistema hasta que los elementos a codificar lleguen a tener 150 o menos líneas.

Una vez que se alcance este nivel de detalle, se procede a la codificación de los elementos, la cual se puede hacer de manera paralela por diferentes miembros del equipo.

Aquí se definen algunos estándares de implementación que aumentan y complementan los que se presentaron en la discusión sobre el proceso de diseño:

1. Revisión de estándares. Se revisan los estándares definidos en el proceso anterior (diseño) y, si siguen resultando útiles, éstos se emplean. Se recomienda ir mejorándolos a medida que se va adquiriendo experiencia con ellos y que todos los miembros del equipo los utilicen.

2. Estándar de codificación. Éste debe ser usado por todos los miembros, ya que esto facilitará la revisión e inspección del código, así como la medición del sistema en líneas de código, funciones, objetos o el criterio que se decida seguir.

3. Estándar de tamaño. Permite contar líneas de código para medir el sistema.

Sin embargo, durante el proyecto se generan otros productos que deben medirse y para los cuales se requiere definir nuevos estándares. Algunos ejemplos de estos productos son los documentos con los requerimientos y el diseño, pantallas y reportes, bases de datos, y reportes de pruebas.

4. Estándar de defectos. Se sugiere adoptar el estándar propuesto en PSP. Éste es útil para poder clasificar los defectos y posteriormente analizarlos con el objetivo de mejorar el proceso.

5. Prevención de defectos. Es importante conocer las causas que pueden ocasionar los defectos. Un ejemplo de una posible causa de defectos es la falta de conocimiento del lenguaje o del ambiente de desarrollo utilizado. Una vez detectada la causa se pueden tomar las medidas correspondientes para eliminarla.

En este caso sería aprender más sobre el lenguaje o el ambiente.

Luego de la codificación se debe revisar y posteriormente inspeccionar el código. Cada unidad debe ser revisada por el programador que la desarrolló. El tiempo estimado para llevar a cabo la revisión es al menos el 50% (preferentemente el 75%) del tiempo usado para la codificación. Luego es conveniente que otros programadores inspeccionen el código generado.

# **-PRUEBA**

Este proceso se aplica para probar el producto obtenido. Es importante que la mayoría de los defectos (preferentemente todos) se hayan detectado y corregido antes de esta etapa, ya que si no, el costo de hacerlo se incrementa notablemente. En TSPi se sugiere seguir las siguientes prácticas de prueba:

1. Construir el sistema integrando unidades ya probadas.

2. Probar el sistema integrado para evaluar si fue construido de manera correcta y verificar que están todas las partes presentes y que funcionan adecuadamente juntas.

3. Probar el sistema para evaluar que cubre todos los requerimientos.

En esta fase, mientras algunos ingenieros prueban el sistema, otros deben ir elaborando la documentación que se va a entregar al usuario. Dentro de esta documentación se deben incluir todas las explicaciones necesarias para entender la instalación, entrenamiento, uso y mantenimiento del sistema.

## **-POSTMORTEM**

En este proceso se revisa todo el trabajo hecho por los ingenieros y todos los datos recolectados durante los procesos previos. Posteriormente se hace un análisis para identificar los puntos en los cuales se puede depurar el proceso, lo cual provee un medio para aprender y mejorar. Se debe comparar lo planeado con lo hecho. Además, se deben detectar oportunidades para localizar y decidir cambios en las prácticas para el siguiente ciclo o proyecto.

Para determinar en qué áreas se puede mejorar el proceso se deben realizar revisiones.

Algunas de las más importantes son:

1. Revisión de calidad. Se debe comparar la calidad planeada a nivel personal y a nivel de equipo con la calidad producida.

Deben plantearse las siguientes tres preguntas.

 ¿Qué se puede aprender de esta experiencia? ¿Qué objetivos se pueden plantear para el siguiente desarrollo? ¿Dónde se podría modificar al proceso para mejorarlo?

2. Evaluación de roles. Se deben evaluar los diferentes roles del equipo. Deben plantearse las siguientes tres preguntas.

¿Qué sirvió? ¿Dónde hubo problemas? ¿Qué se puede mejorar?

El éxito de TSPi se basa en que la mayoría de los sistemas que se desarrollan actualmente requieren del trabajo de equipos, no de programadores individuales. Además, los equipos en los cuales cada miembro cuenta con buenas prácticas de trabajo, y trabajan cooperativa y eficazmente juntos, producen resultados de alta calidad. Cuando un equipo encuentra condiciones adecuadas, sus miembros realizan un trabajo superior, son más productivos y disfrutan su trabajo.

1.6.2. Extreme Programming  $(XP)^{58}$ .

## **1. Introducción**

XP, es una disciplina para el desarrollo de software, que ha irrumpido con gran revuelo en el ámbito de métodos, técnicas y metodologías existentes. Concretando más, se trata de un método ligero para el desarrollo de software.

Se puede decir que XP nace "oficialmente" en un proyecto desarrollado por **Kent Beck** en DaimlerChrysler, después de haber trabajado varios años con **Ward Cunningham** en busca de una nueva aproximación al problema del desarrollo de software que hiciera las cosas más simples de lo que nos tenían acostumbrados los métodos existentes.

Como sugiere Kent Beck en su libro<sup>59</sup>, XP lleva un conjunto de técnicas y principios de sentido común a niveles extremos, entre las que podemos destacar:

- El código será revisado continuamente, mediante la **programación en parejas** (dos personas por máquina)
- Se harán pruebas todo el tiempo, no sólo de cada nueva clase (**pruebas nitarias**) sino que también los clientes comprobarán que el proyecto va satisfaciendo los requisitos (**pruebas funcionales**)
- Las pruebas de integración se efectuarán siempre, antes de añadir cualquier nueva clase al proyecto, o después de modificar cualquiera existente (**integración continua**), para lo que nos serviremos de frameworks de pruebas, como el xUnit
- Se (re)diseñará todo el tiempo (**refactoring**), dejando el código siempre en el estado más simple posible
- Las iteraciones serán radicalmente más cortas de lo que es usual en otros métodos, de manera que nos podamos beneficiar de la retroalimentación tan a menudo como sea posible.

En definitiva, según Beck:

"Todo en el software cambia. Los requisitos cambian. El diseño cambia. El negocio cambia. La tecnología cambia. El equipo cambia. Los miembros del equipo cambian. El problema no es el cambio en sí mismo, puesto que sabemos que el cambio va a suceder; el problema es la incapacidad de adaptarnos a dicho cambio cuando éste tiene lugar."

# **2. Las cuatro variables**

XP define cuatro variables para cualquier proyecto software: coste, tiempo, calidad y alcance. Además, especifica que, de estas cuatro variables, sólo tres de ellas podrán ser fijadas por las fuerzas externas al proyecto (clientes y jefes de proyecto), mientras que el valor de la variable libre será establecido por el equipo de desarrollo en función de los valores de las otras tres. ¿Qué es lo novedoso aquí? Que normalmente los clientes y jefes de proyecto se creen capaces de fijar de antemano el valor de todas las variables: "Quiero estos requisitos satisfechos para el día uno del mes que viene, para lo cual cuenta con este equipo. Y la calidad es lo primero!"

Claro, cuando esto ocurre –y ocurre bastante a menudo, por desgracia– la calidad es lo primero que se esfuma de la ecuación. Y esto por una sencilla razón, que frecuentemente se ignora: nadie es capaz de trabajar bien cuando está sometido a mucha presión.

XP hace a las cuatro variables visibles para todo el mundo –programadores, clientes y jefes de proyecto–, de manera que se pueda jugar con los valores de la entrada hasta que la cuarta variable tenga un valor que satisfaga a todos (pudiendo escoger otras variables diferentes a controlar, por supuesto).

Ocurre además que las cuatro variables no guardan entre sí una relación tan obvia como a menudo se quiere ver. En este sentido, ya es de sobra conocido el dicho de que "nueve mujeres no pueden tener un hijo en un mes". XP hace especial énfasis en equipos de desarrollo pequeños (diez o doce personas como mucho) que, naturalmente, se podrán ir incrementando a medida que sea necesario, pero no antes, o los resultados serán generalmente contrarios a lo esperado. Sí es bueno, en cambio, incrementar el **coste** del proyecto en aspectos como máquinas más rápidas, más especialistas técnicos en determinadas áreas o mejores oficinas para el equipo de desarrollo.

Con la **calidad** también sucede otro fenómeno extraño: frecuentemente, aumentar la calidad conduce a que el proyecto pueda realizarse en menos tiempo. En efecto, en cuanto el equipo de desarrollo se habitúe a realizar pruebas y se sigan estándares de codificación, poco a poco comenzará a avanzar mucho más rápido de lo que lo hacía antes, mientras la calidad del proyecto se mantiene asegurada – por las pruebas– al 100%, lo que conlleva mayor confianza en el código y, por tanto, mayor facilidad para adaptarse al cambio, sin estrés, lo que hace que se programe más rápido... y así sucesivamente.

Frente a esto, está la tentación de sacrificar la calidad interna del proyecto –la que es apreciada por los programadores– para reducir el tiempo de entrega del proyecto, en la confianza de que la calidad externa –la que notan los clientes– no se vea demasiado afectada.

Sin embargo, esta es una apuesta a muy corto plazo, que suele ser una invitación al desastre, pues obvia el hecho fundamental de que todo el mundo trabaja mucho mejor cuando le dejan hacer trabajo de calidad. No tener esto en cuenta conduce a la desmoralización del equipo y, con ello, a la larga, a la ralentización del proyecto mucho más allá del **tiempo** que hubiera podido ganarse al principio con esta reducción de calidad.

En cuanto al **alcance** del proyecto, es una buena idea dejar que sea esta la variable libre, de manera que, una vez fijadas las otras tres, el equipo de desarrollo determinaría el alcance mediante:

- La estimación de las tareas a realizar para satisfacer los requisitos del cliente
- La implementación de los requisitos más importantes primero, de manera que el proyecto tenga en cada instante tanta funcionalidad como sea posible

## **3. El coste del cambio**

Es importante reseñar una de las asunciones más importantes e innovadoras que hace XP frente a la mayoría de los métodos conocidos, y es la referida al costo del

cambio. En efecto, siempre ha sido una verdad universal el hecho de que el costo del cambio en el desarrollo de un proyecto se incrementaba exponencialmente en el tiempo, como indica la figura 61:

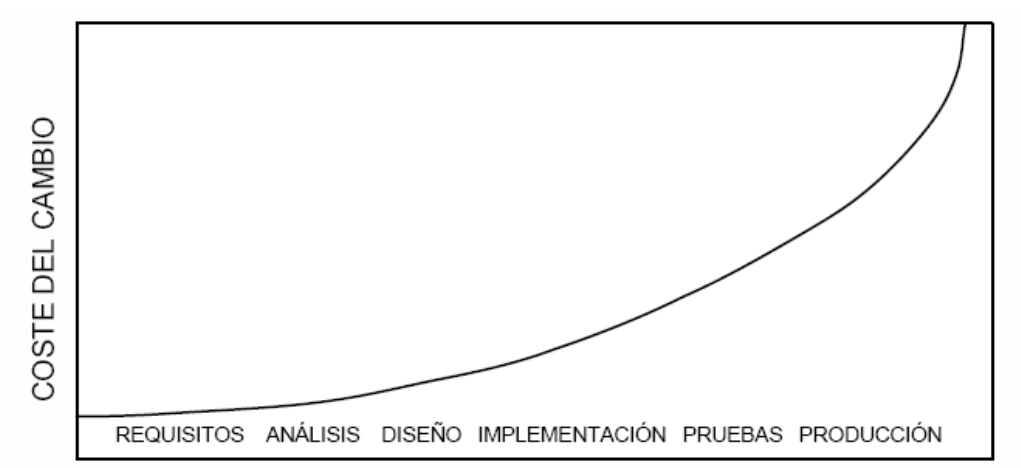

**Figura 61. Costo del cambio en la ingeniería software "tradicional"**

Lo que XP propugna es que esta curva ha perdido validez, y que con una combinación de buenas prácticas de programación y tecnología es posible lograr que la curva sea la contraria, y que reflejamos en la figura 62:

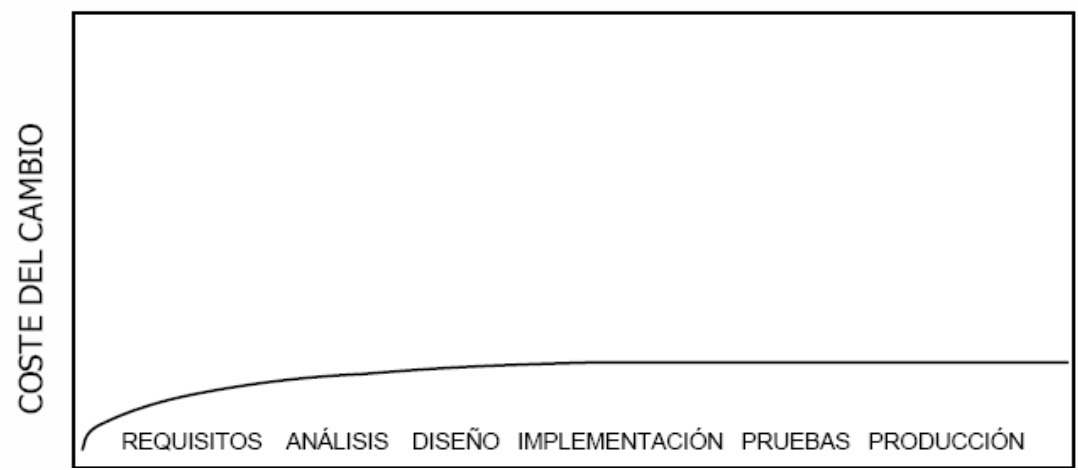

**Figura 62. Costo del cambio en la XP**

Naturalmente, no todo el mundo está de acuerdo con está asunción (y en el sitio web de **Ron Jeffries<sup>60</sup>** pueden leerse varias opiniones al respecto). Pero valga, en cualquier caso, la actitud que al emplear XP como proceso de desarrollo de software, se debe adoptar basándonos en dicha curva.

La idea fundamental aquí es que, en vez de diseñar para el cambio, diseñaremos tan sencillo como sea posible, para hacer sólo lo que sea imprescindible en un momento dado, pues la propia simplicidad del código, junto con nuestros conocimientos de factorización y, sobre todo, las pruebas y la integración continua, hacen posible que los cambios puedan ser llevados a cabo tan a menudo como sea necesario.

# **4. Las prácticas**

Siendo un poco más concretos. ¿En qué consiste realmente XP? ¿Cuáles son esas prácticas a las que ya se ha hecho mención y que hacen posible ese cambio de mentalidad a la hora de desarrollar software? A continuación se describen de manera sucinta las siguientes prácticas:

## 4.1. La planificación

XP plantea la planificación como un permanente diálogo entre la parte empresarial y técnica del proyecto, en la que los primeros decidirán el alcance –qué es lo realmente necesario del proyecto–, la prioridad –qué debe ser hecho en primer lugar–, la composición de las versiones –qué debería incluir cada una de ellas– y la fecha de las mismas.

En cuanto a los técnicos, son los responsables de estimar la duración requerida para implementar las funcionalidades deseadas por el cliente, de informar sobre las consecuencias de determinadas decisiones, de organizar la cultura de trabajo y, finalmente, de realizar la planificación detallada dentro de cada versión.

## 4.2. Versiones pequeñas

El sistema se pone por primera vez en producción en, a lo sumo, unos pocos meses, antes de estar completamente terminado. Las sucesivas versiones serán más frecuentes –entre un día y un mes–. El cliente y el equipo de desarrollo se beneficiarán de la retroalimentación que produce un sistema funcionando, y esto se reflejará en sucesivas versiones.

## 4.3. Diseño simple

En vez de perseguir a toda costa un diseño en el que se trata de desarrollar dotes adivinatorias para tratar de anticiparnos al futuro, lo que XP preconiza es diseñar en cada momento para las necesidades presentes.

## 4.4. Pruebas

Cualquier característica de un programa para la que no haya una prueba automatizada, simplemente no existe. Y es que éste es sin duda el pilar básico sobre el que se sustenta XP. Otros principios son susceptibles de ser adaptados a las características del proyecto, de la organización, del equipo de desarrollo. Sin

embargo las pruebas se constoituyen en algo esencial. Para ello, se debe emplear algún *framework* de pruebas, como JUnit<sup>61</sup> o cualquiera de sus versiones para diferentes lenguajes.

No sólo eso, sino que escribiremos las pruebas antes incluso que la propia clase a probar. Esto ayuda al principio de programación por intención, esto es, a escribir el código como si los métodos más costosos ya hubieran sido escritos, y sólo tuviéramos así que enviar el correspondiente mensaje, de manera que el código refleje bien su intención y se documente a sí mismo. En el sitio web de JUnit mencionado en el párrafo anterior se pueden encontrar interesantes artículos que explican cómo deben escribirse estas pruebas.

## 4.5. Refactoring

Responde al principio de simplicidad. Y, muy escuetamente, consiste en dejar el código existente en el estado más simple posible, de manera que no pierda –ni gane– funcionalidad y que se sigan ejecutando correctamente todas las pruebas. Esto nos hará sentirnos más cómodos con el código ya escrito y, por tanto, menos reacios a modificarlo cuando haya que añadir o cambiar alguna característica. En el caso de sistemas heredados, o de proyectos que se tomen ya empezados, seguramente habrá que dedicar varias semanas sólo a factorizar el código –lo cual suele ser fuente de tensiones con el correspondiente jefe de proyecto, cuando se le diga que se va a parar éste varios días "sólo" para modificar el código existente, que funciona, sin añadirle ninguna nueva funcionalidad–.

## 4.6. Programación en parejas

Todo el código será desarrollado en parejas –dos personas compartiendo un solo monitor y teclado–. Quien codifica estará pensando en el mejor modo de implementar un determinado método, mientras que su compañero lo hará de una manera más estratégica:

- ¿Estamos siguiendo el enfoque apropiado?
- ¿Qué es lo que podría fallar aquí?
- ¿Qué deberíamos comprobar en las pruebas?
- ¿Hay alguna manera de simplificar el sistema?

Por supuesto, los roles son intercambiables, de manera que en cualquier momento quien observaba puede tomar el teclado para ejemplificar alguna idea o, simplemente, para turnar a su compañero. Igualmente, la composición de las parejas cambiará siempre que uno de los dos sea requerido por algún otro miembro del equipo para que le ayude con su código.

4.7. Propiedad colectiva del código

Cualquiera puede modificar cualquier porción del código, en cualquier momento. En efecto, cualquiera que vea una posibilidad de simplificar, mediante refactoring, cualquier clase o cualquier método, hayan sido o no escritos por él, deberá hacerlo sin más dilación. El uso de estándares de codificación y la confianza que nos dan las pruebas de que todo va a seguir funcionando bien tras una modificación, hacen que esto no sea ningún problema en XP.

## 4.8. Integración continua

Cada pocas horas –o al cabo de un día de programación, como mucho– se integra el sistema completo Para ello existirá un máquina así llamada, de integración, a la que se acercará una pareja de programadores cada vez que tengan una clase que haya sido probada unitariamente. Si al añadir la nueva clase junto con sus pruebas unitarias, el sistema completo sigue funcionando correctamente –pasa todos las pruebas–, los programadores darán por finalizada esa tarea. Si no, serán los responsables de dejar el sistema de nuevo con sus pruebas funcionando al 100%. Si después de un cierto tiempo no son capaces de descubrir qué es lo que falla, tirarán el código a la basura y volverán a comenzar de nuevo.

#### 4.9. 40 horas semanales

Si realmente se quiere ofrecer calidad, y no meramente un sistema que funcione – lo cual, en informática, ya sabemos que es trivial– querremos que cada miembro de nuestro equipo se levante cada mañana descansado y se vaya a las seis de la tarde a su casa cansado y con la satisfacción del trabajo bien hecho, y que al llegar el viernes sepa que cuenta con dos días para descansar y dedicarse a cosas que nada tengan que ver con el trabajo. Naturalmente, las 40 horas no es una regla fija –puede ir de 35 a 45–, pero lo que es seguro es que nadie es capaz de trabajar 60 horas a la semana y hacerlo con calidad.

## 4.10. Cliente en el sitio

Otra controvertida regla de XP: al menos un cliente real debe estar permanentemente junto al equipo de desarrollo, para responder cualquier consulta que los programadores le planteen, para establecer prioridades. Si el cliente argumenta que su tiempo es demasiado valioso, deberemos entender que realmente el proyecto que nos ha encomendado es lo suficientemente trivial como para que no merezca su atención, y que no importa que esté construido a partir de suposiciones hechas por programadores que nada, o muy poco, saben del negocio real.

## 4.11. Estándares de codificación

Es decisiva para poder plantear con éxito la propiedad colectiva del código. Ésta sería impensable sin una codificación basada en estándares que haga que todo el mundo se sienta cómodo con el código escrito por cualquier otro miembro del equipo.

# **5. Planificación**

XP no es sólo un método centrado en el código –que lo es–, sino que sobre todo es un método de gestión de proyectos software. Esto a pesar de las críticas que muchas personas le hacen, acaso tras una lectura apresurada de alguna ponencia como ésta. Pero para cualquiera que haya leído los libros que explican el proceso, quedará claro cómo una parte fundamental de XP es precisamente la planificación.

Lo que ocurre es que, aceptando que el desarrollo de software, como acaso cualquier cosa en esta vida, es un proceso caótico, no trata de buscar un determinismo inexistente y sí de poner los medios necesarios para manejar esa complejidad, aceptándola, sin tratar de doblegarla bajo los esquemas de los métodos pesados o burocráticos –se recomienda vivamente la lectura de la amena introducción de Antonio Escohotado a la teoría del caos<sup>62</sup>, que creemos que tiene mucho que ver con esta idea subyacente de XP–. En definitiva, los métodos ligeros –y XP es uno de ellos– son adaptativos más que predictivos.

## 5.1. El ciclo de vida

Si, como se ha demostrado, los largos ciclos de desarrollo de los métodos tradicionales son incapaces de adaptarse al cambio, tal vez lo que haya que hacer sea ciclos de desarrollo más cortos. Esta es una de las ideas centrales de XP. Veamos en la siguiente figura la evolución de los largos ciclos de desarrollo del modelo en cascada (a) a los ciclos iterativos más cortos de, por ejemplo, el modelo en espiral (b) y, finalmente, a la mezcla que XP (c) hace de todas estas actividades, a lo largo de todo el proceso de desarrollo de software:

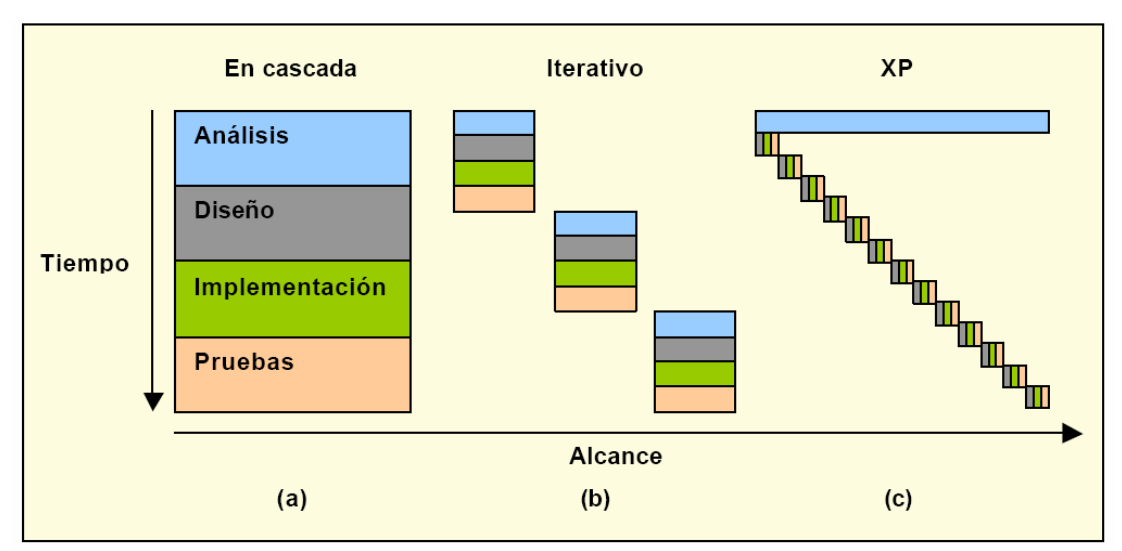

**Figura 63. Evolución de los ciclos de desarrollo**

#### **6. Conclusiones**

Como decíamos al principio, XP, ha levantado gran revuelo en la comunidad de ingeniería del software. Que hay opiniones para todos los gustos lo prueban, de manera informal, los resultados de la siguiente encuesta llevada a cabo por IBM<sup>63</sup>:

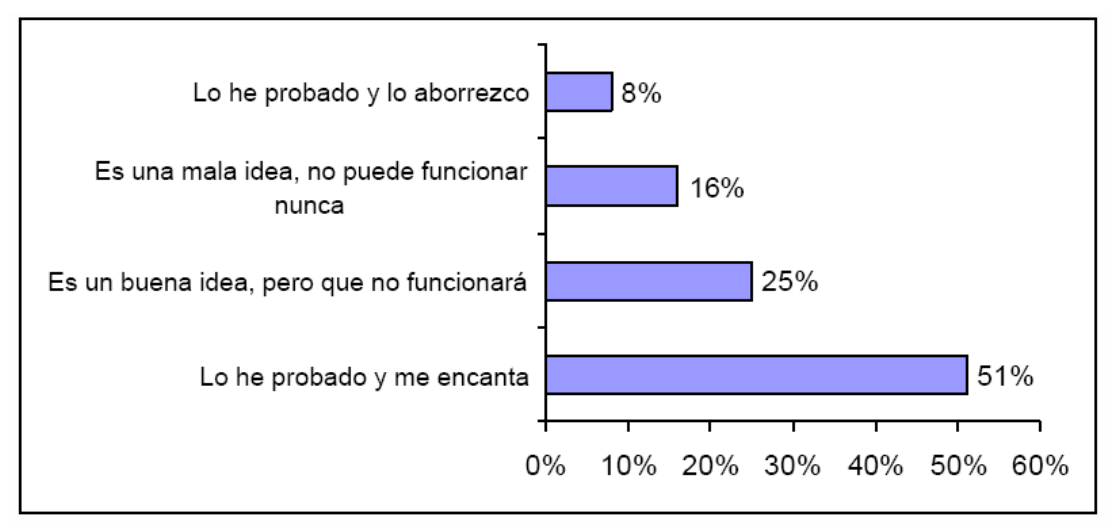

**Figura 64. Encuesta de IBM (octubre de 2000): ¿Qué opina de Extreme Programming?**

Especialmente duras son las críticas a la programación en parejas –sobre todo desde la perspectiva de los jefes de proyecto, pero también sin duda de muchos programadores con un acusado sentimiento de posesión del código ("esto lo hice yo, y además soy tan bueno programando y tengo tal domino de los idioms del lenguaje que sólo yo puedo entenderlo")–, pero también se habla del mito de las 40 horas semanales (?), de que "eso de las pruebas está muy bien si tienes tiempo de sobra, pero son un lujo imposible bajo las condiciones del mercado"... y así tantas otras encendidas críticas.

También hay quien dice, y esta crítica lleva más razón que las anteriores, que XP sólo funciona con gente buena, es decir, gente como Kent Beck, que son capaces de hacer un buen diseño, sencillo y a la vez –y acaso precisamente por ello– fácilmente extensible, a la primera $^{64}$ .

Queda claro también que el artífice de este método no es ningún recién llegado, sino de uno de los pioneros en el empleo de patrones software, creador de las fichas CRC, autor del framework para editores de dibujo HotDraw, del framework de pruebas xUnit.

Por otro lado, ninguna de las prácticas defendidas por XP son una invención del método; todas ellas ya existían, y lo que XP ha hecho ha sido ponerlas todas juntas y comprobar que funcionaban.

En cualquier caso, el primer libro de Beck es un soplo de aire fresco que debiera ser de obligada lectura para cualquier ingeniero software –o arquitecto software, sea cual sea la opinión que finalmente se forme sobre XP.

1.6.3. Aplicaciones Web.

Desde el nacimiento de Internet, ningún otro servicio causó tanto impacto como la tecnología Web, la cual ha brindado la posibilidad de que los usuarios novatos en el uso de redes de ordenadores puedan compartir y buscar información en Internet sin mayores tropiezos<sup>65</sup>.

Existen algunas tecnologías para el desarrollo de aplicaciones web y específicamente aplicaciones dinámicas que permiten entregar al usuario información construida a partir de de datos suministrados por él mismo.

Las aplicaciones web son una potente forma de construir sistemas de información; funcionan funcionan de manera similar a las aplicaciones de bases de datos tradicionales permitiendo realizar cualquier tipo de consultas. Una diferencia fundamental es que las aplicaciones web usan como interfaz de usuario (cliente) un navegador, que accede a ellas de manera fácil y rápida desde cualquier lugar del mundo. Además, son altamente escalables pues siguen el paradigma cliente servidor de tres niveles<sup>66</sup>.

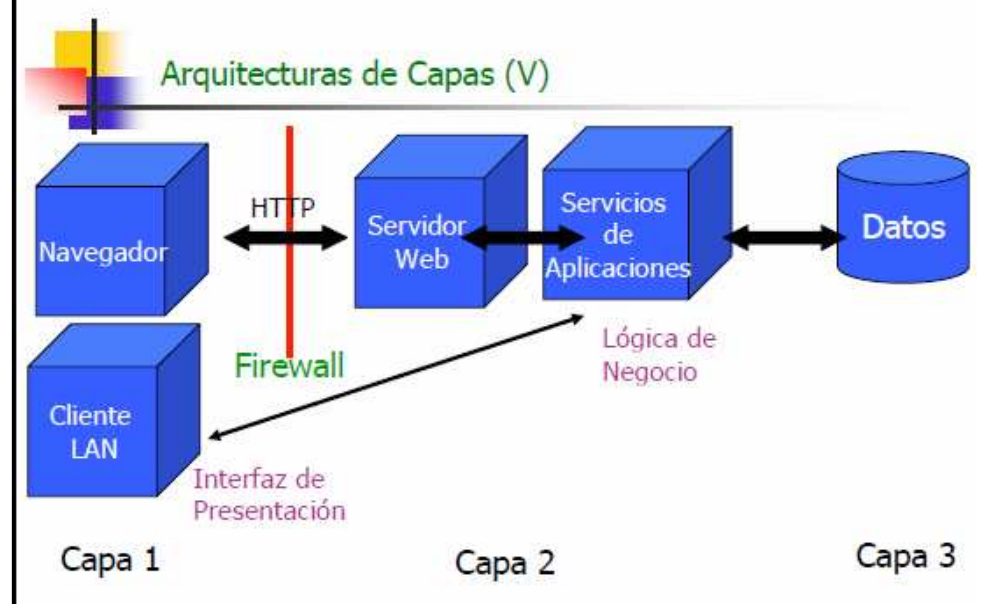

**Figura 65. Arquitectura de aplicaciones Web**

Las aplicaciones web son aquellas cuyo contenido es generado dinámicamente a petición del usuario, como efecto de la ejecución de un conjunto de operaciones (lógica) dentro de un servidor web. Hoy en día se mezcla el concepto de aplicaciones web con servicios web para hacer referencia a aplicaciones pensadas con el fin de proveer cierto tipo de servicio.

En el proceso de generar información dinámicamente se involucran generalmente bases de datos y tecnología de acceso a ellas como JDBC (Java Database Conectivity), ODBC (Open Data Base Conectivity) o interfaces para programación de aplicaciones (API, Application Programming Interface) propietarias. Igualmente, se requieren capacidades en el servidor para la ejecución de lógica adicional de aplicación que permita generar contenido HTML en tiempo de ejecución.

Desde el punto de vista cliente – servidor, una aplicación Web puede ser vista como conformada por al menos tres niveles: el cliente (navegador), el servidor web y un servidor dorsal, generalmente un motor de bases de datos.

El navegador garantiza la independencia de las aplicaciones, del sistema operativo. Los servidores web, que conforman el nivel intermedio, son los encargados de recibir las peticiones HTTP (Hiper-Text Transfer Protocol) de los usuarios. En los servidores web se aloja la lógica de la aplicación que puede ser programada en diferentes lenguajes. Para ello, los servidores ofrecen diferentes tipos de APIs de desarrollo. Los servidores dorsales son los que ofrecen los servicios para los cuales se han desarrollado las aplicaciones. Los gestores de bases de datos son uno de los más utilizados<sup>67</sup>.

# **HTML (Hyper-Text Markup Language).**

El lenguaje de marcación de Hipertexto está diseñado específicamente para visualización de información, para lo cual establece la semántica y la sintaxis de las páginas HTML. Como la mayoría de los lenguajes de marcado, se basa en la existencia de etiquetas con una sintaxis específica tanto para su escritura como para la composición de las páginas HTML. La semántica de dichas etiquetas es interpretada por el navegador para su despliegue.

El lenguaje HTML ha sido estandarizado por el Consorcio W3 World Wide Web Consortium (W3C). Las primeras versiones, hasta HTML 3.0, fueron concebidas entre el nacimiento de la Web y 1996. En 1997 se produjeron cambios que dieron origen a las versiones HTML 4.0 y 4.01. A partir de la versión 4.01 no se siguió la evolución de HTML y se introdujo un nuevo estándar basado en XML (eXtensible Markup Language) que hace una reformulación de HTML. Posteriormente se estandarizó la versión XHTML.

## **Servlets.**

Un servlet es una pequeña pieza de código Java que un servidor web carga para manejar peticiones de un cliente. Este código tiene las siguientes características:

- Puede ser cargado por el servidor Web en el momento de inicio de éste.
- Puede permanecer residente en memoria cuando la petición termine, a la espera de nuevas peticiones.
- Posee un método de inicio init(), invocado en el momento de la carga del servlet, que puede ser utilizado para conectarse a una base de datos y mantener la conexión a través de las peticiones.
- Permite encadenar a otro servlet una petición de un cliente, proceso conocido como encadenamiento de servlets, que facilita la transmisión de estados de un servlet a otro.
- Acepta entradas desde formularios, interactúa con bases de datos mediante JDBC y genera dinámicamente las páginas HTML de respuesta.

Un servlet es un componente que interactua con los clientes web via un paradigma petición / respuesta, basado en HTTP. Es una clase Java y por eso necesita correr en una máquina virtual de Java, gestionado por un contenedor o motor servlet que carga las clases la primera vez que el servlet es llamado o cuando se inicia el servidor.

Al ser escritos en Java, los servlets pueden utilizar la familia entera de APIs de Java. El API servlet es soportado por varios servidores web entre los cuales se tienen:

Java Web Server de Sun

Apache Web Server Internet Information Server IBM WebSphere Application Server

# **JavaServer Pages (JSP)**

JSP es una extension de la tecnología Servlet de Java. Mientras que estos últimos tienen que mantener plantillas de código HTML dentro del programa, JSP contiene estas plantillas dentro de las propias páginas. Las JSP fueron creadas para facilitar el desarrollo de de aplicaciones Web, suministrando los medios para especificar en forma textual cómo crear una respuesta dinámica a una petición y ofreciendo características como<sup>68</sup>:

- Separación entre generación de contenido y presentación. Mediante etiquetas HTML o XML se da formato a la página y mediante etiquetas JSP, lenguaje de comandos o JavaBeans se añade el componente dinámico. De esta forma, encapsulando la lógica, se puede modificar la presentación de la JSP sin afectar la generación de contenido.
- Reutilización de componentes software. La descomposición en componentes que caracteriza a esta tecnología facilita que objetos de una aplicación vuelvan a utilizarse en dominios diferentes.
- Utilización de etiquetas XML para simplificar el desarrollo. Así se ocultan detalles de implementación y se facilita la construcción de páginas que integren código JSP. A través del mecanismo de extensibilidad de las librerías de etiquetas, éstas pueden personalizarse para las necesidades de cada sistema.
- Independencia de la plataforma tanto cliente como servidor. Por un lado, la utilización de código Java garantiza la portabilidad de la aplicación para su ejecución en cualquier servidor que contenga una máquina virtual Java. En el caso del cliente, al recibir sólo páginas HTML hace que sea compatible con cualquier navegador.

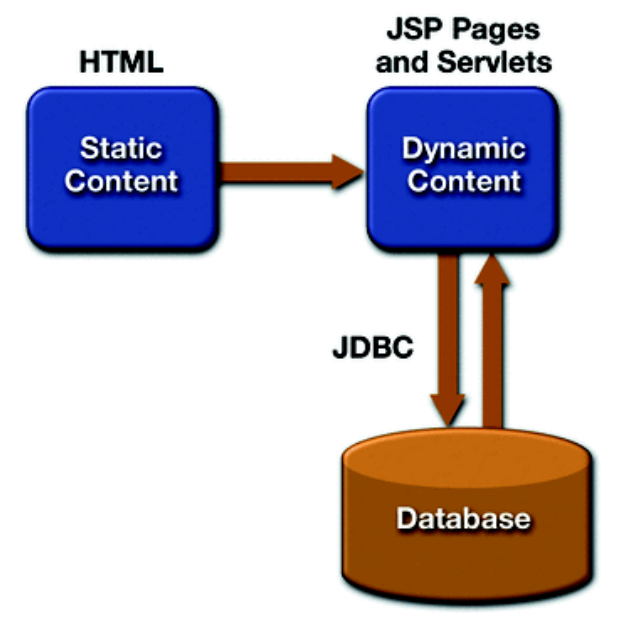

#### **Figura 66. Arquitectura JSP**

Una Java Server Page es un archivo de texto, que combina etiquetas HTML con nuevas etiquetas del lenguaje de comandos Java. En otras palabras, es un archivo HTML con código Java intercalado que se ejecuta dentro de un motor JSP, y está instalado en un servidor Web. Es importante aclarar que no es obligatorio que las JSP contengan código HTML, pues podrían contener solamente etiquetas con código Java. JSP y Servlets se utilizan generalmente juntos, para proporcionar una mejor separación entre la lógica de presentación y lógica de aplicación.

1.6.4. Bases de datos $^{69}$ .

Un sistema gestor de bases de datos (SGBD) consiste en una colección de datos interrelacionados y un conjunto de programas para acceder a dichos datos. La colección de datos, normalmente denominada base de datos, contiene información relevante para una empresa. El objetivo principal de un SGBD es proporcionar una forma de almacenar y recuperar la información de una base de datos de manera que sea tanto práctica como eficiente.

Los sistemas de bases de datos se diseñan para gestionar grandes cantidades de información. La gestión de los datos implica tanto la definición de estructuras para almacenar la información como la provisión de mecanismos para la manipulación de la información. Además, los sistemas de bases de datos deben proporcionar la fiabilidad de la información almacenada, a pesar de las caídas del sistema o los intentos de acceso sin autorización. Si los datos van a ser compartidos entre diversos usuarios, el sistema debe evitar posibles resultados anómalos.

Dado que la información es tan importante en la mayoría de las organizaciones, los científicos informáticos han desarrollado un amplio conjunto de conceptos y técnicas para la gestión de los datos.

La revolución de Internet a finales de la década de 1990 aumentó significativamente el acceso directo del usuario a las bases de datos. Las organizaciones convirtieron muchas de sus interfaces telefónicas a las bases de datos en interfaces Web, y pusieron disponibles en línea muchos servicios. Por ejemplo, cuando se accede a una tienda de libros en línea y se busca un libro o una colección de música se está accediendo a datos almacenados en una base de datos. Cuando se solicita un pedido en línea, el pedido se almacena en una base de datos. Cuando se accede a un banco en un sitio Web y se consulta el estado de la cuenta y los movimientos, la información se recupera del sistema de bases de datos del banco. Cuando se accede a un sitio Web, la información personal puede ser recuperada de una base de datos para seleccionar los anuncios que se deberían mostrar. Más aún, los datos sobre los accesos Web pueden ser almacenados en una base de datos.

Así, aunque las interfaces de datos ocultan detalles del acceso a las bases de datos, y la mayoría de la gente ni siquiera es consciente de que están interactuando con una base de datos, el acceso a las bases de datos forma una parte esencial de la vida de casi todas las personas actualmente.

Mantener información de la organización en un sistema de procesamiento de archivos tiene una serie de inconvenientes importantes:

• Redundancia e inconsistencia de datos. Debido a que los archivos y programas de aplicación son creados por diferentes programadores en un largo período de tiempo, los diversos archivos tienen probablemente diferentes formatos y los programas pueden estar escritos en diferentes lenguajes. Más aún, la misma información puede estar duplicada en diferentes lugares (archivos).

• Dificultad en el acceso a los datos. Supóngase que uno de los empleados del banco necesita averiguar los nombres de todos los clientes que viven en el distrito postal 28733 de la ciudad. El empleado pide al departamento de procesamiento de datos que genere dicha lista. Debido a que esta petición no fue prevista cuando el sistema original fue diseñado, no hay un programa de aplicación a mano para satisfacerla. Hay, sin embargo, un programa de aplicación que genera la lista de todos los clientes. El empleado del banco tiene ahora dos opciones: bien obtener la lista de todos los clientes y obtener la información que necesita manualmente, o bien pedir al departamento de procesamiento de datos que haga que un programador de sistemas escriba el programa de aplicación necesario. Ambas alternativas son obviamente insatisfactorias.

• Aislamiento de datos. Debido a que los datos están dispersos en varios archivos, y los archivos pueden estar en diferentes formatos, es difícil escribir nuevos programas de aplicación para recuperar los datos apropiados.

• Problemas de integridad. Los valores de los datos almacenados en la base de datos deben satisfacer ciertos tipos de restricciones de consistencia. Por ejemplo, el saldo de una cuenta bancaria no puede nunca ser más bajo de una cantidad predeterminada. Los desarrolladores hacen cumplir esas restricciones en el sistema añadiendo el código apropiado en los diversos programas de aplicación.

• Problemas de atomicidad. Un sistema de un computador, como cualquier otro dispositivo mecánico o eléctrico, está sujeto a fallo. En muchas aplicaciones es crucial asegurar que, una vez que un fallo ha ocurrido y se ha detectado, los datos se restauran al estado de consistencia que existía antes del fallo.

• Anomalías en el acceso concurrente. Conforme se ha ido mejorando el conjunto de ejecución de los sistemas y ha sido posible una respuesta en tiempo más rápida, muchos sistemas han ido permitiendo a múltiples usuarios actualizar los datos simultáneamente.

• Problemas de seguridad. No todos los usuarios de un sistema de bases de datos deberían poder acceder a todos los datos.

Estas dificultades, entre otras, han motivado el desarrollo de los sistemas de bases de datos.

# **MySQL<sup>70</sup> .**

MySQL es un sistema de administración de bases de datos relacional (RDBMS). Se trata de un programa capaz de almacenar una enorme cantidad de datos de gran variedad y de distribuirlos para cubrir las necesidades de cualquier tipo de organización, desde pequeños establecimientos comerciales a grandes empresas y organismos administrativos. MySQL compite con sistemas RDBMS propietarios conocidos, como Oracle, SQL Server y DB2.

MySQL incluye todos los elementos necesarios para instalar el programa, reparar diferentes niveles de acceso de usuario, administrar el sistema y proteger y hacer volcados de datos. Puede desarrollar sus propias aplicaciones de base de datos en la mayor parte de los lenguajes de programación utilizados en la actualidad y ejecutarlos en casi todos los sistemas operativos. MySQL utiliza el lenguaje de consulta estructurado (SQL). Se trata del lenguaje utilizado por todas las bases de relacionales y permite crear bases de datos, así como agregar, manipular y recuperar datos en función de criterios específicos.

Dado este tipo de estructura, la base de datos nos brinda una forma de manipular los datos: SQL. SQL es una potente herramienta para realizar búsquedas sobre registros o realizar cambios. Prácticamente todos los DBMS utilizan este lenguaje, aunque la mayoría ha agregado sus propios elementos.

El equipo en el que se ejecuta MySQL y que almacena los datos se denomina servidor MySQL. Para establecer una conexión a este servidor, dispone de varias opciones de instalación. En primer lugar, puede instalar el cliente y el servidor MySQL en su equipo de escritorio. En segundo lugar, puede instalar el cliente MySQL en su equipo de sobremesa y el servidor MySQL en otro equipo al que se establecerá la conexión. Por ultimo, su equipo de sobremesa puede ser cualquier ordenador que se conecte a otro equipo con un cliente MySQL instalado, que a su vez se conectara al servidor MySQL, situado en el mismo equipo o en otro.

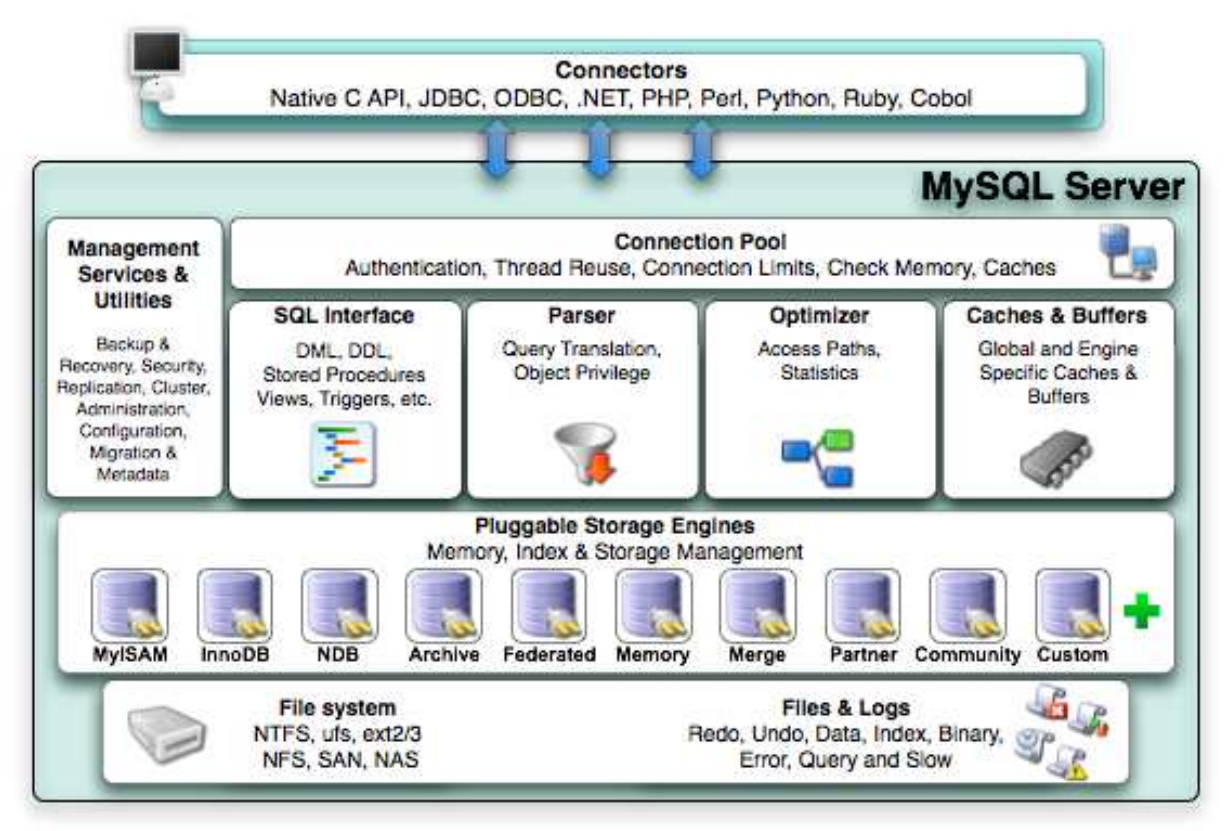

**Figura 67. Arquitectura MySQL**

#### **Características**

Velocidad Arquitectura Multi-hilos: Múltiples clientes tienen acceso concurrente Cache de Consultas: Cachea los resultados de las consultas comunes Fiabilidad Facilidad de uso

Interfaz de línea de comandos Herramientas gráficas- Escritorio/ basadas en Web Soporte Multi-Usuario Múltiples clientes tienen acceso concurrente a una (o más) bases de datos simultáneamente Sistema de privilegios de usuarios potente y flexible Esquemas de autenticación basados en usuario-máquina Escalabilidad Bases de datos conteniendo ¡50 millones de registros! Empresas- Yahoo!, NASA, Google.com Portabilidad Unix/ No-Unix: Linux, Solaris, Windows.. Intel x86, Alpha, SPARC, PowerPC

Cumplimiento de estándares

MySQL opera en diferentes modos que se ajustan a los diferentes estándares SQL

Modos: los modos de servidor SQL define a MySQL que sintaxis debe soportar y qué tipo de controles de validación de datos se deberá realizar

1.6.5. UML.

The Unified Modeling Language™ (UML™) es el lenguaje estándar de la industria de propósito general para el modelado orientado a objetos. UML es también un lenguaje de modelado visual que permite una abstracción del sistema y sus componentes se usa para especificar, visualizar, construir y documentar artefactos de un sistema de software. Se usa para entender, diseñar, configurar, mantener y controlar la información sobre los sistemas a construir<sup>71</sup>.

UML capta la información sobre la estructura estática y el comportamiento dinámico de un sistema. Un sistema se modela como una colección de objetos discretos que interactúan para realizar un trabajo que finalmente beneficia a un usuario externo.

El lenguaje de modelado pretende unificar la experiencia pasada sobre técnicas de modelado e incorporar las mejores prácticas actuales en un acercamiento estándar.

UML no es un lenguaje de programación. Las herramientas pueden ofrecer generadores de código de UML para una gran variedad de lenguaje de programación, así como construir modelos por ingeniería inversa a partir de programas existentes.

Hace algunos años existían diversos métodos y técnicas Orientadas a Objetos, con muchos aspectos en común pero utilizando distintas notaciones, se presentaban inconvenientes para el aprendizaje, aplicación, construcción y uso de herramientas, etc., además de pugnas entre enfoques, lo que genero la creación del UML como estándar para el modelamiento de sistemas de software principalmente, pero con posibilidades de ser aplicado a todo tipo de proyectos.

Objetivos del UML<sup>72</sup>.

- UML es un lenguaje de modelado de propósito general que pueden usar todos los modeladores. No tiene propietario y está basado en el común acuerdo de gran parte de la comunidad informática.
- UML no pretende ser un método de desarrollo completo. No incluye un proceso de desarrollo paso a paso. UML incluye todos los conceptos que se consideran necesarios para utilizar un proceso moderno iterativo, basado en construir una sólida arquitectura para resolver requisitos dirigidos por casos de uso.
- Ser tan simple como sea posible pero manteniendo la capacidad de modelar toda la gama de sistemas que se necesita construir. UML necesita ser lo suficientemente expresivo para manejar todos los conceptos que se originan en un sistema moderno, tales como la concurrencia y distribución, así como también los mecanismos de la ingeniería de software, como son la encapsulación y componentes.
- Debe ser un lenguaje universal, como cualquier lenguaje de propósito general.
- Imponer un estándar mundial.
- 1.6.6. Plataforma Java.

Introducción a la tecnología Java<sup>73</sup>.

Java surgió en 1991 cuando un grupo de ingenieros de Sun Microsystems trataron de diseñar un nuevo lenguaje de programación destinado a electrodomésticos. La reducida potencia de cálculo y memoria de los electrodomésticos llevó a desarrollar un lenguaje sencillo capaz de generar código de tamaño muy reducido. Debido a la existencia de distintos tipos de CPUs y a los continuos cambios, era importante conseguir una herramienta independiente del tipo de CPU utilizada.

Desarrollaron un código "neutro" que no dependía del tipo de electrodoméstico, el cual se ejecutaba sobre una "máquina hipotética o virtual" denominada Java Virtual Machine (JVM). Era la JVM quien interpretaba el código neutro convirtiéndolo a código particular de la CPU utilizada. Esto permitía lo que luego se ha convertido en el principal lema del lenguaje: "Write Once, Run Everywhere". A pesar de los esfuerzos realizados por sus creadores, ninguna empresa de electrodomésticos se interesó por el nuevo lenguaje.

Como lenguaje de programación para computadores, Java se introdujo a finales de 1995. La clave fue la incorporación de un intérprete Java en la versión 2.0 del programa Netscape Navigator, produciendo una verdadera revolución en Internet. Java 1.1 apareció a principios de 1997, mejorando sustancialmente la primera versión del lenguaje. Java 1.2, más tarde rebautizado como Java 2, nació a finales de 1998.

Al programar en Java no se parte de cero. Cualquier aplicación que se desarrolle "cuelga" (o se apoya, según como se quiera ver) en un gran número de clases preexistentes. Algunas de ellas las ha podido hacer el propio usuario, otras pueden ser comerciales, pero siempre hay un número muy importante de clases que forman parte del propio lenguaje (el API o Application Programming Interface de Java). Java incorpora en el propio lenguaje muchos aspectos que en cualquier otro lenguaje son extensiones propiedad de empresas de software o fabricantes de ordenadores threads, ejecución remota, componentes, seguridad, acceso a bases de datos, etc.). Por eso muchos expertos opinan que Java es el lenguaje ideal para aprender la informática moderna, porque incorpora todos estos conceptos de un modo estándar, mucho más sencillo y claro que con las citadas extensiones de otros lenguajes. Esto es consecuencia de haber sido diseñado más recientemente y por un único equipo.

El principal objetivo del lenguaje Java es llegar a ser el "nexo universal" que conecte a los usuarios con la información, esté ésta situada en el ordenador local, en un servidor de Web, en una base de datos o en cualquier otro lugar.

Java es un lenguaje muy completo (de hecho se está convirtiendo en un macrolenguaje: Java 1.0 tenía 12 packages; Java 1.1 tenía 23 y Java 1.2 tiene 59). En cierta forma casi todo depende de casi todo. Por ello, conviene aprenderlo de modo iterativo: primero una visión muy general, que se va refinando en sucesivas iteraciones. Una forma de hacerlo es empezar con un ejemplo completo en el que ya aparecen algunas de las características más importantes. La compañía Sun describe el lenguaje Java como "simple, orientado a objetos, distribuido, interpretado, robusto, seguro, de arquitectura neutra, portable, de altas prestaciones, multitarea y dinámico". Además de una serie de halagos por parte de Sun hacia su propia criatura, el hecho es que todo ello describe bastante bien el lenguaje Java, aunque en algunas de esas características el lenguaje sea todavía bastante mejorable.

## **¿Qué es java 2?<sup>74</sup>**

Java 2 (antes llamado Java 1.2 o JDK 1.2) es la tercera versión importante del lenguaje de programación Java. No hay cambios conceptuales importantes respecto a Java 1.1 (en Java 1.1 sí los hubo respecto a Java 1.0), sino extensiones y ampliaciones.

Los programas desarrollados en Java presentan diversas ventajas frente a los desarrollados en otros lenguajes como C/C++. La ejecución de programas en Java tiene muchas posibilidades: ejecución como aplicación independiente (Stand-alone Application), ejecución como applet, ejecución como servlet, etc. Un applet es una aplicación especial que se ejecuta dentro de un navegador o browser (por ejemplo Netscape Navigator o Internet Explorer) al cargar una página HTML desde un servidor Web. El applet se descarga desde el servidor y no requiere instalación en el ordenador donde se encuentra el browser. Un servlet es una aplicación sin interface gráfica que se ejecuta en un servidor de Internet. La ejecución como aplicación independiente es análoga a los programas desarrollados con otros lenguajes.

Además de incorporar la ejecución como Applet, Java permite fácilmente el desarrollo tanto de arquitecturas cliente-servidor como de aplicaciones distribuidas, consistentes en crear aplicaciones capaces de conectarse a otros ordenadores y ejecutar tareas en varios ordenadores simultáneamente, repartiendo por lo tanto el trabajo. Aunque también otros lenguajes de programación permiten crear aplicaciones de este tipo, Java incorpora en su propio API estas funcionalidades.

## **Bytecodes**

Un programa C o C++ es totalmente ejecutable y eso hace que no sea independiente de la plataforma y que su tamaño normalmente se dispare ya que dentro del código final hay que incluir las librerías de la plataforma.

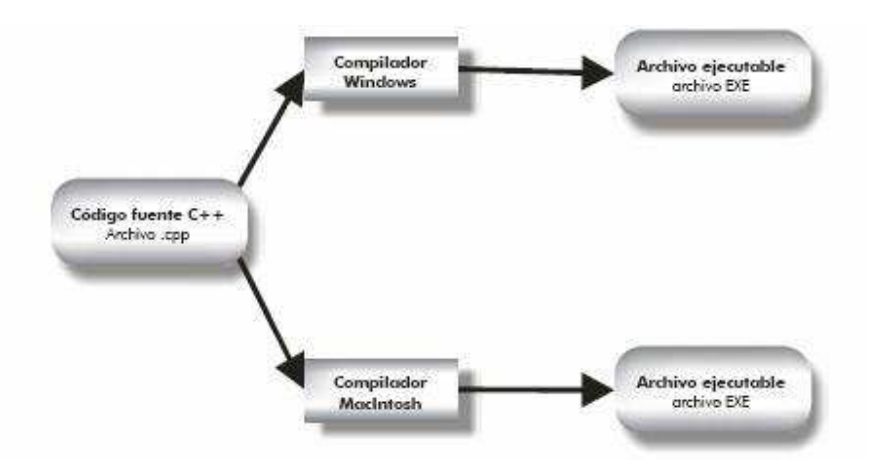

**Figura 68. Proceso de creación de ejecutables en C++**

Los programas Java no son ejecutables, no se compilan como los programas en C o C++. En su lugar son interpretados por una aplicación conocida como la máquina virtual de Java (JVM). Gracias a ello no tienen porque incluir todo el código y librerías propias de cada sistema.

Previamente el código fuente en Java se tiene que precompilar generando un código (que no es directamente ejecutable) previo conocido como bytecode o Jcode. Ese código (generado normalmente en archivos con extensión class) es el que es ejecutado por la máquina virtual de Java que interpreta las instrucciones de los bytecodes, ejecutando el código de la aplicación.

El bytecode se puede ejecutar en cualquier plataforma, lo único que se requiere es que esa plataforma posea un intérprete adecuado (la máquina virtual de esa plataforma). La máquina virtual de Java, además es un programa muy pequeño y que se distribuye gratuitamente para prácticamente todos los sistemas operativos. A este método de ejecución de programas en tiempo real se le llama Just in Time (JIT).

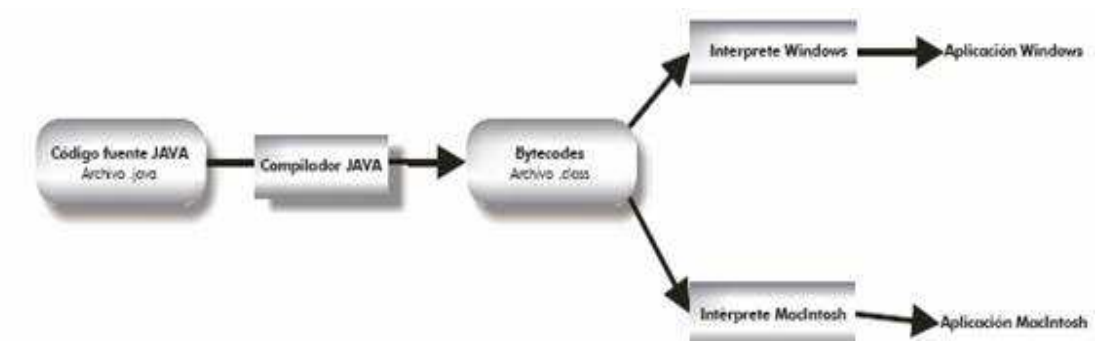

**Figura 69. Proceso de creación de ejecutables en Java**

En Java la unidad fundamental del código es la clase. Son las clases las que se distribuyen en el formato bytecode de Java. Estas clases se cargan dinámicamente durante la ejecución del programa Java.

## **Algunas características…**

Entre las características que nombramos nos referimos a la robustez. Justamente por la forma en que está diseñado, Java no permite el manejo directo del hardware ni de la memoria (inclusive no permite modificar valores de punteros, por ejemplo); de modo que se puede decir que es virtualmente imposible colgar un programa Java. El intérprete siempre tiene el control. Inclusive el compilador es suficientemente inteligente como para no permitir un montón de cosas que podrían traer problemas, como usar variables sin inicializarlas, modificar valores de punteros directamente, acceder a métodos o variables en forma incorrecta, utilizar herencia múltiple, etc.

Además, Java implementa mecanismos de seguridad que limitan el acceso a recursos de las máquinas donde se ejecuta, especialmente en el caso de los Applets (que son aplicaciones que se cargan desde un servidor y se ejecutan en el cliente).

También está diseñado específicamente para trabajar sobre una red, de modo que incorpora objetos que permiten acceder a archivos en forma remota (vía URL por ejemplo).

Java es un lenguaje totalmente orientado a objetos por lo cual en el se puede percibir con mayor facilidad la problemática de la persistencia de objetos. Además java cuenta con la mayor cantidad de motores de persistencia comparado con otros lenguajes, estos motores de persistencia son tanto comerciales como de libre distribución.

## **Licencia**

Java es un producto de Sun Microsystems, Inc. por lo tanto necesitamos saber las condiciones de licenciamiento para su uso de forma legal. La tecnología Java no pertenece a lo considerado "software libre" (licencia GPL). Cuando se habla de software libre, estamos hablando de la libertad de uso, no a precio. Las Licencias Públicas Generales (GPL) están diseñadas para asegurar que usted tiene la libertad de distribuir copias de software libre (y cobrar por este servicio si lo desea); que recibe el código fuente o que puede obtenerlo si lo quiere; que puede modificar el software y usar partes de él en nuevos programas libres; y de que ha sido informado de que puede hacer estas cosas.

La licencia GPL tiene una cláusula muy importante si se distribuye copias de la librería, bien gratis o a cambio de un importe, se debe dar a los receptores todos los derechos de modificar el software y usar partes de él en programas libres. Debe asegurarse que ellos, también, reciban o puedan obtener el código fuente. Si usted enlaza otro código con la librería, debe proporcionar a los receptores los ficheros objetos completos, de forma que ellos puedan reenlazarlos con la librería después de hacer cambios en la librería y recompilarla. Y debe mostrarles estos términos para que conozcan sus derechos.

La Tecnología java desarrollada por Sun es distribuida con la licencia LGPL. Esta licencia, la Licencia Pública General Menor (Lesser General Public Licence), se aplica a algunos paquetes de software diseñados específicamente —típicamente librerías— de la Free Software Foundation y de otros autores que deciden usarla. Denominamos a esta licencia como Licencia Pública General "Menor" porque hace Menos que la Licencia Pública General ordinaria para proteger las libertades del usuario. También proporciona a los desarrolladores de programas libres Menos ventajas sobre los programas no libres competidores. Sin embargo, la licencia Menor proporciona ventajas en ciertas circunstancias especiales.

Por ejemplo, en ocasiones puede haber una necesidad especial de fomentar lo más ampliamente posible el uso de una determinada librería, de forma que esta se convierta en un estándar. Para conseguir esto, se debe permitir a los programas no libres el uso de estas librerías. Un caso más frecuente es aquel en el que una librería libre hace el mismo trabajo que el que realizan las librerías no libres más

ampliamente usadas. En este caso, hay poco que ganar limitando la librería únicamente al software libre. Dado que la licencia GPL obliga al que la usa a entregar el código fuente y los derechos de modificarlo; en cambio la licencia LGPL no obliga a entregar el código fuente ni los derechos de modificarlo por lo tanto de un producto con licencia LGPL puede desprenderse otro producto protegido con copyright . Por ejemplo puedo usar la librería java que la obtuve libremente con licencia LGPL y creo un software protegido por las leyes de copyright.

1.6.7.  $JDBC^{75}$ .

# **Introducción**

Para comprender los motores de persistencia en java es necesario entender como se relaciona java con las base de datos relacionales por lo tanto es necesario comprender jdbc que es el objeto de comunicación de java con las bases de datos.

Java Database Connectivity (JDBC) es una interface de acceso a bases de datos estándar SQL que proporciona un acceso uniforme a una gran variedad de bases de datos relacionales. JDBC también proporciona una base común para la construcción de herramientas y utilidades de alto nivel.

Los paquetes actuales de JDK incluye JDBC y el puente JDBC-ODBC.

## **Drivers JDBC**

Para usar JDBC con un sistema gestor de base de datos en particular, es necesario disponer del driver JDBC apropiado que haga de intermediario entre ésta y JDBC. Dependiendo de varios factores, este driver puede estar escrito en Java puro, o ser una mezcla de Java y métodos nativos JNI (Java Native Interface).

# **¿Qué es JDBC?<sup>76</sup>**

JDBC es el API para la ejecución de sentencias SQL. (Como punto de interés JDBC es una marca registrada y no un acrónimo, no obstante a menudo es conocido como "Java Database Connectivity"). Consiste en un conjunto de clases e interfaces escritas en el lenguaje de programación Java. JDBC suministra un API estándar para los desarrolladores y hace posible escribir aplicaciones de base de datos usando un API puro Java.

 Usando JDBC es fácil enviar sentencias SQL virtualmente a cualquier sistema de base de datos. En otras palabras, con el API JDBC, no es necesario escribir un programa que acceda a una base de datos Sybase, otro para acceder a Oracle y otro para acceder a Informix. Un único programa escrito usando el API JDBC y el programa será capaz de enviar sentencias SQL a la base de datos apropiada. Y, con una aplicación escrita en el lenguaje de programación Java, tampoco es necesario escribir diferentes aplicaciones para ejecutar en diferentes plataformas. La combinación de Java y JDBC permite al programador escribir una sola vez y ejecutarlo en cualquier entorno.

JDBC expande las posibilidades de Java. Por ejemplo, con Java y JDBC API, es posible publicar una página web que contenga un applet que usa información obtenida de una base de datos remota. O una empresa puede usar JDBC para conectar a todos sus empleados (incluso si usan un conglomerado de máquinas Windows, Macintosh y UNIX) a una base de datos interna vía intranet. Con cada vez más y más programadores desarrollando en lenguaje Java, la necesidad de acceso fácil a base de datos desde Java continúa creciendo.

# **¿Qué hace JDBC?**

Simplemente JDBC hace posible estas tres cosas:

- Establece una conexión con la base de datos.
- Envía sentencias SQL
- Procesa los resultados.

## 1.6.8. JEE.

Esta edición de java es una especificación abierta que define una plataforma para el desarrollo de aplicaciones distribuidas orientadas a la empresa.

El desarrollo de aplicaciones bajo JEE, al igual que otras plataformas como .NET, se basa en la separación de capas. Esta separación de capas permite una delimitación de responsabilidades a la vez que satisface los requisitos no funcionales de este tipo de aplicaciones (escalabilidad, extensibilidad, flexibilidad, etc.) y disminuye el acoplamiento entre las diferentes partes de las mismas.

Esta estructura en capas se ha constituido en un estándar a la hora de desarrollar aplicaciones distribuidas para sistemas empresariales dejando obsoleto el clásico modelo cliente-servidor. Las dos plataformas empresariales más importantes de la actualidad, JEE y .NET, proponen este esquema de desarrollo de aplicaciones. Esta estandarización es bastante importante ya que si la arquitectura es clara y está diseñada en términos de alto nivel sin basarse en código explícito de cada plataforma será mucha más fácil una posible migración.

La división lógica en capas no implica una división física. Auque jee soportaría estar ejecutándose en una gama de servidores. El rol de cada una de estas capas es similar en ambas plataformas variando únicamente la tecnología sobre la que se sustentan cada una de dichas capas:

• Capa de cliente: Es la capa donde se localizan los diferentes clientes de nuestras aplicaciones. Estos clientes normalmente serán de tipos y funcionalidades muy diversas.

- Capa de presentación o Web: La capa de presentación contiene toda la lógica de interacción entre el usuario y la aplicación. Además, es la capa encargada de controlar la interacción entre el usuario y la lógica de negocio generando las vistas necesarias para mostrar información al usuario en la forma y formatos más adecuados.
- Capa de lógica de negocio: En esta capa se localiza el código y las reglas que sirven como núcleo de nuestras aplicaciones empresariales. Como tal es importante que cumpla una serie de características fundamentales como la fácil extensibilidad y mantenibilidad, alta reutilización, alta flexibilidad y fácil adopción de tecnologías, etc.
- Capa de integración: Esta es la capa donde se realizan diferentes tareas de integración con otros sistemas como son el acceso a datos, el acceso a sistemas legacy, la aplicación de motores de reglas o de workflow, etc. Es importante que estos sistemas sean especialmente extensibles de modo que sea fácil añadir nuevas fuentes sin que esto afecte a la capa de lógica de negocio.
- Capa de sistemas legacy: En esta capa se localizan los diferentes sistemas de información disponibles en nuestra empresa. Bases de datos, sistemas de ficheros COBOL, sistemas 4GL, Tuxedo, Siebel, SAP, etc., son sólo algunos de los inquilinos que nos encontraremos en este nivel de la arquitectura. Es fundamental tener algún sistema que nos permita el acceso flexible a sistemas tan heterogéneos.

## **Especificaciones JEE**

Java, Enterprise Edition, aprovecha muchas de las características de la plataforma Java, como la portabilidad "Write Once, Run Anywhere", el Application Program Interface (API) JDBC para el acceso a bases de datos, las tecnología CORBA para la interacción con los recursos existentes de la empresa y un modelo de seguridad que protege los datos incluso en la aplicaciones para Internet. Sobre esta base, Java Enterprise Edition añade el soporte completo para componentes Enterprise Java Beans, el API Java Servlets y la tecnología JavaServer Pages. El estándar JEE incluye todas las especificaciones y pruebas de conformidad que permiten la portabilidad de las aplicaciones Arquitectura de JEE.

JEE esta basado en la arquitectura del lado del servidor (Served-based). Este tipo de arquitectura concentra la mayoría de los procesos de la aplicación en el servidor o en un pedazo de este. Este tipo de arquitectura tiene dos ventajas críticas en comparación con los otros tipos, estos son:

• Múltiples Clientes: Una arquitectura basada en el servidor requiere una clara separación entre la capa cliente (interfaz) y la capa servidor, en la cual se realizan los procesos de la aplicación. Esto permite que una simple aplicación soporte simultáneamente clientes con distintos tipos de interfaces, incluyendo poderosas interfaces (gráficas) para equipos corporativos, interfaces multimedia interactivas para usuarios con

conexiones de alta velocidad, interfaces eficientes basadas en texto para usuarios con conexiones de baja velocidad, etc.

• Operaciones robustas: Una arquitectura basada en el servidor soporta escalabilidad, confiabilidad, disponibilidad y recuperabilidad. Aplicaciones basadas en el servidor pueden ser divididas y distribuidas en múltiples procesadores. Componentes de la aplicación pueden ser replicados para dar soporte a caídas instantáneamente.

La plataforma de JEE provee un conjunto de APIs de java y servicios necesarios para el soporte de aplicaciones para empresas. La plataforma de servicios puede ser común a varios sistemas, pero todas las APIs especificadas deben ser incluidas en alguna parte del sistema completo.

## 1.6.9. Eclipse.

**Eclipse** es un entorno de desarrollo integrado de código abierto multiplataforma para desarrollar lo que el proyecto llama "Aplicaciones de Cliente Enriquecido", opuesto a las aplicaciones "Cliente-liviano" basadas en navegadores. Esta plataforma, típicamente ha sido usada para desarrollar entornos de desarrollo integrados (del inglés IDE), como el IDE de Java llamado Java Development Toolkit (JDT) y el compilador (ECJ) que se entrega como parte de Eclipse (y que son usados también para desarrollar el mismo Eclipse).

## **Arquitectura**

La base para Eclipse es la Plataforma de cliente enriquecido (del Inglés Rich Client Platform RCP). Los siguientes componentes constituyen la plataforma de cliente enriquecido:

- Plataforma principal inicio de Eclipse, ejecución de plugins
- OSGi una plataforma para bundling estándar.
- El Standard Widget Toolkit (SWT) Un widget toolkit portable.
- JFace manejo de archivos, manejo de texto, editores de texto
- El Workbench de Eclipse vistas, editores, perspectivas, asistentes

Los widgets de Eclipse están implementados por un herramienta de widget para Java llamada SWT, a diferencia de la mayoría de las aplicaciones Java, que usan las opciones estándar Abstract Window Toolkit (AWT) o Swing. La interfaz de usuario de Eclipse también tiene una capa GUI intermedia llamada JFace, la cual simplifica la construcción de aplicaciones basada en SWT.

El entorno de desarrollo integrado (IDE) de Eclipse emplea módulos (en inglés plug-in) para proporcionar toda su funcionalidad al frente de la plataforma de cliente rico, a diferencia de otros entornos monolíticos donde las funcionalidades están todas incluidas, las necesite el usuario o no. Este mecanismo de módulos es una plataforma ligera para componentes de software. Adicionalmente a permitirle a Eclipse extenderse usando otros lenguajes de programación como son C/C++ y

Python, permite a Eclipse trabajar con lenguajes para procesado de texto como LaTeX, aplicaciones en red como Telnet y Sistema de gestión de base de datos.

La arquitectura plugin permite escribir cualquier extensión deseada en el ambiente, como sería Gestión de la configuración. Se provee soporte para Java y CVS en el SDK de Eclipse. Y no tiene por qué ser usado únicamente para soportar otros lenguajes de programación.

La definición que da el proyecto Eclipse acerca de su software es: "una especie de herramienta universal - un IDE abierto y extensible para todo y nada en particular".

En cuanto a las aplicaciones clientes, eclipse provee al programador con frameworks muy ricos para el desarrollo de aplicaciones gráficas, definición y manipulación de modelos de software, aplicaciones web, etc. Por ejemplo, GEF (Graphic Editing Framework - Framework para la edición gráfica) es un plugin de Eclipse para el desarrollo de editores visuales que pueden ir desde procesadores de texto wysiwyg hasta editores de diagramas UML, interfaces gráficas para el usuario (GUI), etc. Dado que los editores realizados con GEF "viven" dentro de Eclipse, además de poder ser usados conjuntamente con otros plugins, hacen uso de su interfaz gráfica personalizable y profesional.

El SDK de Eclipse incluye las herramientas de desarrollo de Java, ofreciendo un IDE con un compilador de Java interno y un modelo completo de los archivos fuente de Java. Esto permite técnicas avanzadas de refactorización y análisis de código. El IDE también hace uso de un espacio de trabajo, en este caso un grupo de metadatos en un espacio para archivos plano, permitiendo modificaciones externas a los archivos en tanto se refresque el espacio de trabajo correspondiente.

El 28 de junio de 2005 fue liberada la versión 3.1 que incluye mejoras en el rendimiento, el soporte de Java 5.0, mejor integración con Ant (incluido debugger) y CVS.

La última versión estable es la 3.3 y fue liberada el 25 de junio de 2007. Dentro de la rama 3.3, su versión actual más avanzada es la 3.3.1.1, liberada el 23 de octubre de 2007.

#### Características

La versión actual de **Eclipse** dispone de las siguientes características:

- Editor de texto
- Resaltado de sintaxis
- Compilación en tiempo real
- Pruebas unitarias con JUnit
- Control de versiones con CVS
- Integración con Ant
- Asistentes (wizards): para creación de proyectos, clases, tests, etc.
- Refactorización

Así mismo, a través de "plugins" libremente disponibles es posible añadir:

- Control de versiones con Subversion.
- Integración con Hibernate.

1.6.10. Normas técnicas para desarrollo de software $^{77}$ .

# **IEEE 1074: El estándar para el desarrollo de procesos del ciclo de vida.**

El estándar IEEE para los procesos del ciclo de vida del software describe el conjunto de actividades y procesos obligatorios para el desarrollo y mantenimiento del software {IEEE Std. 1074 - 1995}. Su objetivo es establecer un marco común para el desarrollo de modelos de ciclo de vida.

Procesos y actividades.

Un proceso es un conjunto de actividades que se realiza para un propósito específico (por ejemplo requerimientos, administración, entrega). El estándar IEEE lista un total de 17 procesos. Los procesos están agrupados en niveles de abstracción más elevados llamados grupos de procesos.

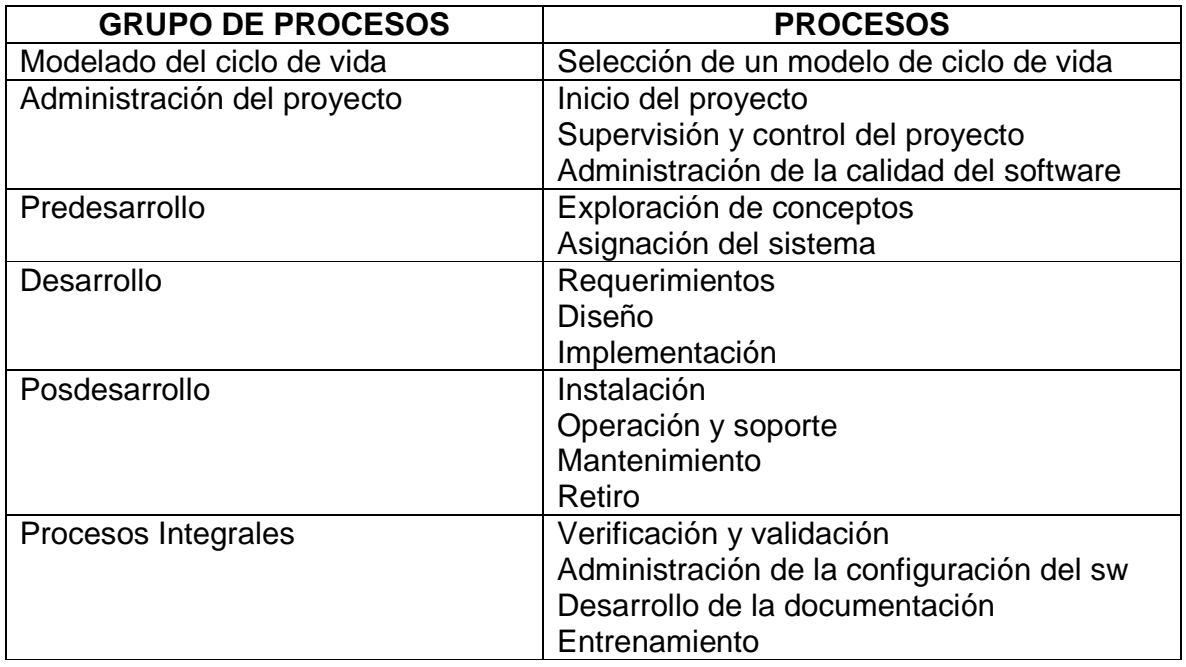

# **Tabla 20. Procesos de software en el IEEE 1074**
Cada proceso está compuesto por actividades. Una actividad es una tarea o grupo de subactividades que se asignan a un equipo o a un participante del proyecto para lograr un propósito específico.

Modelado del ciclo de vida.

Durante este proceso el gerente de proyecto personaliza las actividades definidas en el IEE 1074 para un proyecto específico. No todos los proyectos requieren las mismas actividades y la misma secuencia de actividades. El modelo del ciclo de vida seleccionado sirve como entrada al proceso de inicio del proyecto.

| Proceso                                      | Actividades                                                                                                    |
|----------------------------------------------|----------------------------------------------------------------------------------------------------|
| Inicio del proyecto                          | Establecimiento de la correspondencia entre las<br>$\bullet$<br>actividades y el modelo de ciclo de vida del<br>software.<br>Asignación de recursos al proyecto<br>Establecimiento del ambiente del proyecto.<br>Planeación de la administración del proyecto.<br>$\bullet$ |
| Supervisión y control del<br>proyecto        | Analizar riesgos<br>$\bullet$<br>Realizar planeación de contingencias<br>Administrar el proyecto<br>Conservar registros<br>Implementar el modelo de reporte de<br>problemas                                                                                                 |
| Administración de la<br>calidad del software | Planear la administración de la calidad del<br>software<br>Definir medidas<br>Administrar la calidad del software<br>Identificar las necesidades de mejora de<br>calidad                                                                                                    |

**Tabla 21. Administración del proyecto** 

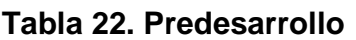

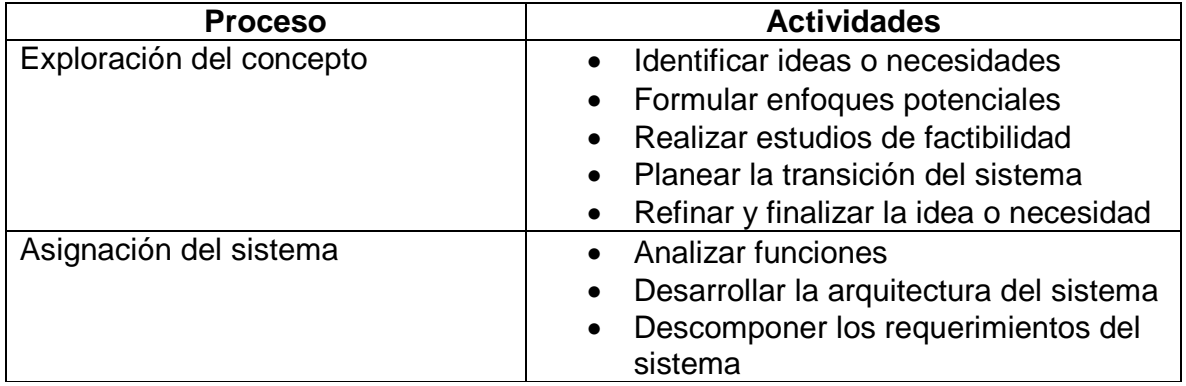

#### **Tabla 23. Desarrollo**

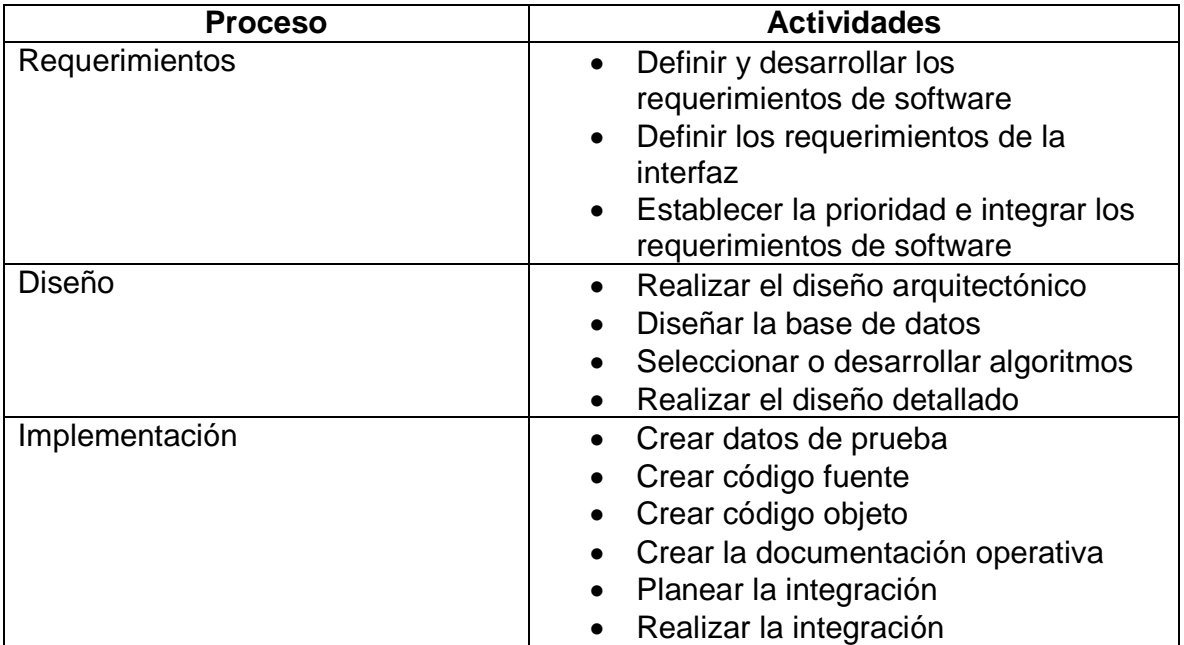

## **Tabla 24. Posdesarrollo**

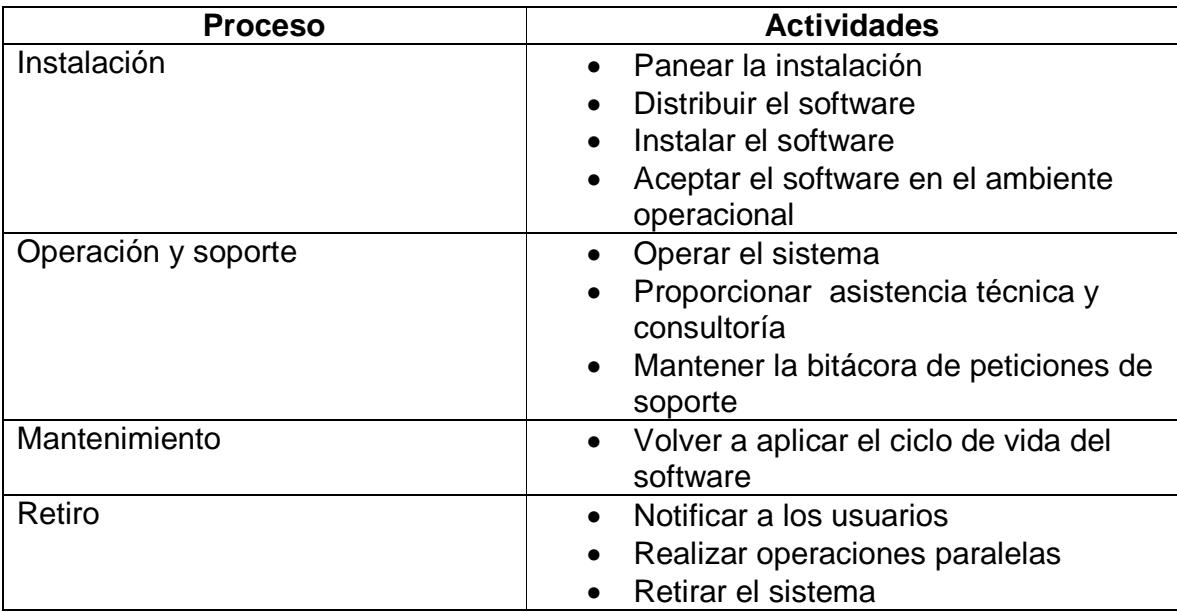

## **Tabla 25. Procesos integrales**

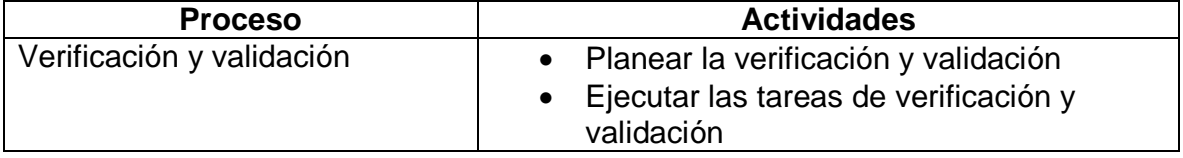

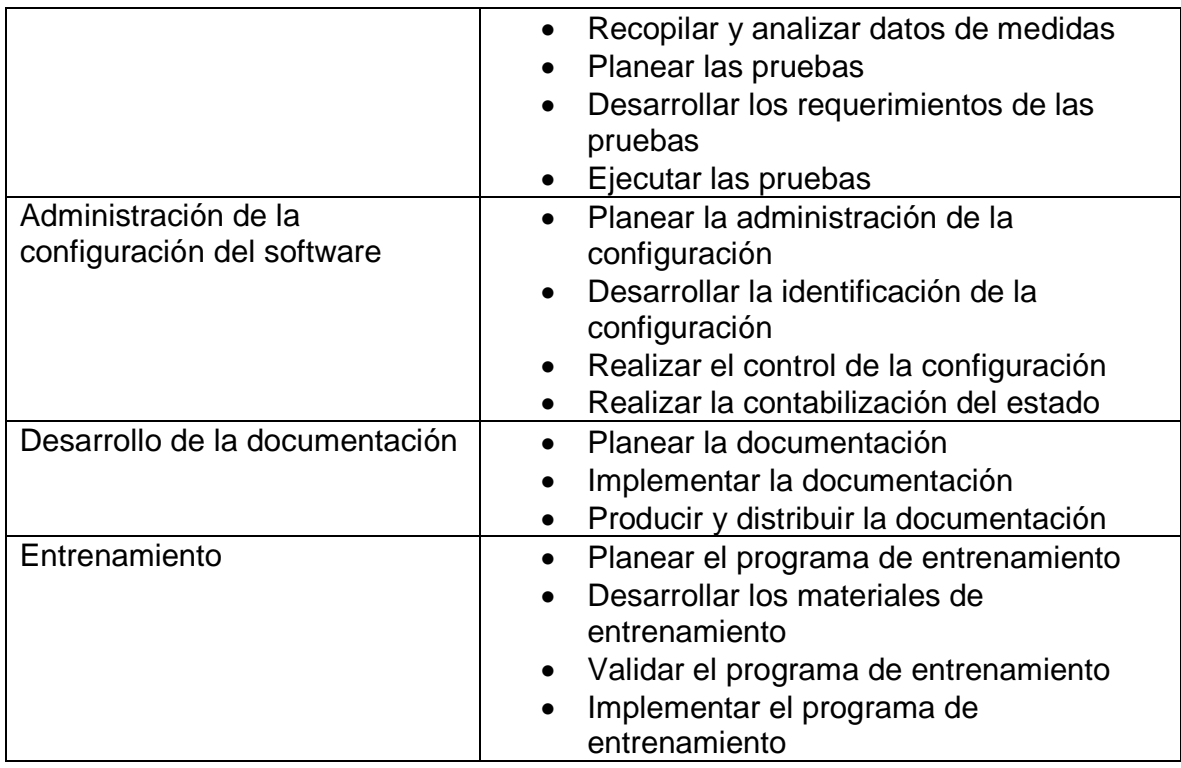

#### **ISO 12207**

ISO/IEC 12207 Information Technology / Software Life Cycle Processes, es el estándar para los procesos de ciclo de vida del software de la organización ISO.

ISO/IEC 12207 establece un proceso de ciclo de vida para el software que incluye procesos y actividades que se aplican desde la definición de requisitos, pasando por la adquisición y configuración de los servicios del sistema, hasta la finalización de su uso. Este estándar tiene como objetivo principal proporcionar una estructura común para que compradores, proveedores, desarrolladores, personal de mantenimiento, operadores, gestores y técnicos involucrados en el desarrollo de software usen un lenguaje común. Este lenguaje común se establece en forma de procesos bien definidos.

#### **Estructura**

La estructura del estándar ha sido concebida de manera flexible y modular de manera que pueda ser adaptada a las necesidades de cualquiera que lo use. Para conseguirlo, el estándar se basa en dos principios fundamentales: Modularidad y responsabilidad. Con la modularidad se pretende conseguir procesos con un mínimo acoplamiento y una máxima cohesión. En cuanto a la responsabilidad, se busca establecer un responsable para cada proceso, facilitando la aplicación del estándar en proyectos en los que pueden existir distintas personas u organizaciones involucradas.

#### **Procesos**

Los procesos se clasifican en tres tipos: Principales, de soporte y de la organización. Los procesos de soporte y de organización deben existir independientemente de la organización y del proyecto ejecutado. Los procesos principales se instancian de acuerdo con la situación particular.

- Procesos principales.
	- o Adquisición.
	- o Suministro.
	- o Desarrollo.
	- o Explotación.
	- o Mantenimiento.
- Procesos de soporte.
	- o Documentación
		- o Gestión de la configuración.
		- o Aseguramiento de calidad.
		- o Verificación.
		- o Validación.
		- o Revisión conjunta.
		- o Auditoría.
		- o Resolución de problemas.
- Procesos de la organización.
	- o Gestión.
	- o Infraestructura.
	- o Mejora.
	- o Formación.

#### **Versiones**

- ISO/IEC 12207:1995. Primera publicación.
- ISO/IEC 12207:1995/Amd 1:2002. Primera modificación.
- ISO/IEC 12207:1995/Amd 2:2004. Segunda modificación.

#### **IEEE-STD-830-1998: ESPECIFICACIONES DE LOS REQUISITOS DEL SOFTWARE**

Definiciones

En general las definiciones de los términos usados en estas especificaciones están conforme a las definiciones proporcionadas en IEEE Std 610.12-1990.

Contrato.

Un documento es legalmente obligatorio y en el estarán de acuerdo las partes del cliente y proveedor. Esto incluye los requisitos técnicos y requerimientos de la organización, costo y tiempo para un producto. Un contrato también puede contener la información informal pero útil como los compromisos o expectativas de las partes involucradas.

#### Cliente.

La persona(s) que paga(n) por el producto y normalmente (pero no necesariamente) define los requisitos. En la práctica el cliente y el proveedor pueden ser miembros de la misma organización.

#### Proveedor.

La persona(s) que producen un producto para un cliente.

Usuario.

La persona(s) que operan o actúan recíprocamente directamente con el producto. El usuario(s) y el cliente(s) no es (son) a menudo las mismas persona(s).

Las consideraciones para producir un buen SRS (Documento de especificación de requerimientos de software).

Estas cláusulas proporcionan información a fondo que deben ser consideradas al momento de producir un SRS. Esto incluye lo siguiente:

- a) la Naturaleza del SRS
- b) el Ambiente del SRS
- c) las Características de un buen SRS
- d) la preparación de los Joins del SRS
- e) la evolución de SRS
- f) Prototipos
- g) Generando el diseño en el SRS
- h) Generando los requisitos del proyecto en el SRS.

#### Naturaleza del SRS

El SRS son especificaciones para un producto del software en particular, programa, o juego de programas que realizan ciertas funciones en un ambiente específico. El SRS puede escribirse por uno o más representantes del proveedor, uno o más representantes del cliente, o por ambos.

#### Ambiente del SRS

Es importante considerar la parte que el SRS representa en el diseño del proyecto total que se define en IEEE Std 610.12-1990. El software puede contener toda la funcionalidad del proyecto esencialmente o puede ser parte de un sistema más grande.

En el último caso habrá un SRS que declarará las interfaces entre el sistema y su software modular, y pondrá que función externa y requisitos de funcionalidad tiene con el software modular.

Características de un buen SRS.

Un SRS debe ser:

a) Correcto;

b) Inequívoco;

#### c) Completo;

- d) Consistente;
- e) Delinear que tiene importancia y/o estabilidad;
- f) Comprobable;
- g) Modificable;
- h) Identificable.

#### Preparación de los JOIN del SRS

El proceso de desarrollo de software debe empezar con el proveedor y con el acuerdo del cliente en lo que el software completado debe hacer. Este acuerdo, en la forma de un SRS, debe prepararse juntamente. Esto es importante porque ni el cliente ni el proveedor son calificables para escribir exclusivamente un buen SRS. a) Clientes normalmente no entienden bien el diseño del software y proceso de desarrollo bastante bien como para escribir un SRS utilizable.

b) Los Proveedores normalmente no entienden bien el problema de los clientes y campo de acción bastante bien como para que especifique los requisitos para un sistema satisfactorio.

Por consiguiente, el cliente y el proveedor deben trabajar para producir juntos un buen escrito y completamente entendible SRS.

#### Evolución de SRS

El SRS puede necesitar evolucionar así como el desarrollo de las actualizaciones del producto de software. Puede ser imposible de especificar un poco a detalle en el momento que el proyecto se inicia (por ejemplo, puede ser imposible de definir toda la estructura de la pantalla para un programa interactivo durante la fase de requisitos). Los cambios adicionales pueden suceder según como las deficiencias se vayan descubriendo, las limitaciones e inexactitudes en el SRS.

#### **Prototipos**

Los prototipos frecuentemente se usan durante una fase de los requisitos de un proyecto.

Muchas herramientas existen para generar un prototipo para exhibir algunas características de un sistema, ser creado muy rápidamente y fácilmente.

#### Generando el diseño en el SRS

Un requisito especifica una función externa visible o atributo de un sistema. Un diseño describe un subcomponente particular de un sistema y/o sus interfaces con otros subcomponentes. El diseñador del SRS debe distinguir claramente entre identificar las restricciones del diseño requeridos y proyectar un plan específico. La nota es que cada requisito en el SRS limita las alternativas del plan. Esto no significa, sin embargo, que cada requisito es el plan.

El SRS debe especificar qué funciones serán realizadas, con qué datos, para producir qué resultados, en qué situación y para quien. El SRS se debe enfocar en los servicios a ser realizados.

#### Requisitos del proyecto generados en el SRS

El SRS debe dirigir el producto del software, no el proceso de producir el producto del software.

Los requisitos del proyecto representan una comprensión entre el cliente y el proveedor sobre materias contractuales que pertenecen a la producción de software y así no deben ser incluidos en el SRS.

#### **ISO 15504:2003 EVALUACION Y MEJORA DE PROCESOS**

Modelo para la mejora y evaluación de los procesos de desarrollo y mantenimiento de sistemas y productos de software.

#### **Origen**

En enero de 1993 la comisión ISO/IEC JTC1 aprobó un programa de trabajo para el desarrollo de un modelo que fuera la base de un futuro estándar internacional para la evaluación de los procesos del ciclo de vida del software. Este trabajo recibió el nombre de proyecto SPICE (Software Process Improvement and Capability dEtermination), y en junio de 1995, con la publicación de su primer borrador, desde ISO fueron invitadas diferentes organizaciones para aplicarlo y valorar sus resultados.

En 1998, pasada la fase de proyecto, y tras las primeras evaluaciones, el trabajo pasó a la fase de informe técnico con la denominación ISO/IEC TR 15504. La instrucción técnica consta de 9 apartados, recogidos en volúmenes independientes que se han ido publicando como redacción definitiva del estándar internacional ISO/IEC 15504 durante el periodo 2003 - 2005.

#### **Características**

- Establece un marco para métodos de evaluación, no es un método o modelo en sí.
- Comprende: evaluación de procesos, mejora de procesos, determinación de capacidad.
- Está alineado con el estándar ISO/IEC 12207 que define los procesos del ciclo de vida del desarrollo, mantenimiento y operación de los sistemas de software.
- Equivalencia y compatibilidad con CMMI. ISO forma parte del panel elaborador del modelo CMMI y SEI mantiene la compatibilidad y equivalencia de ésta última con 15504.

#### **Dimensiones**

Tiene una arquitectura basada en dos dimensiones: de proceso y de capacidad de proceso.

Desde la dimensión de proceso agrupa a los procesos en tres grupos que contienen cinco categorías de acuerdo al tipo de actividad:

#### **Procesos primarios**

- CUS: Cliente Proveedor
- ENG: Ingeniería
- **Procesos de soporte** 
	- SUP: Soporte

#### **Procesos organizacionales**

- MAN: Gestión
- ORG: Organización

Para todos los procesos se definen los componentes: Identificador, Nombre, Tipo, Propósito, Salidas y Notas.

Desde la dimensión de capacidad el modelo define una escala de 6 niveles para determinar la capacidad de cualquier proceso:

- Nivel 0: Incompleto
- Nivel 1: Realizado
- Nivel 2: Gestionado
- Nivel 3: Establecido
- Nivel 4: Predecible
- Nivel 5: En optimización

#### **Automotive SPICE**

El 21 de agosto del 2005 el Special Interest Group (SIG), un grupo de trabajo de la industria del automóvil (con representación de AUDI, BMW, Daimler, Fiat, Ford, Jaguar, Land Rover, Porsche, Volkswagen y Volvo Car) creó una versión especifíca de SPICE para la particularidades de la industria del automóvil denominado Automotive SPICE. El contenido así como los métodos de evaluación no se diferencian de forma sustancial del ISO/IEC 15504. Se añadieron algunos procesos (que en ISO/IEC 15504) estaban agrupados y se adaptó la terminología a la industria automovilística.

Este estándar es el que actualmente utilizan los miembros del SIG para evaluar y comparar sus proveedores de software, por ello su transcendencia entre los proveedores del sector del automóvil. El nivel que normalmente demandan las empresas automovilísticas de sus proveedores electrónicos es el Nivel 3.

#### **La norma ISO 9001**

La norma ISO 9001, es un método de trabajo, que se considera tan bueno, que es el mejor para mejorar la calidad y satisfacción de cara al consumidor. La versión actual, es del año 2000 ISO 9001:2000, que ha sido adoptada como modelo a seguir para obtener la certificación de calidad. Y es a lo que tiende, y debe de aspirar toda empresa competitiva, que quiera permanecer y sobrevivir en el exigente mercado actual.

Estos principios básicos de la gestión de la calidad, son reglas de carácter social encaminadas a mejorar la marcha y funcionamiento de una organización mediante la mejora de sus relaciones internas. Estas normas, han de combinarse con los principios técnicos para conseguir una mejora de la satisfacción del consumidor.

Básicamente, la norma ISO9001, son un conjunto de reglas de carácter social y organizativo para mejorar y potenciar las relaciones entre los miembros de una organización. Cuyo último resultado, es mejorar las capacidades y rendimiento de la organización, y conseguir un aumento por este procedimiento de la calidad final del producto.

Este conjunto de reglas, nace de la fusión del método científico -hipótesis (planes), prueba (proceso), tesis (datos y gestión) y vuelta a empezar (mejora continua) -y las filosofías orientales bajo el maquillaje de sociología -primacía del grupo, liderazgo, participación -. A las que se ha añadido un poco de teoría económica enfoque hacia el cliente- y de auténtica sociología -participación y relaciones-. Este tipo de metodología, produce un aumento de la calidad final del producto, y mejora la capacidad de la empresa a un bajo coste. No cuesta nada llevarse bien con los miembros de la organización.

Estos sencillos principios, se consideran básicos en cualquier empresa que quiera perdurar en el mercado. Aunque no se quiera obtener la certificación. Es recomendable seguir los principios de la norma. Estos mejoran la capacidad de competencia y permanencia de cualquier empresa u organización. En la página ISO9001:2000, se especifican los requisitos de carácter legal y la documentación a presentar para poder obtener la certificación.

#### **Los 8 principios básicos de la gestión de la calidad o excelencia.**

Organización enfocada a los clientes. Las organizaciones dependen de sus clientes y por lo tanto comprender sus necesidades presentes y futuras, cumplir con sus requisitos y esforzarse en exceder sus expectativas.

Liderazgo. Los líderes establecen la unidad de propósito y dirección de la organización. Ellos deben crear y mantener un ambiente interno, en el cual el personal pueda llegar a involucrarse totalmente para lograr los objetivos de la organización.

Compromiso de todo el personal. El personal, con independencia del nivel de al organización en el que se encuentre, es la esencia de la organización y su total implicación posibilita que sus capacidades sean usadas para el beneficio de la organización.

Enfoque a procesos. Los resultados deseados se alcanzan más eficientemente cuando los recursos y las actividades relacionadas se gestionan como un proceso.

Enfoque del sistema hacia la gestión. Identificar, entender y gestionar un sistema de procesos interrelacionados para un objeto dado, mejora la eficiencia y la eficiencia de una organización.

La mejora continua. La mejora continua debería ser el objetivo permanente de la organización.

Enfoque objetivo hacia la toma de decisiones. Las decisiones efectivas se basan en el análisis de datos y en la información.

Relaciones mutuamente beneficiosas con los proveedores. Una organización y sus proveedores son independientes y una relación mutuamente benéfica intensifica la capacidad de ambos para crear valor y riqueza.

## 2. INGENIERÍA DEL SOFTWARE DEL PROYECTO

#### 2.1. DESCRIPCIÓN DEL PROBLEMA

#### **Contexto**

El Laboratorio de Metrología de Variables Eléctricas de la Universidad Tecnológica de Pereira está acreditado ante la Superintendencia de Industria y Comercio (SIC) mediante Resolución 929 de enero de 2006 bajo la Norma NTC-ISO-IEC 17025 "Requisitos generales para la competencia de los laboratorios de ensayo y calibración".

El laboratorio presta los servicios de Calibración en las áreas de:

- AREA DE VARIABLES ELECTRICAS (Calibración de equipos Análogos y Digitales como Multímetros, Pinzas Amperimétricas/Voltiamperimétricas, Osciloscopios, Analizadores de Redes, etc.)

- AREA DE EQUIPO ELECTROMEDICO (Bombas de Infusión, Ventiladores Pulmonares, Incubadoras, Pulsioxímetros SpO2, Electrocardiógrafos, Desfibriladores, Electrobisturi, Equipos de Fototerapia, Equipos de terapia con Ultrasonido, Análisis de Seguridad Eléctrica).

El objeto de este trabajo se dirige hacia el área de equipo electromédico apoyando la capacidad de ofrecer servicios de Calibración que se acojan a un Sistema de Calidad implementado bajo los requisitos de la norma NTC-ISO-IEC 17025, que se caracterice por el cumplimiento, confidencialidad, imparcialidad, confiabilidad, competitividad y eficacia. Atender las necesidades locales, regionales y nacionales en el campo de la Calibración/Ensayos de equipos de medidas eléctricas y de equipo electromédico y obtener la satisfacción de los clientes con base en un mejoramiento continuo y un personal familiarizado con el sistema de calidad.

#### **Propósito**

Se requiere generar una solución que permita administrar y gestionar las actividades y tareas involucradas durante el proceso operativo de calibración de equipos electromédicos.

Los usuarios dependiendo de su perfil estarán en capacidad de gestionar equipos y funcionarios administrativos, gestionar ensayos y pruebas para los diversos equipos, capturar datos y medidas, realizar cálculos inherentes al proceso de calibración, generar los informes y certificados de calibración.

Se asume que la aplicación debe ser amigable al usuario, fácil de entender y aplicar, ya que los usuarios que probablemente la usen, no deben estar necesariamente muy familiarizados en el uso de software.

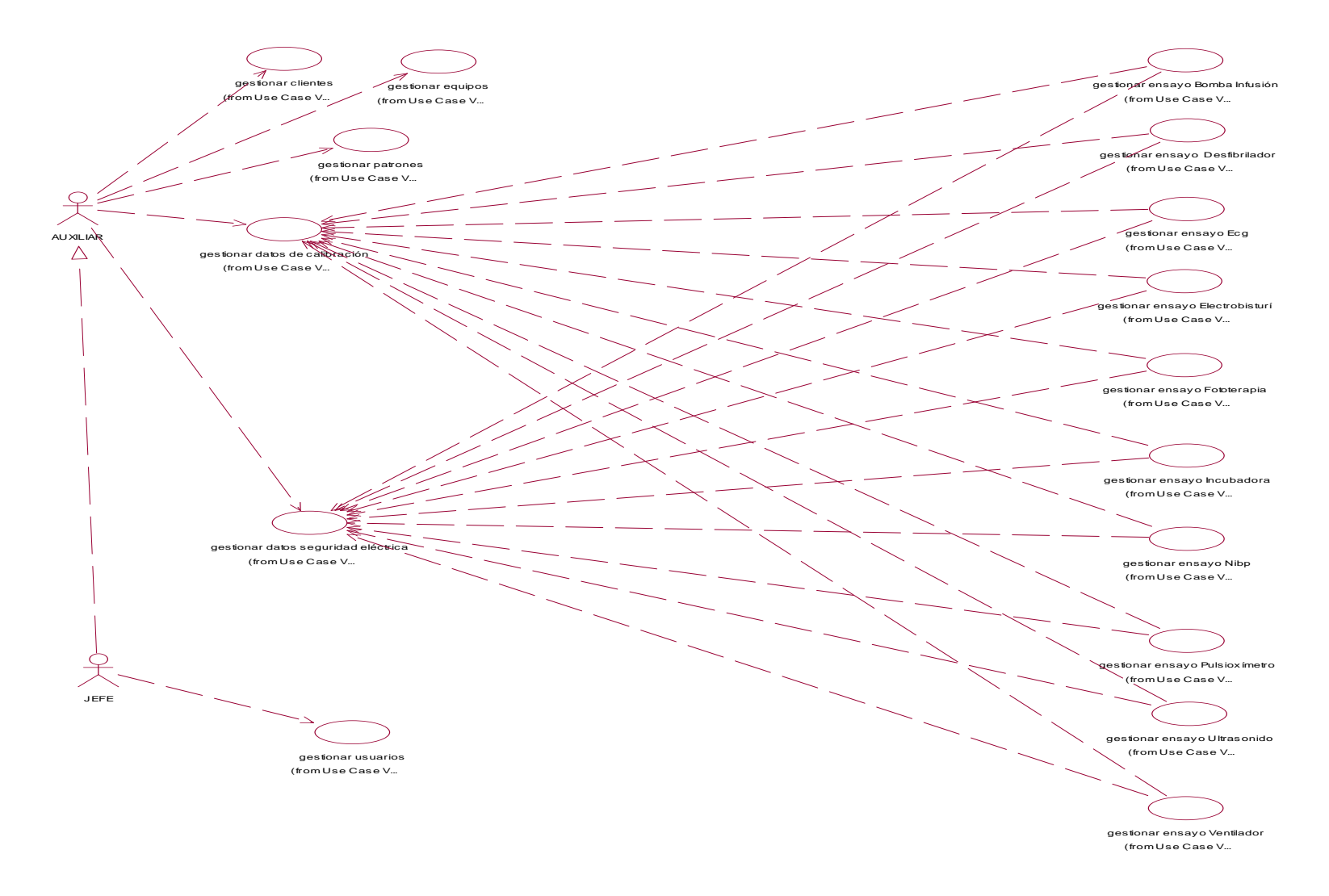

**Figura 70. Diagrama general de casos de uso**

La figura 70 muestra el diagrama general de casos de uso para el sistema propuesto.

#### ACTORES

- AUXILAR
- JEFE
- DIRECTOR

#### **Objetivos de los actores**

#### **Objetivos del auxiliar.**

Gestionar información de los equipos a calibrar Gestionar datos del ensayo a realizar con los equipos Realizar las pruebas requeridas en cada uno de los ensayos Ingresar especificaciones de resolución y exactitud de equipos para la prueba Realizar cálculos intermedios con los datos ingresados Generar informe de estimación de la incertidumbre Generar certificado de calibración Gestionar información de los patrones de calibración Gestionar información de clientes

#### **Objetivos del jefe.**

Además de tener acceso a los objetivos del auxiliar, también podrá: Gestionar información de cuentas de usuario

#### **Objetivos del director**

Idem del jefe

## 2.2. REQUERIMIENTOS FUNCIONALES

Historias de usuario

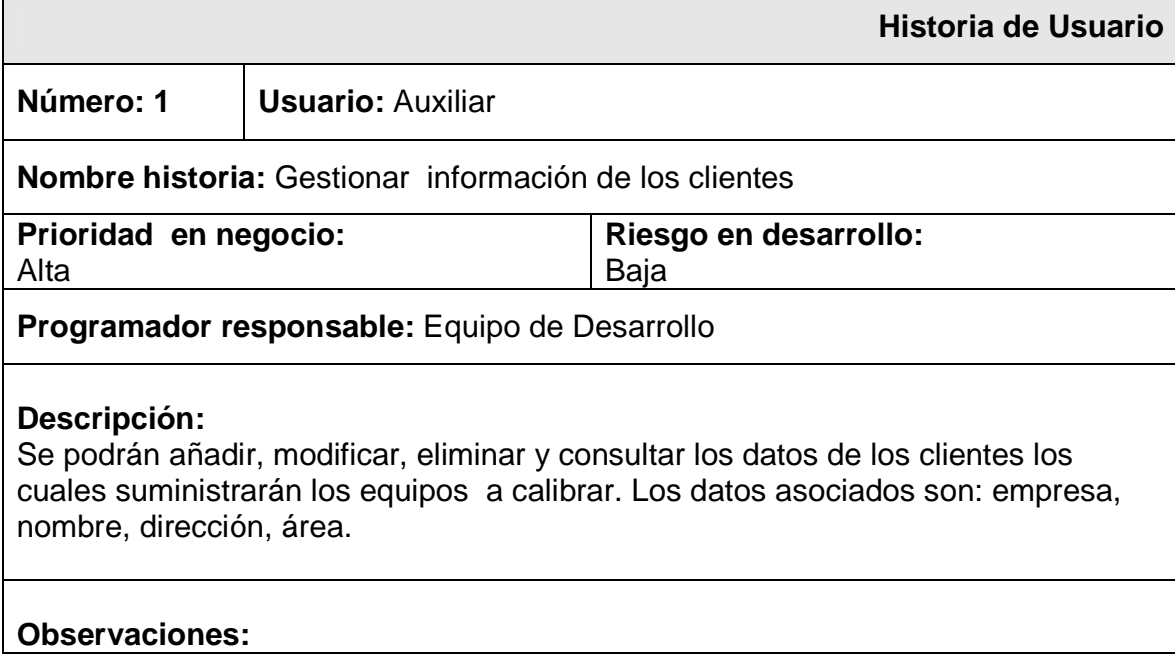

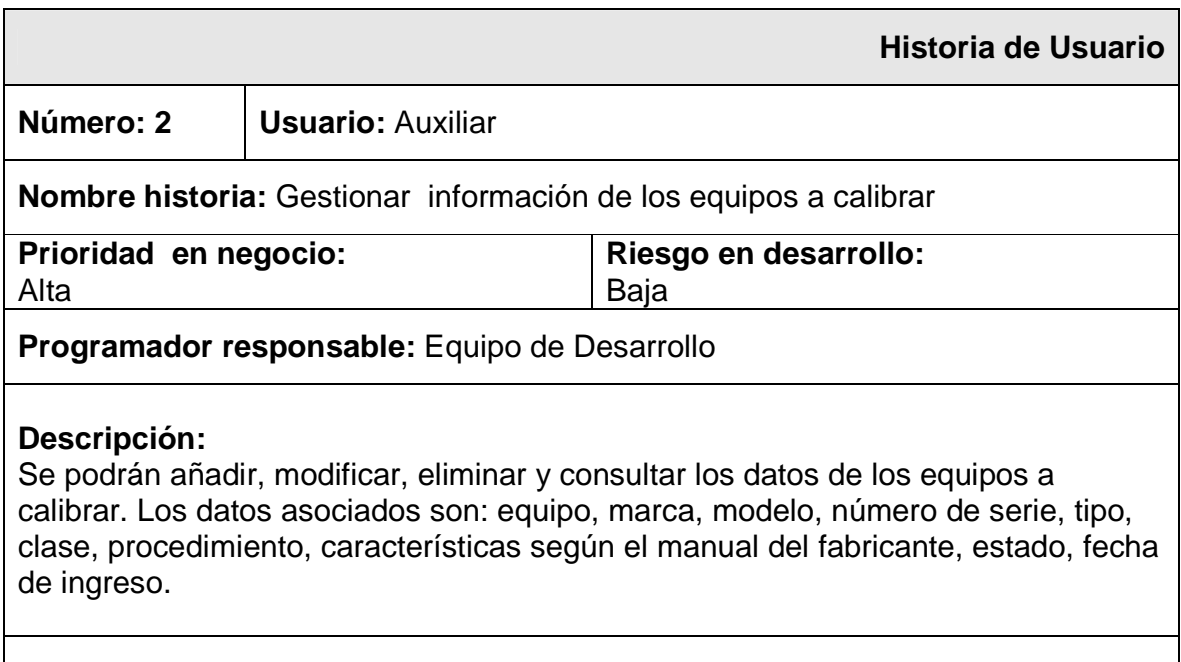

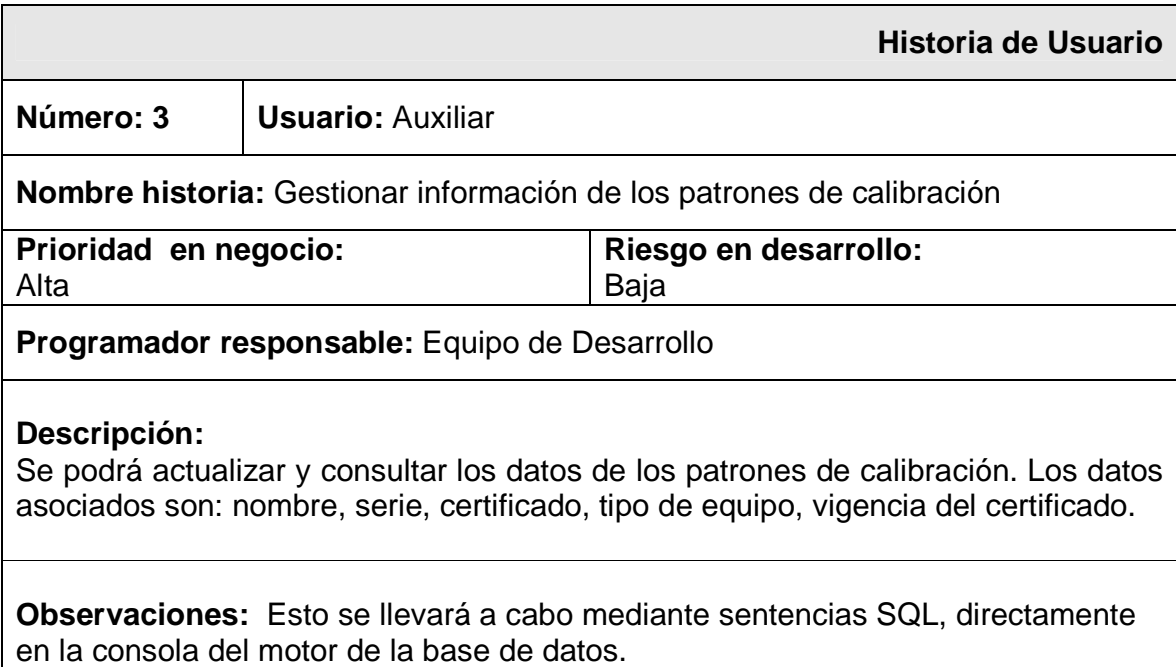

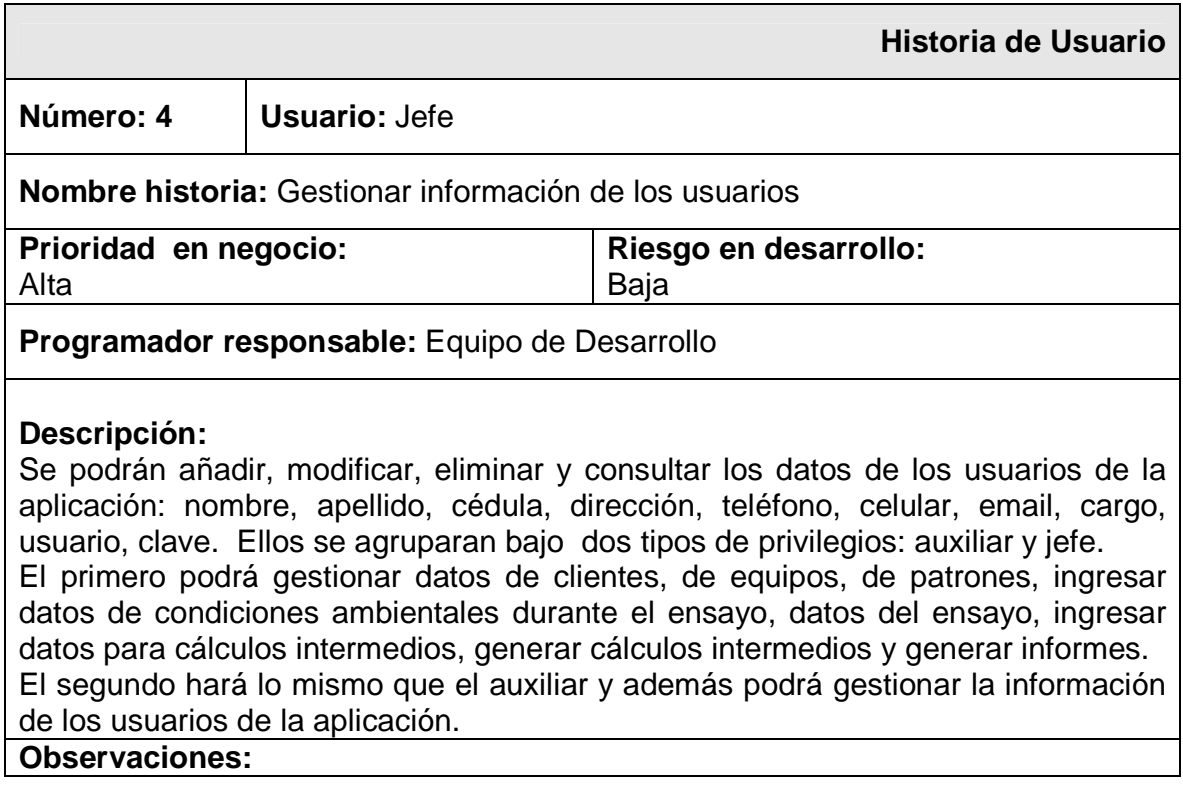

## **Historia de Usuario**

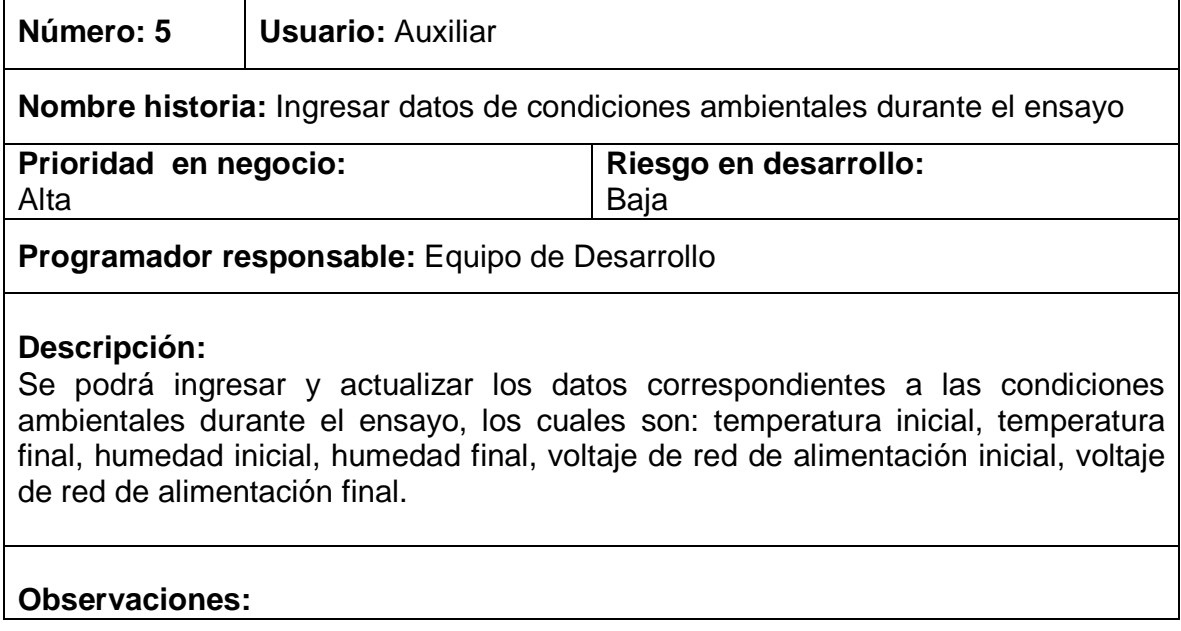

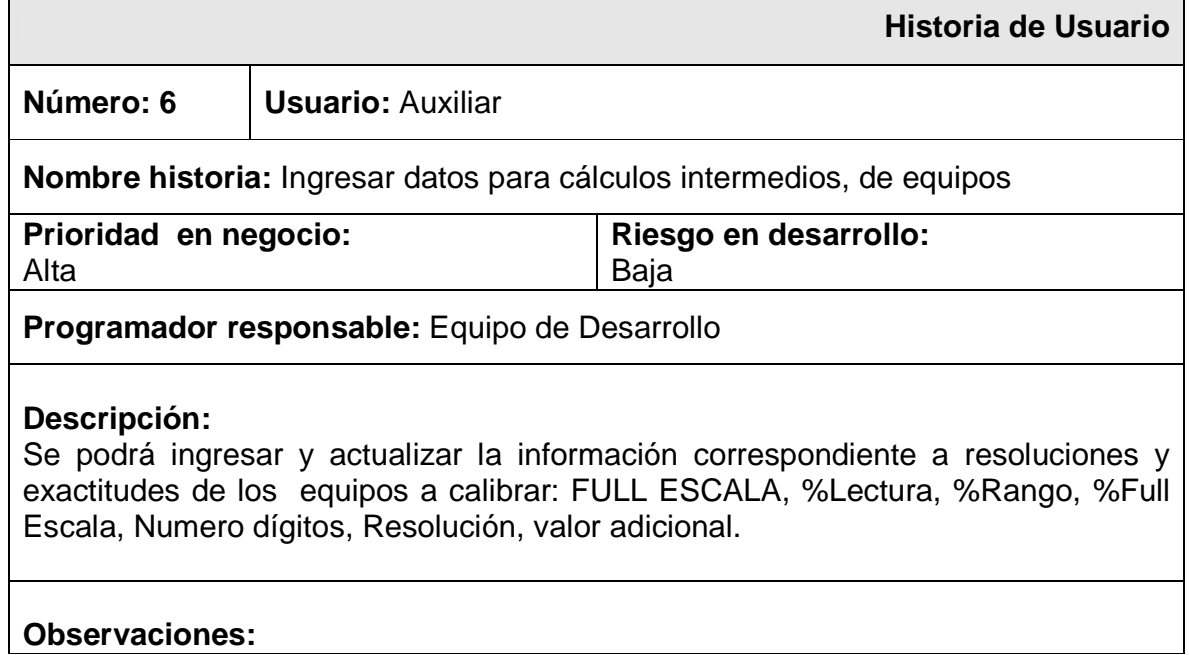

Г

## **Historia de Usuario Número: 7 Usuario:** Auxiliar **Nombre historia:** Generar cálculos intermedios **Prioridad en negocio:**  Alta **Riesgo en desarrollo:**  Baja **Programador responsable:** Equipo de Desarrollo **Descripción:**  Se podrán generar los cálculos intermedios, mediante los cuales se aplicarán las fórmulas correspondientes y las cuales van a generar las siguientes variables de información: Ai ( ), Ar ( ),Ār ( ), S ( ), UApatrón ( ); DOMINANTE, Uc1 ( ); UB1 ( ); UB2 ( ); Uc ( ); GRADOS EFECTIVOS DE LIBERTAD, k (95%); UE ( ); CUMPLE CONDICION; Error ( ); Tolerancia ( ); UB3 ( ).

#### **Observaciones:**

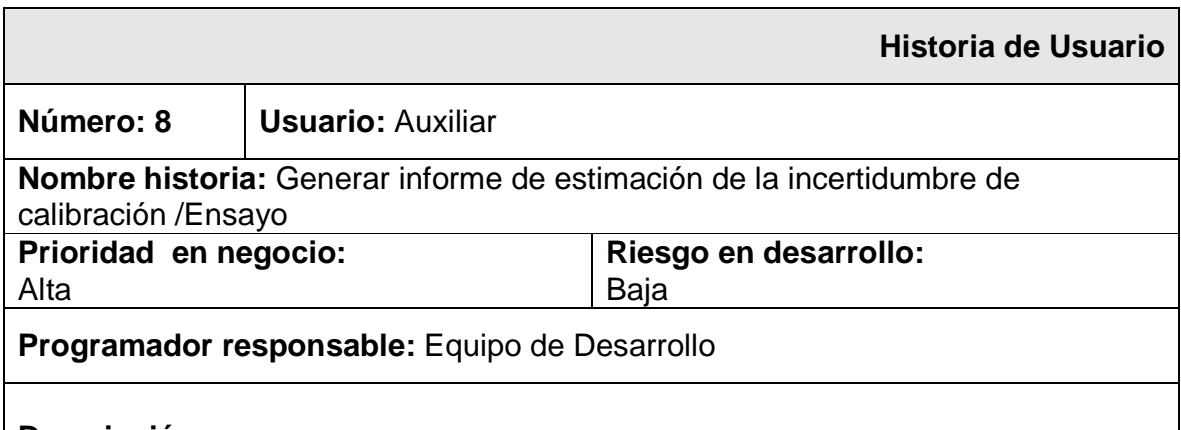

#### **Descripción:**

Se podrá generar el informe en formato PDF de estimación de la incertidumbre de calibración /Ensayo, en el cual se mostrará información correspondiente a : Encabezado, Fecha del ensayo, Hora, Datos del solicitante, Datos del equipo electromédico, Análisis de resultados con el resultado de los datos ingresados para cada prueba y los cálculos generados, Responsables del ensayo.

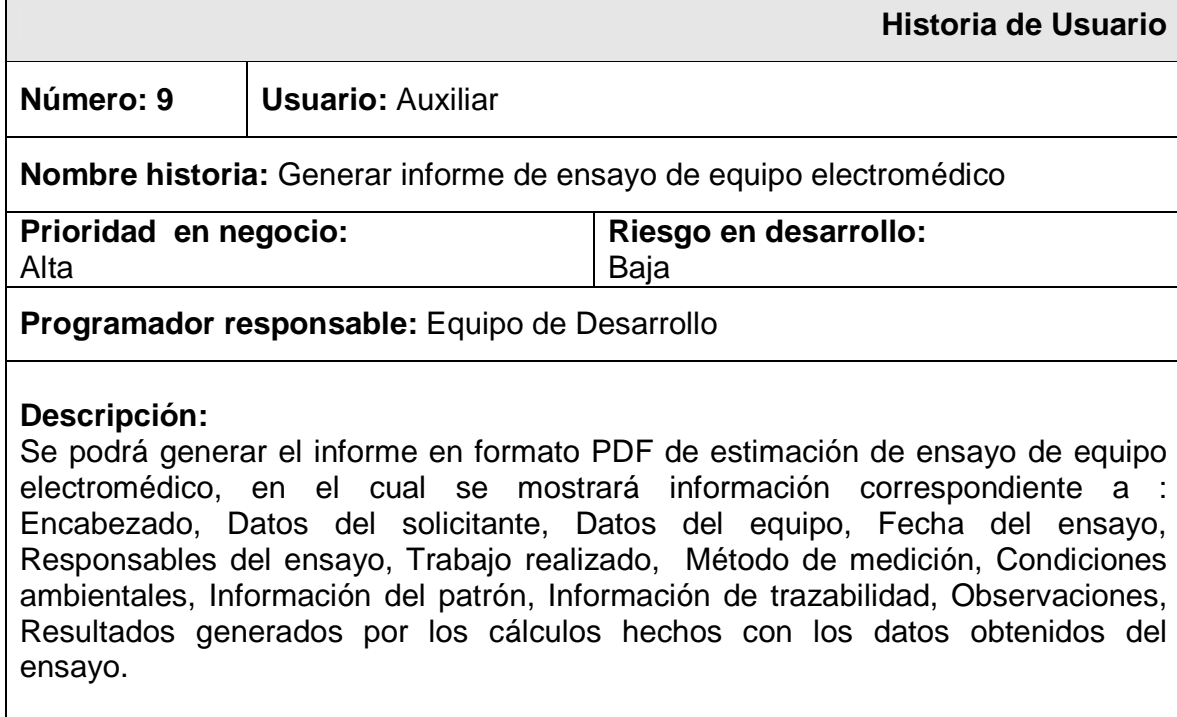

 $\Gamma$ 

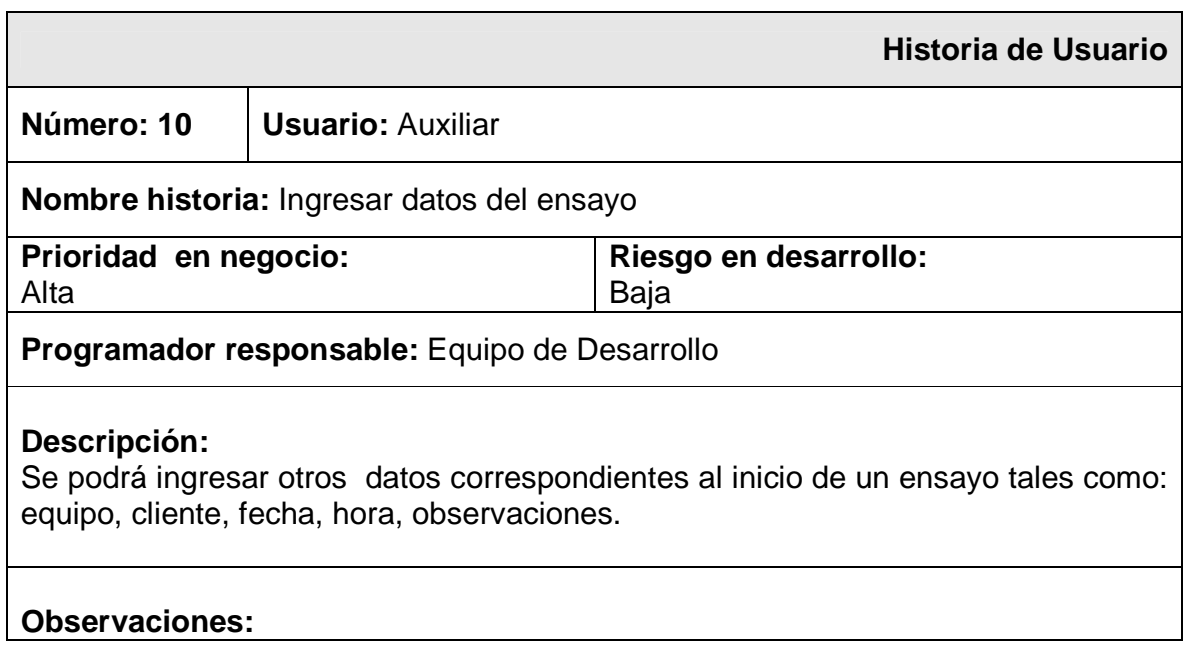

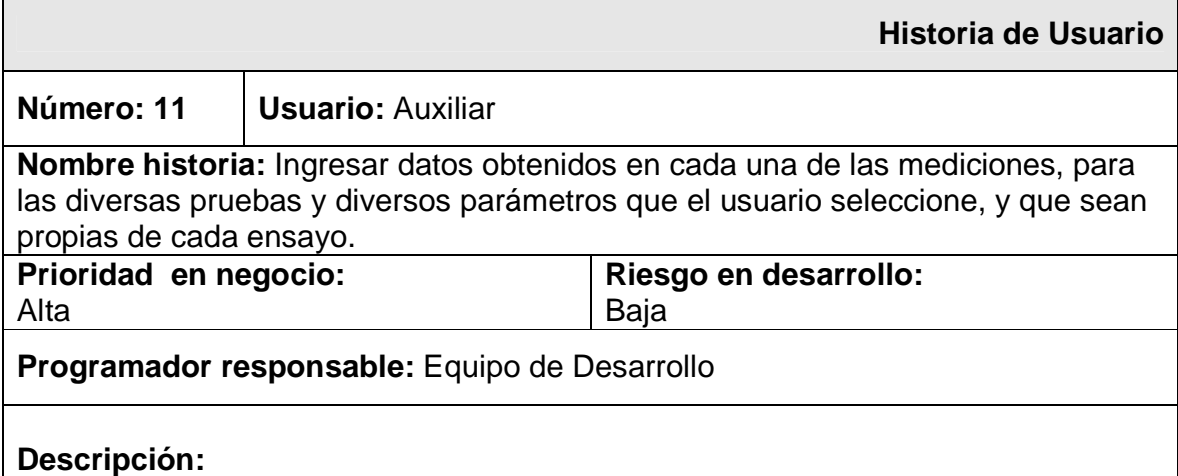

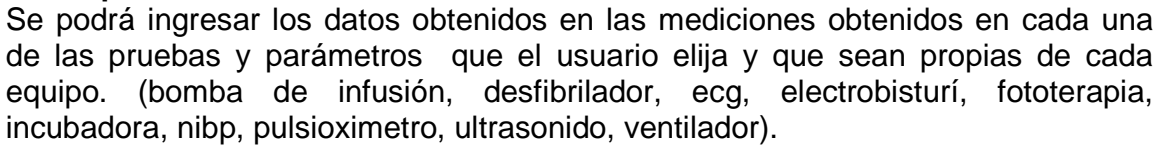

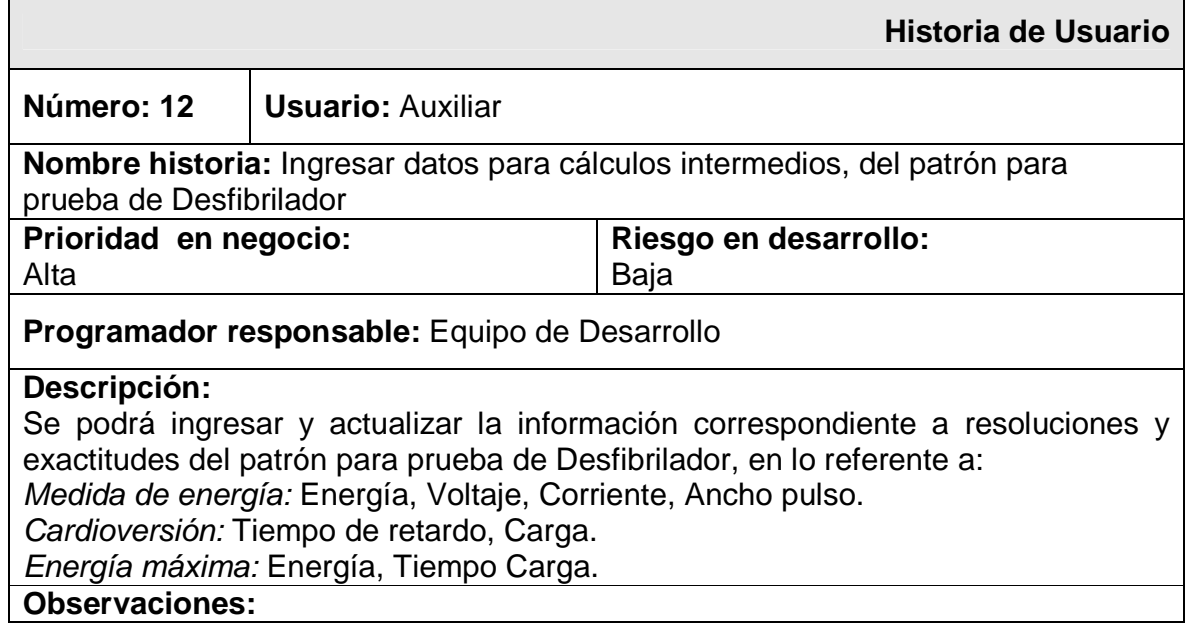

# **Historia de Usuario**

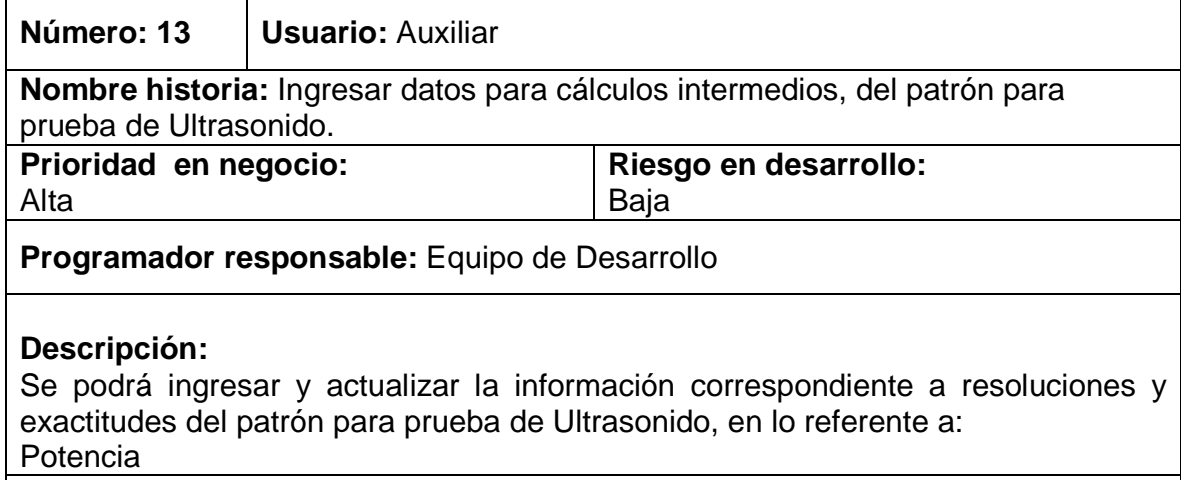

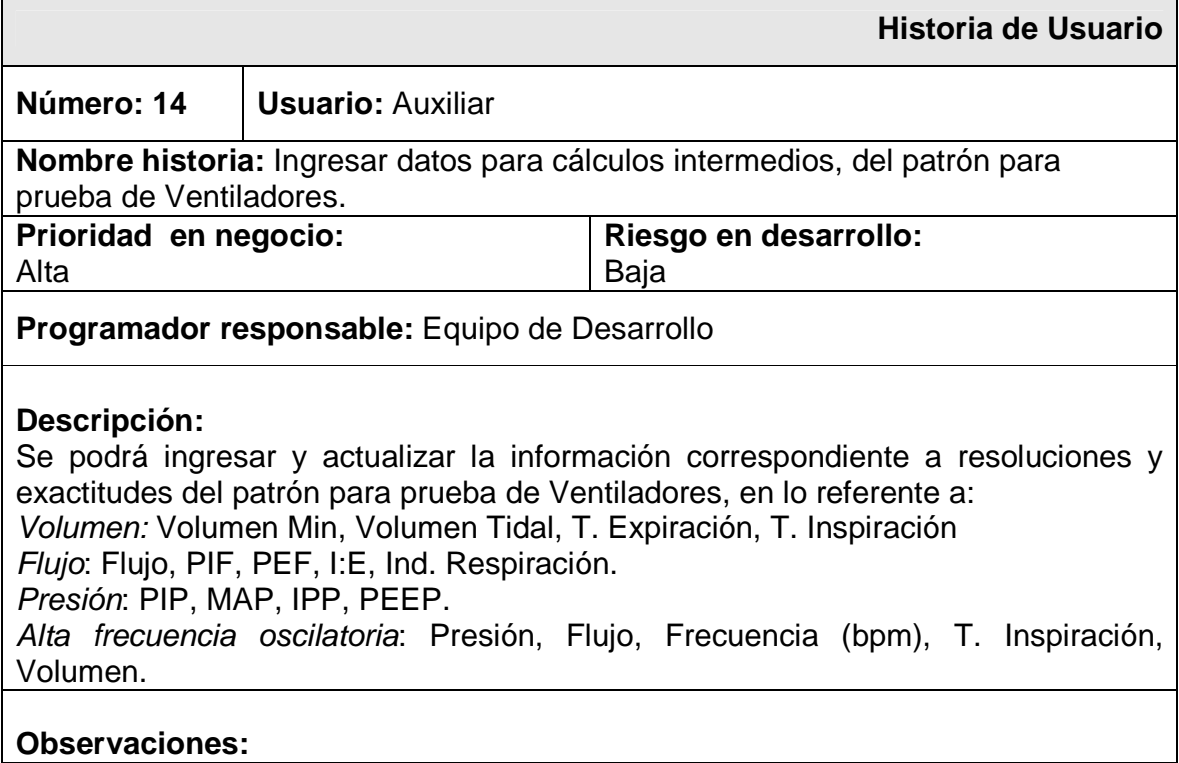

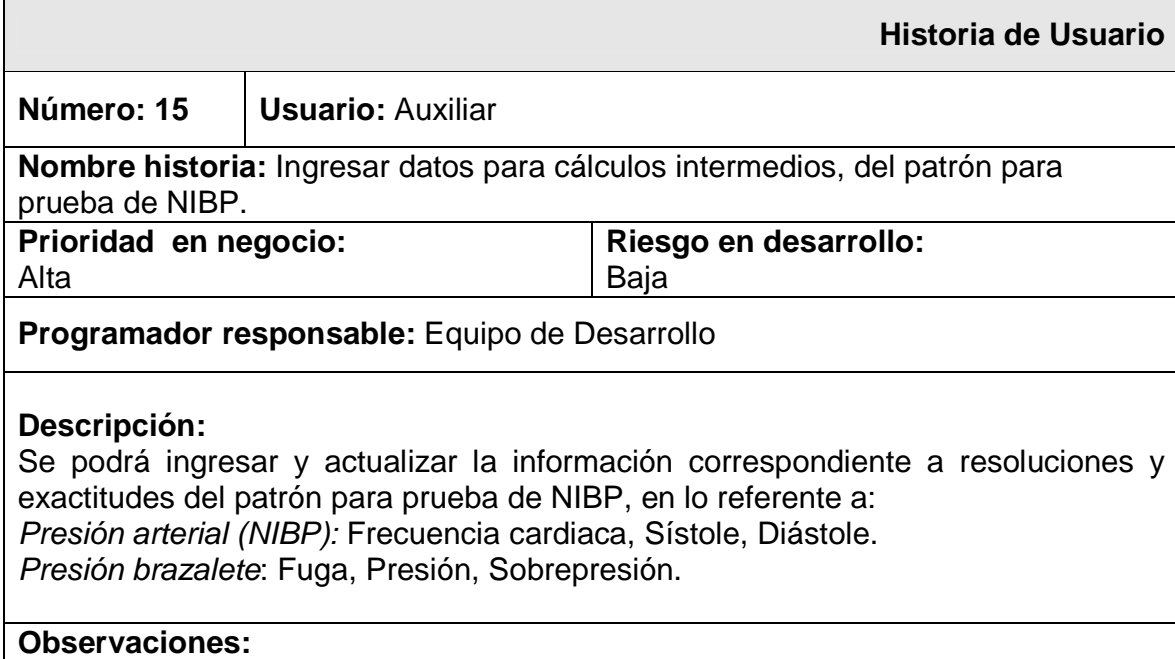

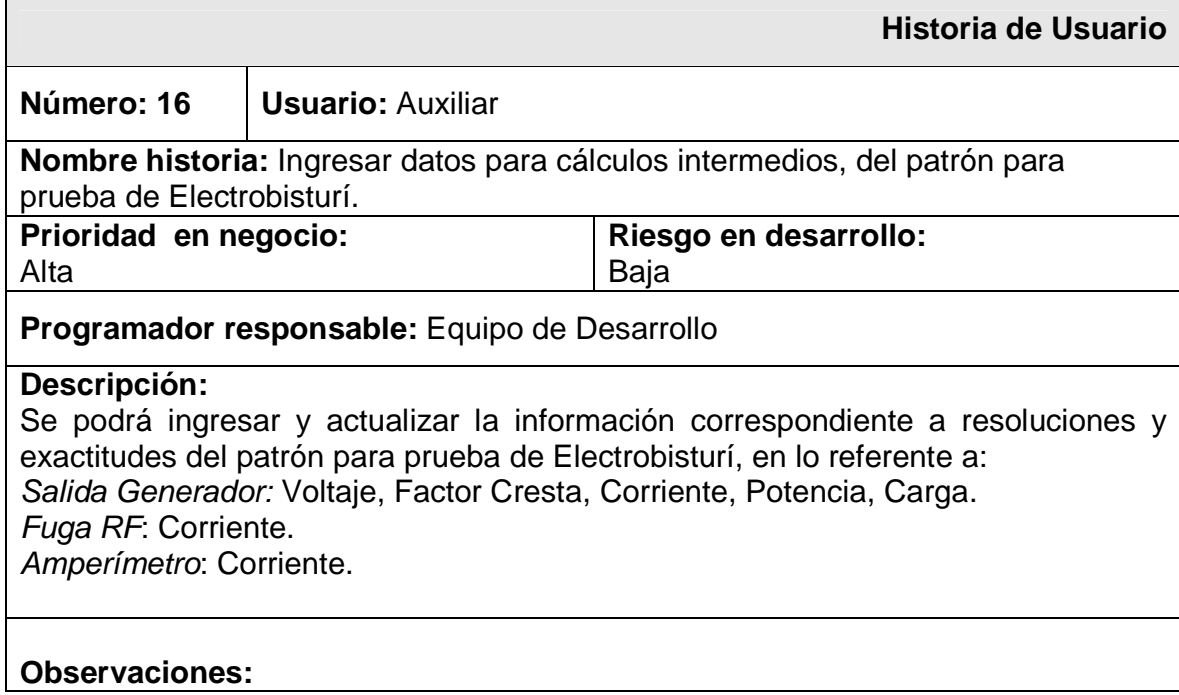

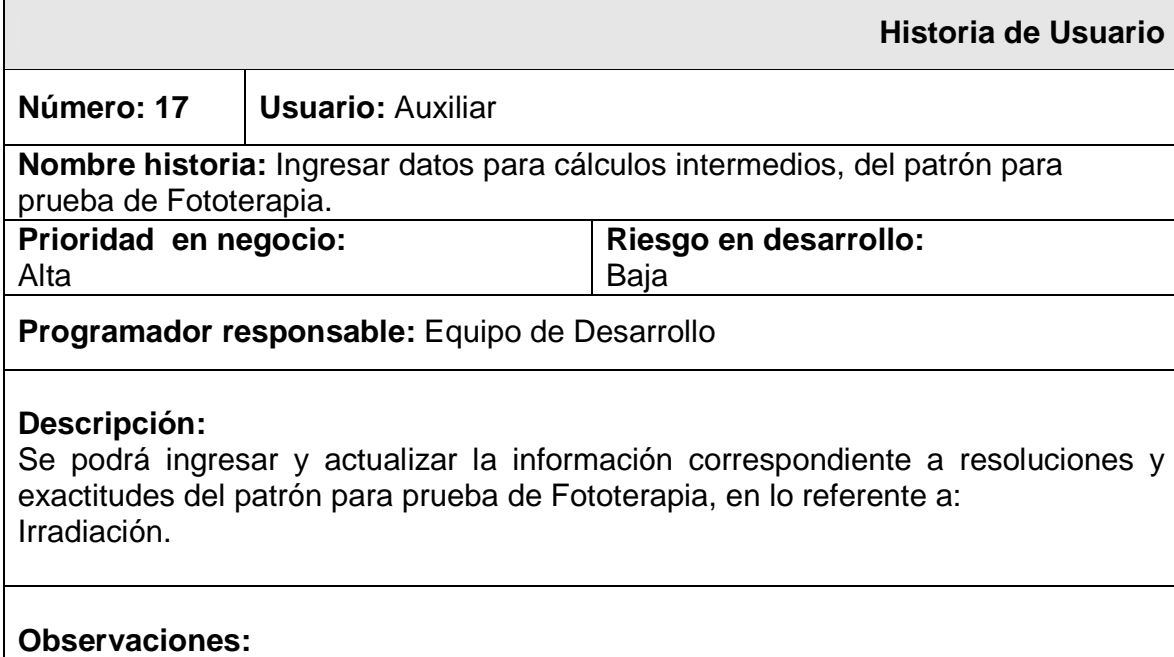

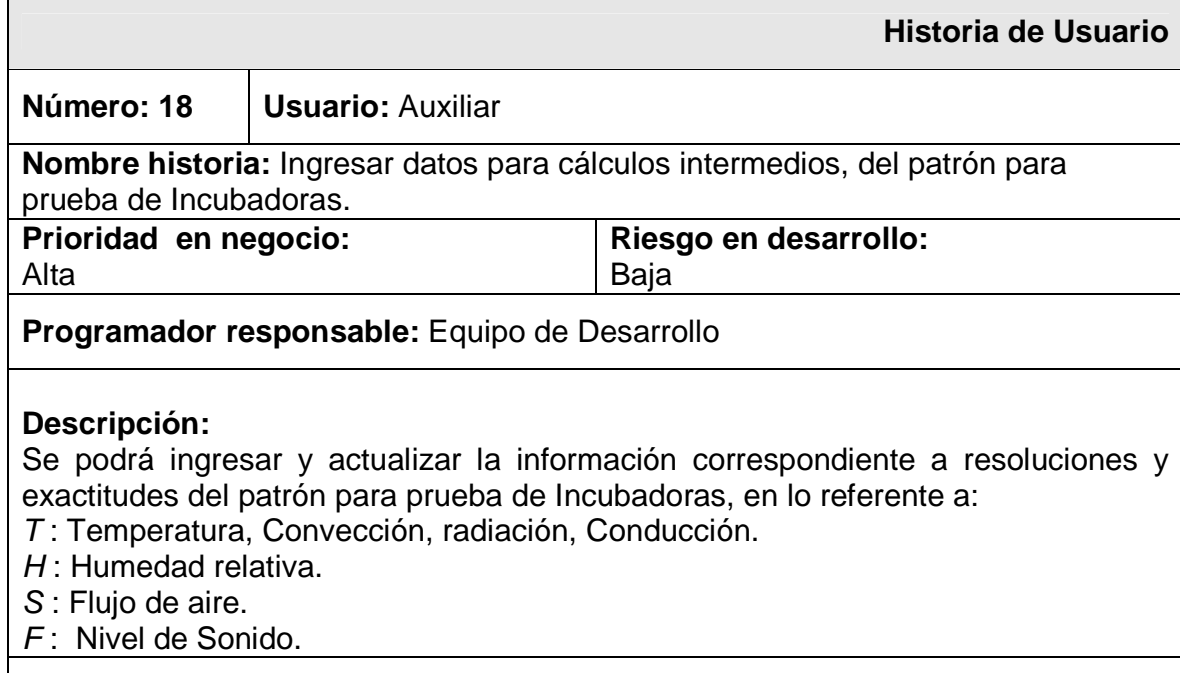

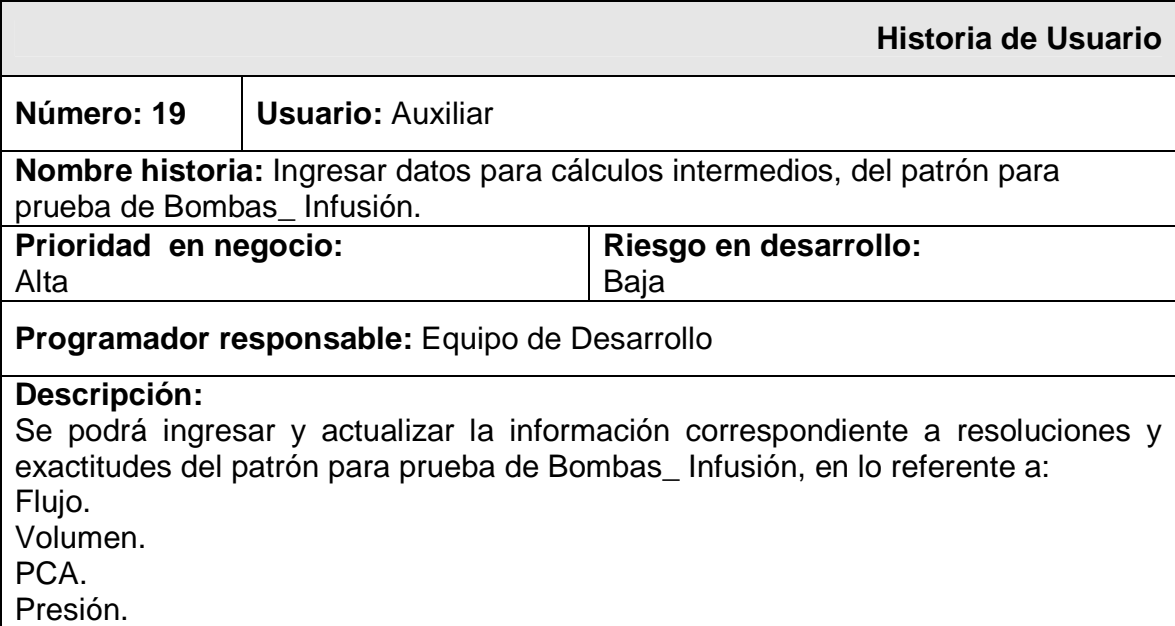

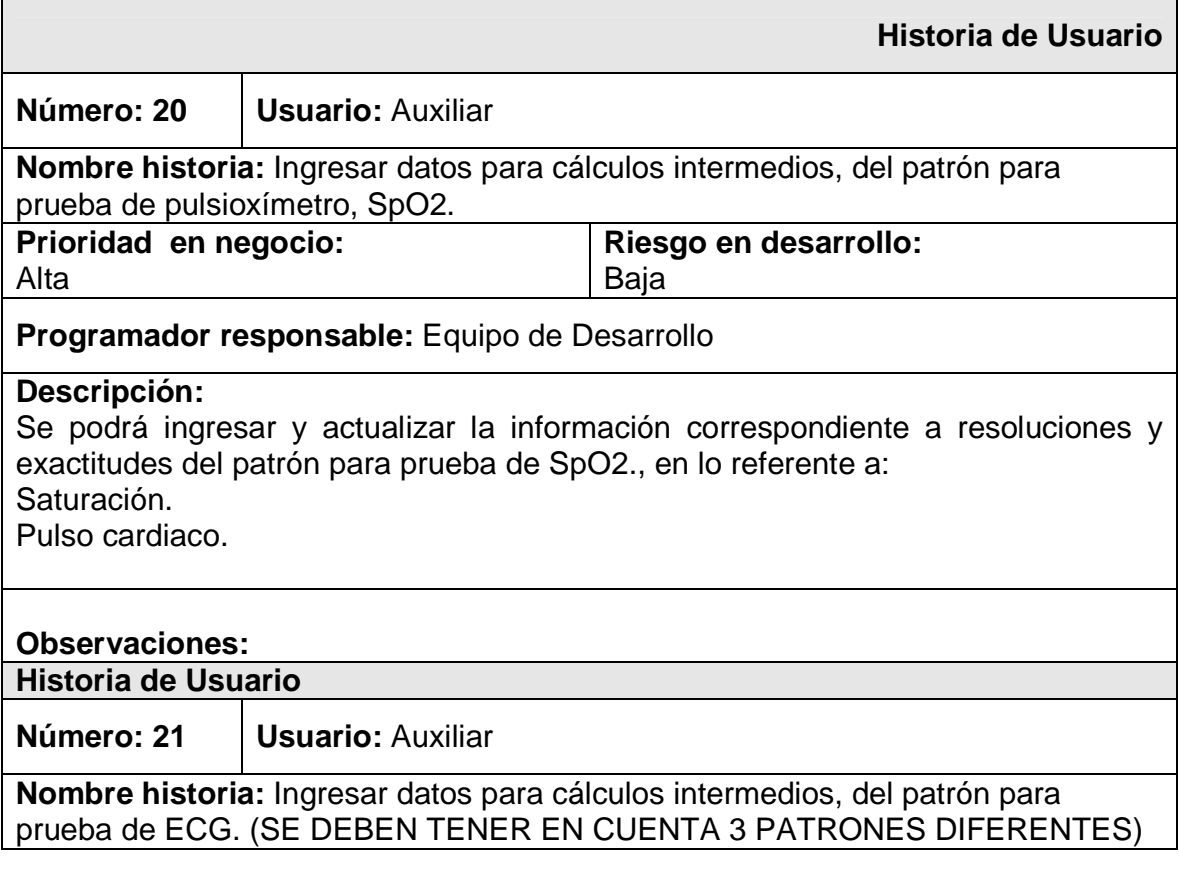

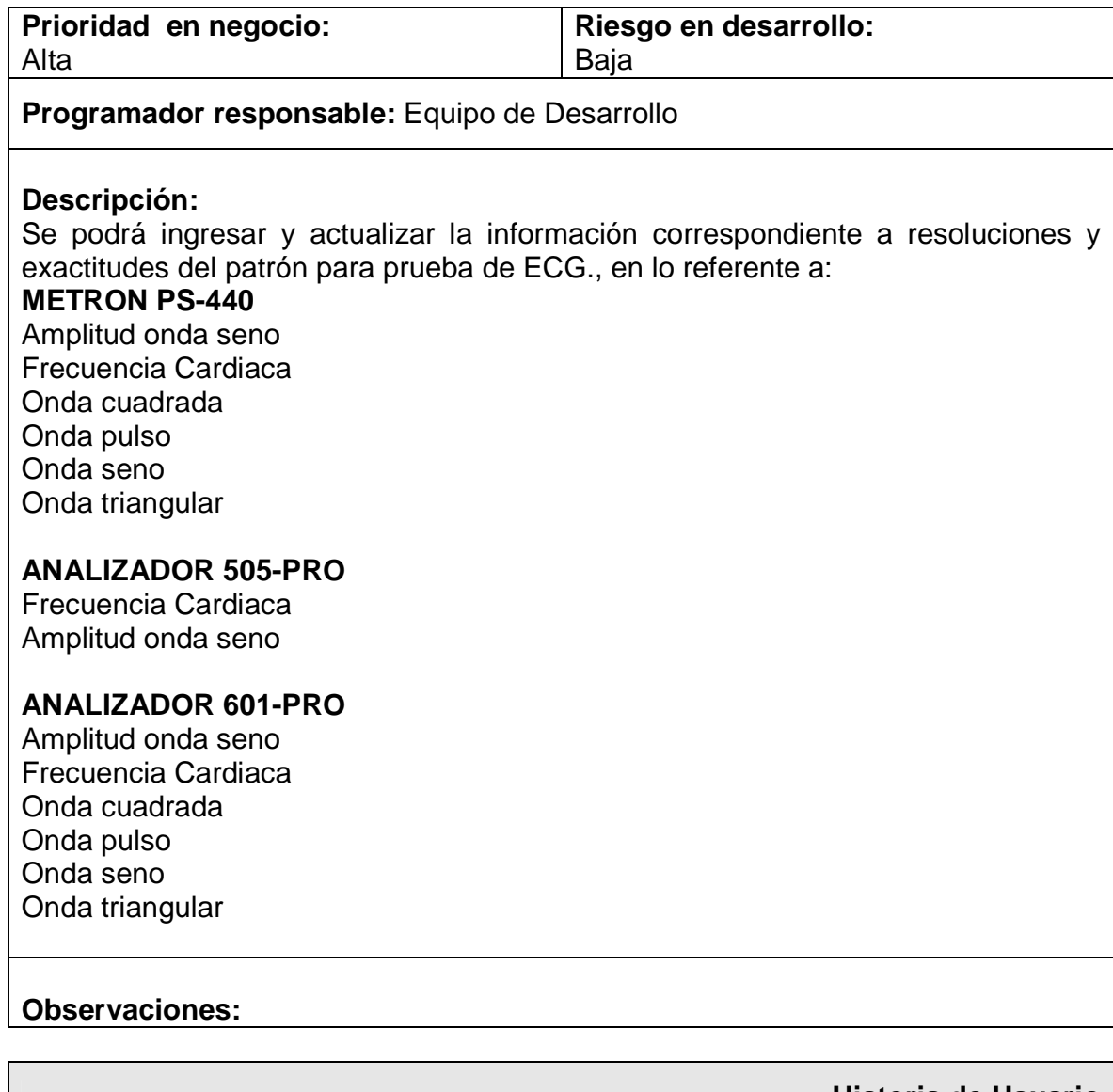

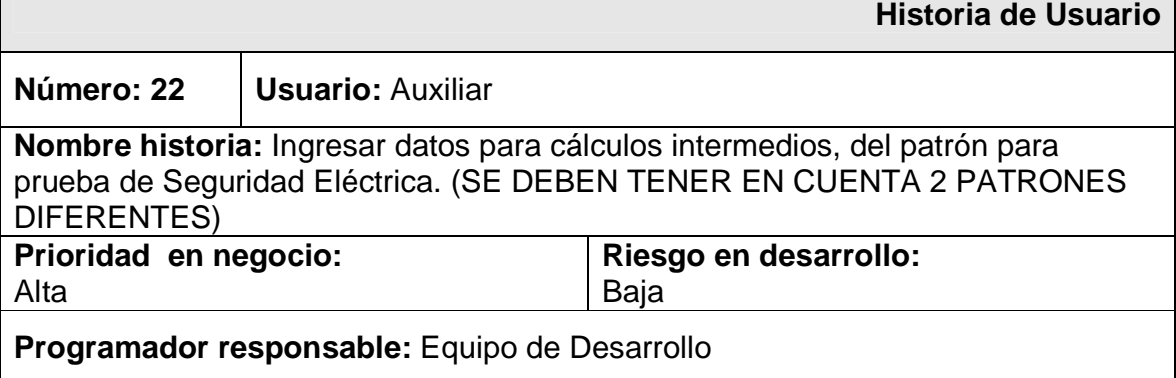

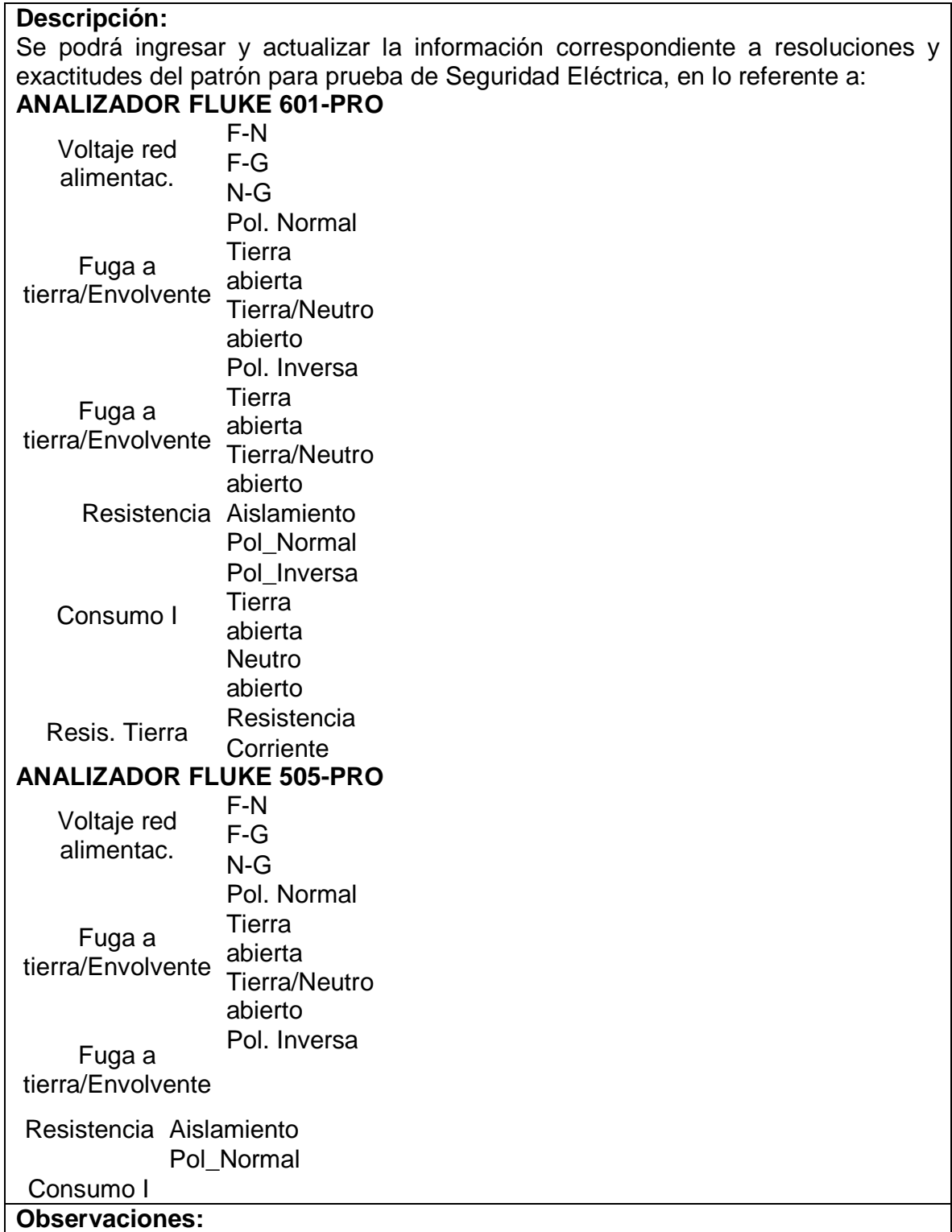

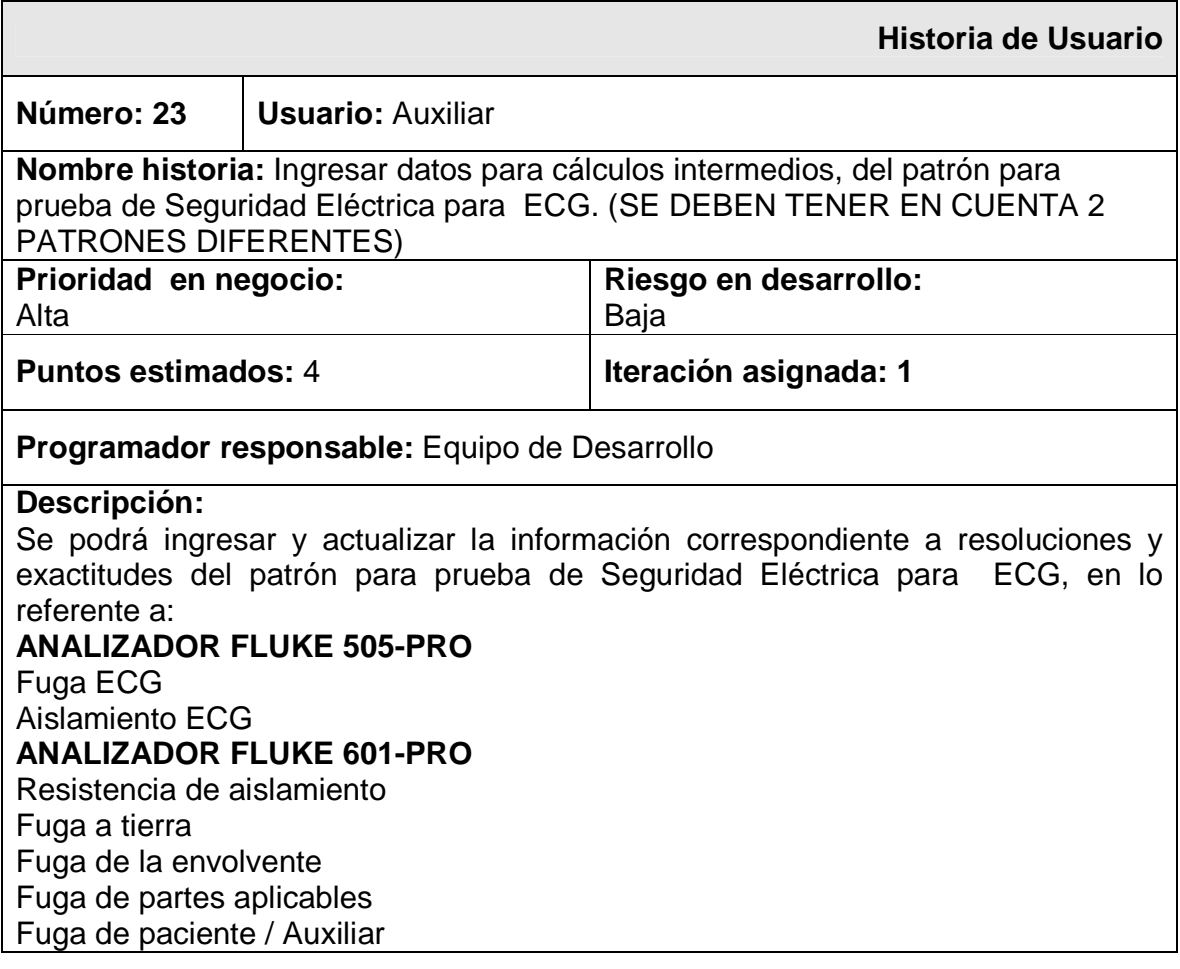

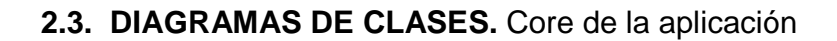

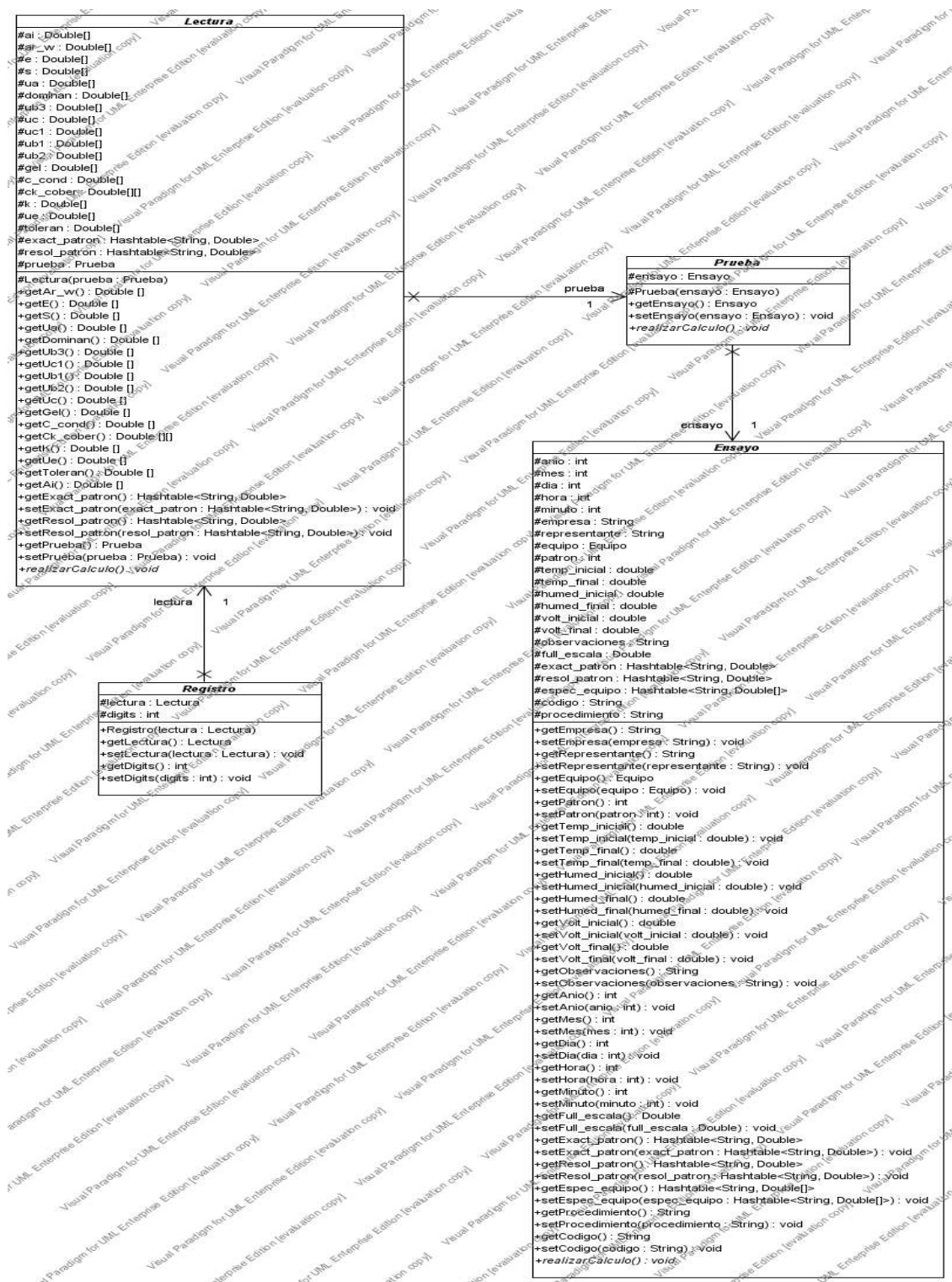

**Figura 71. Diagrama de clases Equipo Bomba de Infusión**

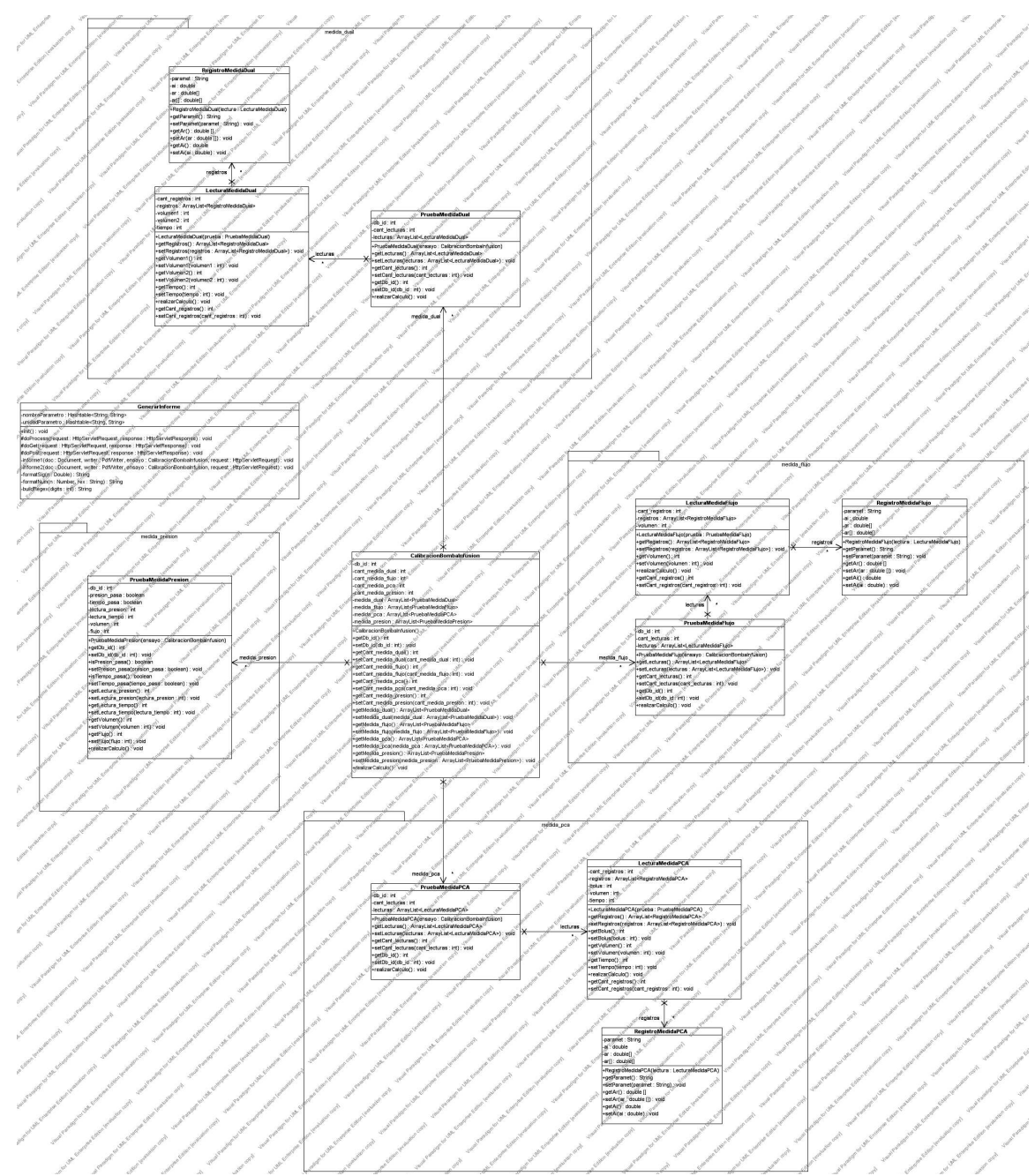

**Figura 72. Diagrama de clases calibración**

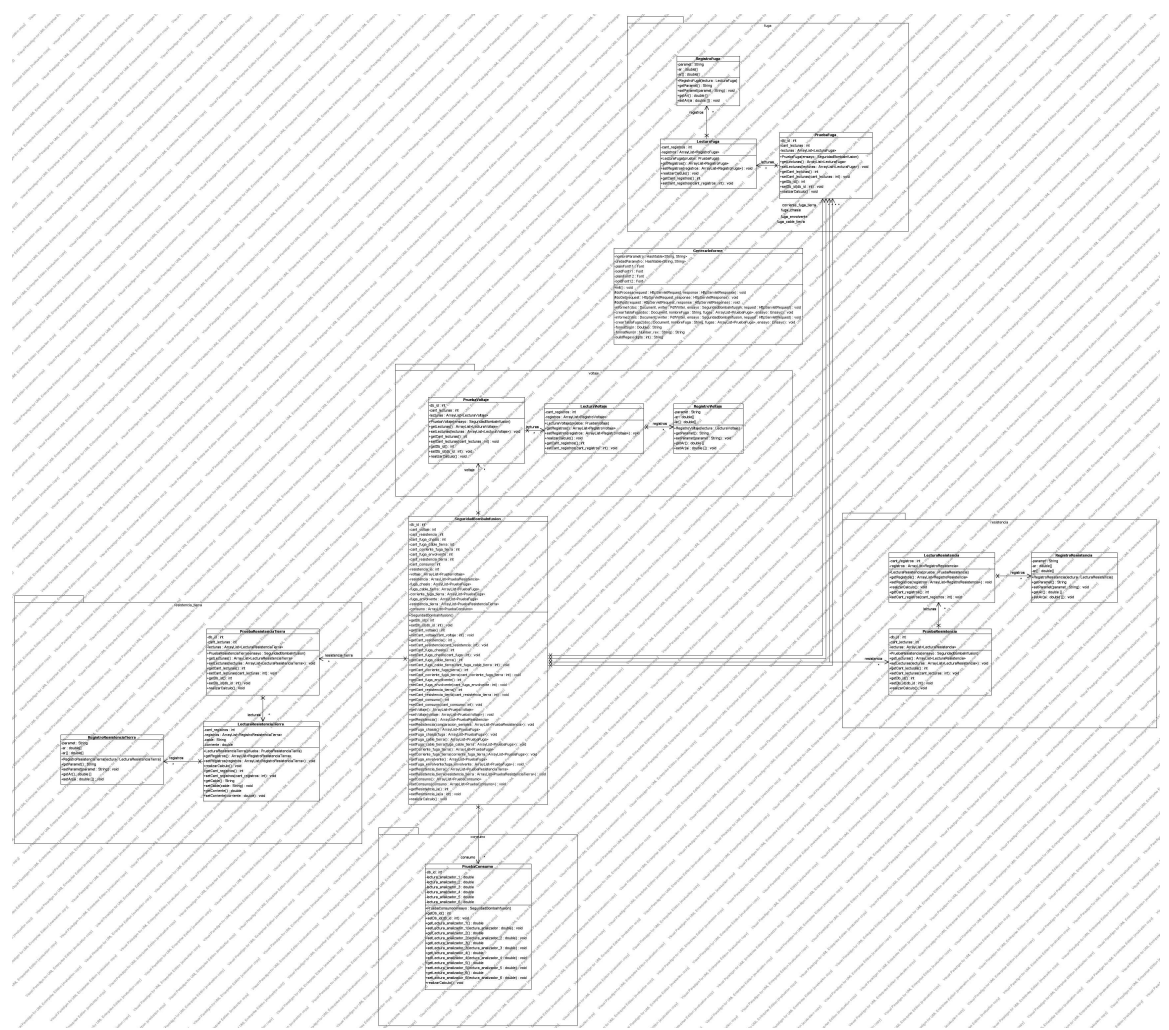

**Figura 73. Diagrama de clases Seguridad**

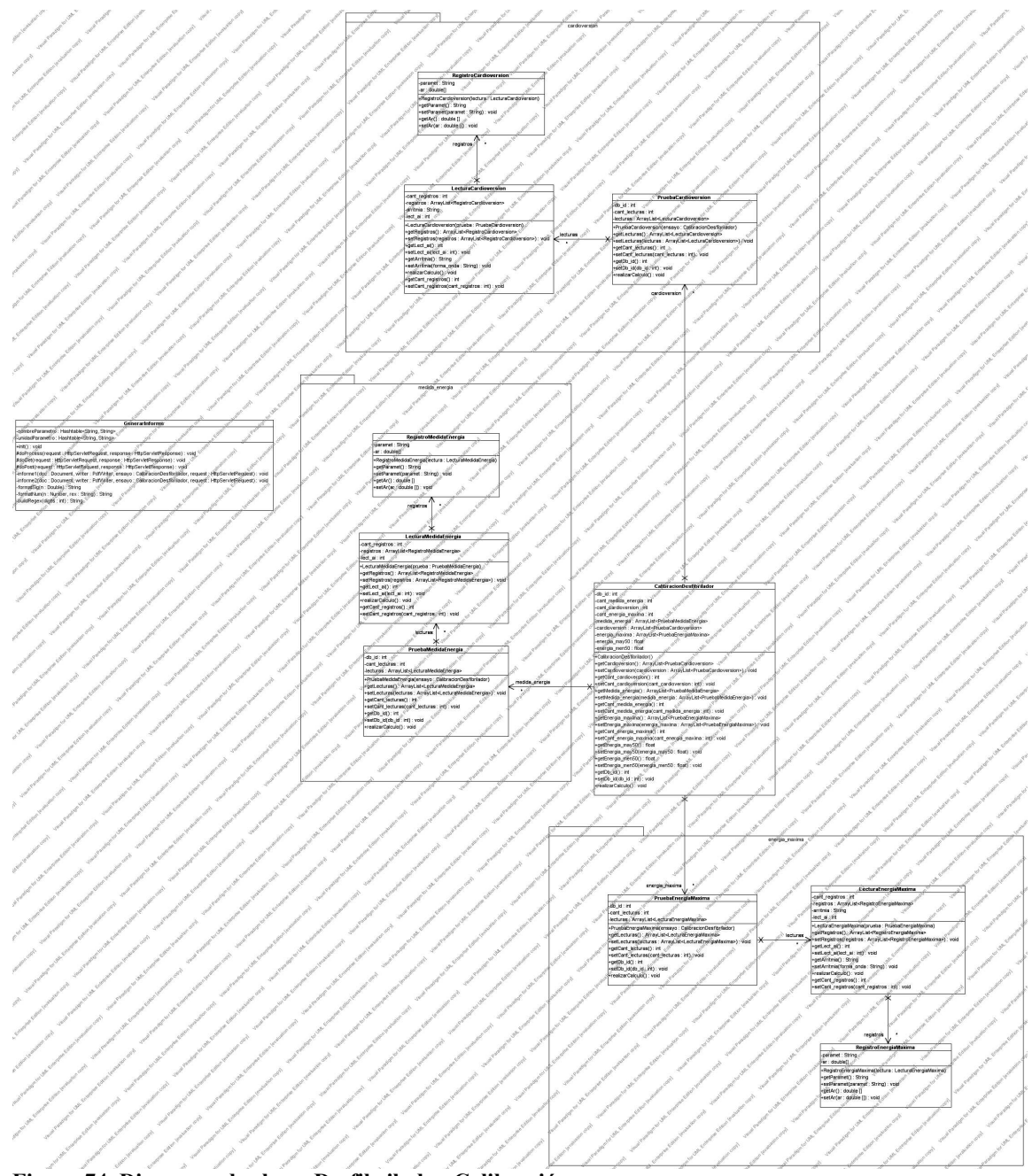

**Figura 74. Diagrama de clases Desfibrilador-Calibración**

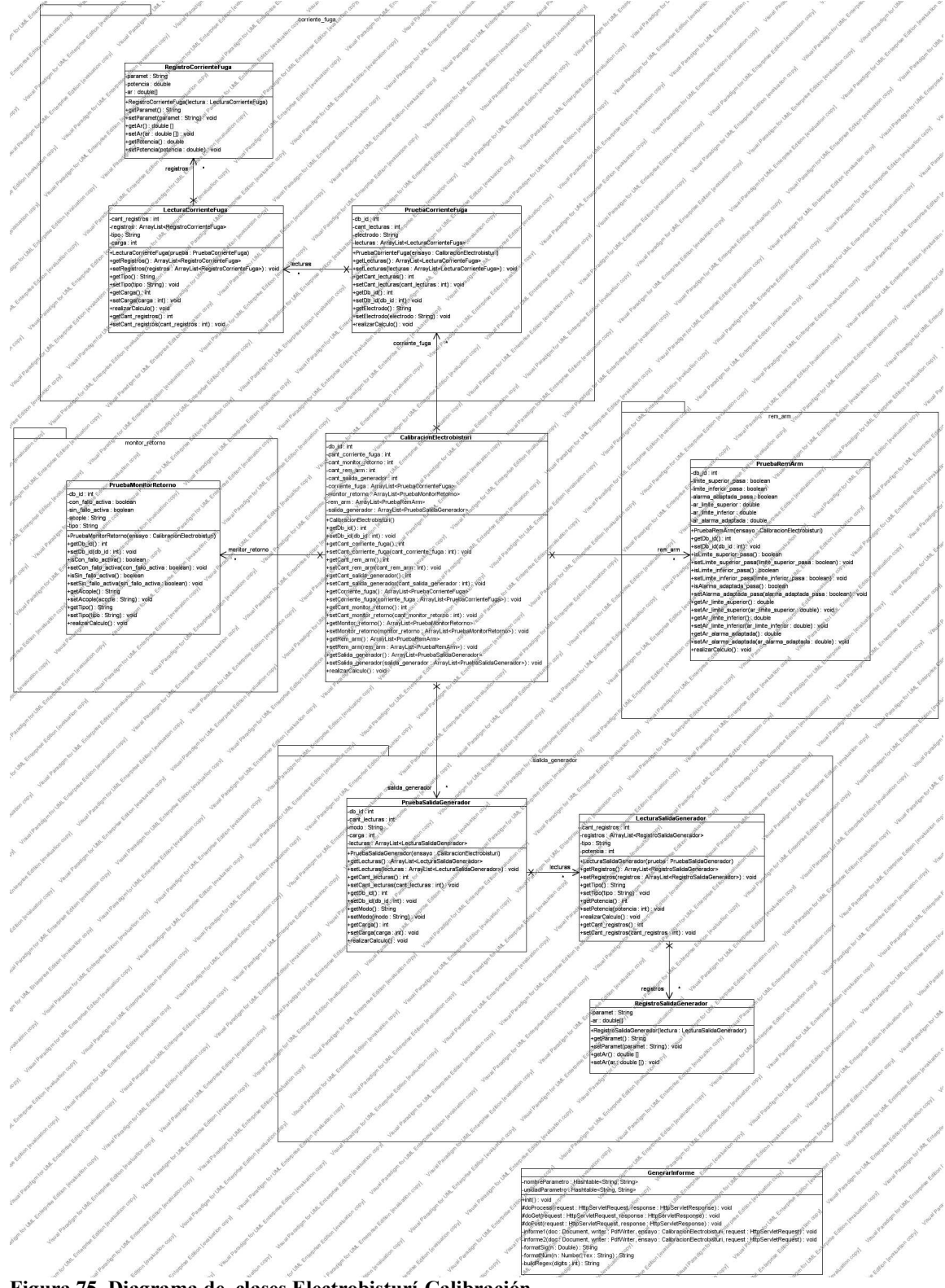

**Figura 75. Diagrama de clases Electrobisturí-Calibración**

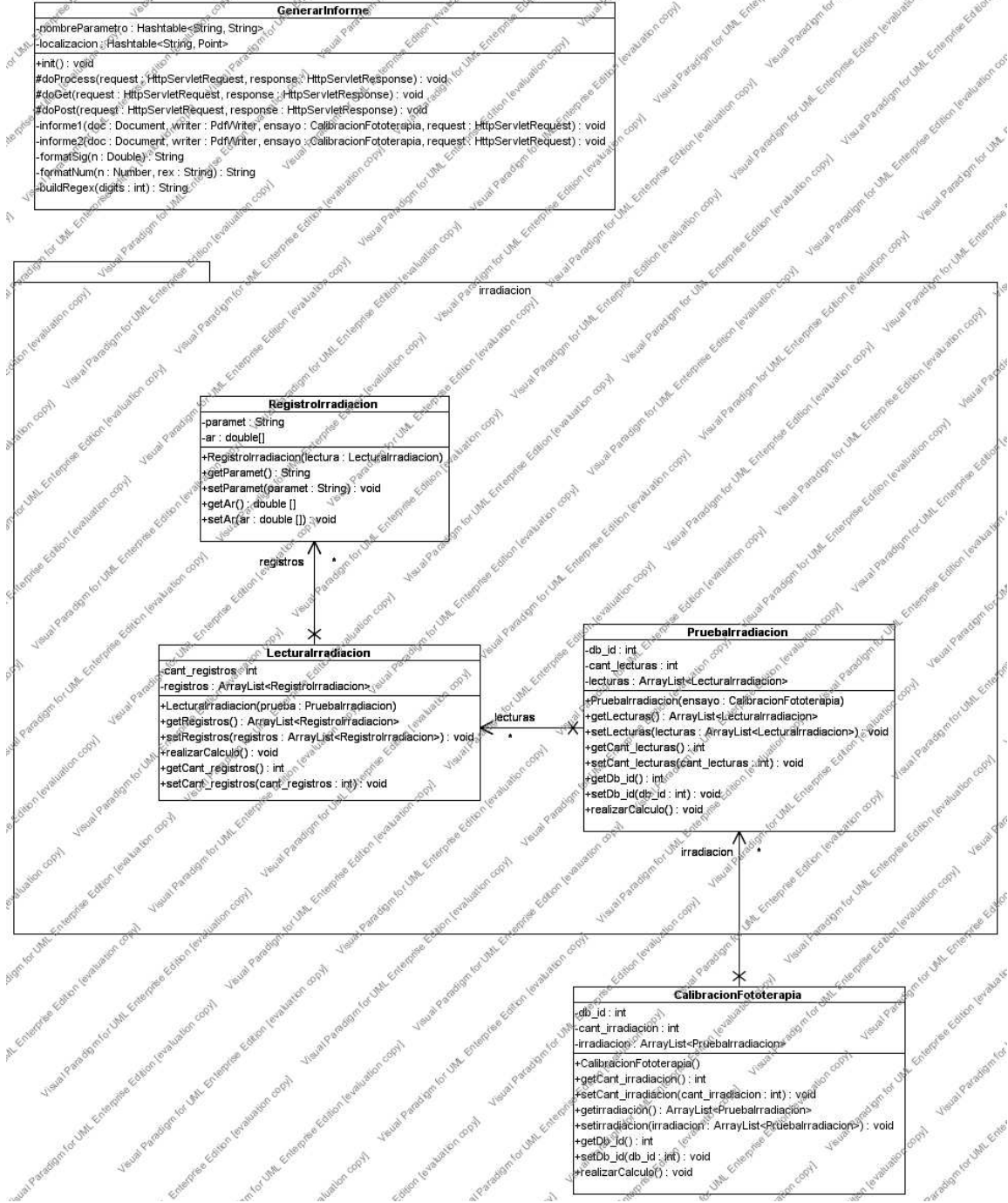

**Figura 76. Diagrama de clases Fototerapia-Calibración**

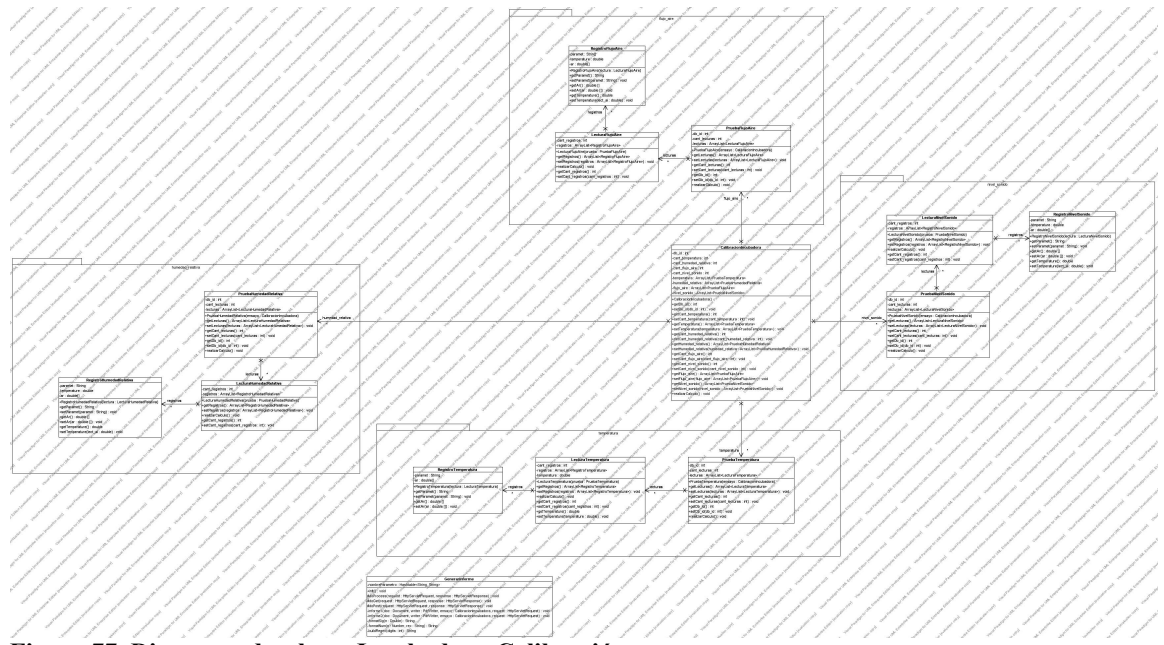

**Figura 77. Diagrama de clases Incubadora-Calibración**

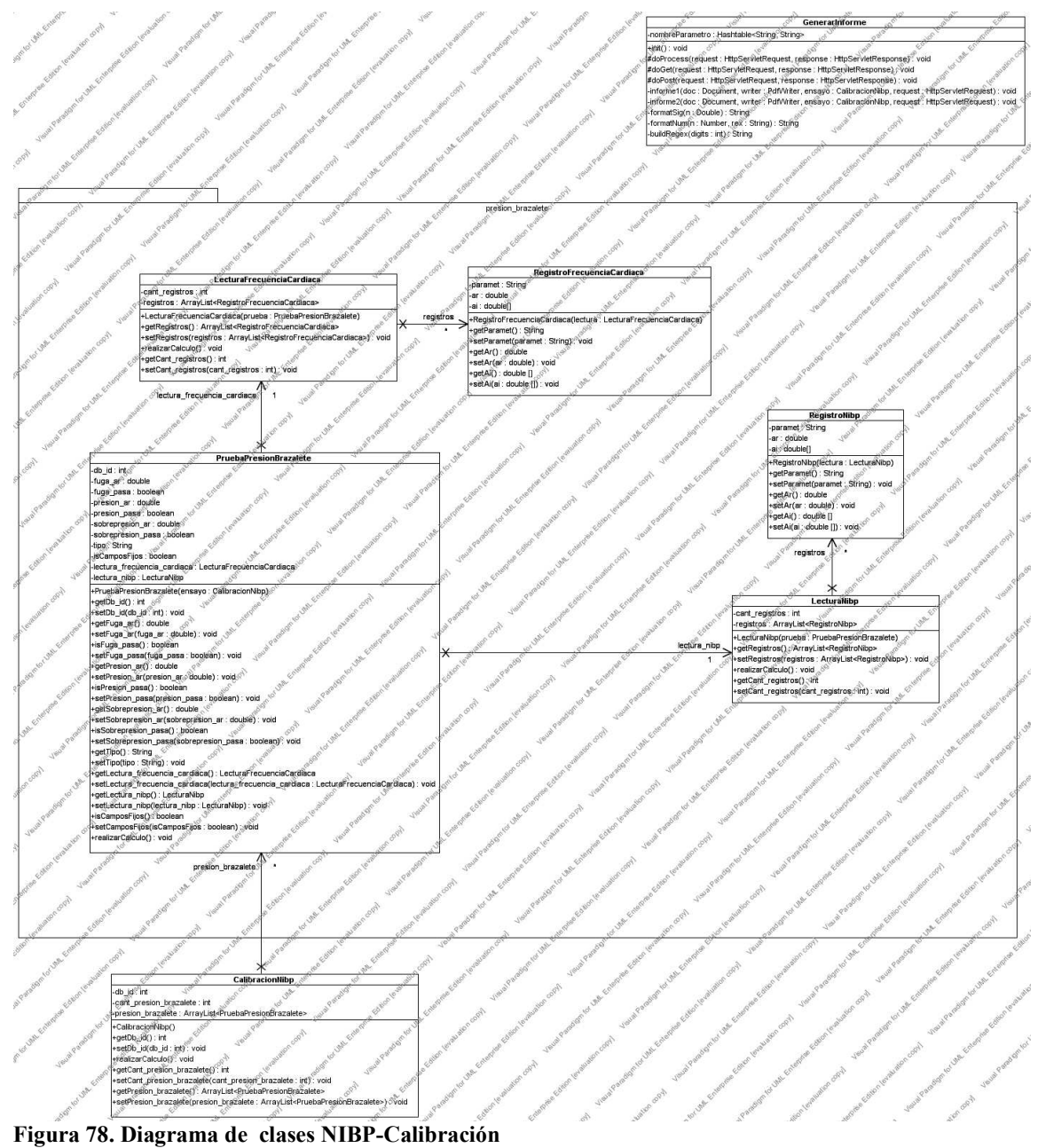

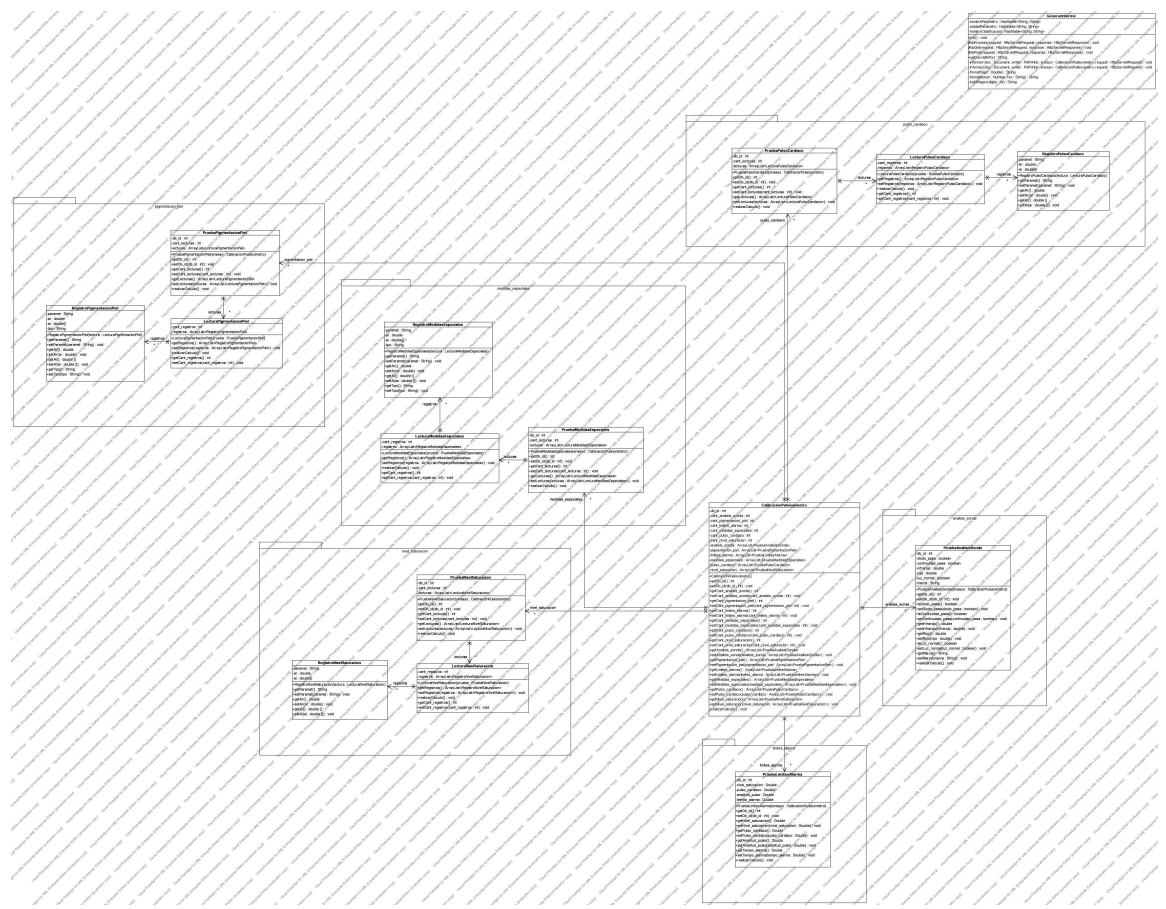

**Figura 79. Diagrama de clases Pulsioxímetro-Calibración**

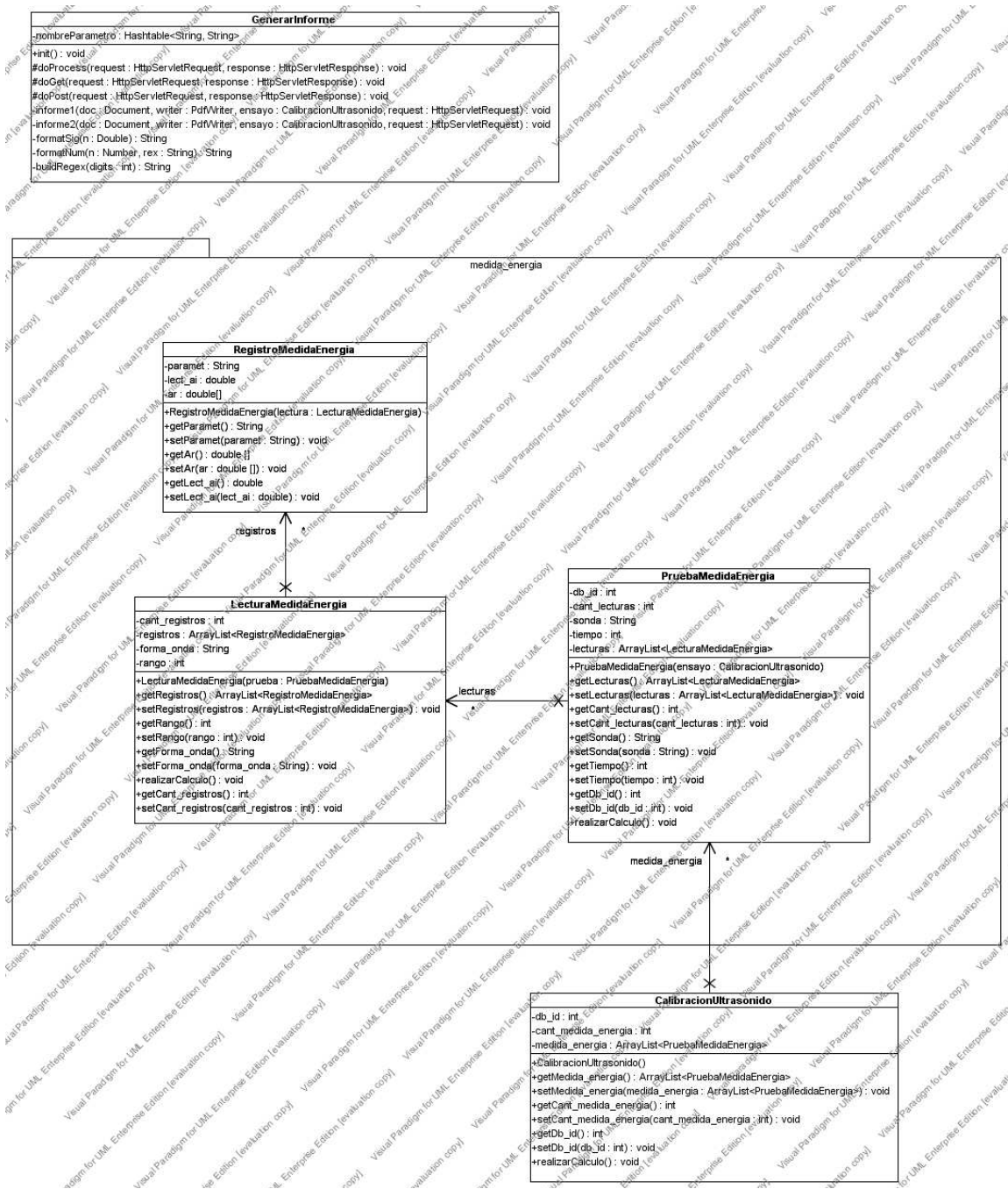

**Figura 80. Diagrama de clases Ultrasonido-Calibración**
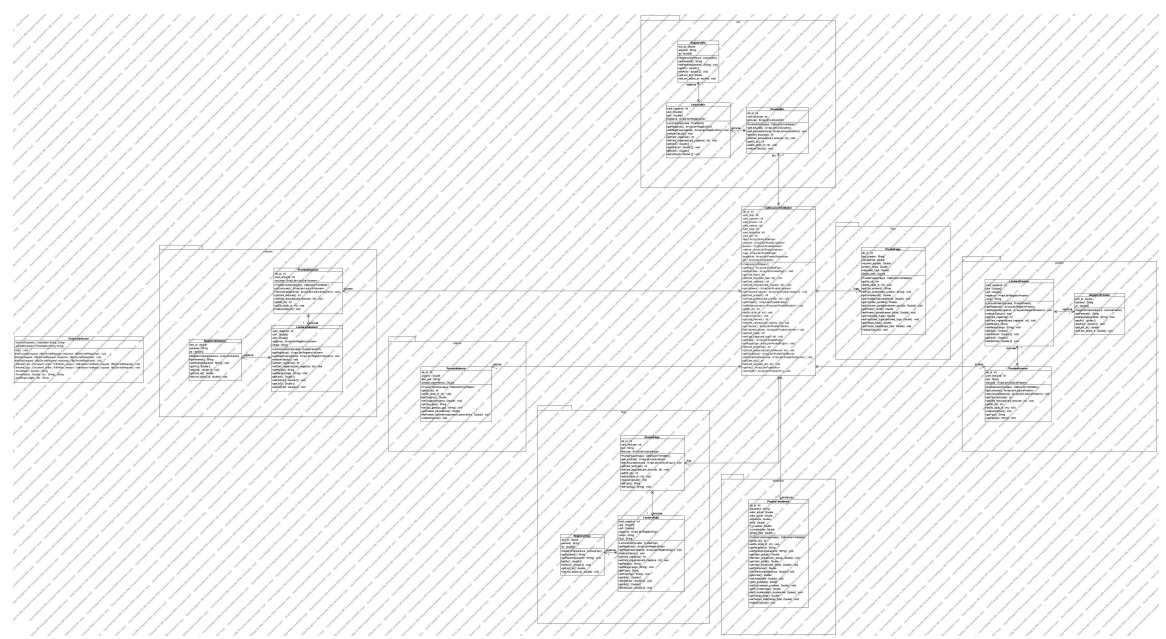

**Figura 81. Diagrama de clases Equipo Ventilador-Calibración**

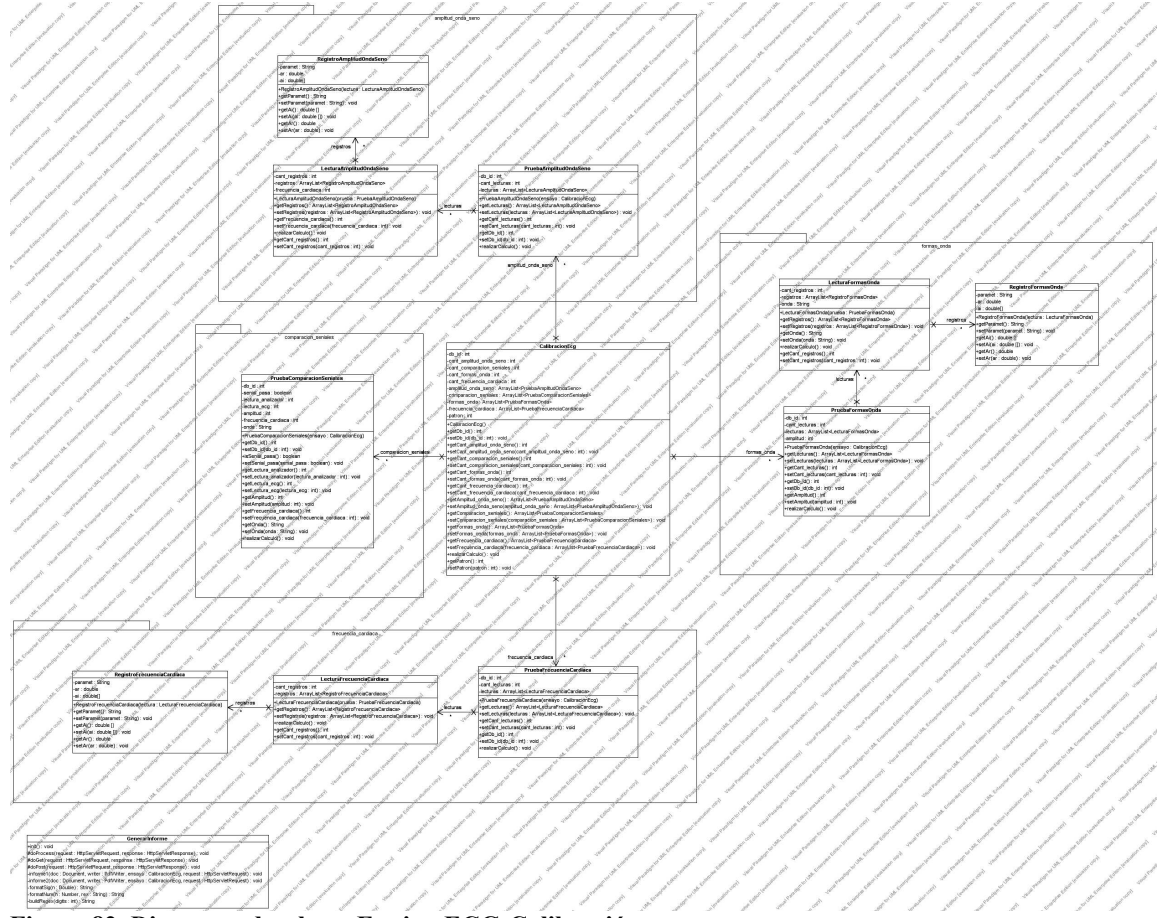

**Figura 82. Diagrama de clases Equipo ECG-Calibración**

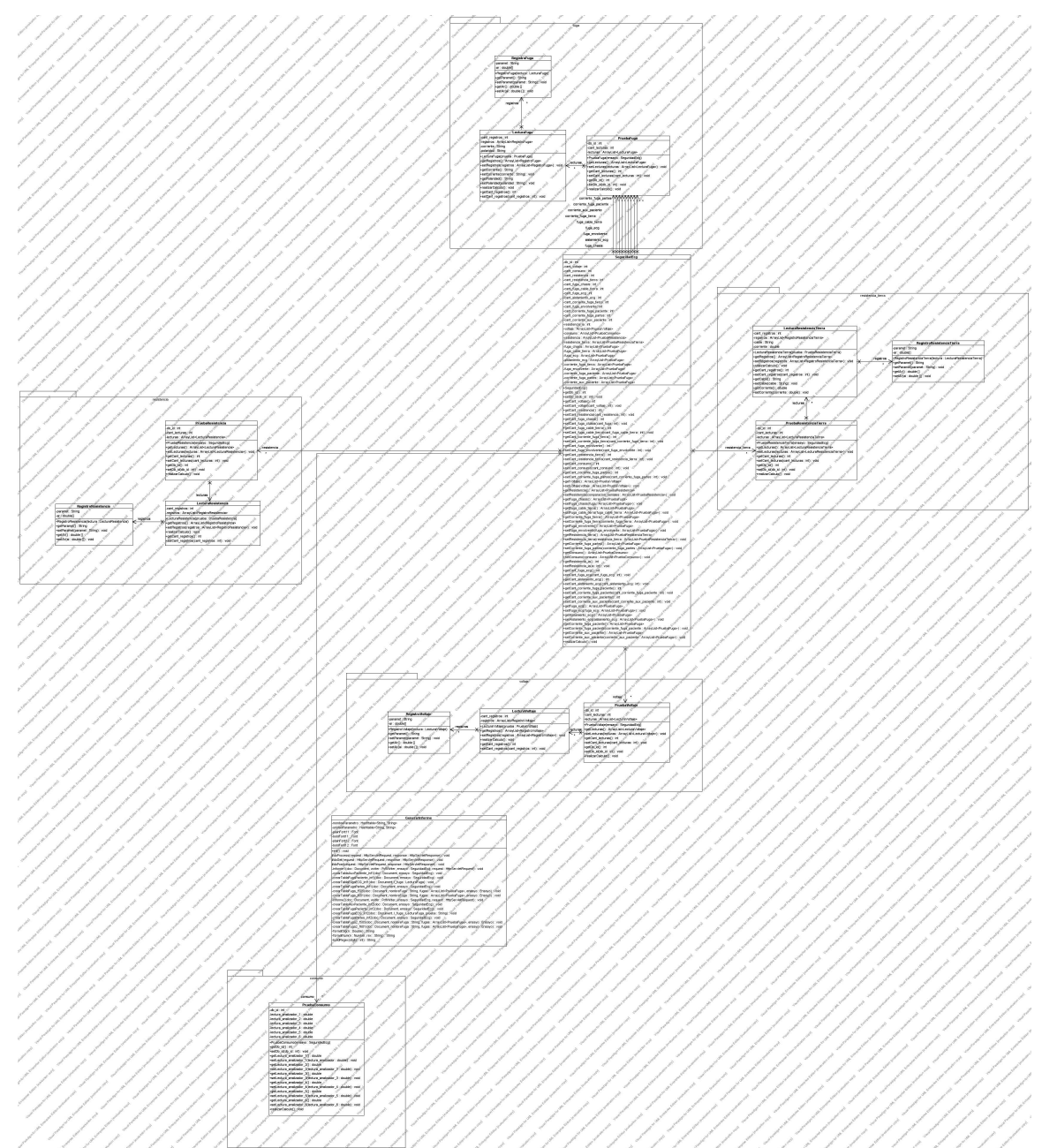

**Figura 83. Diagrama de clases Seguridad**

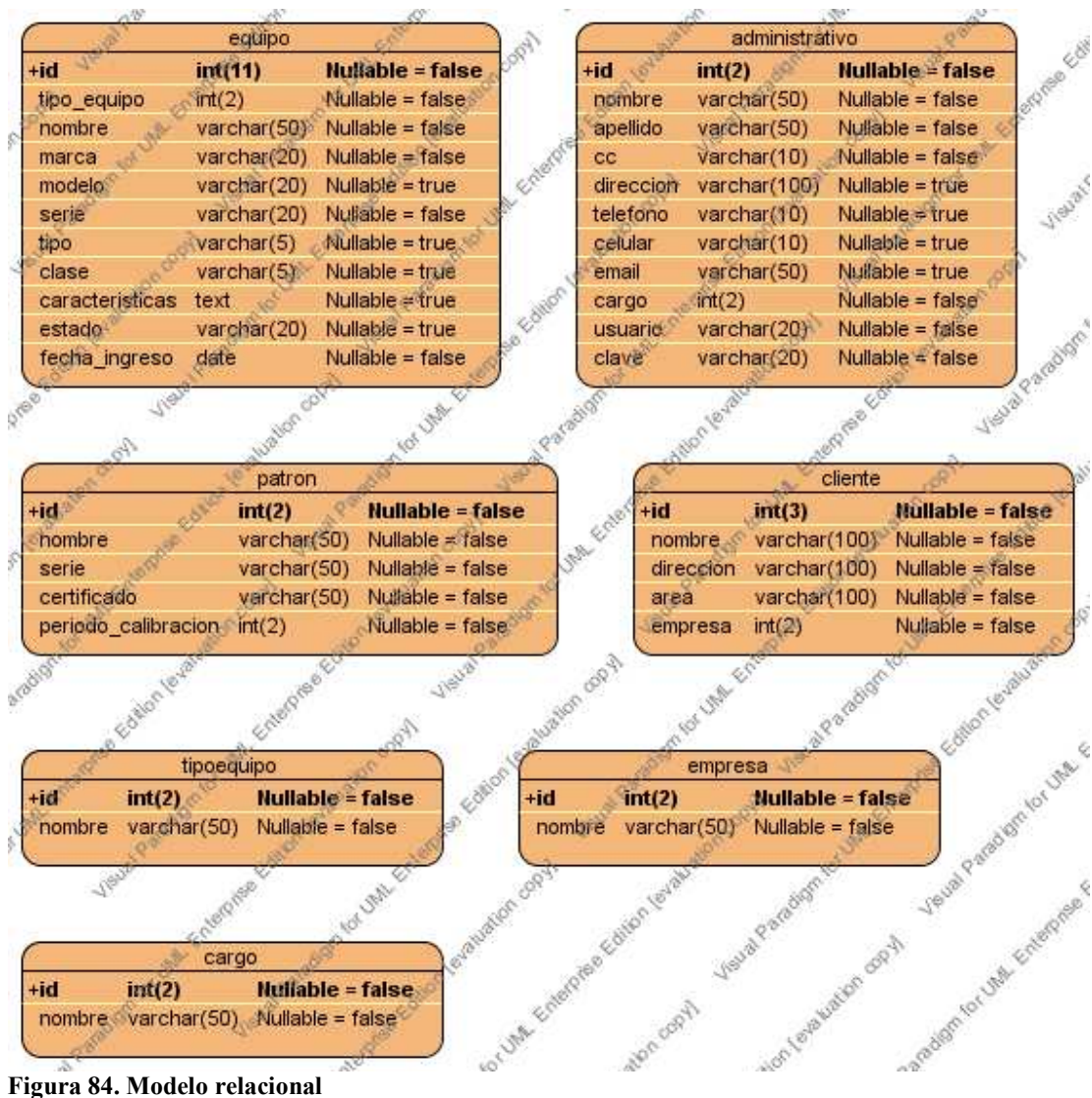

**Figura 84. Modelo relacional**

### 2.4. REQUERIMIENTOS NO FUNCIONALES

# RNF-1. Programación en tecnología Java

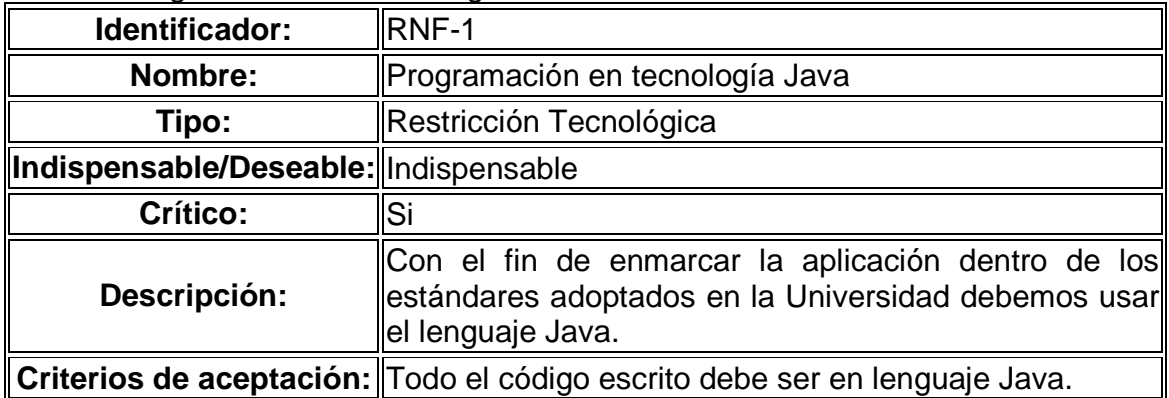

# RNF-2. Presentación Agradable

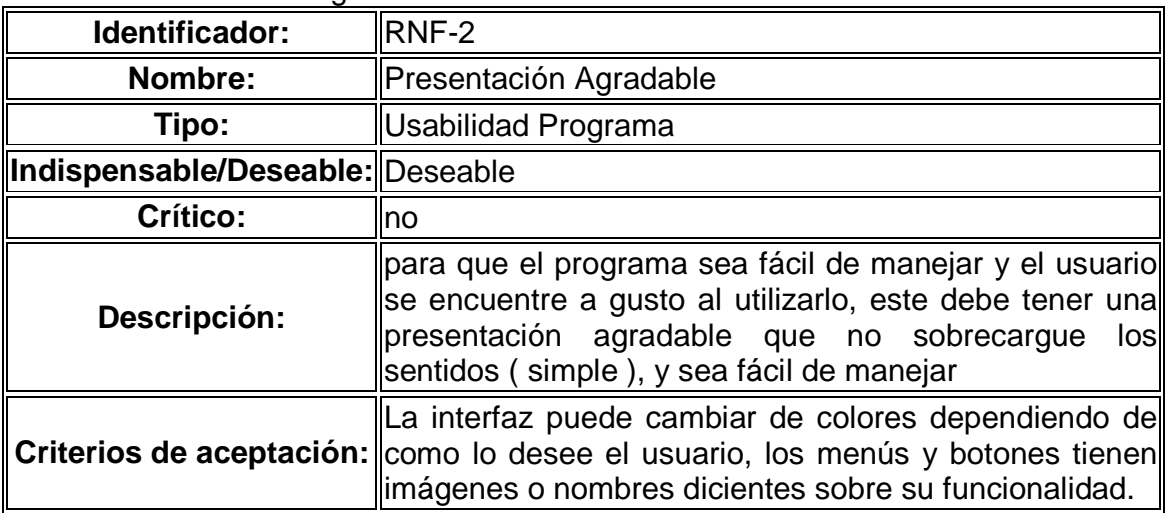

#### RNF-3. Persistencia

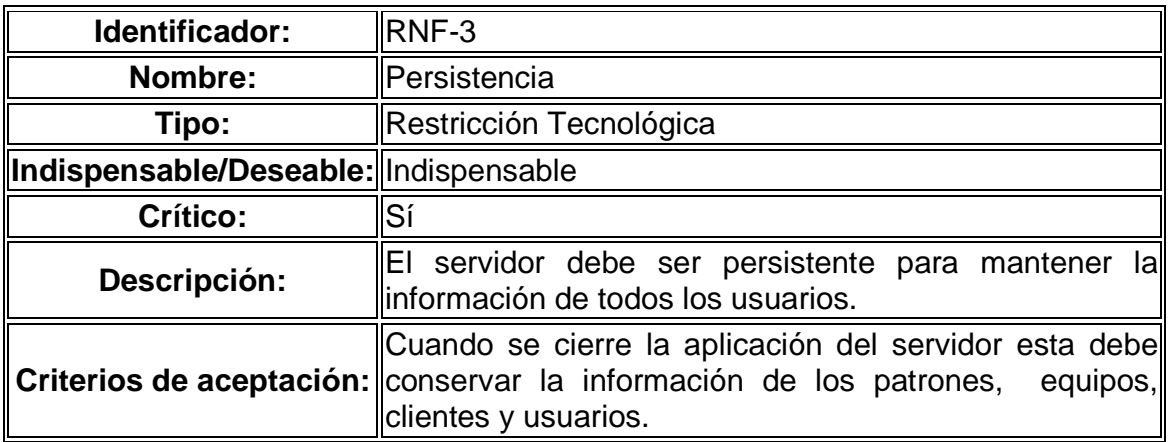

# RNF-4. Aplicación Web

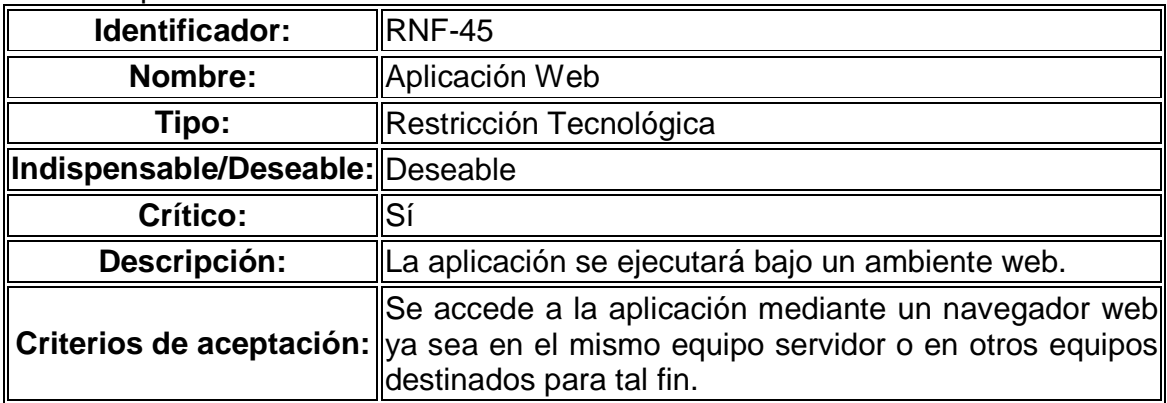

# **3. DISCUSION Y ANÁLISIS DE RESULTADOS**

3.1. MODELO TEÓRICO PARA EL CÁLCULO DE LA INCERTIDUMBRE EN PROCESOS DE CALIBRACIÓN DE EQUIPO ELECTROMÉDICO<sup>78</sup>.

El presente modelo es tomado textualmente de los documentos generados por el Laboratorio de Metrología, específicamente para este caso, el documento código LME-PTE-012 denominado Estimación de la Incertidumbre de ensayos para equipo electromédico.

#### **ESTIMACION DE LA INCERTIDUMBRE**

Para la estimación de la incertidumbre en los ensayos de equipo electromédico, se debe tener en cuenta lo siguiente:

- Si el equipo electromédico para Ensayo mide la variable y el patrón de trabajo la genera.

- Si el equipo electromédico para Ensayo genera la variable y el patrón de trabajo la mide.

A continuación se describen las actividades a tener en cuenta para cada uno de estos casos:

**Si el equipo electromédico para Ensayo mide la variable y el patrón de trabajo la genera.** Se desarrollan las siguientes actividades:

• Modelar matemáticamente el procedimiento de medición:

$$
E = (\overline{Ai} + \overline{O}Ai) - (Ar + \overline{O}Ar + \delta Ar1)
$$
 (1)

Donde:

- Ar : Lectura del patrón de trabajo.
- Ai: Valor medio de las lecturas del equipo a ensavar.
- δAr : Corrección en la indicación del Patrón de Trabajo debido a:
	- − Desviaciones en la Temperatura Ambiente y Humedad Relativa.
	- − Variaciones en la fuente de alimentación.
	- − Variaciones a partir de calibraciones pasadas.
- δAi : Corrección de indicación por resolución del equipo a ensayar.
- δAr1: Corrección de indicación por resolución del Patrón de Trabajo.
- E: Error absoluto.

De la expresión 1, podemos hacer las siguientes aclaraciones:

La resolución corresponde al dígito menos significativo observado en la pantalla del equipo a ensayar o el patrón de trabajo. La corrección en la indicación por resolución es igual a cero<sup>1</sup>, por lo tanto δAi = δAr1 = 0,0.

Para la corrección en la indicación del patrón de trabajo, el laboratorio tiene en cuenta los aspectos establecidos por el fabricante, el patrón de trabajo se calibra cada año y además el resultado del certificado de calibración muestra que las especificaciones del fabricante se cumplen, el estimado de δAr es 0,0.

De acuerdo a lo anterior, la expresión (1) se reduce a:

$$
E = Ai - Ar \t(2)
$$

• Evaluar los tipos de incertidumbre estándar. En los tipos de incertidumbre (Tipo A y Tipo B) se presentan diferentes fuentes de incertidumbre durante el proceso de medición,<sup>2</sup> esas fuentes se visualizan en la siguiente figura:

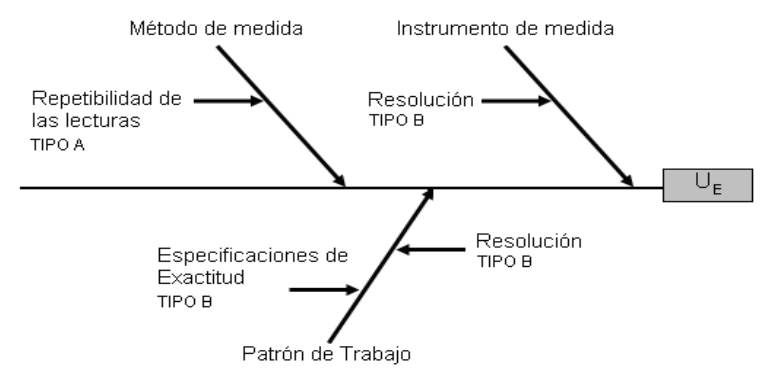

**Figura 1.** Fuentes de incertidumbre involucradas en el proceso de medición.

• Evaluar la incertidumbre **Tipo A** por repetibilidad de las lecturas.**<sup>3</sup>**

$$
\overline{Ai} = \frac{1}{n} \times \sum_{i=1}^{n} Aii
$$
 (3)

$$
S(\overline{Ai}) = \sqrt{\frac{1}{n-1} * \sum_{i=1}^{n} (Aii - \overline{Ai})^2}
$$
 (4)

-

<sup>&</sup>lt;sup>1</sup> EA 4/02, Expresión of the Uncertainty of Measurement in Calibration. Numeral S 9.7

<sup>2</sup> GTC-51. Numeral 3.3.2

<sup>3</sup> GTC-51. Numeral 4.2.3

$$
U_{\overline{A}} = \frac{S(Ai)}{\sqrt{n}} \quad (5)
$$

Donde:

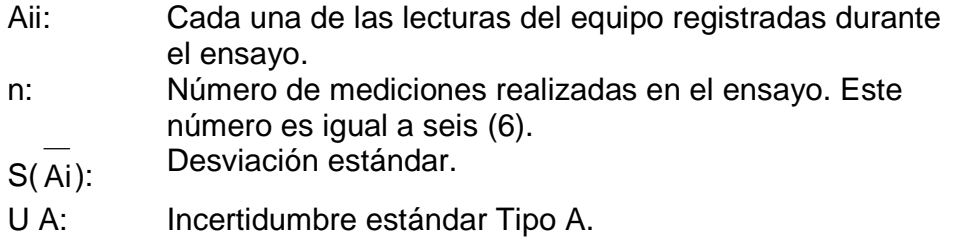

• Evaluar la incertidumbre **Tipo B** por especificaciones de exactitud del patrón de trabajo  $(U_{B1})$ .<sup>4</sup>

$$
U_{B1} = \frac{\text{Exactitud del patrón de trabajo}}{\sqrt{3}}
$$
 (6)

Evaluar la incertidumbre **Tipo B** por resolución del patrón de trabajo (U<sub>B2</sub>).

$$
U_{B2} = \frac{\text{Resolución}}{2 \times \sqrt{3}} \qquad (7)
$$

• Evaluar la incertidumbre **Tipo B** por resolución del equipo a ensayar (U<sub>B3</sub>).

$$
U_{B3} = \frac{\text{Resolución}}{2 \times \sqrt{3}} \qquad (8)
$$

• Hallar los coeficientes de sensibilidad.**<sup>5</sup>** Partiendo de la expresión 2, tenemos:

$$
\frac{\partial E}{\partial \overline{A}i} = 1 \; ; \; \frac{\partial E}{\partial Ar} = -1 \qquad (9)
$$

• Determinar el valor de la incertidumbre combinada **UC**. **6** Esta incertidumbre se calcula a partir de las incertidumbres estándar (Tipo A y Tipo B) y de los coeficientes de sensibilidad (ecuación 9).

 4 GTC-51. Numeral 4.3

<sup>5</sup> GTC-51. Numeral 5.1.4/5

<sup>6</sup> GTC-51. Numeral 5.1.2

$$
U_{C} = \sqrt{\left(\frac{\partial E}{\partial A i}\right)^{2} \times U_{A}^{2} + \left(\frac{\partial E}{\partial Ar}\right)^{2} \times \left(U_{B1}^{2} + U_{B2}^{2}\right) + \left(\frac{\partial E}{\partial A i}\right)^{2} \times U_{B3}^{2}}
$$

$$
U_{C} = \sqrt{U_{A}^{2} + U_{B1}^{2} + U_{B2}^{2} + U_{B3}^{2}}
$$
(10)

- Identifique la incertidumbre dominante entre las ecuaciones 5, 6, 7 y 8**<sup>7</sup>**
- Calcule la incertidumbre combinada sin tener en cuenta la incertidumbre dominante.

$$
U_C' = \sqrt{U_C^2 - U_{\text{Do min ante}}^2} \quad (11)
$$

• Calcule la relación entre U<sub>C</sub> y UDominante.

$$
C = U_C^{\prime} / \text{UDominante} \quad (12)
$$

- ¿La relación de la ecuación (12) es menor a 0,3? a) Si la relación es menor a 0,3, siga las actividades marcadas con (\*). b) Si la relación es mayor o igual a 0,3, siga las actividades marcadas con (\*\*).
- $*$  De acuerdo al ítem a), asuma un factor de cobertura  $k = 1,65$ .
- \* Calcule la incertidumbre expandida<sup>8</sup> con la siguiente expresión:

$$
U_E = k * U_C = 1.65 * U_C (13)
$$

\*\* De acuerdo con el enunciado b), halle el número de grados efectivos de libertad (γef)<sup>9</sup> con la expresión (14).

$$
\gamma_{ef} = \frac{U_C^4}{\sum_{i=1}^{n} U_i^4} = \frac{U_C^4}{\frac{U_A^4}{\sum_{i=1}^{n} U_{fi}^4 + \frac{U_A^4}{B_1} + \frac{U_A^4}{B_2} + \frac{U_A^4}{B_3}}}
$$
(14)

Donde:

γi: Número efectivo de grados de libertad de cada contribución (U<sub>A</sub> y U<sub>Bi</sub>), el valor se obtiene aplicando las siguientes reglas:

Para i = 1,  $\gamma$ i = n – 1 para incertidumbres Tipo A.

Para i = 2, 3 y 4,  $\gamma$ i =1x10<sup>100</sup> para incertidumbres Tipo B cuando se aplican distribuciones rectangulares.

 7 EA-4-02. Numeral S9.11/S9.14

<sup>8</sup> GTC-51. Numeral 6.2.1

<sup>&</sup>lt;sup>9</sup> GTC-51. Anexo G.4.1

**Nota. Teóricamente, el número efectivo de grados de libertad para distribuciones rectangulares es infinito. Para efectos de diseño de**  software en Excel, el laboratorio determina que éste valor infinito se **reemplaza por el valor de 1x10<sup>100</sup> por que el software de Excel no trabaja con constantes infinitas.** 

- \*\* Teniendo en cuenta un nivel de confianza del 95 % y el valor obtenido de la expresión (14), defina el factor de cobertura k según la tabla 1.
- \*\* Calcule la Incertidumbre Expandida con la siguiente ecuación (15).

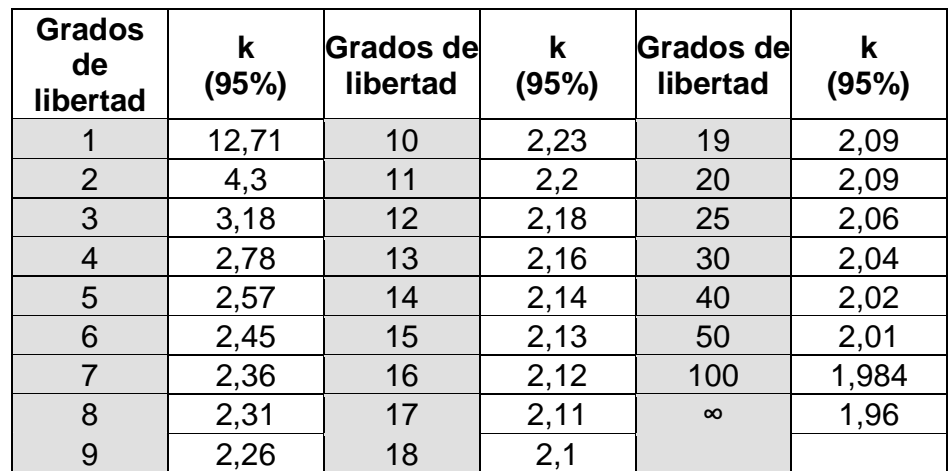

 $U_F = U_C \times k$  (15)

Tabla 1. **Factor k de Student en función del número efectivo de grados de libertad y un nivel de confianza de 95 %.** 

A continuación se especifican los componentes de incertidumbre de los equipos electromédicos que **miden la variable y el patrón de trabajo la genera**:

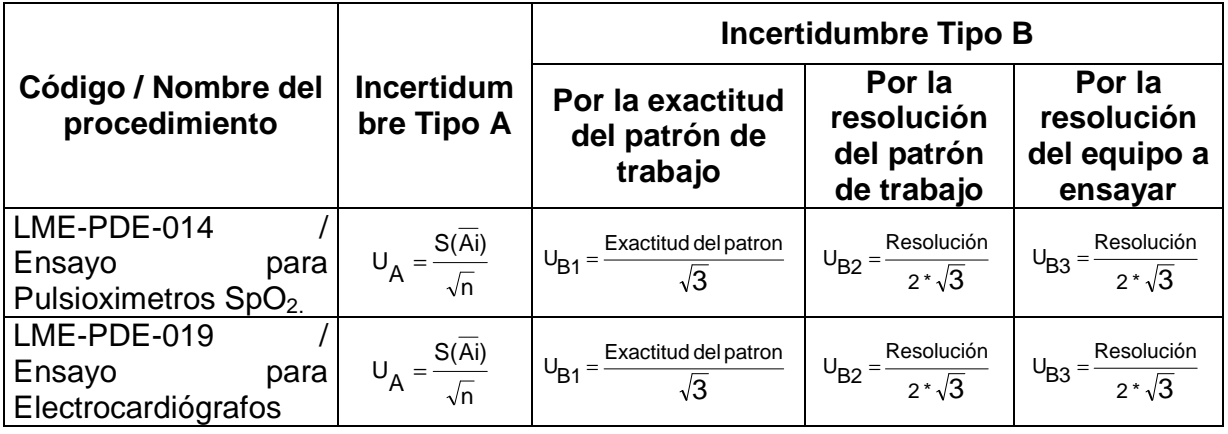

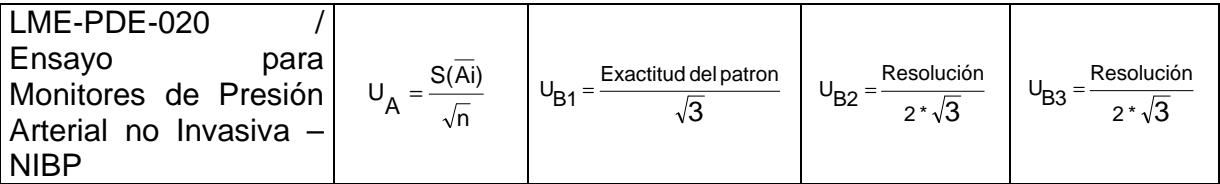

**Tabla 1.a.** Componentes de incertidumbre para equipos patrones que generan la variable

**Si el equipo electromédico para ensayo genera la variable y el patrón de trabajo la mide**, se desarrollan las siguientes actividades:

• Modelar matemáticamente el procedimiento de medición:

$$
E = (Ai + \delta Ai) - (\overline{Ar} + \delta Ar + \delta Ar1)
$$
 (16)

Donde

:

Ar : Valor medio de las lecturas del equipo patrón.

Ai: Lectura del equipo a ensayar.

- δAr : Corrección en la indicación del Patrón de Trabajo debido a:
	- − Desviaciones en la Temperatura Ambiente y Humedad Relativa.
	- − Variaciones en la fuente de alimentación.
	- − Variaciones a partir de calibraciones pasadas.
- δAi : Corrección de indicación por resolución del equipo a ensayar.
- δAr1: Corrección de indicación por resolución del Patrón de Trabajo.
- E: Error absoluto.

De la expresión 1, podemos hacer las siguientes aclaraciones:

La resolución corresponde al dígito menos significativo observado en la pantalla del equipo a ensayar o el patrón de trabajo. La corrección en la indicación por resolución es igual a cero<sup>10</sup>, por lo tanto δAi = δAr1 = 0,0. Para la corrección en la indicación del patrón de trabajo, el laboratorio tiene en cuenta los aspectos establecidos por el fabricante, el patrón de trabajo se calibra cada año y además el resultado del certificado de calibración muestra

que las especificaciones del fabricante se cumplen, el estimado de δAr es 0,0. De acuerdo con lo anterior, la expresión (16) se reduce a:

$$
E = Ai - \overline{Ar} \qquad (17)
$$

<sup>-</sup> $10$  EA 4/02, Expresión of the Uncertainty of Measurement in Calibration. Numeral S 9.7

• Evaluar los tipos de incertidumbre estándar. En los tipos de incertidumbre (Tipo A y Tipo B) se presentan diferentes fuentes de incertidumbre durante el proceso de medición,**<sup>13</sup>** esas fuentes se visualizan en la siguiente figura:

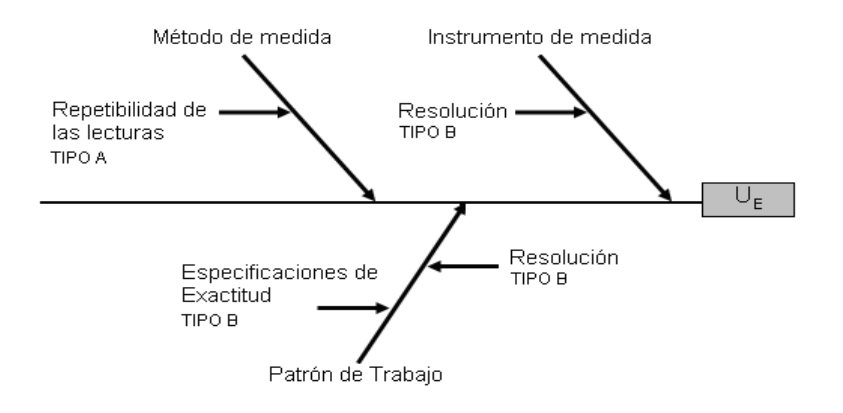

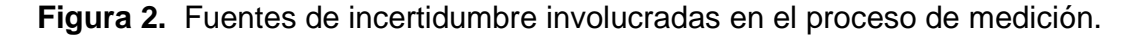

• Evaluar la incertidumbre **Tipo A** por repetibilidad de las lecturas.**<sup>14</sup>**

$$
\overline{Ar} = \frac{1}{n} \times \sum_{i=1}^{n} Ari \quad (18)
$$

$$
S(\overline{Ar}) = \sqrt{\frac{1}{n-1} \times \sum_{i=1}^{n} (Ari - \overline{Ar})^2} \quad (19)
$$

$$
U = \frac{S(Ar)}{\sqrt{n}} \quad (20)
$$

#### Donde:

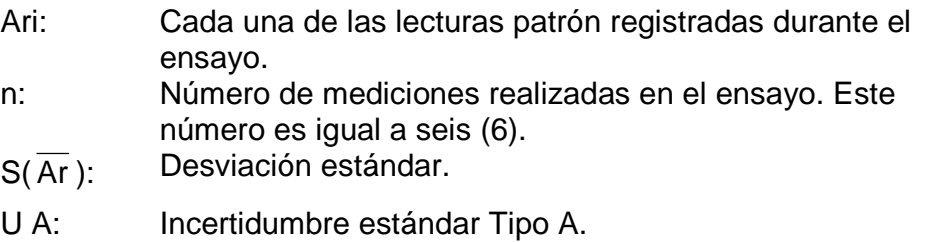

• Evaluar la incertidumbre **Tipo B** por especificaciones de exactitud del patrón de trabajo (U<sub>B1</sub>).<sup>15</sup>

$$
U_{\text{B1}} = \frac{\text{Especificaciones del patrón de trabajo}}{\sqrt{3}}
$$
 (21)

Evaluar la incertidumbre **Tipo B** por resolución del patrón de trabajo (U<sub>B2</sub>).

$$
U_{B2} = \frac{\text{Resolución}}{2 \times \sqrt{3}} \qquad (22)
$$

Evaluar la incertidumbre *Tipo B* por resolución del equipo a ensayar (U<sub>B3</sub>).

$$
U_{B3} = \frac{\text{Resolución}}{2 \times \sqrt{3}} \qquad (23)
$$

• Hallar los coeficientes de sensibilidad.**<sup>16</sup>** Partiendo de la expresión 17, tenemos:

$$
\frac{\partial E}{\partial Ai} = 1 \; ; \; \frac{\partial E}{\partial \overline{Ar}} = -1 \qquad (24)
$$

• Determinar el valor de la incertidumbre combinada **UC**. **<sup>17</sup>** Esta incertidumbre se calcula a partir de las incertidumbres estándar (Tipo A y Tipo B) y de los coeficientes de sensibilidad (ecuación 9).

$$
U_{C} = \sqrt{\left(\frac{\partial E}{\partial Ar}\right)^{2}} \times U_{A}^{2} + \left(\frac{\partial E}{\partial Ar}\right)^{2} \times \left(U_{B1}^{2} + U_{B2}^{2}\right) + \left(\frac{\partial E}{\partial Ai}\right)^{2} \times U_{B3}^{2}
$$

$$
U_{C} = \sqrt{U_{A}^{2} + U_{B1}^{2} + U_{B2}^{2} + U_{B3}^{2}}
$$
(25)

- Identifique la incertidumbre dominante entre las ecuaciones 20, 21, 22 y 23**<sup>18</sup>**
- Calcule la incertidumbre combinada sin tener en cuenta la incertidumbre dominante.

$$
U_C' = \sqrt{U_C^2 - U_{\text{Do min ante}}^2}
$$
 (26)

• Calcule la relación entre U<sub>C</sub> y UDominante.

$$
C = U_C^{\dagger} / \text{UDominante} \quad (27)
$$

- ¿La relación de la ecuación (27) es menor a 0,3? a) Si la relación es menor a 0,3, siga las actividades marcadas con (\*). b) Si la relación es mayor o igual a 0,3, siga las actividades marcadas con (\*\*).
- $*$  De acuerdo con el ítem a), asuma un factor de cobertura  $k = 1,65$ .
- \* Calcule la incertidumbre expandida**<sup>19</sup>** de acuerdo con la siguiente expresión:  $U_F = k^* UC = 1.65 * UC$  (28)

• \*\* De acuerdo con el enunciado b), halle el número efectivo de grados de libertad (γef)**<sup>20</sup>** con la expresión (29).

$$
\gamma_{\text{ef}} = \frac{U_{\text{C}}^4}{\sum_{i=1}^{n} \frac{U_{i}^4}{\gamma_{i}}} = \frac{U_{\text{C}}^4}{\frac{U_{\text{A}}^4}{\frac{U_{\text{B1}}^4}{\gamma_{i}}} + \frac{U_{\text{B2}}^4}{\gamma_{2}} + \frac{U_{\text{B3}}^4}{\gamma_{3}}} \tag{29}
$$

Donde:

γi: Número efectivo de grados de libertad de cada contribución (U<sub>A</sub> y U<sub>Bi</sub>), el valor se obtiene aplicando las siguientes reglas:

Para i = 1,  $\gamma i$  = n - 1 para incertidumbres Tipo A.

Para i = 2, 3 y 4,  $\gamma$ i =1x10<sup>100</sup> para incertidumbres Tipo B cuando se aplican distribuciones rectangulares.

**Nota. Teóricamente, el número efectivo de grados de libertad para distribuciones rectangulares es infinito. Para efectos de diseño de software en Excel, el laboratorio determina que éste valor infinito se reemplaza por el valor de 1x10<sup>100</sup> por que el software de Excel no trabaja con constantes infinitas.** 

- \*\* Teniendo en cuenta un nivel de confianza del 95 % y el valor obtenido de la expresión (29), defina el factor de cobertura k según la tabla 2.
- \*\* Calcule la Incertidumbre Expandida con la siguiente ecuación (30).

**Grados de libertad k (95%) Grados de libertad k (95%) Grados de libertad k (95%)**  1 12,71 10 2,23 19 2,09 2 4,3 11 2,2 20 2,09 3 3,18 12 2,18 25 2,06 4 2,78 13 2,16 30 2,04 5 2,57 14 2,14 40 2,02 6 2,45 15 2,13 50 2,01 7 2,36 16 2,12 100 1,984 8 2,31 17 2,11 **∞** 1,96 9 2,26 18 2,1

$$
UE = U_C \times k \quad (30)
$$

Tabla 2. **Factor k de Student en función del número efectivo de grados de libertad y un nivel de confianza de 95 %.** 

A continuación se especifican los componentes de incertidumbre para el ensayo de equipos **electromédicos en el caso en que ellos generan la variable y el patrón de trabajo las mide**:

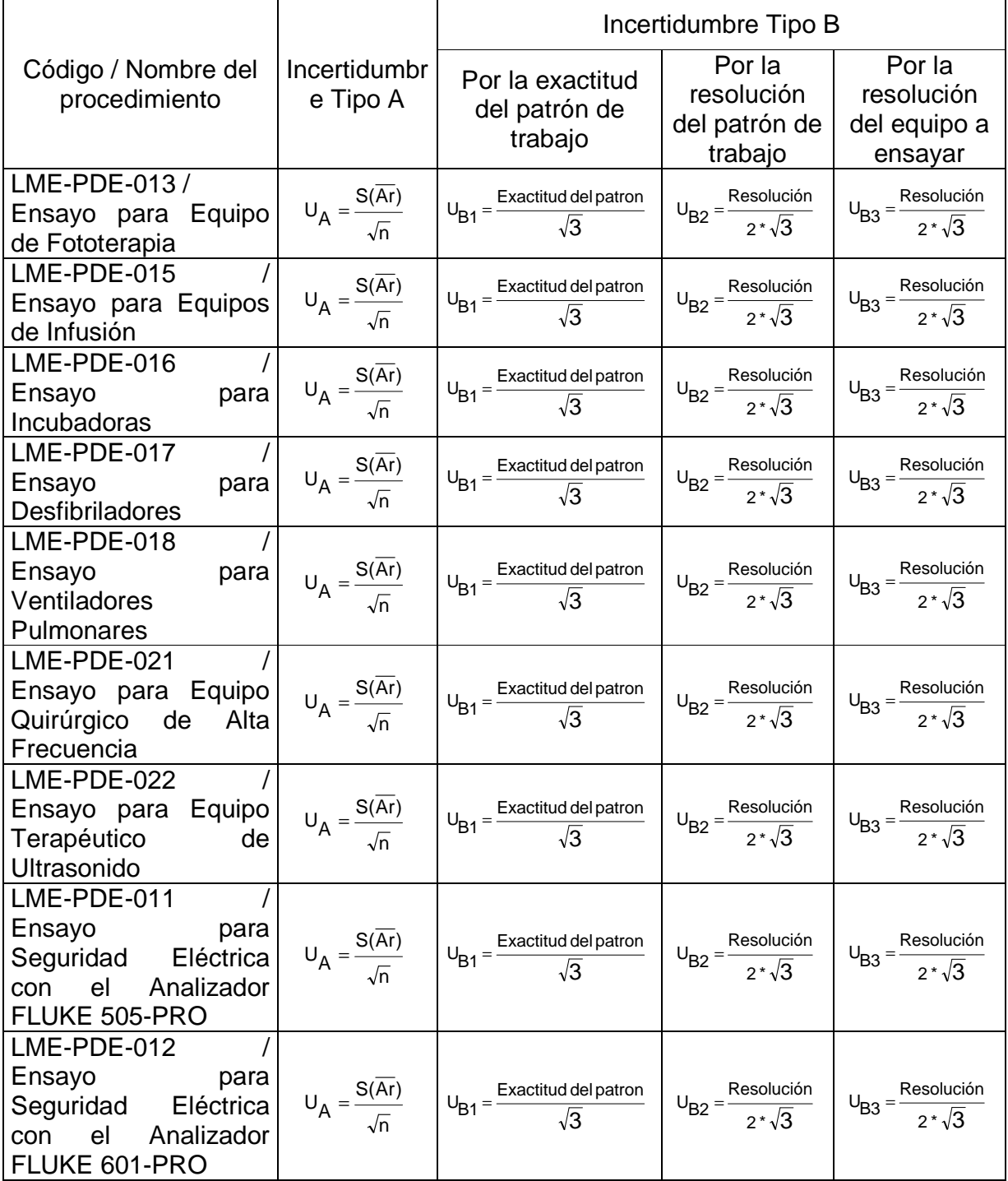

**Tabla 1.b.** Componentes de incertidumbre para equipos patrones que miden la variable

El cálculo de la estimación de la incertidumbre descrita anteriormente, se realiza a través del software diseñado en Excel llamado "INCERTIDUMBRE\_ELECTROMEDICO", (Ruta de acceso: C:\LME - UTP\SOFTWARE\INCERTIDUMBRE\_ELECTROMEDICO.xls).

Al trabajar con el software para hallar la estimación de la incertidumbre, se debe seguir los siguientes pasos:

- Abrir el archivo: Incertidumbre Electromédico.xls.
- Seleccionar en el MENU del programa, el equipo electromédico a ensayar.
- Digitar los datos necesarios para el cálculo, solamente se debe digitar los datos en las celdas resaltadas en color amarillo, los datos de las celdas resaltadas en color verde son calculadas automáticamente por el software.
- Se debe tener en cuenta el número de dígitos de los datos de los parámetros medidos durante el ensayo del equipo electromédico.

#### **EXPRESION DE RESULTADOS**

El valor de la incertidumbre de medida se expresa con dos cifras significativas, el número de cifras significativas para Error (E), Tolerancia (T), lecturas en el equipo a ensayar (Ai) y las lecturas del analizador (Ar), equivale a aumentar una cifra más que la observada en el valor de resolución de los equipos.

Esta consideración hace que la medida realizada sea más exacta, se evita la sobreestimación de valores por causa de aproximaciones, lo cual afectaría por especificaciones a los equipos electromédicos.

Para realizar las aproximaciones o redondeos de los datos, tener en cuenta lo siguiente:

Si el dígito siguiente a la última cifra significativa es mayor o igual a 5, la última cifra significativa se incrementa en 1, de lo contrario no se modifica

Como se evidencia en el documento el modelo matemático involucrado en el proceso de calibración viene siendo implementado mediante hojas de cálculo en Excel en las cuales se construyen las fórmulas y se aplican a las mediciones realizadas durante el proceso de calibración.

A continuación se muestra el desarrollo general del proceso tanto en Excel como con la nueva aplicación.

### 3.2. COMPARACIÓN DE LA IMPLEMENTACIÓN DEL PROCESO EN EXCEL Y EN LA NUEVA APLICACIÓN

El proceso de calibración se encuentra actualmente soportado mediante una hoja de cálculo en la cual se realizan las actividades que se describe a continuación, para cada actividad se presenta además, la forma de realizarla con la aplicación desarrollada en este proyecto.

#### En Excel:

Se digitan las especificaciones de exactitud y resolución del equipo y del patrón.

| ESTIMACION DE LA INCERTIDUMBRE Y ANALISIS DE RESULTADOS, ULTRASONIDO |
|----------------------------------------------------------------------|
|                                                                      |
|                                                                      |
| 400,000                                                              |
| Valor adicional                                                      |
| 0.000                                                                |
|                                                                      |
|                                                                      |
|                                                                      |
|                                                                      |
|                                                                      |

**Figura 85. Pantalla de Excel para el registro de parámetros del patrón**

#### Con la nueva aplicación:

La aplicación desarrollada brinda una interfaz amigable en la cual es posible ingresar los datos descritos anteriormente, Ver figura 86.

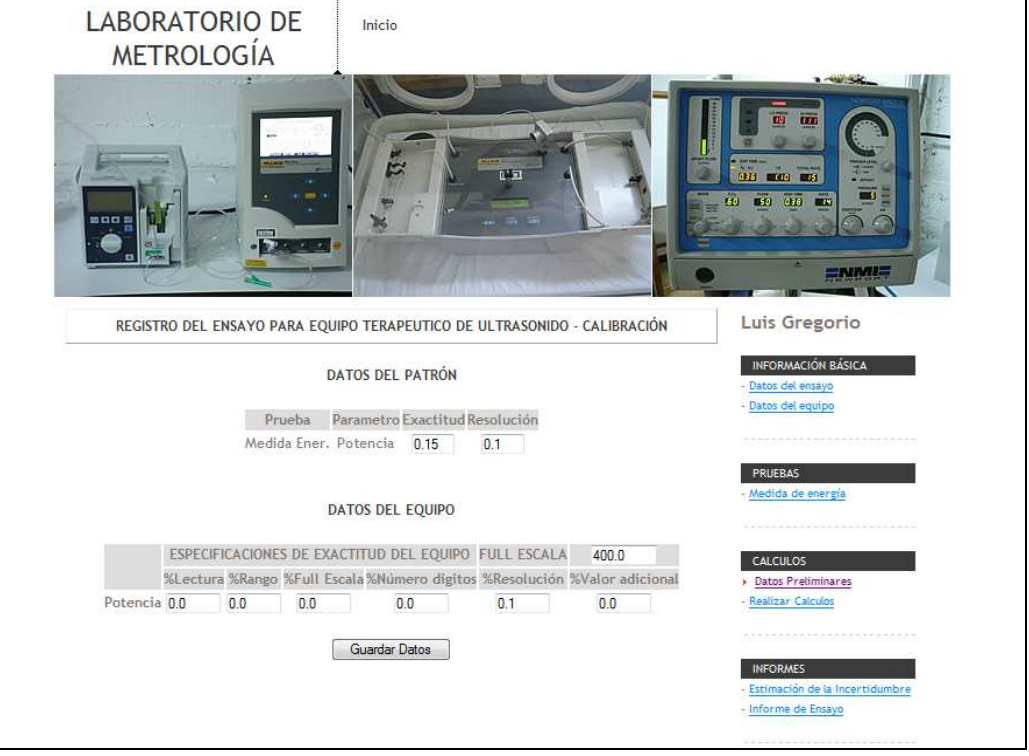

**Figura 86. Pantalla de la nueva aplicación para el registro de parámetros del patrón**

El paso siguiente consiste en digitar en la hoja de cálculo los datos correspondientes a las lecturas, sin embargo cada nuevo grupo de lecturas sobrescribe la lectura anterior.

|   | <b>THE 25 YEAR</b> |           | ---------- | $-1$        | .         | $- \cdot$ $-$ |                   |                                |  |  |
|---|--------------------|-----------|------------|-------------|-----------|---------------|-------------------|--------------------------------|--|--|
|   | 44                 | Parametro | Ai()       | Ar F        |           |               |                   |                                |  |  |
|   | 45<br>14           | Watios    |            |             |           | 0.9           |                   |                                |  |  |
|   | 42<br>--           | Watios    | 5.5        | . .<br>ن. ن | 片り<br>J.L | 5.0           | <u>.</u>          | $\sim$ $\prime$<br>ъ.<br>ا د پ |  |  |
| Ш | 14                 | Watios    | 10.5       | 10.0        | 10.1      | 10.2          | Q Q<br><b>J.J</b> | a s                            |  |  |

**Figura 87. Pantalla de Excel para digitación de lecturas realizadas en el proceso de calibración**

La aplicación brinda la posibilidad de ingresar los datos de lecturas así como también ingresar nuevos grupos de lecturas conservando los registros ingresados anteriormente, de tal forma que se pueda acceder a ellos en cualquier momento.

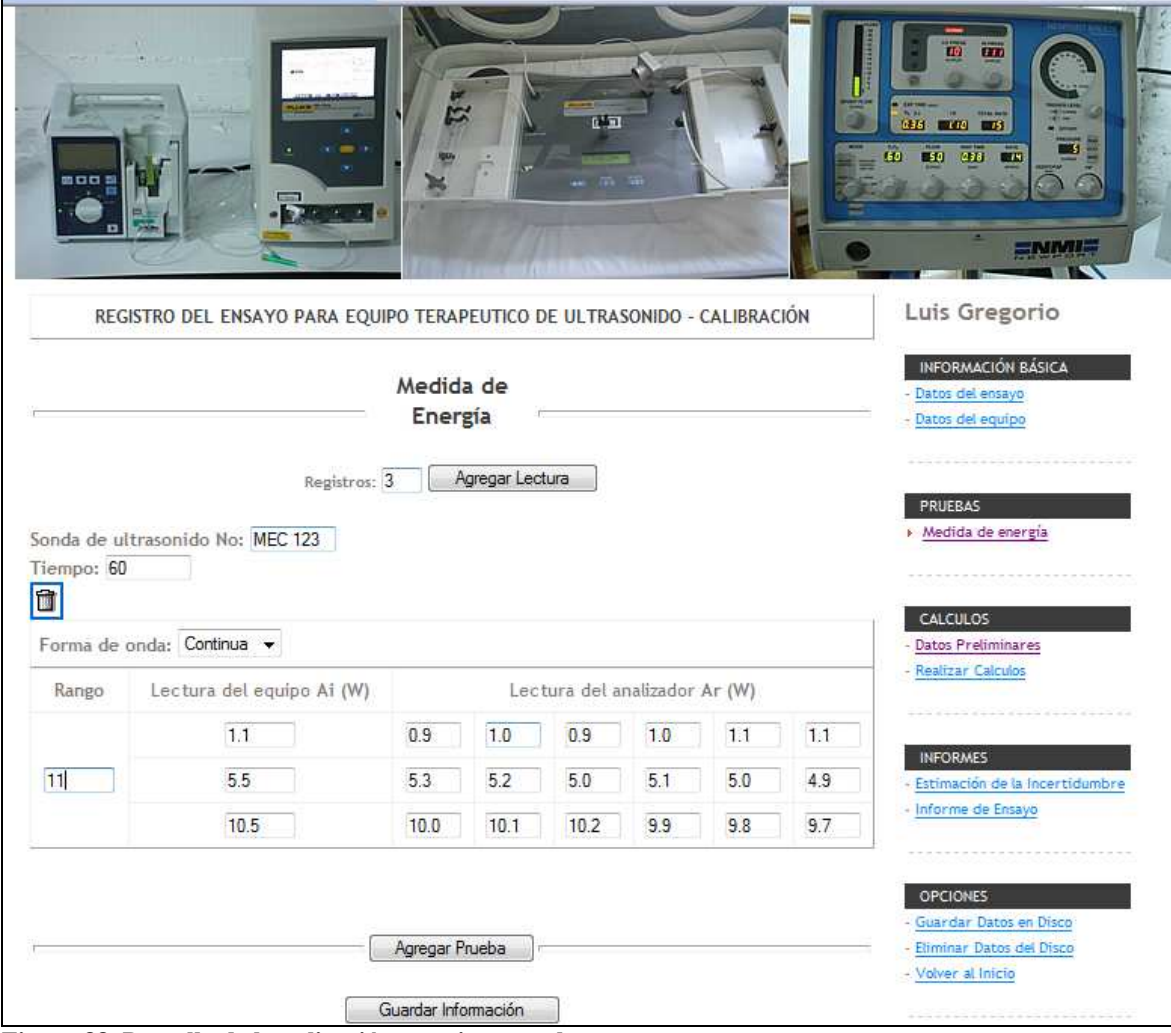

**Figura 88. Pantalla de la aplicación para ingresar lecturas**

La tabla de distribución T de Student se digita en la hoja de cálculo (ver figura 89), la aplicación involucra estos referentes dentro de los cálculos.

|                          | DISTRIBUCON TIDE STUDENT                         |                 |                |
|--------------------------|--------------------------------------------------|-----------------|----------------|
| V ef                     | $95\%$                                           |                 |                |
| 1                        | 12,71                                            |                 |                |
| 2                        | 4,3                                              |                 |                |
| 3                        | 3,18                                             |                 |                |
| 4                        | 2,78                                             |                 |                |
| 5                        | 2,57                                             |                 |                |
| 6                        | 2,45                                             |                 |                |
| 7                        | 2,36                                             |                 |                |
| 8                        | 2,31                                             |                 |                |
| 9                        | 2,26                                             |                 |                |
| 10                       | 2,23                                             |                 |                |
| 11                       | 2,2                                              |                 |                |
| 12                       | 2,18                                             |                 |                |
| 13                       | 2,16                                             |                 |                |
| 14                       | 2.14                                             |                 |                |
| 15                       | 2,13                                             |                 |                |
| 16                       | 2,12                                             |                 |                |
| 17                       | 2,11                                             |                 |                |
| 18                       | 2,1                                              |                 |                |
| 19                       | 2,09                                             |                 |                |
| 20                       | 2,09                                             |                 |                |
| 25                       | 2,06                                             |                 |                |
| 30                       | 2,04                                             |                 |                |
| 40                       | 2,02                                             |                 |                |
| 50                       | 2,01                                             |                 |                |
| 100                      | 1,984                                            |                 |                |
| 0                        | 1,96                                             |                 |                |
|                          |                                                  |                 |                |
| CONSTANTE K DE COVERTURA |                                                  |                 | 1,65           |
|                          | FUERA DEL RANGO FUERA DEL RANGO FUERA DEL RANGO. |                 | 1,96           |
|                          | FUERA DEL RANGO FUERA DEL RANGO FUERA DEL RANGO  |                 | 1,96           |
|                          | FUERA DEL RANGO FUERA DEL RANGO FUERA DEL RANGO  |                 | 1,96           |
| FUERA DEL RANGO          | <b>FUERA DEL RANGO</b>                           | FUERA DEL RANGO | <b>REVISAR</b> |
|                          |                                                  |                 |                |

**Figura 89. Hoja de cálculo alimentada con tabla T Student**

Los cálculos involucrados en el proceso se llevan a cabo en la hoja de cálculo mediante fórmulas escritas para tal fin, las cuales mediante el proceso de copiar y pegar se duplican en los casos que sea requerido (ver figura 90).

| 15  |        |                        |                                         |           |                            |                    |                       |                           |                  |        |
|-----|--------|------------------------|-----------------------------------------|-----------|----------------------------|--------------------|-----------------------|---------------------------|------------------|--------|
| 16  |        |                        |                                         |           |                            |                    |                       |                           |                  |        |
| 17  |        | Ai()                   | Ar(W)                                   | E         | S()                        | <b>UApatrón</b> () | <b>DOMINANTE (UB)</b> | <b>Esp. Equipo UB3 ()</b> |                  | Uc1()  |
| 18  | Watios | 1.10                   | 1.00                                    | 0.10      | 0.09                       | 0.04               | 0.09                  | 0.03                      |                  | 0.05   |
| 19  | Watios | 5.50                   | 5.08                                    | 0.42      | 0.15                       | 0.06               | 0.44                  | 0.03                      |                  | 0.07   |
| 20  | Watios | 10.50                  | 9.95                                    | 0.55      | 0.19                       | 0.08               | 0,86                  | 0,03                      |                  | 0.09   |
| 21  |        |                        |                                         |           |                            |                    |                       |                           |                  |        |
| 22  |        |                        | <b>INCERTIDUMBRE TIPO B</b>             |           |                            |                    |                       |                           |                  |        |
| 23  |        |                        | Esp. Patrón UB1 [ ] Esp. Patrón UB2 [ ] | Uc()      | <b>GRADOS EFECT DE LIB</b> |                    | k(95x)                | <b>UE</b> ( )             | Cumple condición |        |
| 24  | Watios | 0.0866                 | 0.0289                                  | 0.1025    | 310,0781                   |                    | 1.96                  | 0.2008                    | <b>NO</b>        | 0,6325 |
| 25  | Watios | 0.4402                 | 0.0289                                  | 0.4462    | 15196.4785                 |                    | 1,65                  | 0.7362                    | SI               | 0.1650 |
| 26  | Watios | 0.8617                 | 0.0289                                  | 0.8660    | 82657.1939                 |                    | 1.65                  | 1.4290                    | SI               | 0.1005 |
| 27  |        |                        |                                         |           |                            |                    |                       |                           |                  |        |
| 28  |        |                        |                                         |           |                            |                    |                       |                           |                  |        |
| 29  |        |                        |                                         |           |                            |                    |                       |                           |                  |        |
| 30  |        | ANALISIS DE RESULTADOS |                                         |           |                            |                    |                       |                           |                  |        |
| 31  |        | Ai (W)                 | Ar(W)                                   | Error (W) | Tolerancia (W)             | $\mathbf k$        | Ue(W)                 |                           |                  |        |
| 32  | Watios | 1.10                   | 1.00                                    | 0,10      | ---                        | 1.96               | 0.2008                |                           |                  |        |
| 33  | Watios | 5.50                   | 5.08                                    | 0,42      | ---                        | 1.65               | 0.7362                |                           |                  |        |
| 34  | Watios | 10.50                  | 9.95                                    | 0.55      | ---                        | 1.65               | 1.4290                |                           |                  |        |
| oc. |        |                        |                                         |           |                            |                    |                       |                           |                  |        |

**Figura 90. Hoja de cálculo con fórmulas concernientes al proceso de calibración**

La aplicación permite asegurar integridad en los cálculos puesto que éstos y las fórmulas de que dependen son programados una sola vez y se aplican a una serie de arreglos variables con datos que han sido ingresados previamente.

#### ESTIMACIÓN DE LA INCERTIDUMBRE Y ANALISIS DE RESULTADOS

#### **MEDIDA DE ENERGÍA**  $-$  PRUEBA DE MEDIDA DE ENERGÍA #1 $=$  Lectura #1 $=$  $\overline{\phantom{a}}$

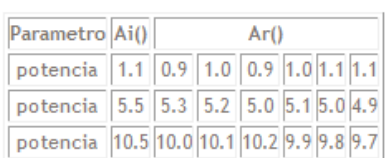

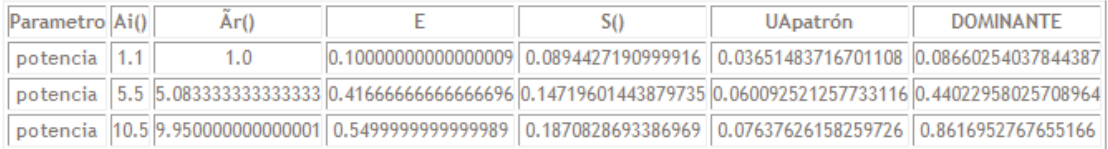

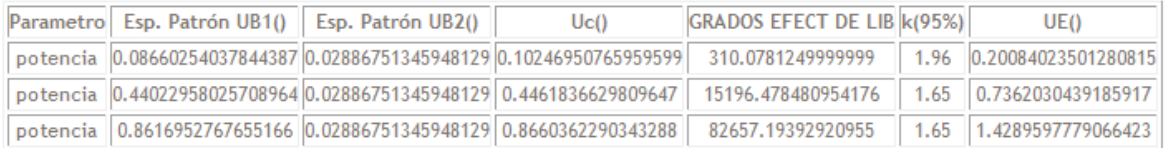

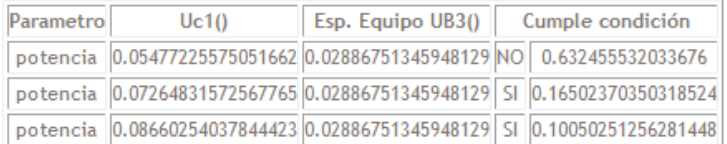

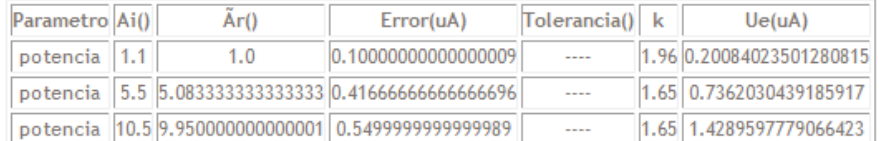

#### **Figura 91. Pantalla de la aplicación donde se visualizan todos los cálculos realizados en el proceso de calibración**

Una vez se han generado los cálculos anteriores, el paso a seguir radica en cortar y pegar a un documento en Word los distintos datos, especificaciones, los resultados y tablas generadas durante el procedimiento con el fin de poder dar forma a los informes finales que se deben generar. Esto se hace una vez por cada grupo de lecturas que se llevan a cabo.

Esta manera de realizar el procedimiento presenta continuamente inconsistencias como consecuencia del error humano durante el proceso manual de armado de los informes, algo inadmisible para un proceso no susceptible de exposición al riesgo, que debe estar enmarcado dentro de altos índices de calidad y fiabilidad, y

por supuesto también en el que se dedica un recurso en cuanto a personas y tiempo, el cual se podría aprovechar en otras actividades.

La aplicación desarrollada genera de manera automática estos informes en unos pocos segundos, asegurando con ello seguridad, calidad, agilidad en los procesos, ahorro en recursos (tiempo y personas), fiabilidad de la información y eliminación de errores humanos en el proceso de armado de los informes. Apoyando y soportando de esta manera los procedimientos llevados a cabo en el laboratorio los cuales se encuentran enmarcados dentro de la norma técnica de calidad NTC 17025.

Los siguientes gráficos corresponden a ejemplos de los informes que son generados de manera automática con la aplicación, ver figuras 92 a 96.

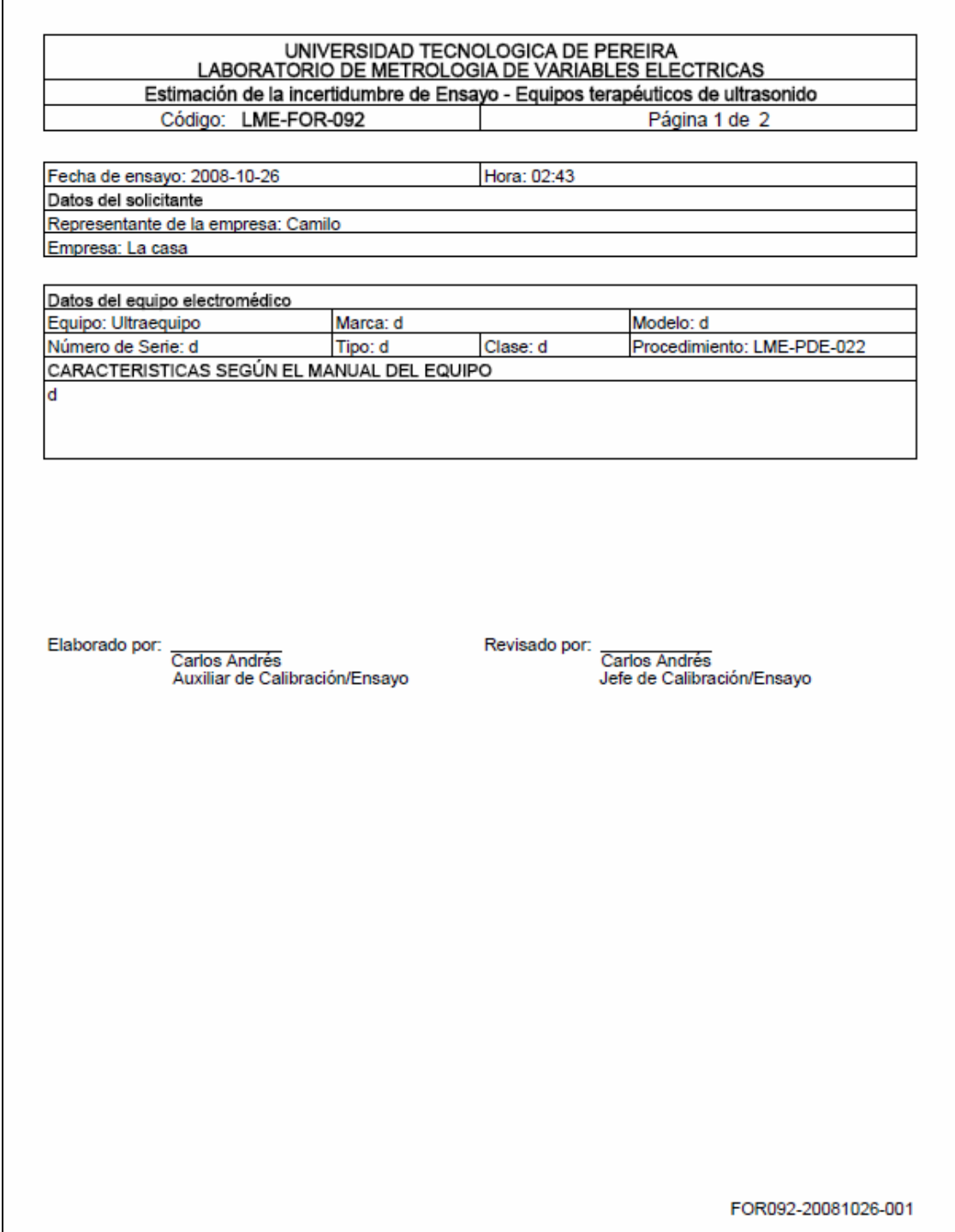

**Figura 92. Informe estimación de incertidumbre (Página 1)**

#### UNIVERSIDAD TECNOLOGICA DE PEREIRA<br>LABORATORIO DE METROLOGIA DE VARIABLES ELECTRICAS Estimación de la incertidumbre de Ensayo - Equipos terapéuticos de ultrasonido Código: LME-FOR-092 Página 2 de 2

#### ANALISIS DE RESULTADOS REGISTRO DE ENSAYO

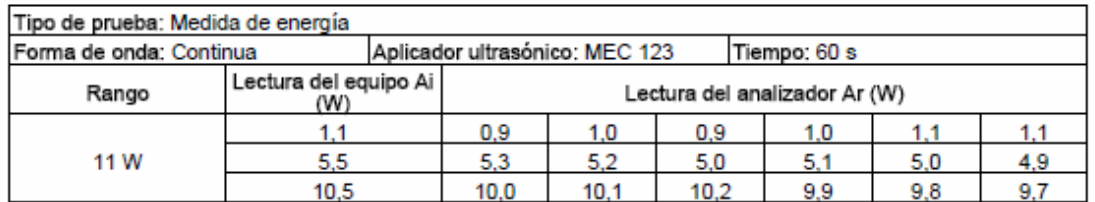

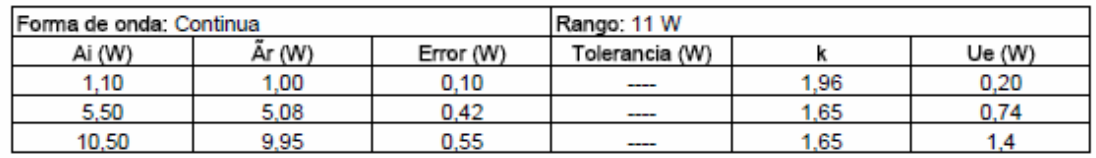

FOR092-20081026-001

**Figura 93. Informe estimación de incertidumbre (Página 2)**

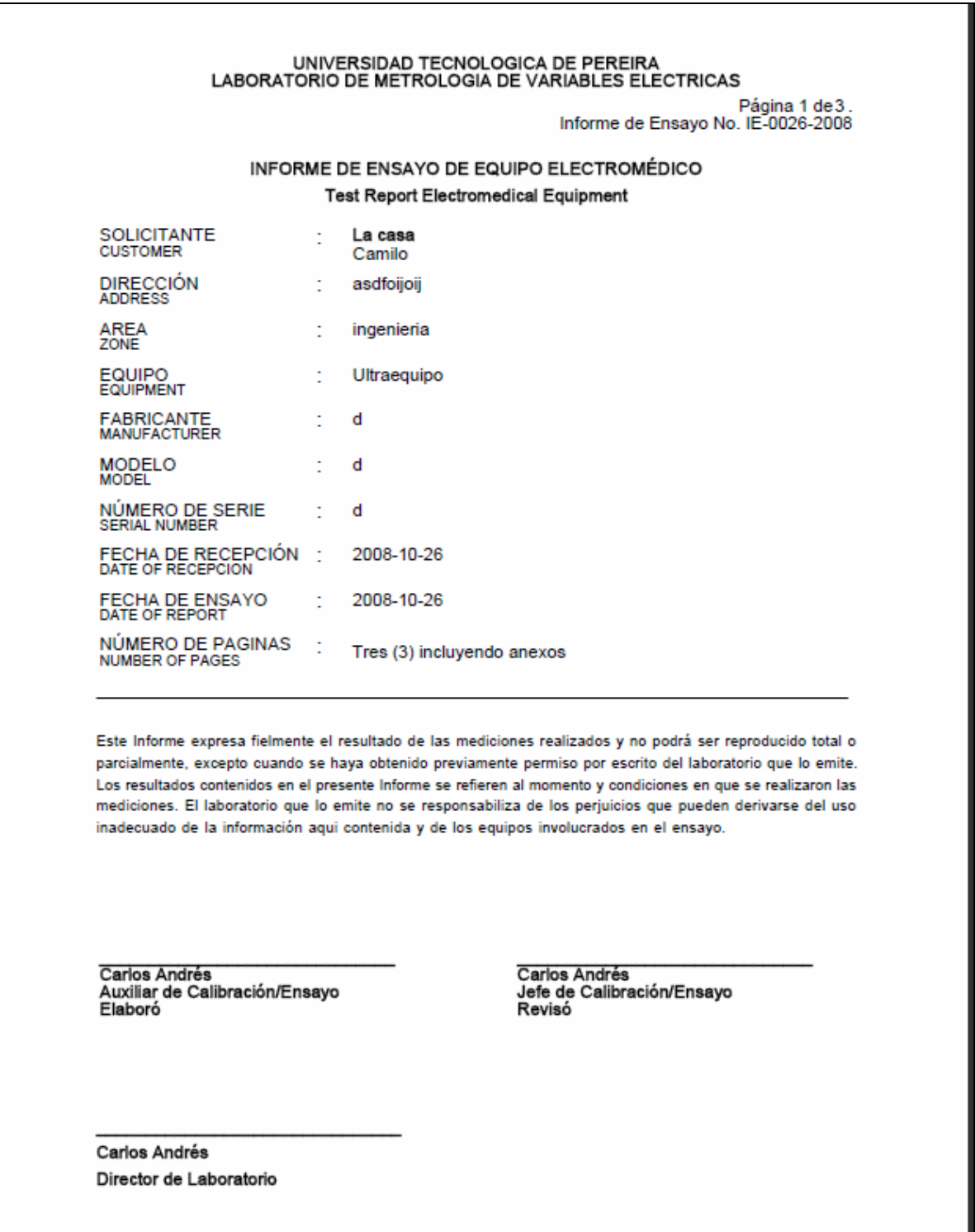

**Figura 94. Informe Calibración Equipo electromédico (Página 1)**

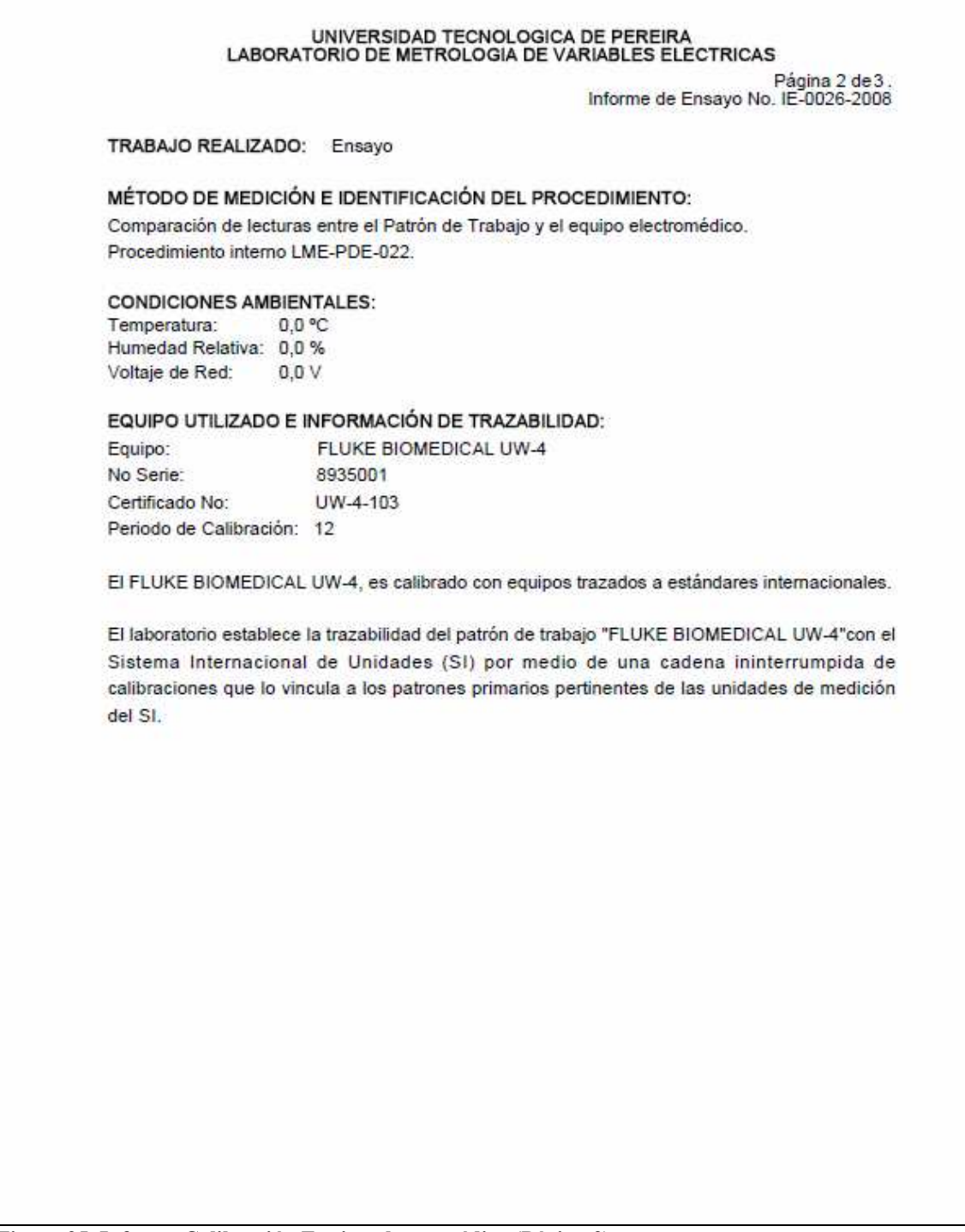

**Figura 95. Informe Calibración Equipo electromédico (Página 2)**

# UNIVERSIDAD TECNOLOGICA DE PEREIRA<br>LABORATORIO DE METROLOGIA DE VARIABLES ELECTRICAS

. Página 3 de 3<br>Informe de Ensayo No. IE-0026-2008

# ANEXO

ENSAYO DEL EQUIPO DE ULTRASONIDO

Tipo de prueba: Medida de energía

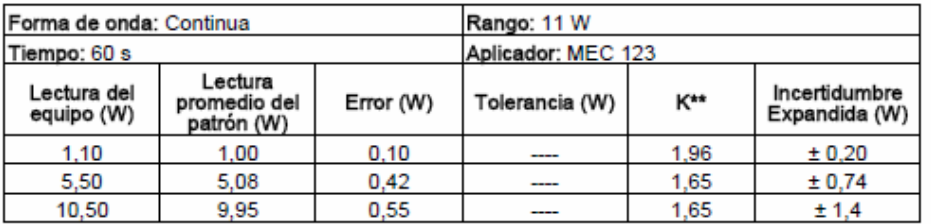

Los valores de K\*\* se calculan para un nivel de confianza del 95% de acuerdo a una distribución normal.

**FINAL DE DATOS** 

**Figura 96. Informe Calibración Equipo electromédico (Página 3)**

# 4. CONCLUSIONES Y RECOMENDACIONES

El presente proyecto surge como propuesta de mejoramiento para el Laboratorio de Metrología Electromédica de la Universidad Tecnológica de Pereira, en cuanto a la sistematización de los procesos técnicos relacionados con la calibración de equipo médico que allí se realiza.

Se planteó mejorar la forma manual como se adelanta el proceso de cálculos tendientes a obtener los certificados de calibración de los diferentes equipos, proceso apoyado en una plantilla con fórmulas, elaborada en Microsoft Excel y en una plantilla de texto elaborada en Microsoft Word. Ambas plantillas son diligenciadas por un funcionario quien a partir de alimentar la plantilla de Excel con una serie de parámetros y valores medidos en cada procedimiento para realizar una serie de cálculos matemáticos y lógicos y la revisión de los resultados obtenidos, los traslada a la plantilla hecha en Word a la cual le modifica algunos de los valores de texto para proceder al armado y elaboración del correspondiente certificado.

La aplicación construida con este proyecto contribuye a mejorar la calidad y eficiencia del servicio prestado por el laboratorio, cumpliendo con los requerimientos de este, así como con las especificaciones y recomendaciones propuestas en la norma NTC – ISO – IEC - 17025.

Con la nueva aplicación, la intervención del funcionario en el proceso de cálculo y generación del certificado se reduce a la alimentación de los valores numéricos propios del procedimiento de medición así como los parámetros de la(s) pruebas que se le realizan. A partir de allí, el sistema se encarga de generar automáticamente los documentos y cálculos intermedios y el certificado de calibración requerido, haciendo así mucho mas fiable el resultado. En el mismo sentido, se garantiza la totalidad e integridad de la información presentada en los certificados, los cuales están predefinidos y estandarizados en el sistema.

De igual manera, la aplicación implementada permite el registro de información concerniente a patrones, a empresas, a funcionarios, así como el almacenamiento (si el usuario así lo desea) de los valores propios de la prueba de calibración realizada, esto contribuye a disminuir la intervención humana y a disminuir el tiempo total invertido en el proceso.

La realización del procedimiento de calibración de equipo electromédico conlleva la ejecución de una serie de cálculos entre ellos la estimación de la incertidumbre, la utilización de herramientas de desarrollo modernas facilita la realización de dichos cálculos, además, permite la construcción de interfaces mas amigables con los usuarios.

La capacidad que brinda la aplicación de ejecutarse en un entorno web ofrece funcionalidades y características especiales, las cuales permiten entre otras acceder desde lugares remotos puesto que solamente se requerirá poseer un navegador con acceso a Internet, además de todas las ventajas que este tipo de tecnología ofrece, las cuales fueron detalladas en el marco teórico correspondiente a este trabajo.

El proceso adelantado implicó la realización de las correspondientes pruebas técnicas del software, así como las pruebas de escritorio tendientes a verificar la veracidad de los resultados arrojados.

Los desarrolladores consideran que este producto contribuye con el desarrollo tecnológico en el campo de la metrología el cual en nuestro medio se encuentra aún incipiente, esta afirmación, basada en el trabajo de indagación y contextualización adelantado durante el transcurso del proyecto.

De acuerdo con las especificaciones del proyecto, se programó la automatización de los procedimientos técnicos adelantados sobre 10 equipos médicos específicos, considerando las características y funciones más universales de ellos, en este sentido, el software desarrollado debe continuar evolucionando a fin de abarcar otros posibles equipos y pruebas que el mercado y/o los organismos de control puedan requerir.

Se recomienda al Laboratorio de Metrología eliminar la necesaria intervención humana actual, causante del mayor porcentaje de error (errores al leer y digitar valores en el software), esto mediante la implementación de otros proyectos que a partir de interfaces y otros sistemas automáticos permitan alimentar este software directamente del equipo patrón y/o del equipo en proceso de calibración, es decir, que todo el proceso de calibración incluida la obtención del certificado, se realice exclusivamente entre máquinas: Computador, patrón, equipo bajo prueba.

# REFERENCIAS BIBLIOGRAFICAS

-<sup>1</sup> CEM. Centro Español de Metrología. La humanidad y las medidas. Disponible en http://www.cem.es

2 SUPERINTENDENCIA DE INDUSTRIA Y COMERCIO. Norma NTC-ISO-IEC 17025, Requerimientos Generales de Competencia de Laboratorios de Calibración, Colombia.

<sup>3</sup> ICONTEC (Instituto Colombiano de Normas Técnicas e Investigación). Conjunto de normas, requisitos y guías en el área de metrología y de ensayos. Bogotá D.C. 2006.

4 ICONTEC. Norma NTC-ISO-IEC Colombiana 17025. Numeral 5.

5 MENDOZA, Jairo. Aspectos de la Norma NTC 17025 concernientes al diseño de software para calibración en un laboratorio de metrología. Scientia et Technica Año XI, No 29, Diciembre de 2005. UNIVERSIDAD TECNOLÓGICA DE PEREIRA. ISSN 0122-1701

<sup>6</sup> Grupo DEA – Documentación. (www.grupodea.com/documentacion/manual\_desf.html)

<sup>7</sup> Desfibrilación cardiaca. (www.bvs.hn/RMH75/pdf/1997/pdf/Vol65-2-1997-5.pdf)

<sup>8</sup> Medicina XXI.

(www.medicina21.com/doc.php?op=especialidad3&ef=Medicina%20de%20Urgenc ia&id=1762)

<sup>9</sup> Operating and Service Manual, Impulse 4000. Página 1-6

<sup>10</sup> Bombas de infusión. (www.fi.uba.ar/materias/6643/u3\_bombas\_inf.pdf)

<sup>11</sup> (66.102.7.104/search?q=cache:lIcywgGer2gJ:www.seeic.org/hcuproce/ bomba.pdf+manual+usuario+bombas+infusion&hl=es)

<sup>12</sup> RODRIGUEZ C., Luis Manuel. Sistemas de infusión. (www.medynet.com/usuarios/jraguilar/infusion.htm).

<sup>13</sup> Set & Gat Ltda. (www.setgat.com/ida4caract.html)

<sup>14</sup> LLAMOSA, Luis Enrique; MEZA CONTRERAS, Luis Gregorio; PARRA LARA, Hernando. Fundamentos para el diseño de la prueba de seguridad eléctrica para

equipo biomédico con base en la norma NTC-ISO-IEC-60601-1. Disponible en revista Ciencia y Técnica. Vol XX, No.XX .1995; p. 26-34.

<sup>15</sup> ICONTEC. Norma NTC-IEC-60601-1 Equipo electromédico. Parte 1: Requisitos generales para la seguridad.

<sup>16</sup> LLAMOSA RINCÓN, Luis Enrique. Diseño de canales para la detección de biopotenciales. Pereira. Ediciones UTP, 2005. 215 p.

<sup>17</sup> Set & Gat Ltda. Analizadores de Equipo Electromédico FLUKE. http://www.setgat.com/index.html

<sup>18</sup> Wikipedia, Presión arterial, (es.wikipedia.org/wiki/Presi%C3%B3n\_arterial)

<sup>19</sup> Tópicos en hipertensión. (www.iqb.es/cardio/htahtm/cap2/hta2\_1.htm)

<sup>20</sup> NIBP Cufflink. Operating and Service Manual, Página XIX; 6-7

<sup>21</sup> FLUKE Biomedical.

(us.fluke.com/usen/products/productDetail.htm?cs\_id=34884(FlukeProducts)&Cate gory=NBPSIM(FlukeProducts))

<sup>22</sup> ATTIEZ A., KHANDWALA S., BRIHAT M. A. Electrosurgery in Operative Endoscopy. Blackwell Science Inc. Main Street, Cambridge Massachusetts, USA, 1995.

 $23$  Cirugía con electrobisturí de alta frecuencia (AF): Efectos, riesgos y minimización de peligros.

(www.sempermed.com/fileadmin/img/sempermed/content/medical/pdf\_datei/Inform \_pdfs\_75dpi/SP/Sp%20Nr.5\_04.pdf)

<sup>24</sup> FRIEDMAN B.E., MARGOLIN J., PILIERO S. A preliminary study of the histological effects of three different types of electrosurgycal currents. N.Y. State. Dent J 1974; 40: 349.

 $25$  SCHMIDT W.H. High frequency currents in surgery. Dent Clin North Am 1939; 19: 1545-556. prostodoncia. Ed. Latinoamericana. 1991.

 $26$  MALONE W. Electrosurgery in dentistry, theory and application in clinical practice. Charles C. Thomas, Springfield, Ill. 1974: 3-210.

<sup>27</sup> MACCIO, Javier. Electrobisturí. (www.lumacnet.com/bist.html).

<sup>28</sup> Fluke Biomedical corp. (www.medcatalog.com/F\_G/fluke\_biomedical\_corp.htm)

<sup>29</sup> El Hospital.

-

(www.elhospital.com/eh/secciones/EH/ES/MAIN/GL/TL/TL001/seccion\_HTML.jsp? pagerId=-1328575897&pageNumber=30)

<sup>30</sup> FLUKE Biomedical.

(us.fluke.com/usen/products/UW+4.htm?catalog\_name=FlukeUnitedStates&catego ry=FB-PFRM(FlukeProducts))

<sup>31</sup> SEVERINGHAUS J, ASTRUP Pb. History of blood gas analysis. VI. Oximetry. 1986

<sup>32</sup> MILLIKAN, Ga: PAPENHEIMER , Jr; RAWSON Aj. Continuous measurement of oxygen saturation in man. Am J Physiology.

<sup>33</sup> TREMPER KK; BARKER SJ. Pulse Oximetry Anesthesiology 1989.

 $34$  http://www.umm.edu/esp\_ency/article/003215.htm

<sup>35</sup> BADIASEGURA, Santiago. Análisis clínico. Disponible en http://analisisclinicos.blogspot.com/2007/05/hemoglobina.html

<sup>36</sup> UNIVERSIDAD DE VIRGINIA. Los trastornos cardiovasculares. Disponible en http://www.healthsystem.virginia.edu/UVAHealth/peds\_cardiac\_sp/arrhythm.cfm

<sup>37</sup> REVISTA MÉDICA DEL HOSPITAL GENERAL DE MÉXICO. Oximetría de pulso: A la vanguardia en la monitorización no invasiva de la oxigenación. Disponible en http://www.medigraphic.com/pdfs/h-gral/hg-2003/hg033h.pdf

<sup>38</sup> NOGUEROL CASADO, MJ; SECO GONZÁLEZ, A. Técnicas en AP: Pulsioximetría. La Coruña. España. Documento disponible en: http://www.fisterra.com

<sup>39</sup> CAMPOS CANTON I; MARTINEZ GARZA L., RODRIGUEZ LOPEZ P.C. Instrumentación virtual de un pulsioxímetro. Disponible en http://redalyc.uaemex.mx/redalyc/pdf/570/57065314.pdf

<sup>40</sup> http://www.ucm.es/info/secivema/apuntesanest/08\_monitorizacion.pdf

 $41$  Manual de uso y servicio del analizador para pulsioxímetros: DAEG – SPO2.

<sup>42</sup> ALVAREZ A. Antonio, TERRON Antonio, VARGAS Pablo. Artículo: PROYECTO DE DISEÑO E IMPLEMENTACIÓN DE UN SISTEMA DE INCUBADORA INTELIGENTE. Secretaria de Ciencia, Tecnología y Posgrados. Departamento de

-Electrónica. Instituto Regional de Bioingeniería Universidad Tecnológica Nacional – Facultad Regional Mendoza. Coronel Rodríguez 273. 5500 Mendoza. www.frm.utn.edu.ar Tel. 0261 4239596. secyt@frm.utn.edu.ar , irb@frm.utn.edu.ar

<sup>43</sup> MINISTERIO DE SALUD PÚBLICA Y ASISTENCIA SOCIAL. Proyecto de mantenimiento hospitalario. Manual de operación para incubadora infantil. San Salvador. 1996.Disponible en http://www.gruposaludgtz.org/proyecto/mspasgtz/Downloads/Incubadora-Infantil.pdf

<sup>44</sup> SESPAS. Manual de mantenimiento áreas críticas- fonhospital. Secretaria de Estado de Salud Pública y Asistencia social. Santo Domingo. República Dominicana.2002

<sup>45</sup> Set & Gat Ltda. Analizadores de Equipo Electromédico FLUKE. http://www.setgat.com/index.html

<sup>46</sup> MUÑOZ, Bonet. Conceptos de ventilación mecánica. España. 2007. Documento disponible en http://www.doyma.es

<sup>47</sup> CENETEC. Guía Tecnológica No. 5: Ventilador Neonatal. Centro Nacional de Excelencia Tecnológica en Salud. México. 2004. Documento disponible en http://www.cenetec.salud.gob.mx/guias\_tecnologicas\_pdf/5gt\_ventilador.pdf

<sup>48</sup> Biología Capítulo 41. Energía y metabolismo II: respiración. Disponible en http://www.educa.aragob.es/iescarin/depart/biogeo/varios/BiologiaCurtis/Seccion% 207/7%20-%20Capitulo%2041.htm

<sup>49</sup> Tema 7: Ventilación mecánica. Disponible en http://www.aibarra.org/ucip/temas/tema07/tema07.html

<sup>50</sup> LÓPEZ J, HERCE Cid .VENTILACIÓN MECÁNICA EN PEDIATRÍA (I). Sociedad Española de Cuidados Intensivos Pediátricos. España .2007

<sup>51</sup> VARGAS, Franklin; RIVAS, Carlos. Las aplicaciones clínicas de fototerapia. Revista: Dermatología Venezolana. Vol. 42, Nº 4, 2004. Disponible en http://svdcd.org.ve/revista/2004/42/4/DV-4-04-Rev-AplFot.pdf

<sup>52</sup> BLANCO, Sergio. Comparativa de Equipos de Fototerapia basados en leds. Facultades de Ingeniería y Medicina Universidad de la República O. del Uruguay. Uruguay. 2006

<sup>53</sup> DIRECTORIO ELECTRÓNICO DE GUATEMALA. Anatomía cardiaca y funcionamiento del corazón. Disponible en

http://www.deguate.com/infocentros/educacion/recursos/salud/anatomia\_cardiaca. htm

<sup>54</sup> Electrocardiografía Normal. Disponible en

http://www.med.uchile.cl/apuntes/archivos/2006/medicina/1\_ECG\_Curso\_Cardiolo gia06.pdf

<sup>55</sup> MACHADO, Jose Alberto; ISERSON Kenneth . Electrocardiografía Básica. Disponible en

http://www.reeme.org/materials/Electrocardiograf%C3%ADa%20B%C3%A1sica.pd f

<sup>56</sup> RAMOS, Juan; PALLAS-ARENY Ramón. Amplificadores de ECG: De la norma al diseño. Disponible en

http://www.herrera.unt.edu.ar/bioingenieria/sabi/cd\_2001/Resumen/031R\_Ramos. pdf

<sup>57</sup> HUMPHREY, Watts. PROCESO DE DESARROLLO (Introduction to the Team Software Process. Addison Wesley. Massachusetts, 2000. ISBN 0-201-47719)

<sup>58</sup> ACEBAL F. Cesar, CUEVA L. Juan M. Extreme Programming (XP): Un nuevo método de desarrollo de software. Universidad de Oviedo

<sup>59</sup> BECK, K., *Extreme Programming Explained: Embrace Chang.* Addison Wesley Longman, 2000.

 $60$  JEFFRIES R., *Welcome to XProgramming.com!*, http://www.xprogramming.com. Uno de los más completos portales sobre XP.

<sup>61</sup> JUNIT. Testing Resources for Extreme Programming, http://www.junit.org.

<sup>62</sup>ESCOHOTADO, A., Caos y orden. Espasa Calpe, 1999.

 $63$  IBM. Java poll results: What are your thoughts on Extreme Programming?, http://www-106.ibm.com/developerworks/java/library/java-pollresults/xp.html, octubre, 2000.

<sup>64</sup> BECK K., FOWLER M., Planning Extreme Programming, Addison-Wesley, 2001.

<sup>65</sup> PRESSMAN Roger. Ingeniería Del Software. ISBN 9701054733. McGraw-Hill (2005, 6ª edición)

<sup>66</sup> RENDON G. Alvaro. Tecnologías para la distribución. ISBN 9589475469. Ed Universidad del Cauca. 2003.

<sup>67</sup> SOMMERVILLE Ian. Ingeniería Del Software. ISBN 8478290745. Pearson (2005, 7ª edición)

-

<sup>68</sup> AEDO Ignacio. Ingeniería de la web y patrones de diseño 1a edición. ISBN: 8420546097. Pearson 2005

<sup>69</sup> SILBERSCHATZ Abraham. Principios De Bases De Datos, 5 Ed. ISBN 8448156714. McGraw-Hill (2007, 5ª edición)

<sup>70</sup> GILFILLAN Ian. MySQL. ISBN: 8441515581 (Ed. Anaya Multimedia) 2003.

 $71$  MARTIN C. Uml para Programadores Java. ISBN 8420541095. Editorial Pearson (2004, 10ª edición)

 $72$  PILONE Dan. UML 2.0 in a Nutshel. O'Reilly Media, Inc.; 2nd Edition (June 1, 2005). ISBN**:** 0596007957

<sup>73</sup> JOYANES Luis. Estructuras de Datos en Java. ISBN 8448156315. McGraw-Hill (2007, 1ª edición)

<sup>74</sup> HORSTMANN. Core Java 2. Volumen 1- Fundamentos. 7a edición. ISBN 8420548324. PEARSON 2005

**<sup>75</sup>** Ramakrishman. Sistemas De Gestión De Bases De Datos ISBN: 8448156382. McGraw-Hill (2007, 3ª edición).

<sup>76</sup> ELMASRI. Fundamentos De Sistemas De Bases. ISBN 8478290850. Pearson (2007, 5ª edición).

<sup>77</sup> BRAUDE ERIC J. Ingeniería de software - Una perspectiva orientada a objetos. ISBN 9701508513. Alfaomega, 2003

<sup>78</sup> LABORATORIO DE METROLOGIA. Estimación de la Incertidumbre para calibración de equipo electromédico. Universidad Tecnológica de Pereira.
### ANEXO 1. Manual del Usuario

## REQUERIMIENTOS EN CUANTO A SOFTWARE Y HARDWARE

Se dispondrá de un servidor en donde repose la aplicación y la base de datos, para ello se deberá hacer uso de los siguientes recursos:

MySQL 5.0 o posterior, en donde deberá cargarse el script generador de la base de datos.

Deberá estar instalado el JDK 6

-

Se debe crear en el sistema operativo Windows una variable de entorno llamada JAVA\_HOME y en el valor de la variable escribir c:\Program Files\Java\jdk1.6.0 o donde haya quedado instalado.

El servidor de aplicaciones web Apache Tomcat 6.0.14 o posterior en donde se deberá guardar el archivo .WAR que contiene la aplicación web dentro del directorio C:\apache-tomcat-6.0.14\webapps

## EJECUCION DE LA APLICACIÓN

Entrar a la carpeta C:\apache-tomcat-6.0.14\ y luego en la subcarpeta BIN ejecutar el archivo STARTUP.BAT, de esta manera se inicia el servidor de aplicaciones web.

Abrir un navegador y escribir la dirección http://localhost:8088/ElectroEquipos/

Deberá obtener la siguiente pantalla:

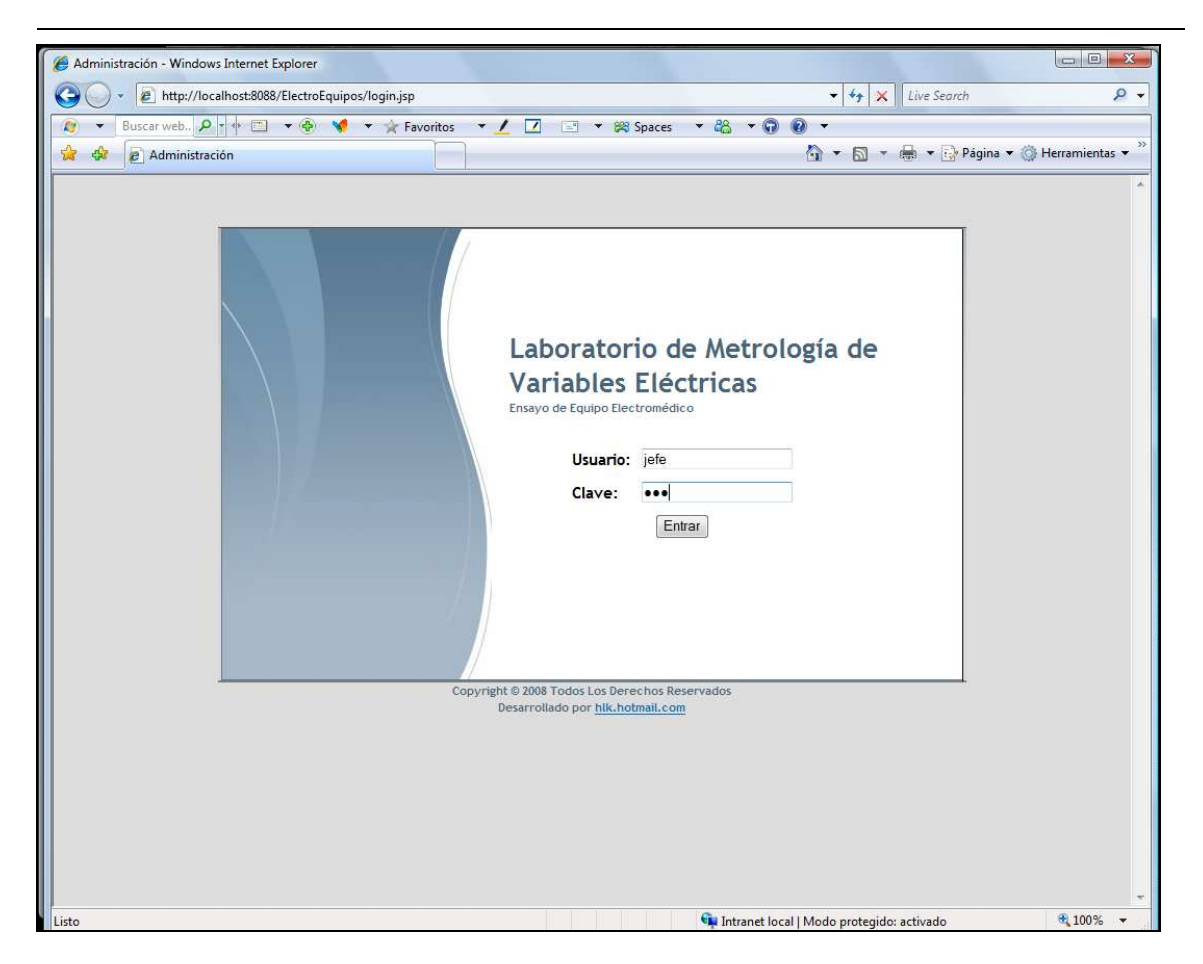

En la cual procede a escribir el usuario y la clave correspondiente.

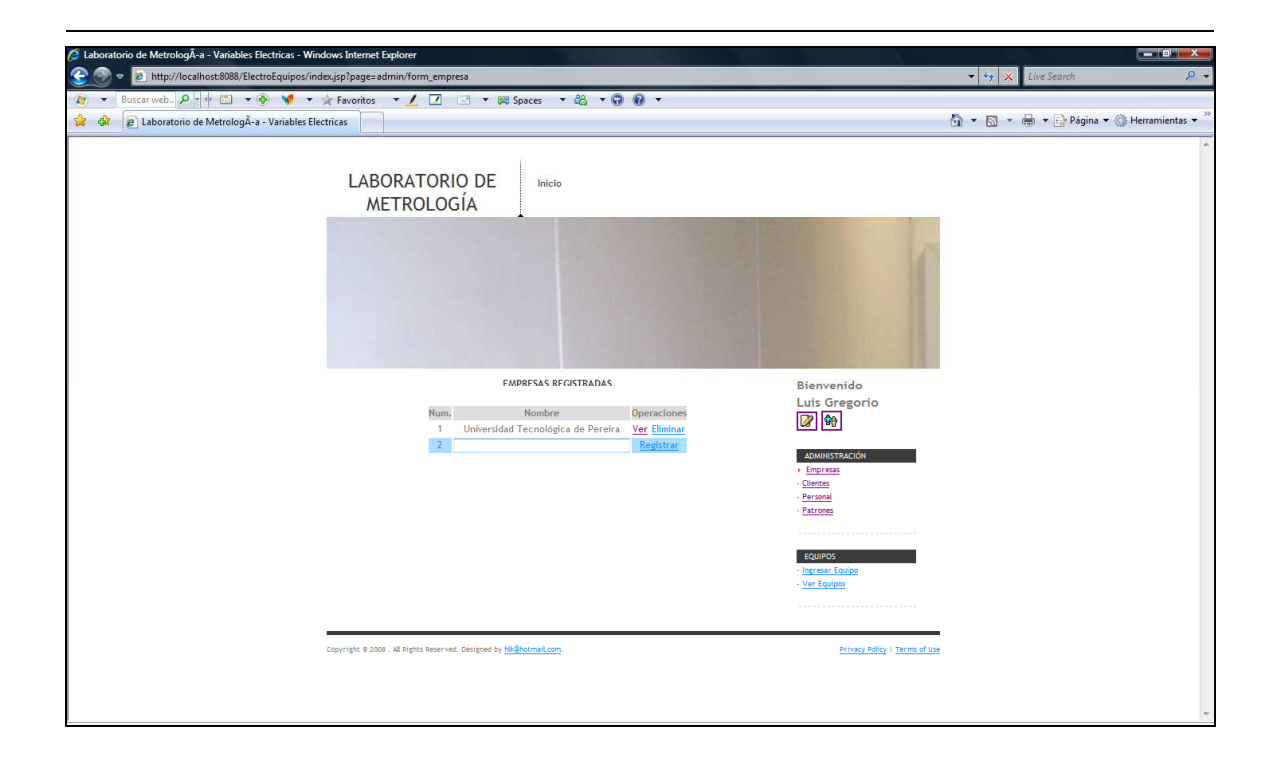

Si el usuario tiene perfil de Jefe podrá tener acceso a la pantalla anterior, en caso de tener perfil de Auxiliar solo accederá a las opciones de EQUIPOS.

## OPCIONES DE MENU ADMINISTRACION

#### Empresas

Permite editar, registrar y eliminar las empresas con las que el laboratorio tiene operaciones. Así como los diversos clientes que pueden estar dentro de una misma empresa, a lo cual también se accede directamente mediante el enlace Clientes.

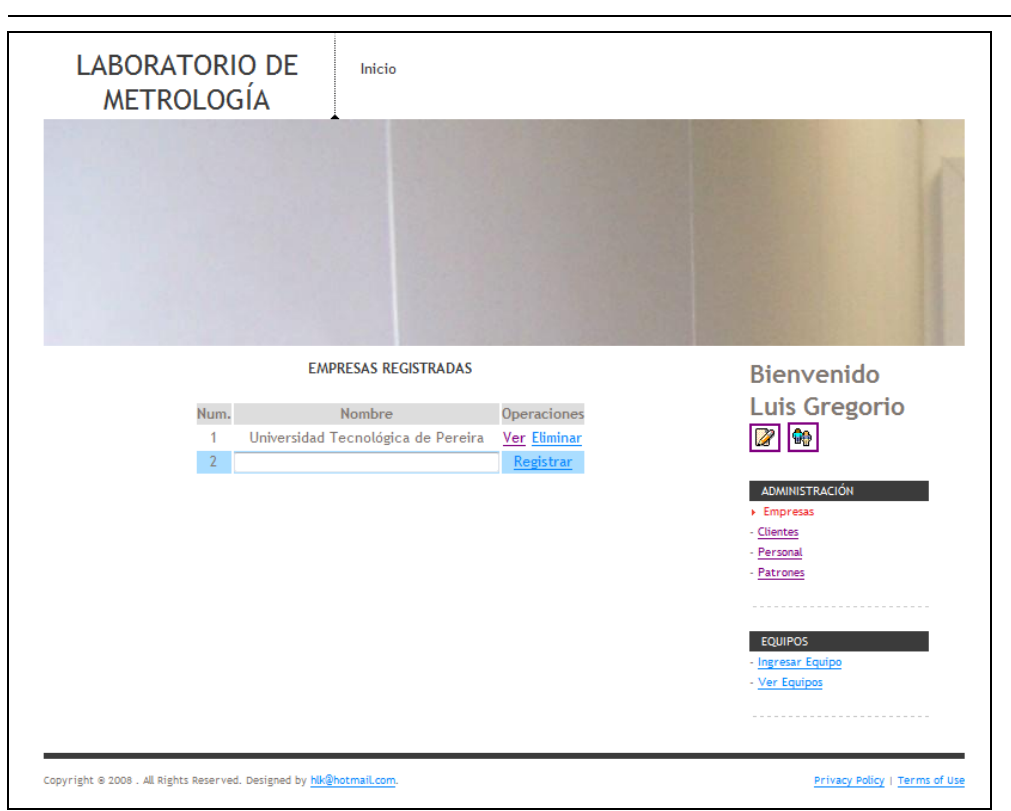

Personal.

Permite registrar, editar y eliminar las personas que van a hacer uso de la aplicación

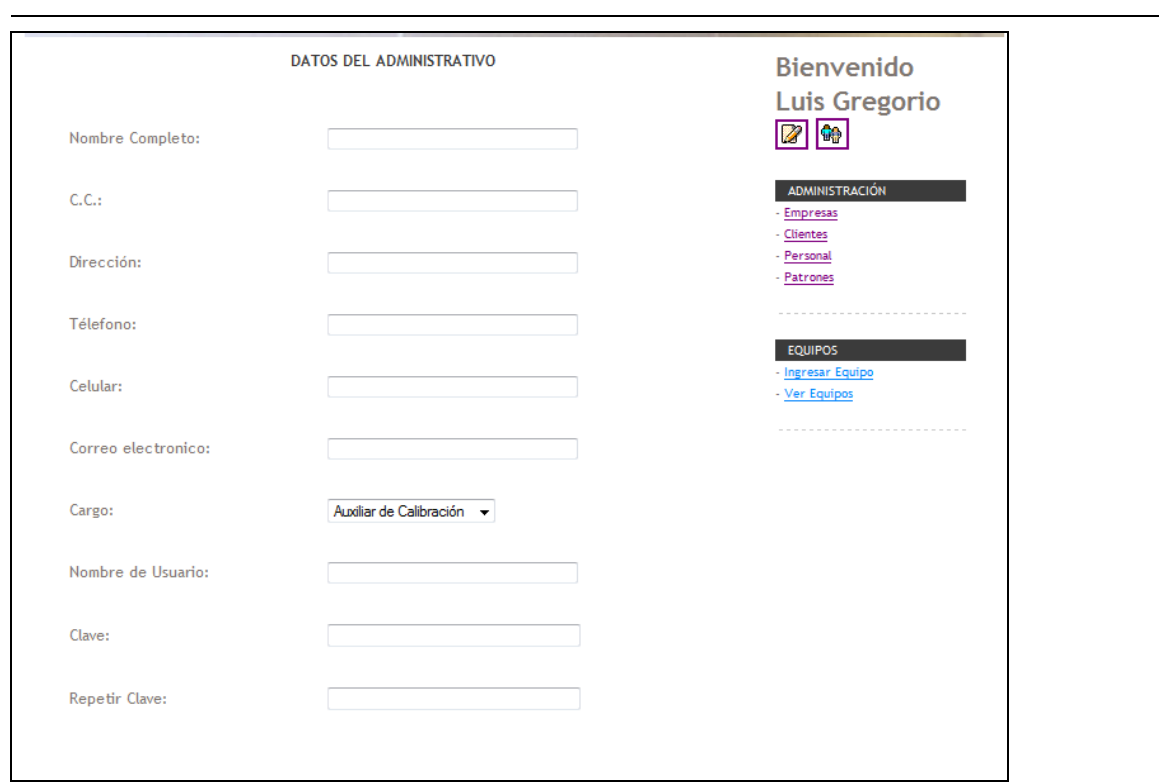

## Patrones

Permite actualizar la información correspondiente a los patrones establecidos por el laboratorio.

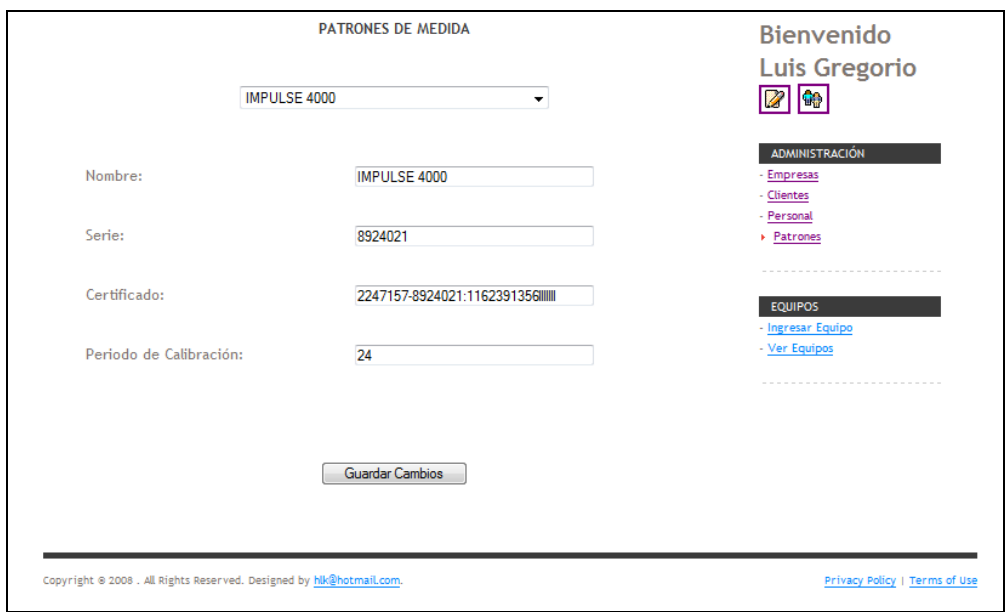

## OPCIONES DE MENU EQUIPOS

### Ingresar Equipo

-

Permite ingresar la información básica de los diversos equipos a los cuales se les va a realizar el proceso de calibración y/o seguridad eléctrica.

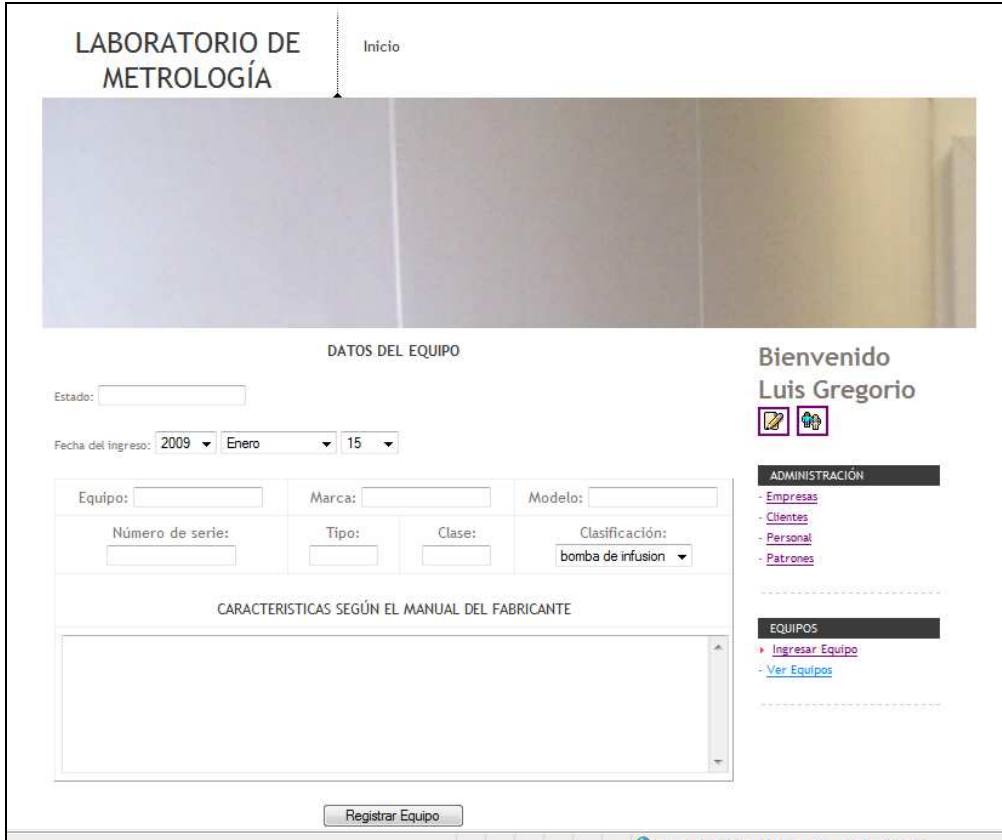

Ver Equipos.

Permite actualizar, eliminar equipos. Así como acceder a las opciones de calibración y seguridad eléctrica las cuales varian dependiendo del tipo de equipo con el que se está tratando.

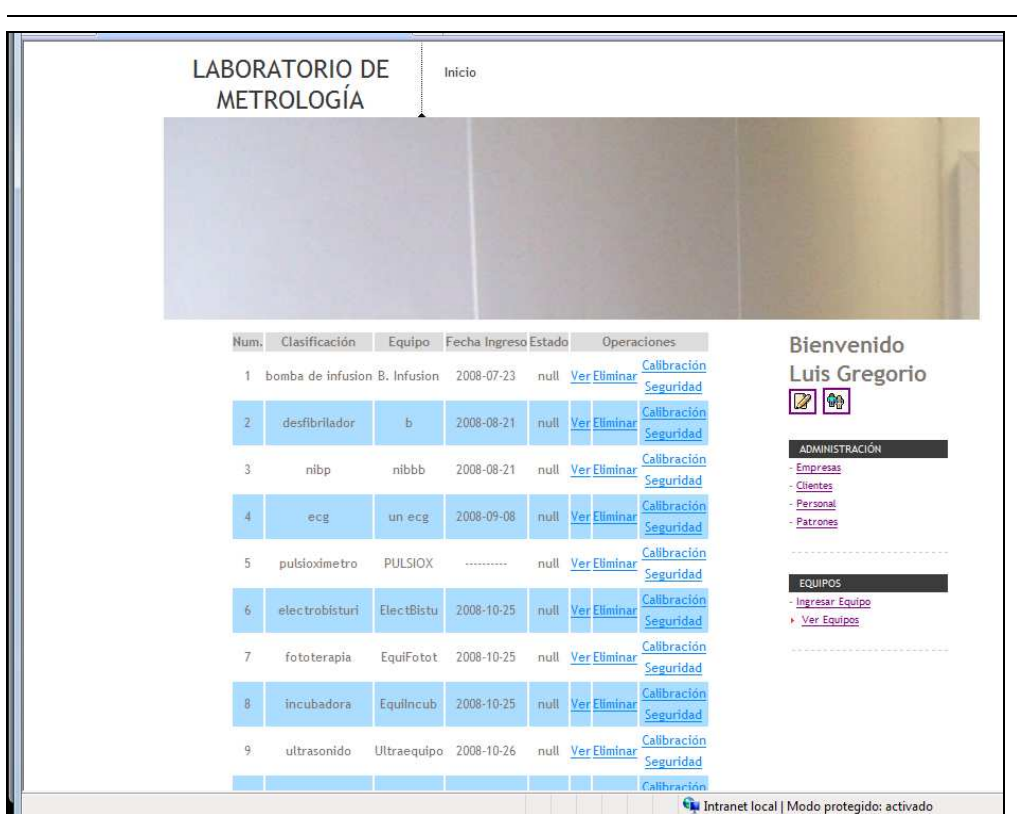

Calibración Bomba de Infusión

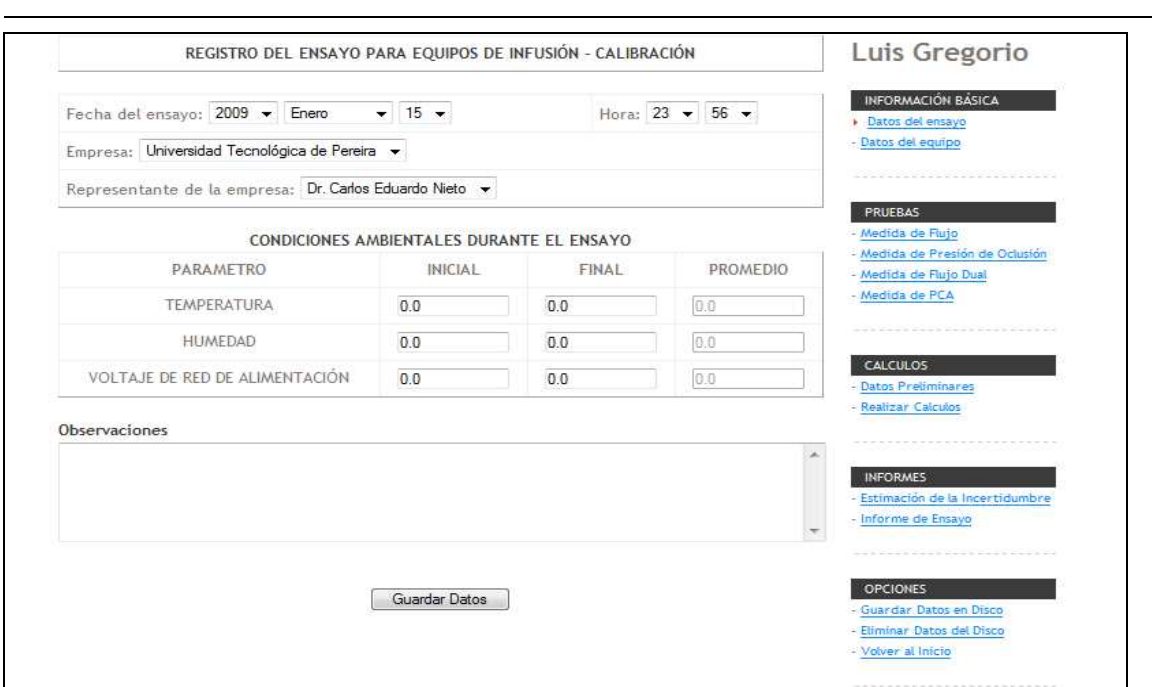

## Prueba medida de flujo

Permite llevar a cabo esta prueba en particular.

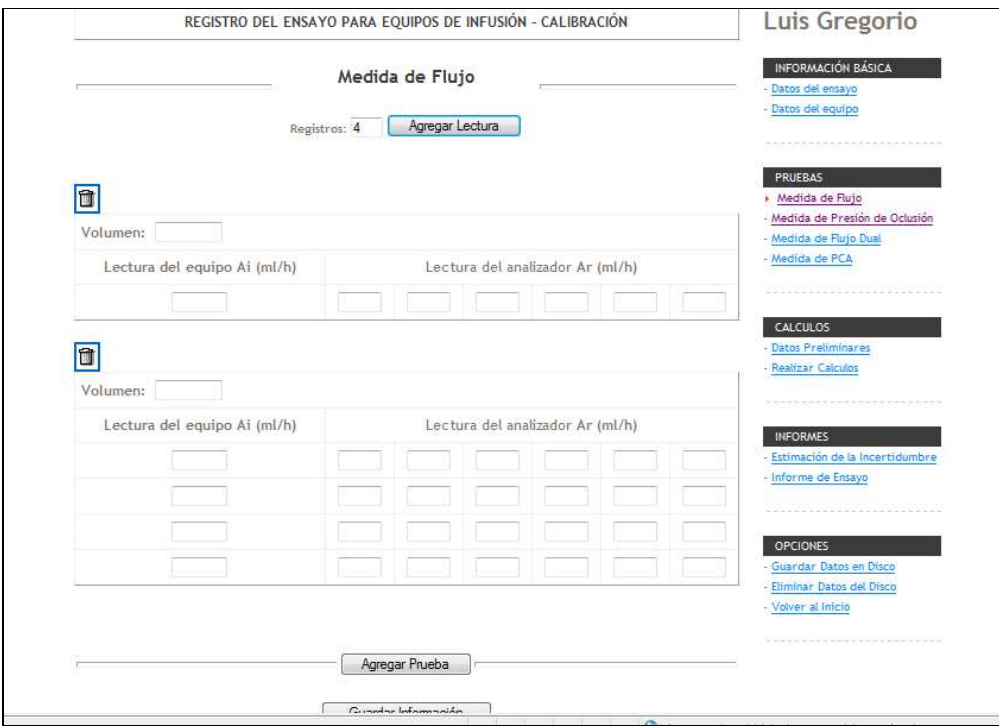

Prueba medida de presión de oclusión Permite llevar a cabo esta prueba en particular.

-

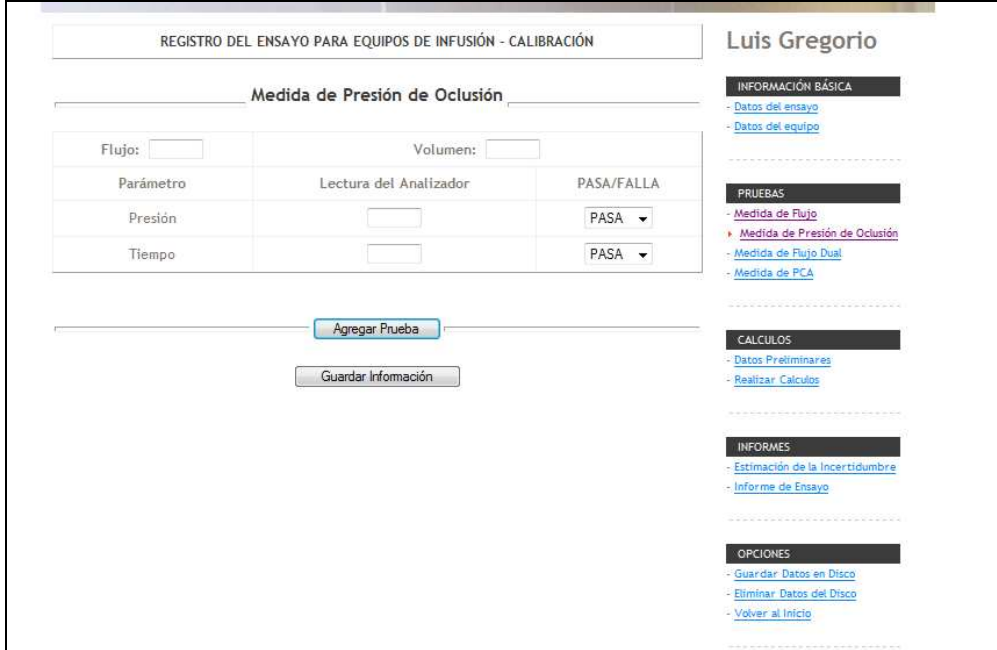

Prueba medida de flujo dual.

Permite llevar a cabo esta prueba en particular.

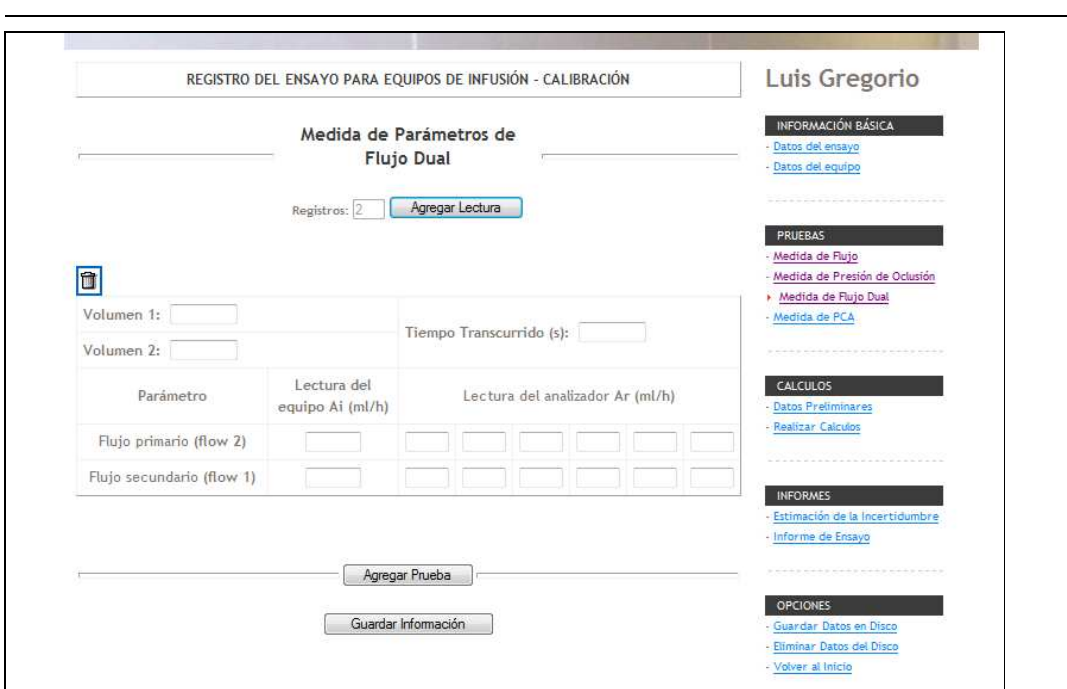

## Prueba medida de PCA.

Permite llevar a cabo esta prueba en particular.

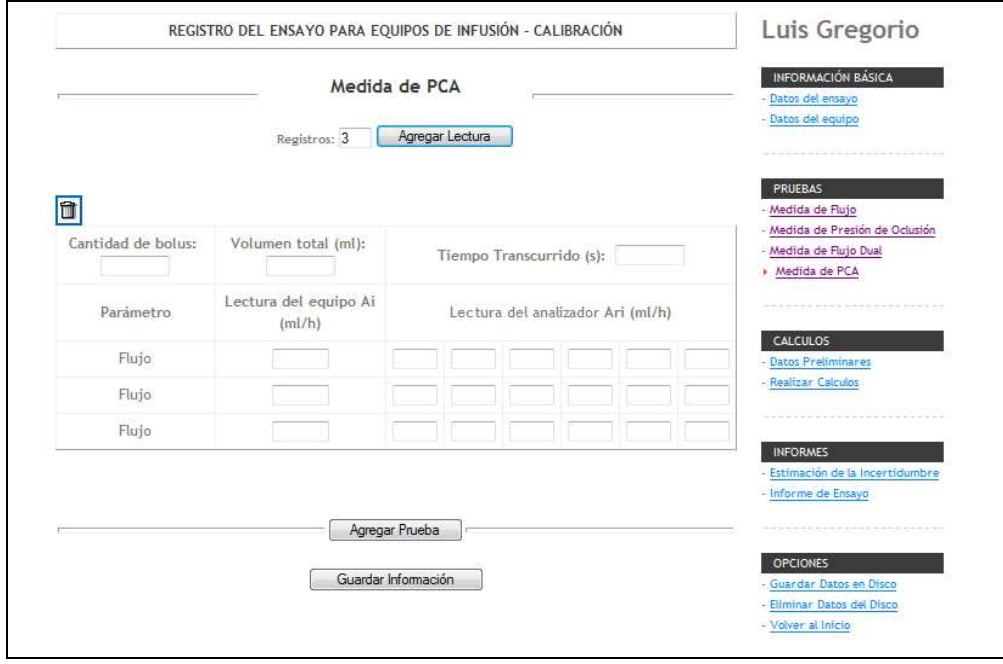

Datos Preliminares.

-Permite actualizar los datos correspondientes a resoluciones y exactitudes tanto del equipo como del patrón. Estos datos así como sus valores, varían de acuerdo al equipo en cuestión.

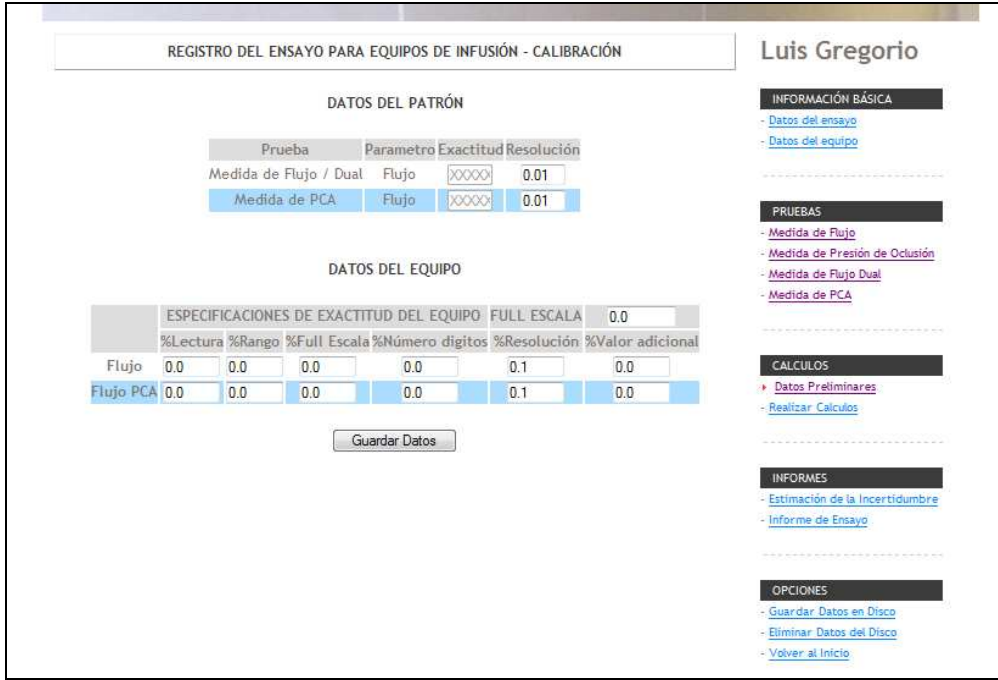

Realizar Cálculos.

Permite generar todos los cálculos involucrados en el proceso de calibración del equipo en cuestión.

#### ESTIMACIÓN DE LA INCERTIDUMBRE Y ANALISIS DE RESULTADOS

-

#### MEDIDA DE FLUJO

 $\overline{\phantom{a}}$  Prueba de Medida de Flujo #1 $\overline{\phantom{a}}$ 

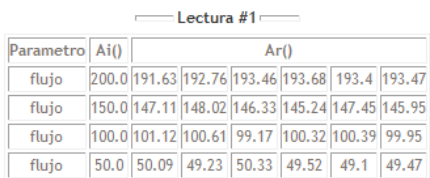

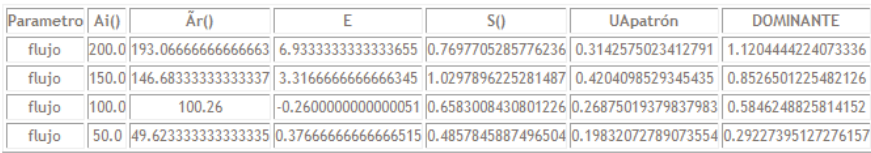

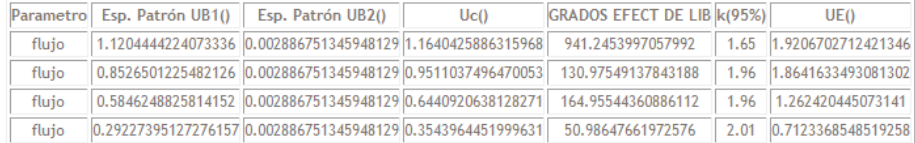

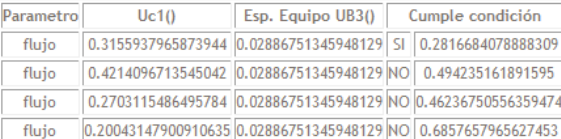

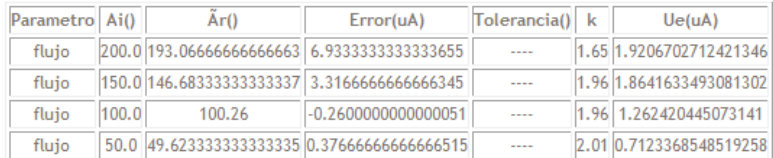

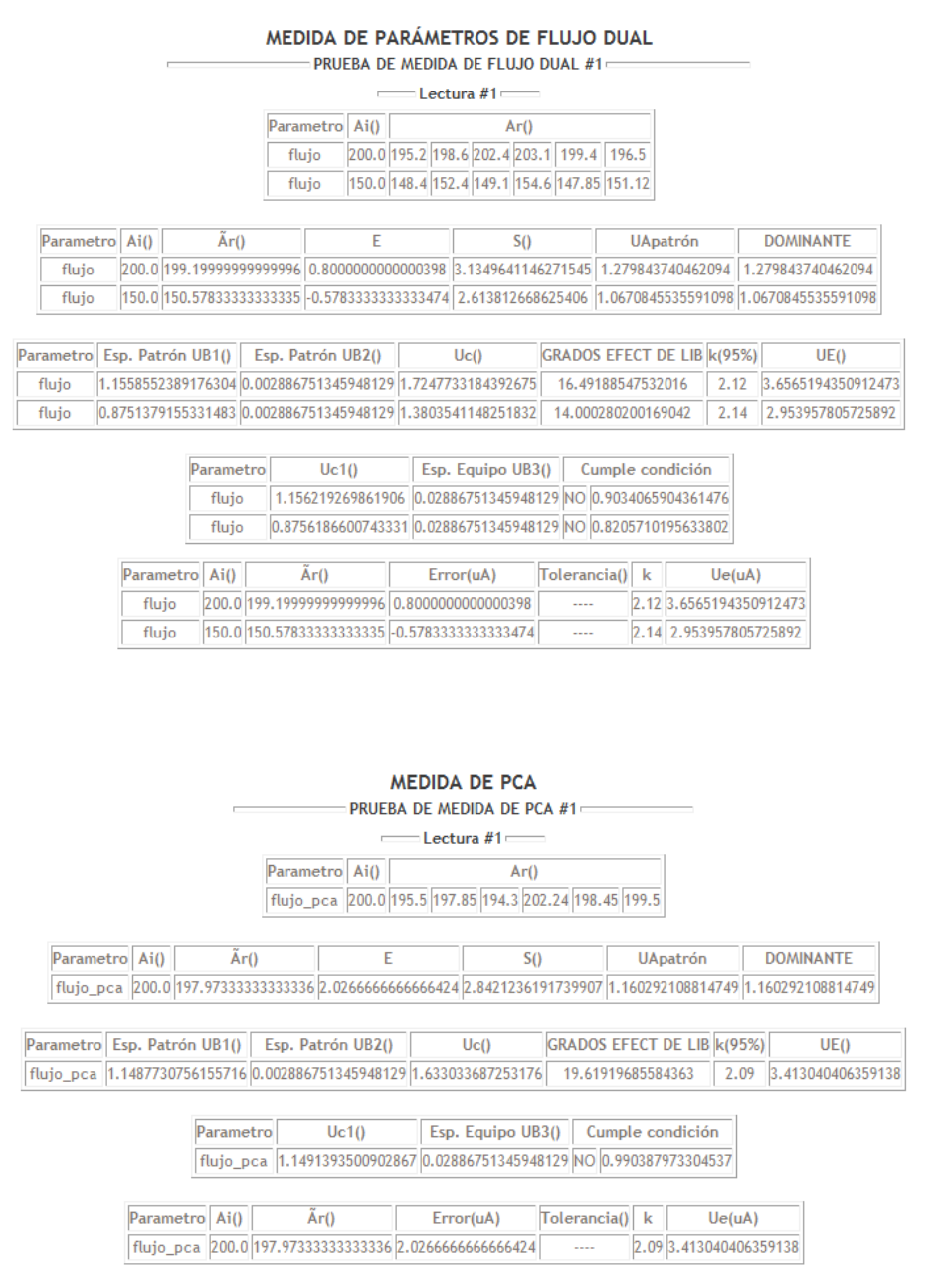

Informe estimación de la incertidumbre.

-

Permite generar en un archivo .PDF el informe correspondiente, ejemplos de estos se encuentran más adelante en el documento.

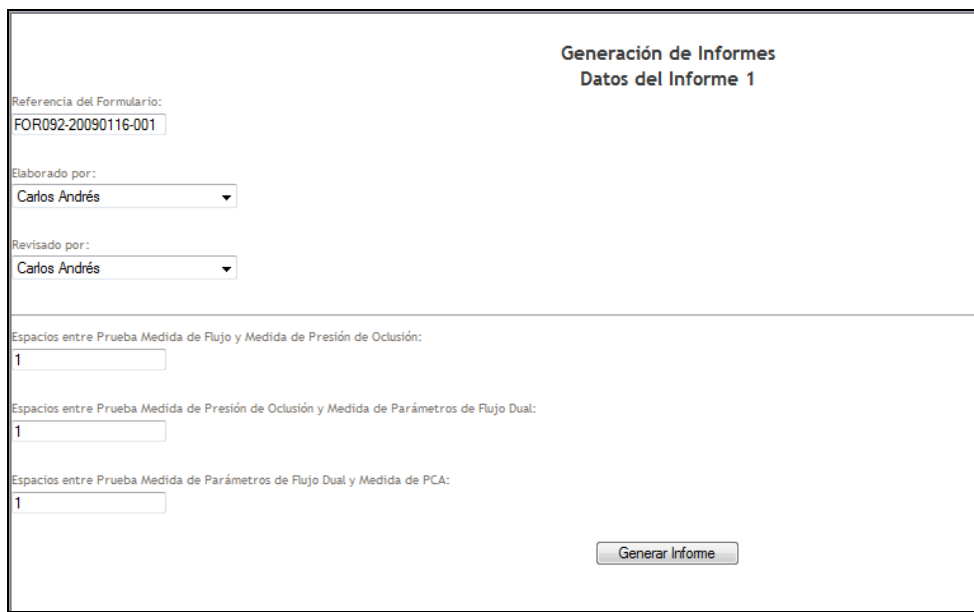

Informe de Calibración.

-

Permite generar en un archivo .PDF el informe correspondiente, ejemplos de estos se encuentran más adelante en el documento.

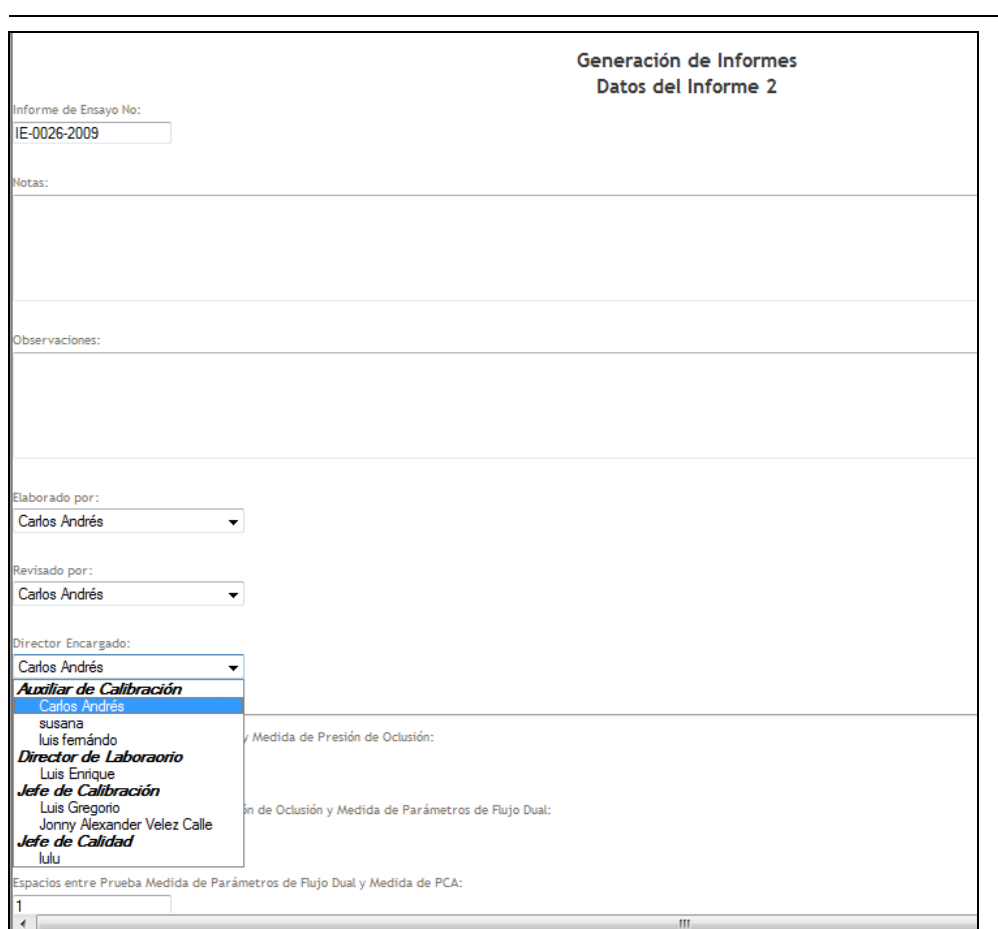

Seguridad Bomba de Infusión

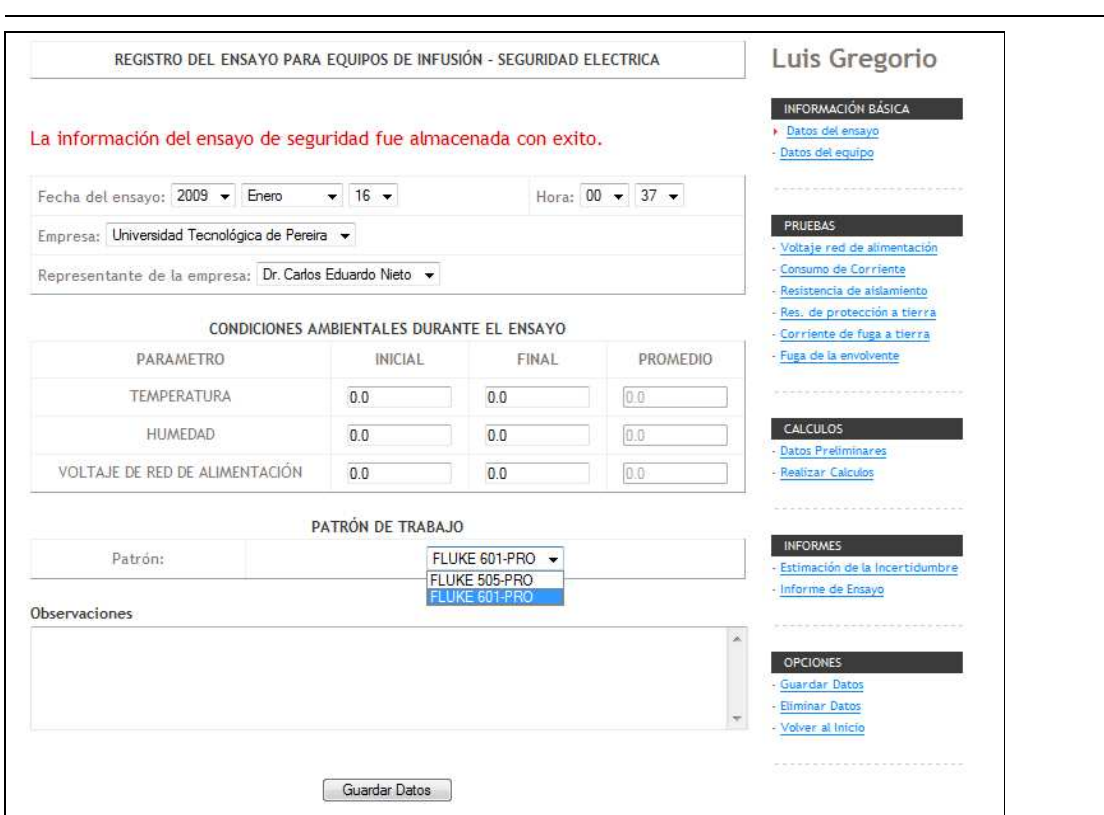

## Calibración Desfibrilador

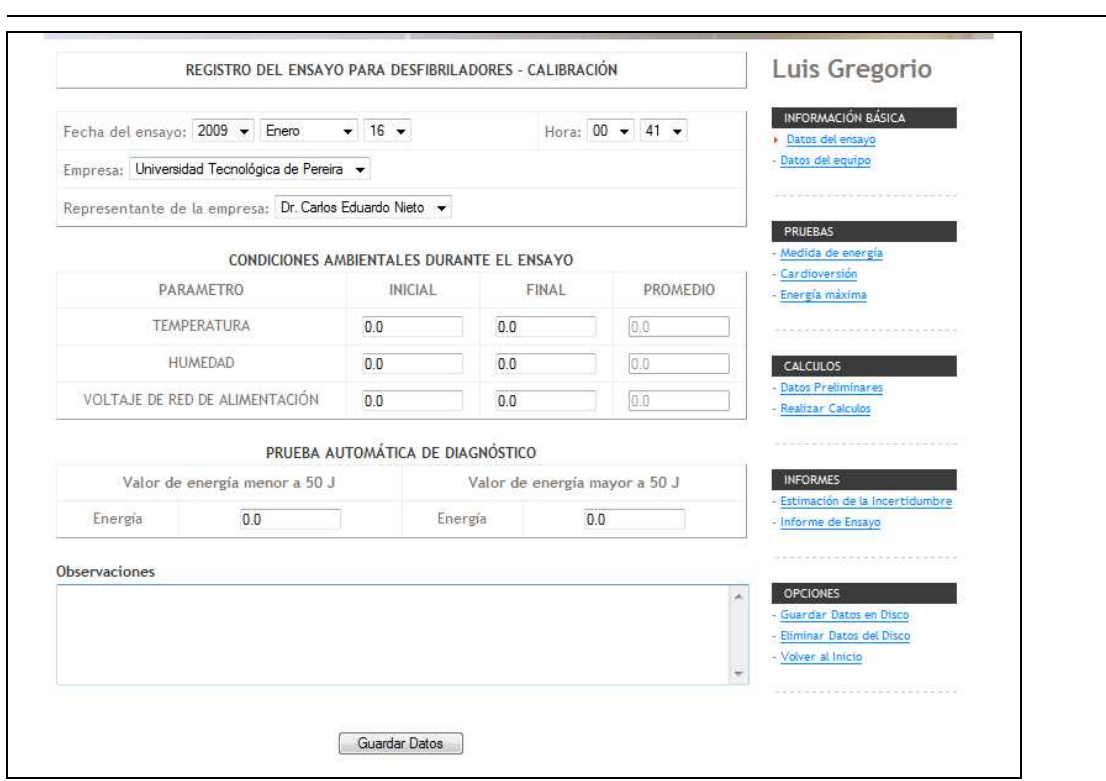

Calibración Electrobisturí

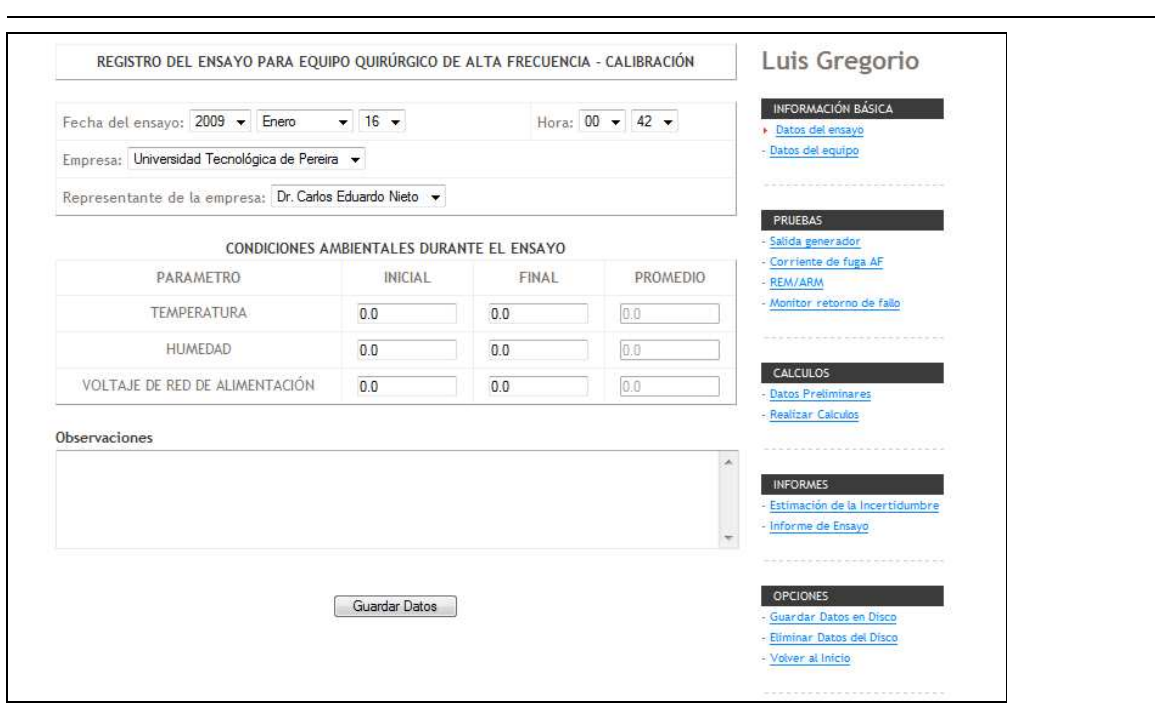

## Calibración Fototerapia.

Accede a las diversas pruebas de calibración establecidas para este tipo de equipo.

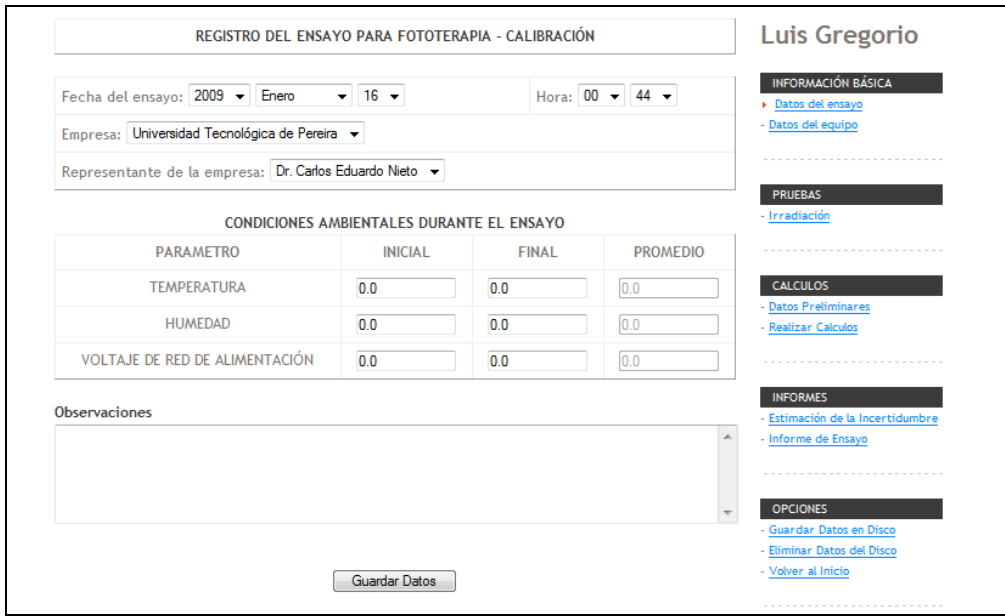

Calibración Incubadora.

-Accede a las diversas pruebas de calibración establecidas para este tipo de equipo.

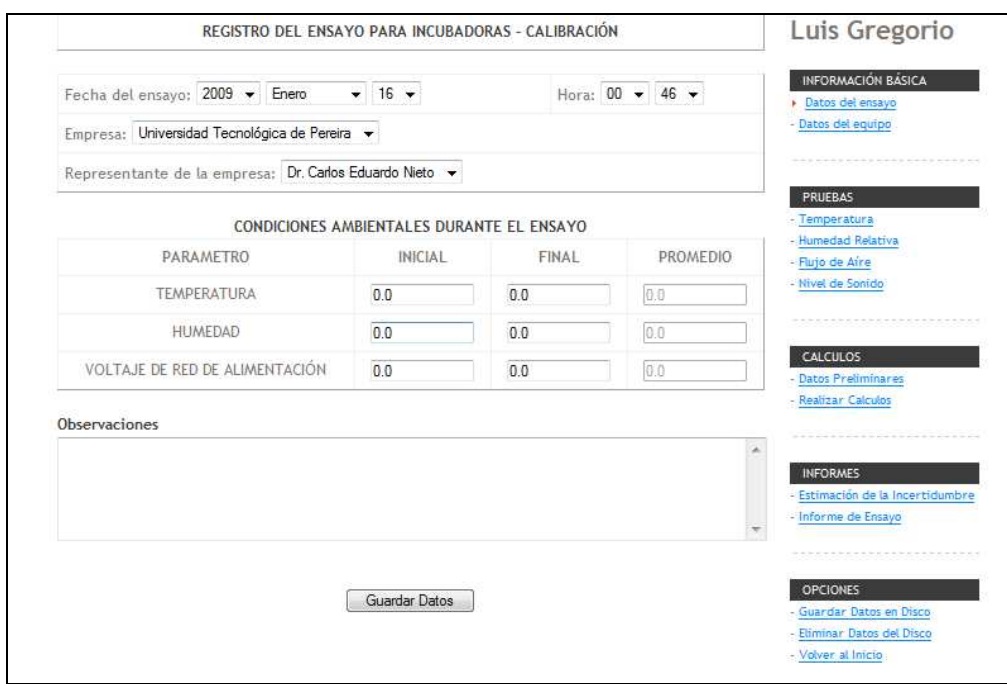

Calibración Nibp.

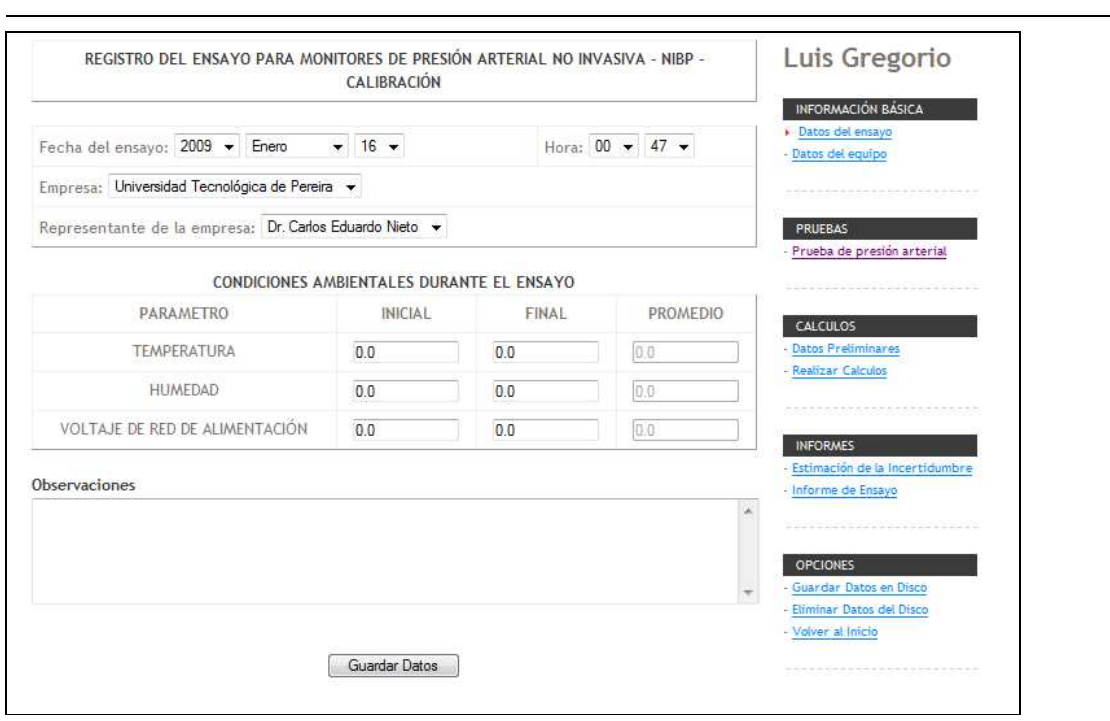

Calibración Pulsioxímetro.

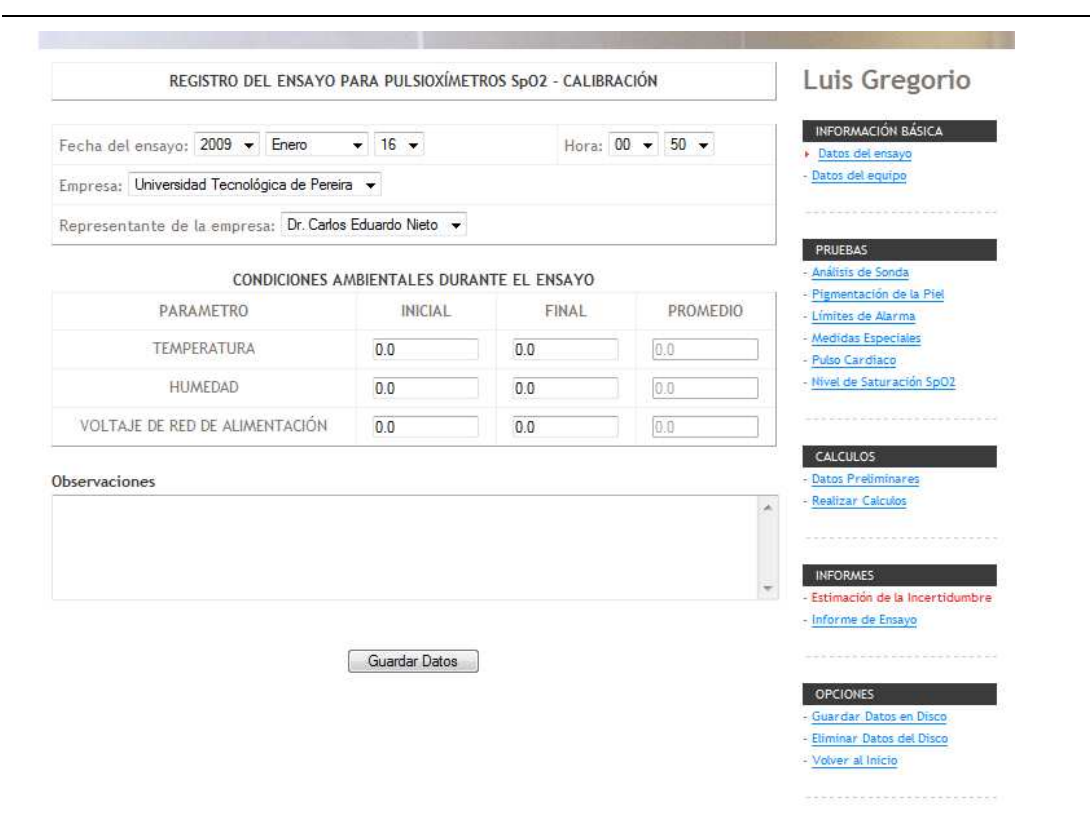

#### Calibración Ultrasonido.

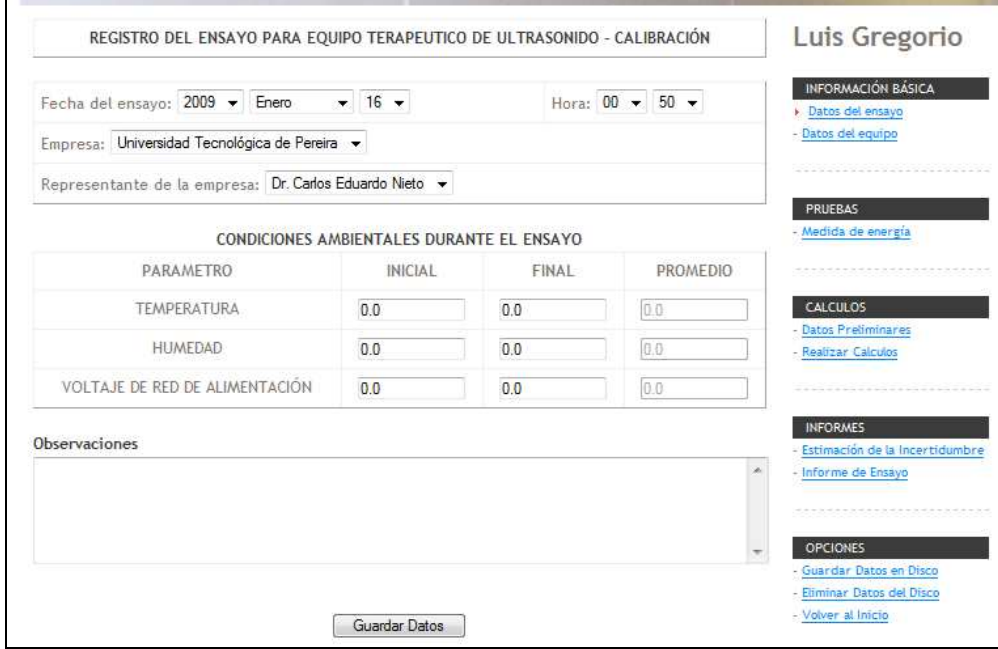

# Calibración Ventilador.

-

Accede a las diversas pruebas de calibración establecidas para este tipo de equipo.

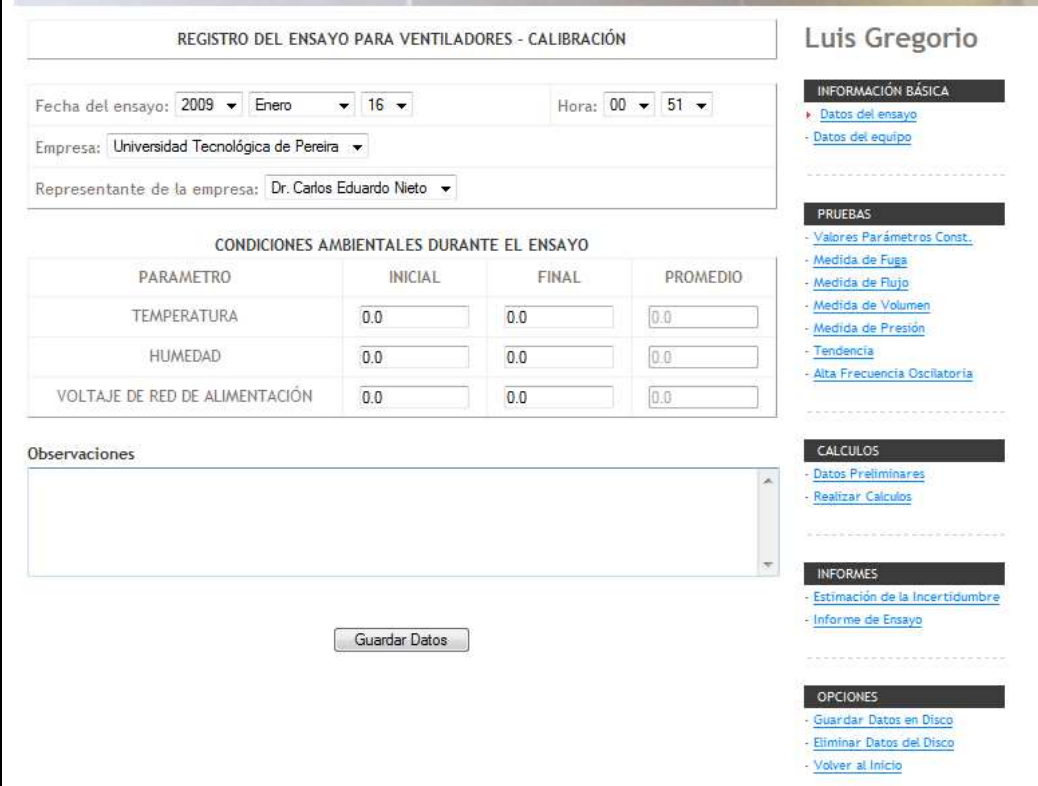

Calibración Ecg.

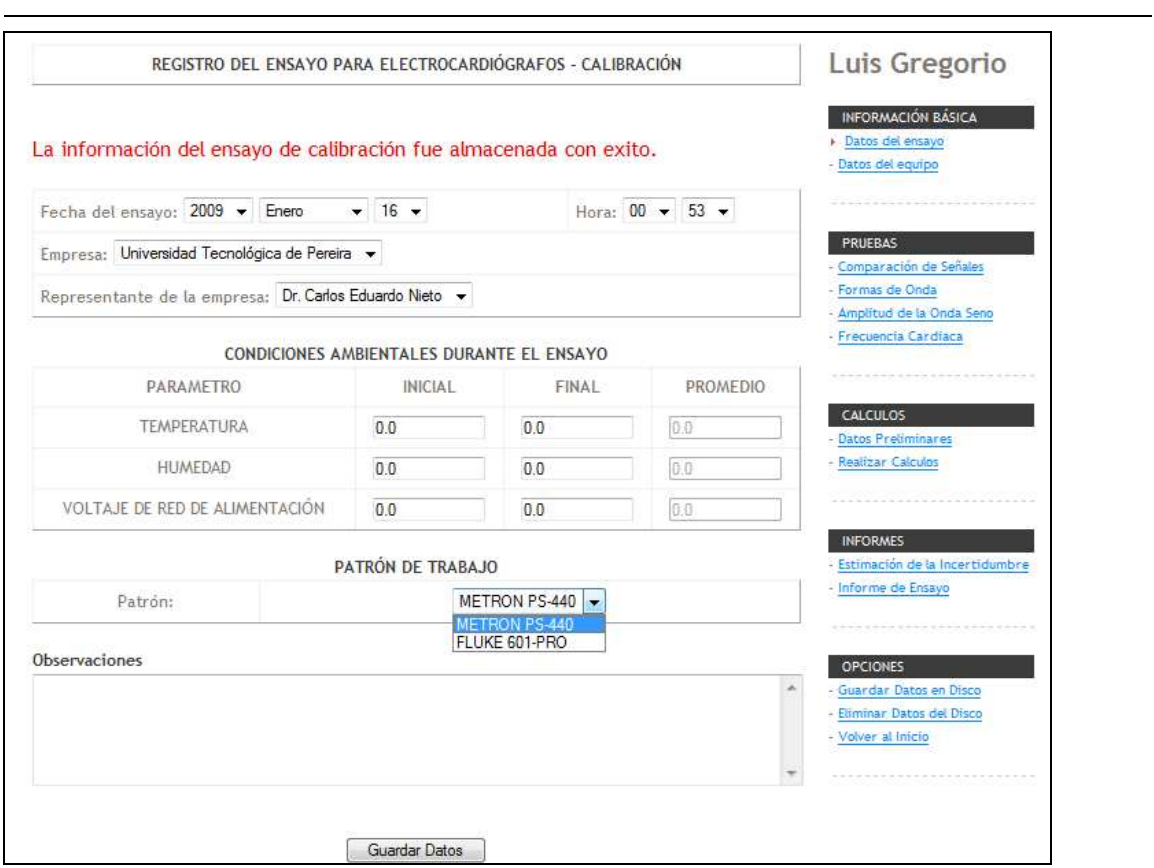

#### Seguridad Ecg.

Accede a las diversas pruebas de seguridad eléctrica establecidas para este tipo de equipo.

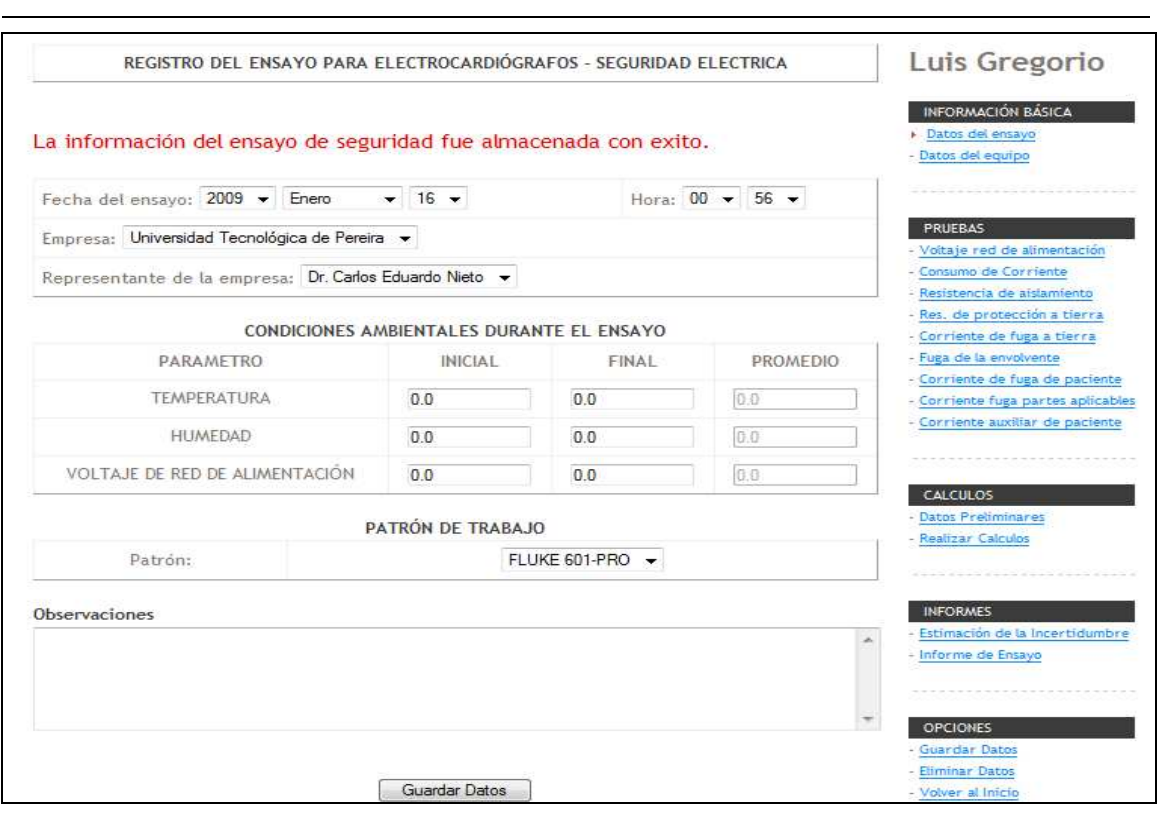

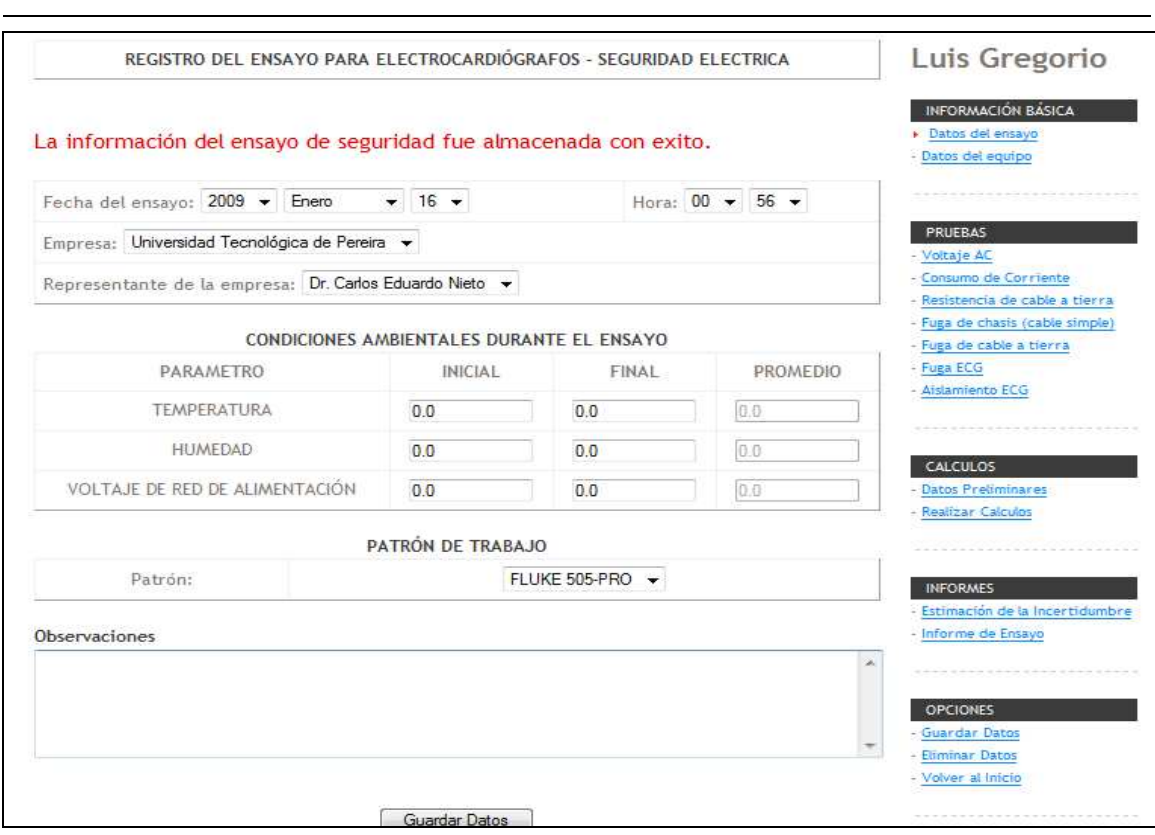

SENTENCIAS UTILES EN MySQL

Para Ingresar un nuevo cargo

Insert into cargo VALUES ('4','Jefe de Calidad')

Para modificar un registro

Update cargo SET nombre=´Jefe de Laboratorio´ WHERE id=3;

ANEXO 2. Carta de aceptación a conformidad por parte del Laboratorio de Metrología de variables Electromédicas de la UTP

-